NR 11 (66) LISTOPAD 2000 ISSN 1234-5202 NR INDEKSU 339059 CENA 15 zł

# MAGAZYN GEOINFORMACYJNY

 $8$ 

 $66$ 

8

G<sub>3</sub>

Ľ

 $\blacklozenge$ 

 $\bullet$ 

Ⅎ

 $\begin{matrix} \bullet \\ \bullet \end{matrix}$ 

 $\mathbf c$ 

 $\Omega$ 

F

 $66$ 

B

 $72$ 

G5

 $\Omega$ 

 $\overline{5}$ 

 $72$ 

 $\overline{r}$ 

8

 $\beta$ 

 $\beta$ 72

 $\sigma$ 

 $\bullet$ 

П

 $\bullet$ 

 $72$ 

 $\tilde{p}$ 

 $\sigma$ 

 $72$ 

 $\overline{C}$ 

 $\overline{a}$ 

 $\frac{4}{5}$ 

 $72$ 

 $\overline{C}$ 

 $66$ 

 $\Omega$ 

 $\beta$ 

 $\circ$ 

85

 $66$ ี่ 8 Kę

GEOINFORMACJA DLA ADMINISTRACJI I PRZEDSIĘBIORCÓW

G5

 $65$ 

 $72$ 

05

65

65

 $\frac{1}{2}$ 

N

L

 $\frac{4}{5}$ 

 $72$ 

 $65$ 

E

B3D

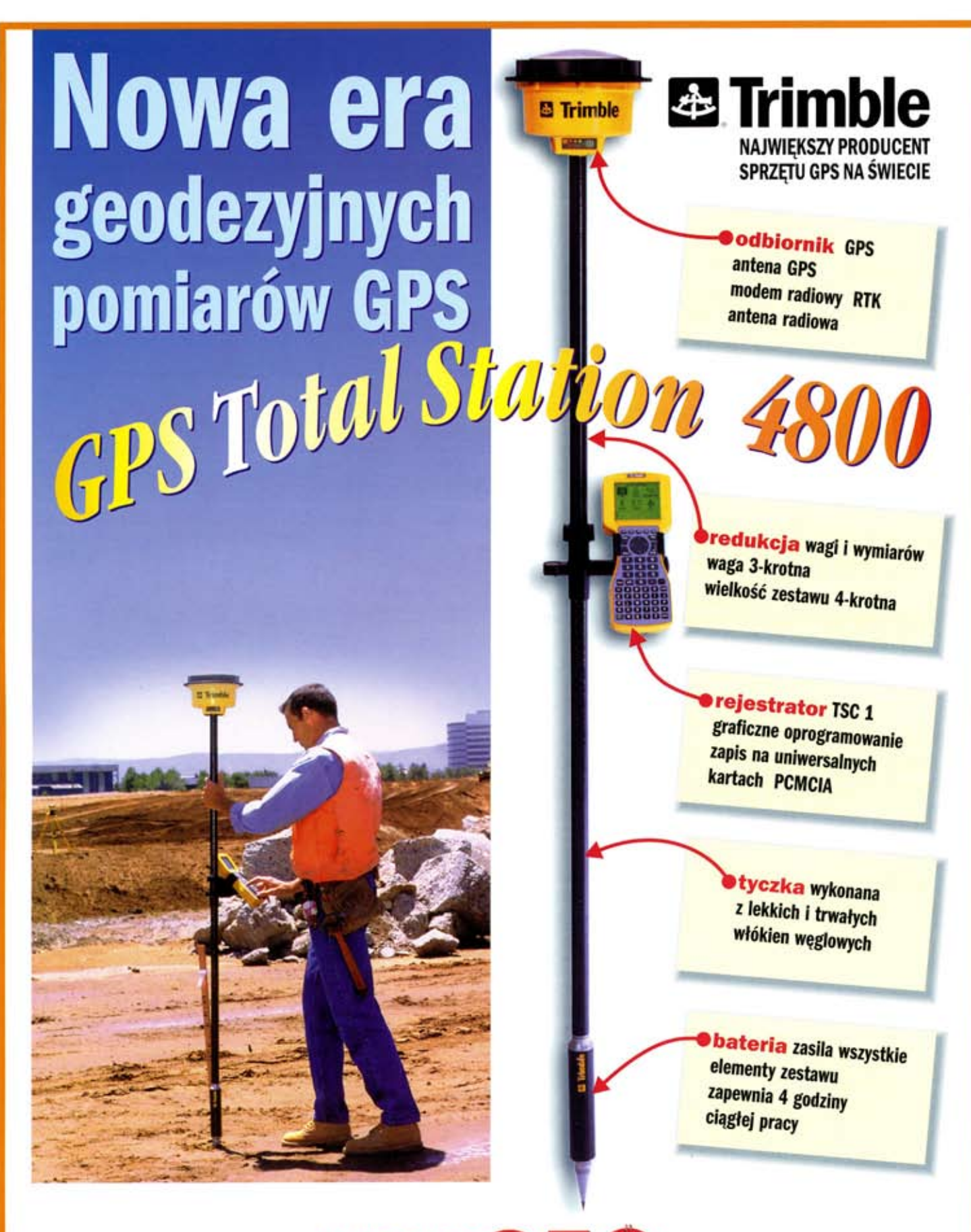

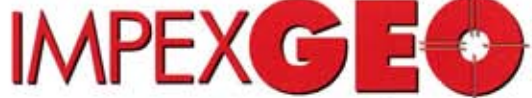

Generalny dystrybutor satelitarnych systemów pomiarowych firmy TRIMBLE ul. Platanowa 1, osiedle Grabina, 05-126 Nieporet k/ Warszawy, e-mail: impexgeo@pol.pl tel. (0-22) 7724050, 7747006-07, fax. (0-22) 7747005 DEALERZY: HORYZONT-KPG, ul. Szlachtowskiego 2A/13, Kraków, tel. (0-12) 636 04 67, 636 79 14; EKO-GIS SERVICES, ul. Seledynowa 62/6, Szczecin, tel. (0-91) 463 13 27, fax. (0-91) 463 17 85

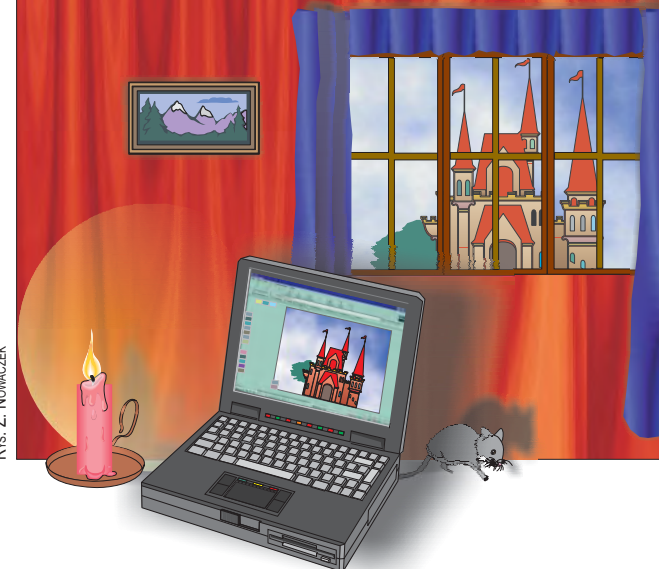

# **Nowoczesność i tradycja**

Zachłystujemy się postępem technicznym. Również łamy GEODETY w dużej części wypełnione są informacjami o nowościach. Dzięki nowym narzędziom i sposobom ich wykorzystania – jak w wyczynowym sporcie – bijemy się o części sekundy, walczymy o milimetry. Młodszym z nas wydaje się, że prawdziwa geodezja i kartografia zaczęły się kilka, a co najwyżej kilkanaście lat temu.

Na tym tle zastanawiające są osiągnięcia naszego zawodu sprzed lat. Na przykład w artykule prof. Romana Kadaja na temat zasad transformacji współrzędnych znalazło się spostrzeżenie, że przy przechodzeniu z elipsoidy GRS-80 na Krasowskiego następuje dodatnia zmiana skali wynosząca ok. 0,84 mm/km. Wielkość tę autor interpretuje jako odchylenie pomiędzy satelitarną a klasyczną jednostką długości. Biorąc pod uwagę ówczesne, prymitywne z naszego punktu widzenia, technologie pomiaru długości, różnica ta jest niewielka i dobrze świadczy o naszych poprzednikach.

W bieżącym numerze nawiązań do historii jest więcej. Pułkownik Eugeniusz Sobczyński przypomina sylwetkę wybitnego Polaka, szefa Wojskowego Instytutu Geograficznego, płk. Józefa Kreutzingera. Ten pruski oficer mając 41 lat (jesienią roku 1918), zgłasza się do służby w Armii Polskiej, w sam raz, by wziąć udział w wojnie polsko--bolszewickiej, a od 1926 – tworzyć podstawy polskiej kartografii. Płynie dla nas z tego ciekawa nauka: mało ważne, kto skąd przybywa, ważne, co gotów jest zrobić dla Polski. Aż strach pomyśleć, jak potoczyłyby się losy Kreutzingera (a i polskiej kartografii), gdyby dostał się on w ręce dzisiejszych lustratorów.

#### **Katarzyna Paku³a-Kwieciñska**

Miesięcznik geoinformacyjny GEODETA. Wydawca: Geodeta Sp. z o.o.

Redakcja: 02-541 Warszawa, ul. Narbutta 40/20,

tel./faks (0 22) 849-41-63, tel. 646-87-44, tel. (0 603) 642-416

e-mail: geodeta@atomnet.pl, http://www.atomnet.pl/~geodeta

Zespół redakcyjny: Katarzyna Pakuła-Kwiecińska (redaktor naczelny), Anna Wardziak (sekretarz redakcji), Zbigniew Leszczewicz, Jerzy Przywara, Jacek Smutkiewicz, Bożena Baranek. Projekt graficzny: Jacek Królak. Redakcja techniczna i łamanie: Majka Rokoszewska. Nie zamówionych materiałów redakcja nie zwraca. Zastrzegamy sobie prawo do dokonywania skrótów oraz do własnych tytułów i śródtytułów. Za treść ogłoszeń redakcja nie odpowiada

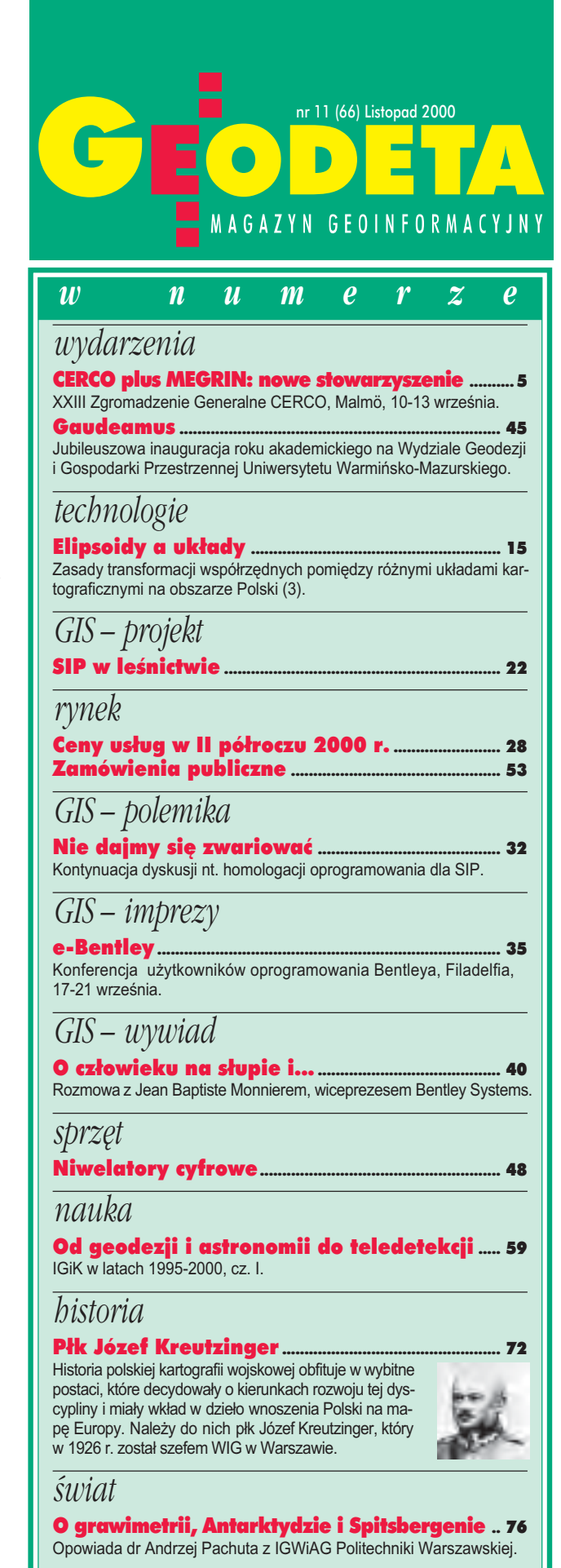

Okładka: Mapa użytkowania ziemi i pokrycia terenu. Wisła w okolicach Warszawy, stan wody na 5 września 1999 r. Opracowanie w skali 1:10 000 wykonane w IGiK.

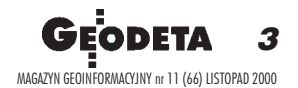

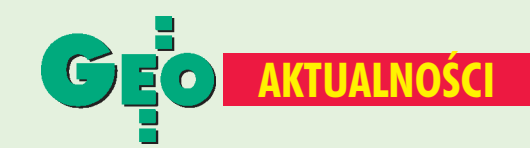

### Nagrody dla geodezji

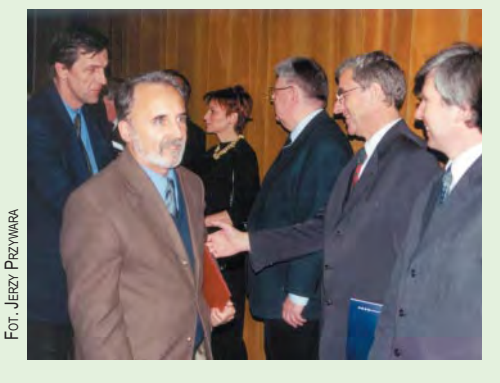

Po raz kolejny rozdano resortowe nagrody w dziedzinie budownictwa *i* architektury oraz geodezji i kartografii (w tym roku nadawane wspólnie przez MSWiA

**JP** 

i MRRiB). Nagrodę I stopnia w dziedzinie "Geodezja i kartografia" otrzymał zespół IGiK za "System geodezyjnego monitoringu przemieszczeń i deformacji ścian szczelinowych i obiektów w strefie wpływu głębokich wykopów". W tej samej dziedzinie przyznano jeszcze dwie nagrody II stopnia i jedną III stopnia. Uroczystość miała miejsce 28 października w Warszawie. Na zdjęciu od lewej: Andrzej Ćwikliński i Kazimierz Słoniowski (obaj z PPGK z Warszawy) z zespołu, który został laureatem nagrody III stopnia za "Technologię opracowania NMT i map cyfrowych metodami fotogrametrycznymi dla celów prognozowania powodzi".

## **Przetarg Banku Swiatowego**

Regionalny Zarząd Gospodarki Wodnej w Poznaniu informuje, że zwycięzcą przetargu na "Wykonanie przekrojów poprzecznych dolin rzecznych" zostało polskie konsorcjum "Odra-Wisła Przekroje", w skład którego wchodzą: OPGK z Wrocławia (lider), GEOMAR S.A. ze Szczecina, Instytut Morski z Gdańska, KPG z Krakowa oraz OPGK-i: z Łodzi, Opola, Lublina, Bydgoszczy, Krakowa, Gdańska i Olsztyna. Podpisanie kontraktu nastąpiło 18 września br., a realizacja odbywać się będzie według harmonogramu:

Zadanie 1 obejmuje wykonanie przekrojów poprzecznych dolin rzecznych dla Górnej i Środkowej Odry w dwóch etapach: I - termin realizacji 12 tygodni od daty podpisania umowy, II - termin realizacji 9 miesięcy (1551 przekrojów o sumarycznej długości 1443,5 km).

Zadanie 2 obejmuje wykonanie przekrojów poprzecznych dolin rzecznych dla Górnej Wisły w dwóch etapach: I-termin realizacji 12 tygodni, II-termin realizacji 9 miesięcy (898 przekrojów o sumarycznej długości 1592,45 km).

Zadanie 3 obejmuje wykonanie przekrojów poprzecznych dolin rzecznych dla Dolnej Odry Środkowej, Dolnej Wisły i Warty w jednym etapie – termin realizacji 12 miesięcy (550 przekrojów o sumarycznej długości 1022,9 km). Łączna liczba przekrojów wynosi 2999, ich sumaryczna długość – 4058,85 km, a wartość kontraktu – ponad 10 700 000 zł.

Procedura przetargowa w zakresie wyłonienia wykonawcy na realizację zadania "Numeryczny Model Rzeźby Terenu i Numeryczna Mapa Topograficzna" jeszcze trwa.

**Janusz Wiśniewski** zastępca dyrektora Wydziału Wód RZGW w Poznaniu

## Nie tylko dla wojska

3 października w Centrum Konferencyjnym MON w Warszawie odbyło się seminarium nt. "Zasilanie systemów dowodzenia oraz instytucji zarządzania kryzysowego w produkty geograficzne". Organizatorem spotkania był Zarząd Geografii Wojskowej Sztabu Generalnego Wojska Polskiego. Referat wprowadzający szefa ZGW płk. Eugeniusza Sobczyńskiego dotyczył polityki geograficznej NATO w siłach zbrojnych RP. Płk Wiesław Graszka przedstawił charakterystykę techniczną produktów geograficznych wytwarzanych przez Zarząd Geografii Wojskowej. Podczas seminarium zaprezentowany też został m.in. stan opracowań, perspektywy rozwoju oraz zasady dystrybucji oferowanych przez wojsko produktów geograficznych. Zwieńczeniem prezentacji ZGW był pokaz opracowań cyfrowych w czasie rzeczywistym. Oprócz przedstawicieli różnych formacji wojskowych w spotkaniu wzięli udział reprezentanci cywilnych instytucji o strategicznym znaczeniu dla funkcjonowania państwa. Każdy z uczestników seminarium poza zbiorem referatów otrzymał też przyzwoicie wydany przewodnik po polskich mapach wojskowych w standardach NATO. Seminarium towarzyszyła wystawa prac wykonanych przez ZGW, a także prezentacja produktów firm Intergraph i Geosystems. **AW** 

### **GEA 2000**

Szósta edycja Miedzynarodowych Targów Geodezji i Geoinformatyki GEA 2000 odbyła się w październiku w Toruniu. Do hali sportowej Olimpijczyk zjechało w tym roku ponad 30 wystawców, a według szacunków organizatora targi odwiedziło ok. 1800 osób. Systemy GPS i GIS były tematami konferencji szkoleniowej towarzyszącej imprezie. Tradycyjnie też odbył się konkurs na najlepszy produkt geodezyjny roku, tym razem w dwóch kategoriach. W kategorii "sprzęt" wygrała stacja GPS System 500 firmy Leica, a w kategorii "oprogramowanie" - GEO-INFO 2000. Szczegóły za miesiąc.

**AW** 

## Targi Książki we Frankfurcie

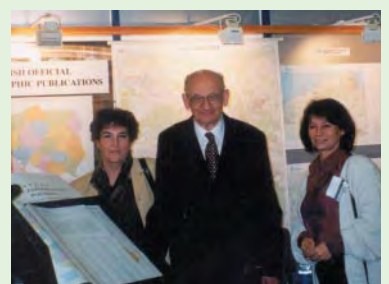

Gościem honorowym tegorocznych 52. Targów Książki we Frankfurcie nad Menem była Polska. Wśród 120 wystawców z naszego kraju swoje stoisko miał również GUGiK. Urzędowy edytor polskich

FOT 7 ARCHIWUM GUGIK

wydawnictw kartograficznych zaprezentował na targach m.in. mapy topograficzne, ortofotomapy, wydawnictwa książkowe i cieszący się szczególnym zainteresowaniem odwiedzających monumentalny Atlas Rzeczypospolitej. Na zdjęciu w środku gość GUGiK-owskiego stoiska, minister spraw zagranicznych Władysław Bartoszewski.

Źródło: GUGiK

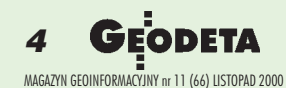

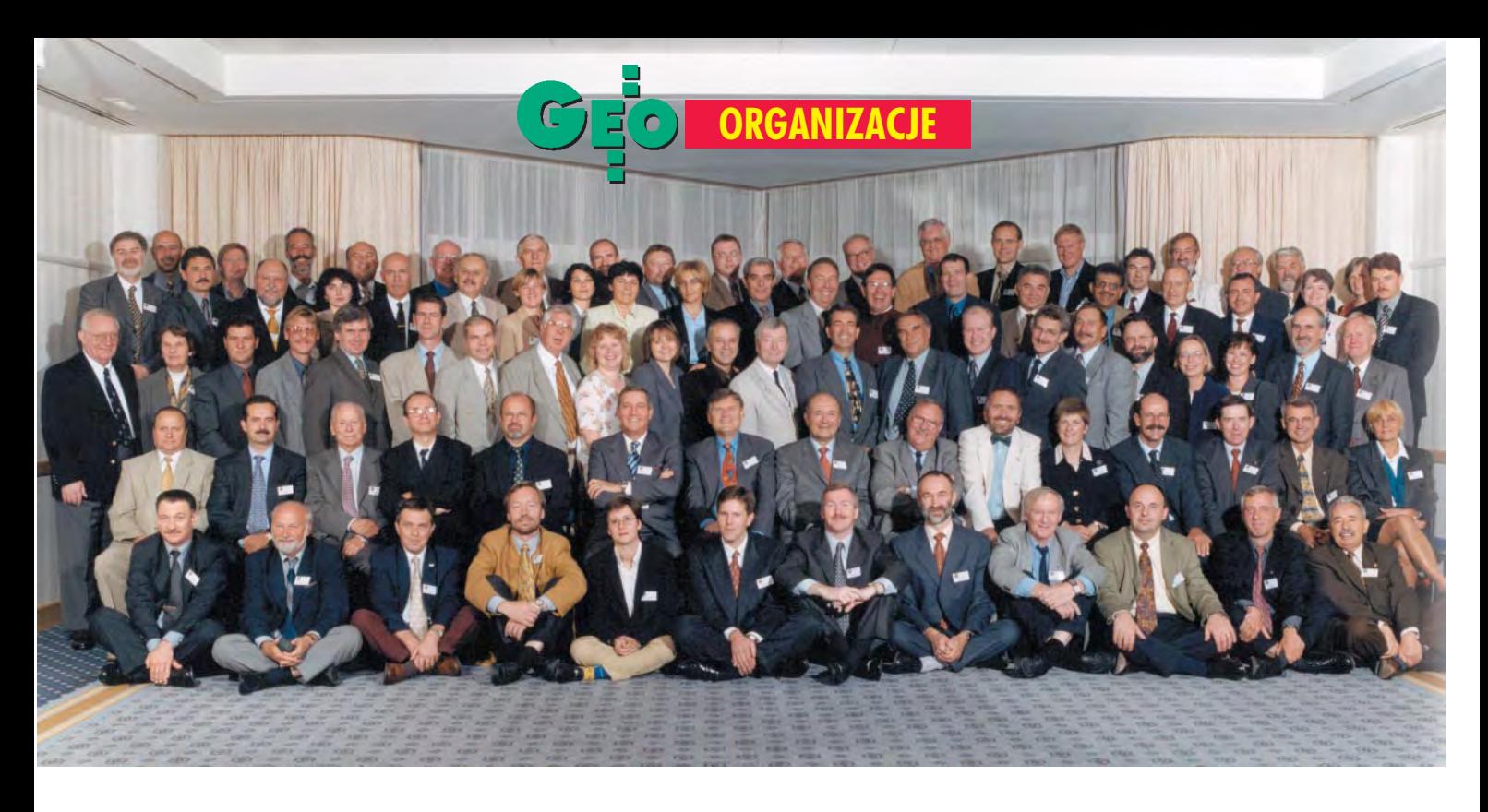

XXIII Zgromadzenie Generalne CERCO, Malmö, 10-13 września

# CERCO plus MEGRIN: nowe stowarzyszenie

#### KONRAD PIRWITZ

CERCO – Europejski Komitet Szefów Pañstwowych Agencji K artograficznych (Comité Européen des R esponsables de la Cartographie Officiele) – powstał przed 20 laty pod auspicjami R ady Europy. Organizacja liczy obecnie 37 członków. Podczas wrześniowego Zgromadzenia Gene ralnego podjęli oni decyzję o rozwiązaniu CERCO z końcem tego roku i powołaniu z dniem 1 stycznia 2001 r . nowego stowarzyszenia.

#### Trochê historii

Europejski Komitet Szefów Pañstwowych Agencji Kartograficznych jest organizacją niekomercyjną. Członkami mogą być pañstwa europejskie zaakceptowane przez Zgromadzenie Generalne (Polska uzyskała status pełnego członka w 1992 r. i jest reprezentowana przez prezesa GUGiK). CERCO stawia sobie trzy podstawowe cele:

■ uproszczenie wymiany informacji pomiędzy członkami i dzięki temu poszerzenie współpracy służb geodezyjnych ikartograficznych w Europie;

 $\blacksquare$  zapewnienie i wzmocnienie obecności komitetu i jego członków wszêdzie tam, gdzie pojawia siê problematyka informacji geograficznej (z uwzglêdnieniem potrzeb rynku);

 $\blacksquare$  identyfikowanie tematów, dla których właściwe będzie przyjmowanie wspólnej polityki.

Przykładem takiej współpracy były działania CERCO mające na celu stworzenie paneuropejskich sieci geodezyjnych (poziomych i wysokościowych), sieci grawimetrycznych i magnetycznych, utworzenie europejskich baz danych geograficznych (w tym topograficznych) czy też wysiłki na rzecz opracowania wspólnych standardów technicznych w zakre-

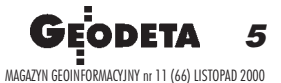

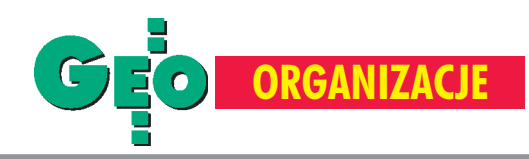

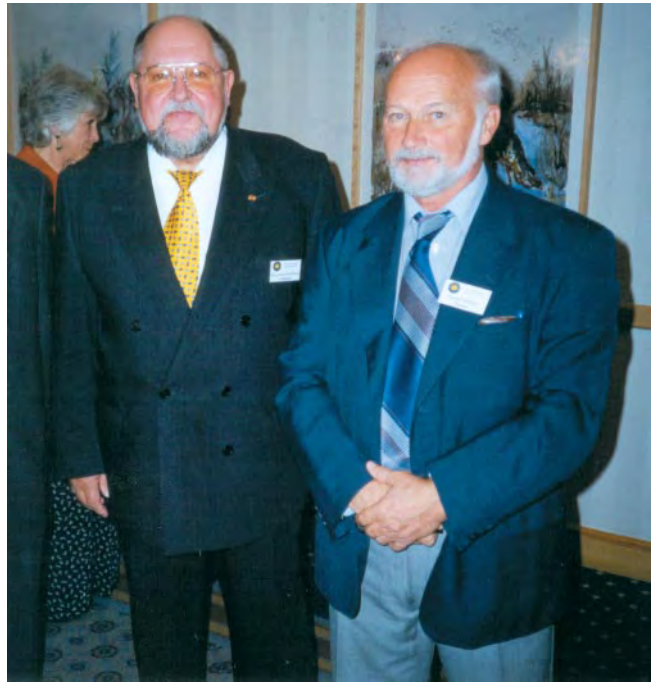

Od lewej: Klaus Barwiński z Niemiec, były prezydent CERCO, który w 1992 r. przyjmował Polskę do tej organizacji, oraz doradca prezesa GUGiK Konrad Pirwitz

sie informacji geograficznych, wreszcie wspólne prace w zakresie ochrony praw autorskich i polityki cenowej w geodezji i kartografii.

#### Ostatnie zgromadzenie

Członkowie CERCO zjechali na początku września do uroczego Malmö. W spotkaniu zorganizowanym przez służbę geodezyjna i kartograficzna Królestwa Szwecji uczestniczyło blisko 100 osób z 35 krajów. Wśród nich byli też przedstawiciele tzw. organizacji siostrzanych, działających na polu tworzenia i wykorzystywania informacji geograficznych, w tym prezydent Miêdzynarodowej Asocjacji Kartograficznej Bengt Rystedt. Polskê reprezentowali prezes GUGiK Kazimierz Bujakowski oraz autor niniejszego tekstu.

Obrady prowadził dotychczasowy prezydent CERCO Jean Poulit (dyrektor generalny Francuskiego Instytutu Geograficznego i szef francuskiej służby geodezyjnej i kartograficznej). Ważnym punktem spotkania były sprawozdania przewodniczących Grup Roboczych:

■ Laila Aslesen (Norwegia) omówiła działalność Grupy I ds. prawnych, ochrony praw autorskich i spraw ekonomicznych. Stwierdziła m.in., że po przeglądzie i analizie polityki cenowej w Europie, jaką kreują służby geodezyjne w zakresie produktów i usług w geodezji i kartografii, trudno dopatrzyć się jakiejś logiki i spójności;

■ dr Erich Gubler (Szwajcaria) przedłożył sprawozdanie Grupy VIII ds. geodezji (sieci geodezyjne, grawimetryczne i magnetyczne). Zapoznał zebranych m.in. z wynikami warsztatów (Francja, 29-30 listopada 1999 r.), podczas których specjaliści i eksperci tej grupy zarekomendowali Komisji Europejskiej ETRS '89 jako oficjalny system odniesieñ przestrzennych dla obszaru obejmującego państwa Unii Europejskiej (z rekomendacją tą zgodne jest rozporządzenie z 8 sierpnia 2000 r. w sprawie pañstwowego systemu odniesieñ przestrzennych dla Polski);

 $\blacksquare$  dr Imrich Hornansky (Słowacja) przedstawił prace Grupy IX w zakresie tworzenia i zarządzania bazami danych topograficznych. Kolejne warsztaty z tego zakresu zorganizuje w 2001 roku polska służba geodezyjna i kartograficzna;

■ Laure Dassonville, przewodnicząca Grupy ds. jakości, poinformowała o opracowaniu "Podręcznika do wdrażania systemu zarządzania jakością w państwowych agencjach kartograficznych" (w GUGiK trwają już prace nad przetłumaczeniem go na język polski).

#### Nowe stowarzyszenie

Wejście w trzecie milenium stanowi inspirację do przemyśleń i podjęcia nowych inicjatyw, także w CERCO. Szczególnie dotyczy to stylu pracy tej organizacji oraz poprawy skuteczności i podniesienia prestiżu służb geodezyjnych i kartograficznych krajów europejskich, tak by w odniesieniu do informacji geograficznych kreowały one politykę europejska.

Nowa sytuacja społeczno-gospodarcza w Europie, zwiększone zapotrzebowanie na informację geograficzną, możliwość stosowania nowoczesnych technologii informatycznych i teledetekcyjnych (satelitarnych i lotniczych), a także zdynamizowanie i zwiększenie skuteczności działań były przesłankami zreformowania dotychczasowej współpracy służb geodezyjnych i kartograficznych w Europie. Dlatego Zgromadzenie Generalne CERCO podjęło decyzję o samorozwiązaniu tej organizacji z dniem 31 grudnia br. i powołaniu od 1 stycznia 2001 r. nowej paneuropejskiej organizacji o mocnych podstawach prawnych i zwiêkszonych kompetencjach wobec organów Unii Europejskiej. Jednym z członków-założycieli nowego stowarzyszenia był główny geodeta kraju Kazimierz Bujakowski, który w imieniu GUGiK złożył stosowną deklaracjê.

#### Nazwy na razie nie ma, ale są cele

Nazwa stowarzyszenia wybrana zostanie w najbli¿szym czasie przez Zarząd spośród kilku propozycji przyjętych na Zgromadzeniu Generalnym. Celem nowego stowarzyszenia jest rozwijanie wymiany informacji geograficznej zarówno pomiędzy krajami europejskimi, jak i poza nimi. Współpraca dotyczyć będzie przede wszystkim:

■ prowadzenia badań oraz ich wykorzystania w praktyce,

■ określania wspólnych norm i standardów technicznych w celu ułatwienia ich swobodnego stosowania na poziomie lokalnym i krajowym,

■ angażowania się w politykę ustawodawczą oraz administracyjną na poziomie krajowym lub europejskim,

■ organizowania serwisów informacyjnych, szczególnie w Internecie,

współpracy w zakresie realizacji wspólnych projektów,

■ tworzenia oraz dystrybucji produktów w ramach wspólnych projektów geodezyjnych i kartograficznych (również w aspekcie komercyjnym).

Podczas spotkania dyskutowano nad kwestiami współpracy z sektorem prywatnym, kartografii globalnej, jednolitej mapy topograficznej dla Europy, celowości utworzenia bazy danych drogowych, koordynacji prac badawczo-rozwojowych, odpowiedzialności urzędów geodezji i kartografii za zarządzanie informacjami, a także nad problematyką jakości produktów wytwarzanych przez służby geodezyjne i kartograficzne. Zastanawiano się nad relacjami nowego stowarzyszenia z Komisją Europejską.

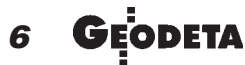

MAGAZYN GEOINFORMACYJNY nr 11 (66) LISTOPAD 2000

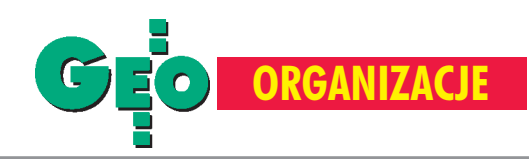

#### Nowa siedziba i nowe władze

Siedzibê stowarzyszenia ulokowano na razie we Francji (adres: 6-8 Avenue Blaise Pascal, Champs-sur-Marne, 77455 Marnela-Vallee Cedex 2). Przyjêto nowy statut i regulamin oparty na prawie francuskim. Oficjalnymi językami są angielski i francuski. Można zostać członkiem czynnym (*active*) lub stowarzyszonym (*associate*).

Stowarzyszeniem kieruje Zarząd składający się z siedmiu osób. Trzy z nich wyznaczają członkowie reprezentujący Niemcy, Francję i Wielką Brytanię. Cztery pozostałe typuje Zgromadzenie Generalne spośród przedstawicieli członków czynnych. W tajnym głosowaniu Zgromadzenie wybiera też prezydenta, który pełni swą funkcję przez rok i może zostać powołany ponownie na kolejne okresy.

W skład pierwszego Zarządu weszli: Nick Land (Wielka Brytania), Jean Poulit (Francja), Diermar Gruenreich (Niemcy), Joalim Ollen (Szwecja), Imrich Hornansky (Słowacja) i John Badekas (Grecja). Prezydentem został Richard Kirwan, szef służby geodezyjnej i kartograficznej Irlandii.

#### Wspólne projekty – stare i nowe

Zgromadzenie Generalne postanowiło kontynuować (już w ramach nowego stowarzyszenia) realizacjê dotychczasowych projektów, tzn.:

 $\blacksquare$ , EuroMap", mającego na celu utworzenie jednolitej dla Europy bazy danych topograficznych dla skali 1:250 000;

■ "SABE" (Seamless Administrative Boundaries of Europe), którego celem jest utworzenie bazy danych dla zintegrowanych granic administracyjnych w Europie aż do szczebla gminy włącznie. Projekt ten odniósł sukces na rynku europejskim, a jego kolejna wersja na CD-ROM-ie jest już w sprzedaży. Baza danych SABE zawiera informacje geometryczne i semantyczne jednostek podziału administracyjnego dla ok. 30 krajów europejskich. Oprócz nazw i kodów stosowanych w poszczególnych krajach jest tam równie¿ odniesienie do NUTS (Nomenclature des Unites Territoriales Statistiques), czyli jednolitej klasyfikacji jednostek administracyjnych, zde-

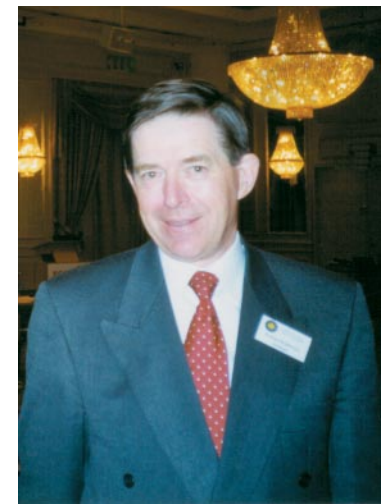

Richard Kirwan, szef służby geodezyjnej i kartograficznej Irlandii oraz prezydent nowego stowarzyszenia

finiowanej przez EUROSTAT i przyjêtej w Unii Europejskiej. GUGiK przystąpił w br. do realizacji projektu SABE i polskie dane zostały już włączone do ogólnoeuropejskiej bazy;

■ "La Clef", czyli katalog informacji o materiałach geodezyjnych i kartograficznych będących w dyspozycji służb poszczególnych krajów. Projekt ten już od kilku lat działa w 26 krajach europejskich, a obecne prace koncentrują się na tworzeniu dostêpu do niego poprzez Internet oraz podawaniu informacji w jêzykach narodowych.

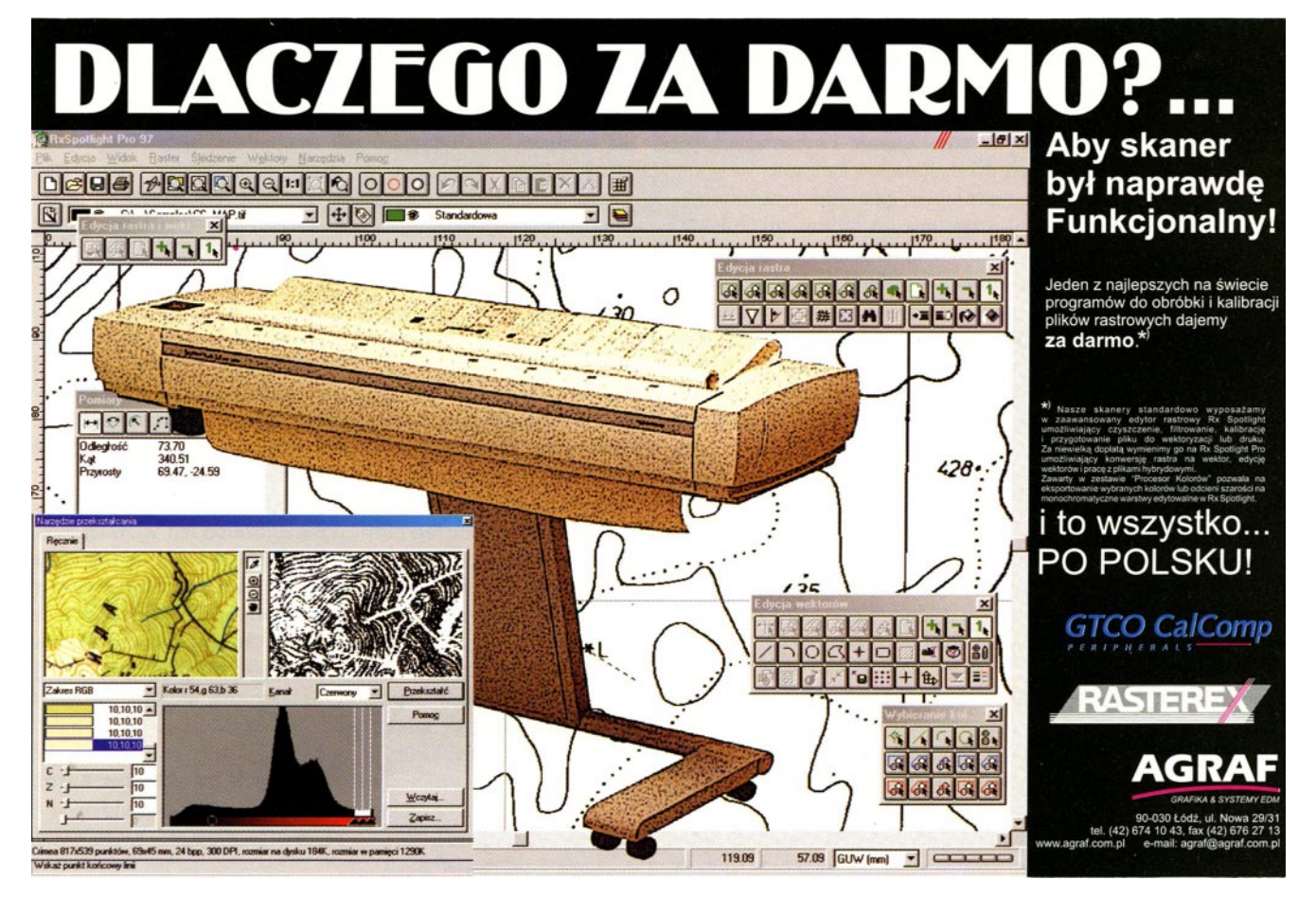

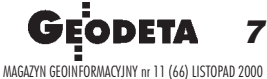

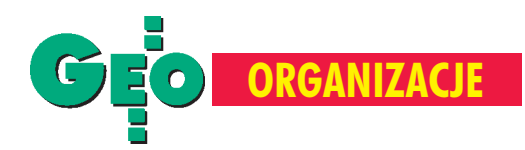

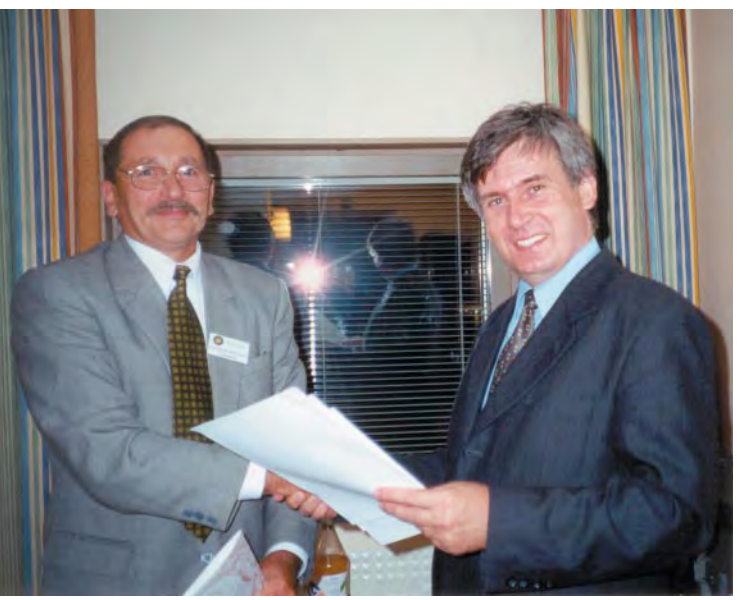

Dr Zenonas Kumetaitis, szef służby geodezyjnej i kartograficznej Republiki Litwy, i prezes GUGiK Kazimierz Bujakowski chwilê po podpisaniu porozumienia o dwustronnej współpracy

Powyższe projekty z powodzeniem realizowano dotychczas przez Grupê MEGRIN (Multipurpose European Ground Related Information Network), utworzoną w 1993 roku. Jednakże i tę grupę postanowiono rozwiązać, a dalszą jej działalność kontynuować w ramach nowego stowarzyszenia.

Zgromadzenie Generalne podjęło też decyzję o przystąpieniu do realizacji nowych projektów, m.in.:

■ "Euro-Global Map", czyli opracowania mapy świata wskali 1:1 000 000. Jest to inicjatywa przyjêta podczas konferencji ONZ na temat środowiska (Rio de Janeiro, 1995 r.). Projekt ten zmierza do utworzenia infrastruktury wzorcowych danych geograficznych, obejmujących całą Ziemię i opisujących jej topografię, oraz oddania ich do dyspozycji światowej wspólnoty naukowej. Nie jest to projekt o charakterze komercyjnym, bowiem dane będą udostępniane po minimalny ch kosztach, głównie powielania. Prezes Bujakowski zgłosił polską służbę geodezyjną i kartograficzną na koordynatora regionalnego tego projektu.

■ "Road Data Base for Europe", czyli opracowania bazy danych drogowych. Wyniki badań studialnych wykazały, że nie ma przeszkód technicznych i prawnych do wykonania takiego zadania dla całej Europy. Polska została zgłoszona do prac nad tym projektem.

#### Kontakty dwustronne

Uczestnictwo w obradach Zgromadzenia Generalnego było dla prezesa Bujakowskiego okazją do przeprowadzenia wielu nieoficjalnych rozmów i konsultacji z szefami służb geodezyjnych i kartograficznych. Ustalono m.in. program przyszłorocznej wizyty w Polsce szefa francuskiej służby geodezyjnej i kartograficznej (maj 2001).

Wstępnie uzgodniono z szefem rosyjskiej służby geodezyjnej i kartograficznej termin i tematykę wizyty delegacji GUGiK w Moskwie (kwiecień 2001), w ślad za podpisanym w ubiegłym roku przez obu szefów tzw. Memorandum of Understanding. Prezes Kazimierz Bujakowski podpisał z szefem służby geodezyjnej i kartograficznej Republiki Litwy dr. Zenonasem Kumetaitisem wcześniej wynegocjowane "Porozumienie w sprawie

współpracy naukowo-technicznej w dziedzinie geodezji i kartografii". Współpraca ta dotyczyć będzie m.in.: geodezji, grawimetrii, magnetyzmu ziemskiego, technologii geoinformacyjnych, systemów informacji geograficznej, nowoczesnych technologii kartograficznych, produkcji i aktualizacji map topograficznych i tematycznych, polityki cenowej w odniesieniu do opracowań kartograficznych i baz danych stanowiących państwowy zasób geodezyjny i kartograficzny, standaryzacji nazw geograficznych, przepisów prawnych, norm technicznych i standardów w geodezji i kartografii oraz kształcenia i szkolenia zawodowego. Strony będą także popierały uczestnictwo we współpracy innych agencji i jednostek, takich jak uniwersytety, instytuty naukowo-badawcze, firmy komercyjne oraz samorządy zawodowe.

Z szefem służby geodezyjnej i kartograficznej Ukrainy prof. Anatolym Bondarem omówiono dalszy tok postępowania w związku z przygotowanym projektem "Porozumienia o współpracy w zakresie geodezji, kartografii, fotogrametrii i teledetekcji oraz katastru". Zmiana ministrów nadzorujących służby geodezyjne i kartograficzne, najpierw na Ukrainie, a potem w Polsce, przeciąga termin podpisania uzgodnionego wcześniej porozumienia.

#### Nowe stowarzyszenie a sprawa polska

GUGiK postrzega nowe stowarzyszenie, tak jak poprzednio CERCO, jako najbardziej kompetentną organizację do koordynowania współpracy służb geodezyjnych i kartograficznych w Europie. Udział w pracach tego stowarzyszenia przyniesie Polsce wymierne korzyści i wzrost międzynarodowego prestiżu krajowej służby. Daje też możliwość bezpośredniego wpływu na bieg wydarzeñ oraz decyzje podejmowane w zakresie polityki geoinformacyjnej w Europie. Członkostwo i współpraca Polski w ramach nowego stowarzyszenia to konkretny wkład GU-GiK w starania Polski o wstąpienie do Unii Europejskiej. Konieczne jest zintensyfikowanie udziału przedstawicieli Polski w pracach merytorycznych Grup Roboczych, między innymi poprzez włączenie do takiej działalności specjalistów z Instytutu Geodezji i Kartografii oraz innych placówek badawczo-rozwojowych.

#### Słowo od autora

Na koniec wątek osobisty. Od około 10 lat miałem zaszczyt reprezentować (czasami byłem tylko członkiem delegacji) polską służbę geodezyjną i kartograficzną w tak ważnych dla współpracy europejskiej Zgromadzeniach Generalnych CERCO. Wyjazd do Malmö zamyka ten rozdział, a relacja z przebiegu spotkania jest ostatnią, w związku z planowanym wkrótce zakończeniem mojej aktywności zawodowej. Poprzez udział w spotkaniach CERCO miałem możliwość poznania wielu znakomitych geodetów i kartografów, doświadczenia ich wielkiej życzliwości i przyjaźni. Byłem świadkiem stałego rozwoju tej organizacji, a na koniec narodzin nowego europejskiego stowarzyszenia. Było to dla mnie niezapomniane przeżycie. Niech mi więc wolno będzie podziękować wszystkim przełożonym, dawnym i obecnym, za zaufanie, jakim mnie obdarzyli, pozwalając mi działać na rzecz współpracy i przyjaźni między narodami, co w końcu stało się moją pasją.

#### **Zdjêcia ze zbiorów autora**

Konrad Pirwitz, długoletni pracownik GUGiK, ostatnio doradca prezesa ds. integracji europejskiej

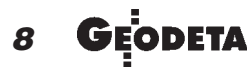

MAGAZYN GEOINFORMACYJNY nr 11 (66) LISTOPAD 2000

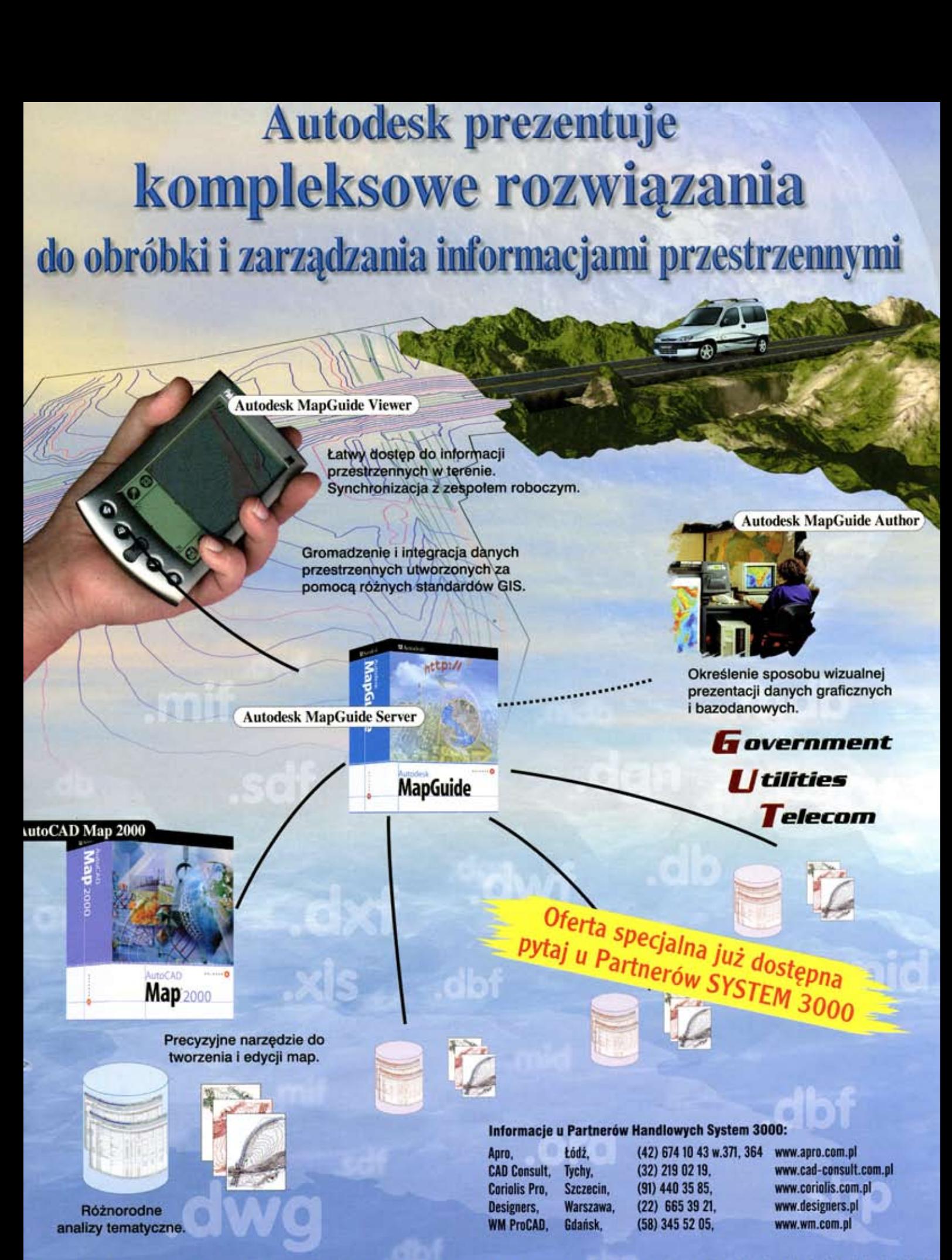

## 

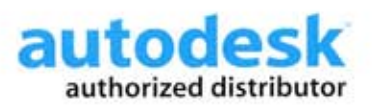

**System 3000 S.A.** 31-231 Kraków; ul.Bociana 6 tel: (012) 61 45 400 cad.system3000.com.pl

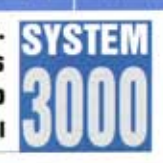

**GRUPA TECHMEX** 

# **Bezlustrowa opcja dalmierza dla Geodimeter System 600**

**SPRZE** 

**Białe powierzchnie odbijaja 90% sygna³u, natomiast czarne tylko 5%. Dlatego zasiêg dalmierza przy pomiarze do czarnych powierzchni mo¿e byæ nawet piêciokrotnie mniejszy. Sami wiemy, jak nieoceniony w pomiarach przemys³owych jest wtedy instrument pozwalający** mierzyć bezlustrowo na odległość **powy¿ej 200 metrów, a nie 80 (co jest typowe dla podobnego sprzêtu). Zasiêg pomiaru tachimetru** Geodimeter 600 DR 200 + to realna możliwość, zaś on sam jest niezastapionym narzędziem pracy (a nie "zabawką").

PROMOCYJNY

owa opatentowana technologia dalmierzy elektronicznych umo¿ liwia pomiary na dalekie odległości z wysoką dokładnością. Geodimeter 600 DR 200+ wyposażony jest w dalmierz impulsowy. Dzięki unikalnej metodzie analizy impulsów pomiarowych (w odróżnieniu od starszych technologii) odrzuca szumy i podaje wynik z bardzo dużą dokładnościa.

Z lustrem pomiarowym Geodimeter 600 DR 200+ ma niewiarygodny zasięg pomiaru – 5500 m. Na folię odblaskową mierzymy do 800 m, a do plastikowych reflektorów – do 1500 m.

Przy pomiarze bez lustra zasięg 200 m jest określony dla standardu Kodak Grey, który daje tylko 18-procentowe odbicie. Na zasięg pomiarów mają wpływ warunki pogodowe i jakość powierzchni odbijających. W dobrych warunkach pogodowych i przy pomiarze do białych powierzchni Geodimeter 600 DR 200+ ma zasięg nawet powyżej 400 m. Dokładność pomiaru dla

: Geodimeter

zasięgu do 200 m wynosi 3 mm+3 ppm, a powyżej – 5 mm + 3 ppm.

Przykładowe zasięgi dla różnych typów powierzchni odbijających:

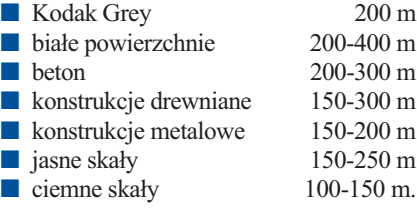

Geodimeter 600 DR 200+ ma wszystkie możliwości rozbudowy, jakie oferuje System 600. Nowa opcja poszerza możliwości instrumentu o pomiar punktów niesygnalizowanych lustrem, obiektów trudno dostêp-

nych, narożników, elewacji itp.

 $\overline{B}$ 

Wraz z opcją bezlustrowego dalmierza Geodimeter oferuje pakiet nowego oprogramowania: ■ pomiar przy słabym sygnale,

■ ustalanie precyzji pomiaru przez operatora,

■ ustalanie głębi pomiaru przez operatora,

■ bezbłędny pomiar narożników wklęsłych i wypukłych,

> ■ wyznaczanie punktów niedostępnych do bezpośredniego pomiaru,

■ skanowanie powierzchni.

Geotronics Kraków os. Mistrzejowice 4/12 31-640 Kraków (0 12) 413-21-34

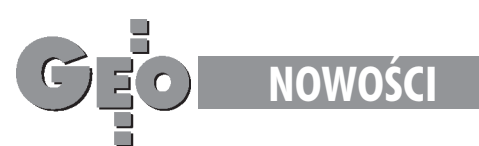

# **Niwelator cyfrowy Sokkia** SDL30M z pamięcią na 2000 punktów

Firma Sokkia wprowadza na rynek nowy cyfrowy niwelator SDL30M wyposażony w pamięć wewnętrzną (2000 punktów w maksymalnie 20 zbiorach) oraz nowa wersjê oprogramowania.

**P** rezentując nowy instrument, firma<br>wyszła naprzeciw geodetom wykonującym niwelację na wielokilometrowych odcinkach tras, mierzącym wiele przekrojów poprzecznych, wykonującym profile i wszelakie prace wymagające du-¿ej liczby odczytów. Nowy niwelator kodowy SDL30M mierzy wysokość z dokładnością 1mm/1km podwójnej niwelacji, natomiast odległość z dokładnością  $0,1\%$  x D. Do pomiaru służą łaty fiberglassowe dostępne w dwóch długościach  $(4 i 5 m)$ . SDL30M ma możliwość wykonywania pomiarów w trybie dokładnym (wysokość do 0,1 mm, odległość do 1cm) lub w trybie *trackingu* (wysokość – 1 mm, odległość – 10 cm). Czas pomiaru w trybie dok³adnym wynosi do 3 s, w *trackingu* – 1 s. Niwelator posiada 32-krotne powiêkszenie lunety, obraz prosty z najkrótszą celową 1,5 m. Instrument ma wbudowany wahadłowy kompensator z tłumieniem magnetycznym o zakresie 15<sup>'</sup>. Duży wyświetlacz graficzny o wymiarach 128x32 znaki, złącze RS-232C oraz nowoczesna bateria BDC46 (Li-ion) pozwalająca na 7 godzin pracy, a tak¿e niedu¿a w aga instrumentu (niecałe 2,4 kg), wodoodporność klasy IPX4

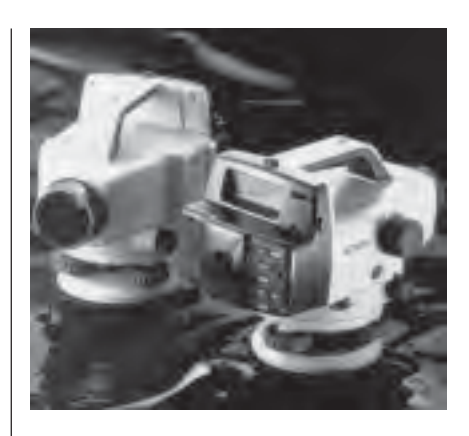

i duże czytelne przyciski powodują, że obsługa nowego niwelatora kodowego SDL30M nie sprawia żadnych kłopotów. *Źródło: PIG COGiK Sp. z o.o.*

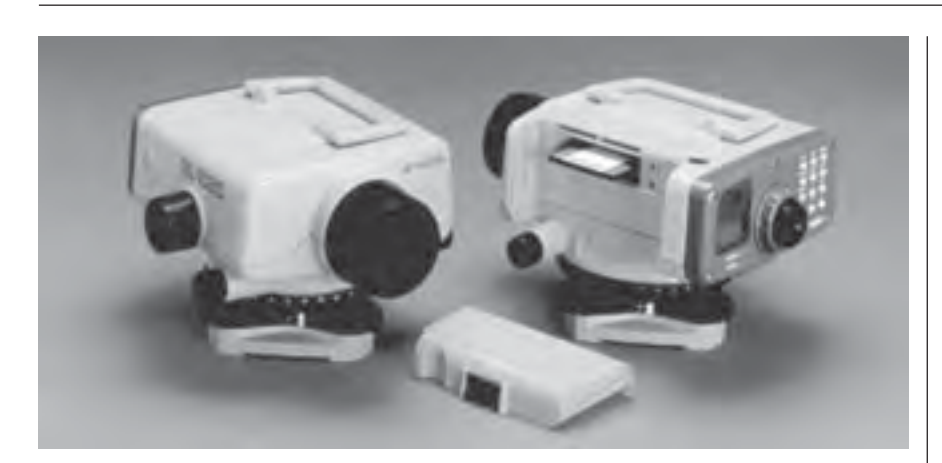

# **Zmiany w niwelatorach Topcon** DL-101C **i** DL-102C

W niwelatorach elektronicznych firmy Topcon (modele DL-101C i DL-102C) pojawiły się nowe funkcje. Zmiany dotyczą budowy instrumentu i oprogramowania.

większona została pamięć wewnę- $\blacksquare$  trzna niwelatora (z 51 kB do 400 kB), co oznacza, ¿e zamiast 1000 linii pomiarowych, jakie można było dotychczas zapamiętać, jest ich teraz 8000. Obecnie instrument oprócz akumulatora, który znajduje się w komplecie, może być zasilany zwykłymi bateriami. Nowa wersja oprogramowania pozwala na zapisanie danych bezpośrednio na kar cie pamięci z pominięciem pamięci wewnętrznej. W związku z tym pojawiła się funkcja kopiowania danych. Do komputera możemy przenieść wybraną robotę, nie musimy przegrywać całej pamięci. Nowe oprogramowanie akceptuje równie¿ karty SRAM o pojemności do 2 MB (poprzednio tylko do 256 kB).

*Źródło: T.P.I. Sp. z o.o.*

# **Mapa Topograficzna** GEO-INFO

Firma SYSTHERM INFO w ramach projektu "Wielkopolski SIP" rozpoczęła prace nad systemem do tworzenia i obsługi obiektowej numerycznej mapy topograficznej. Przewiduje się tworzenie bazy danych i generowanie grafiki mapy w skalach od 1:10 000 do 1:100 000.

Przedsięwzięcie jest unikalne w skali kraju i bêdzie jednym z niewielu na świecie, biorąc pod uwagę generowanie z tekstowej bazy danych pełnej symboliki graficznej mapy topograficznej z zachowaniem zasad redakcji. W systemie będą umieszczone procedury wspomagające generalizację. Aktualnie funkcjonująca aplikacja SIT GEO-INFO obsługuje obiektową numeryczną mapę wielkoskalową w zakresie skal od 1:250 do 1:5000 i dodatkowo dla celów planowania przestrzennego ekstrapolowaną symbolikę graficzną dla skali 1:10 000.

*Źródło: SYSTHERM INFO*

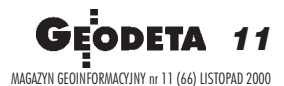

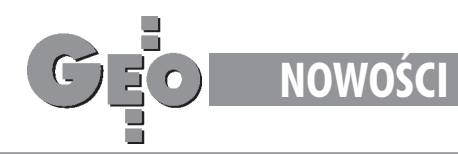

# **Nikon wprowadza tachimetry** DTM-350/330

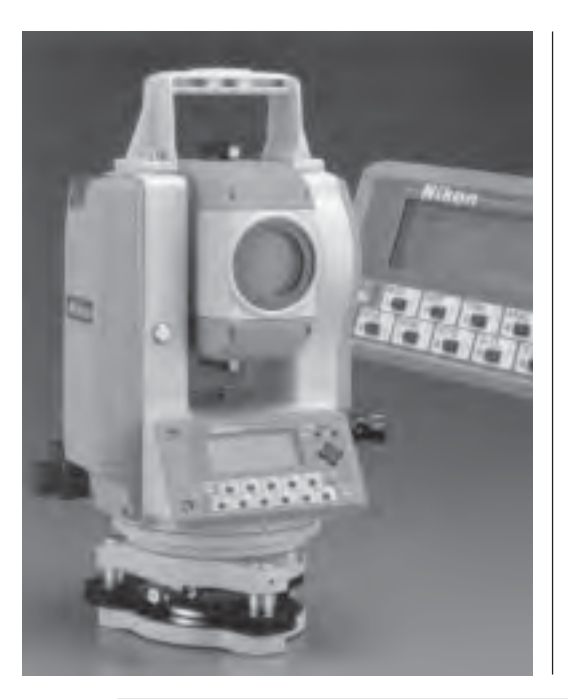

Firma Nikon prezentuje nowe instrumenty DTM-350/330 total station. Zastapia one wcześniejszy model DTM-310. W porównaniu z nim nowe "trzysetki" charakteryzują się lepszym dalmierzem, większą pamięcią, możliwością podziału danych na zbiory, bogatym oprogramowaniem (w jêzyku polskim), praktycznie takim, jak w serii DTM-500.

owe modele wyposażono w alfanumeryczną klawiaturę (DTM-330 – jednostronną, DTM-350 – dwustronną) i duży czteroliniowy wyświetlacz o wysokim kontraście. Uzbrojono je również w nowe oprogramowanie pozwalające na: rejestrowanie do 5000 punktów w kilku zbiorach, jednoczesną rejestrację obserwacji i współrzędnych, przeprowadzanie w terenie rozbudowanych obliczeñ (np. obliczanie powierzchni, ob-

wodu, rzutowanie na prosta), wgrywanie z peceta biblioteki kodów, edycjê, przeglądanie i przeszukiwanie pikiet w pamięci, pomiary z odległościowym mimośrodem celu (przód-tył, góra-dół, prawo-lewo), pomiary z kątowym mimośrodem celu. DTM-350 i DTM-330 mają także możliwość szybkiego pomiaru z jednoczesnym kodowaniem po wciśnięciu tylko jednego klawisza, poziomowania za pomocą libel elektronicznych, a także wyboru punktów do tyczenia według numeru, kodu lub w zadanym promieniu od stanowiska. Tachimetry te spełniają wymogi wodoszczelności według normy IPX6. Zastosowano w nich nowy typ bardzo wydajnej baterii pozwalającej na 27 godzin ciągłej pracy dalmierza i teodolitu przy pomiarze pikiety co 30 s. Podstawowe parametry DTM-350/330: dokładność pomiaru kąta – 5" (15 cc); dokładność odczytu kąta – 2 <sup>cc</sup>; ■ dokładność pomiaru odległości – 3 mm + 2 ppm; zasiêg dalmierza (dobre warunki, jedno lustro) – 1500 m; pamięć wewnętrzna – 5000 punktów; ■ podwójne kompensatory (DTM-350).

*Źródło: Impexgeo*

## GEOPAK 2000 **– narzêdzie dla in¿yniera**

W nowej wersji oprogramowania dla in- ¿ynierii l¹dowej GEOPAK 2000 mocno rozbudowano możliwości języka programowania projektanta Criteria oraz wprowadzono specjalistyczne narzêdzia dla prac wodno-kanalizacyjnych. Produkt został zademonstrowany na A/E/C SYSTEMS 2000 w czerwcu w Waszyngtonie, a do odbiorców trafił w III kwartale 2000 r.

edług GEOPAK Corporation (strategiczny Partner Bentley Systems) Criteria oferują większą elastyczność projektowania ni¿ oparte na zasadzie predefiniowanych szablonów inne programy dla inżynierii lądowej. Użytkownicy już docenili wzrost wydajności i szybkości projektowania. Dotychczas wykorzystywano Criteria głównie do opracowywania przekrojów, aktualnie rozszerzono pole zastosowañ o nowe funkcje w zakresie planów i profili, obliczeń objętościowych, rozkładu przekrojów oraz inteligentnego modelowania 3D. Możliwe będzie podejmowanie decyzji lub wprowadzanie zmian w konkretnym przekroju i automatyczny

transfer wyników do planów ogólnych. GEOPAK 2000 zawiera również nowe możliwości eksportu danych projektowych do rejestratorów polowych. Projektanci będą mogli zasilać wykonawców danymi o ukształtowaniu terenu bezpośrednio na placu budowy. GEOPAK 2000 przekazuje równie¿ dane do programu Trimble Navigation

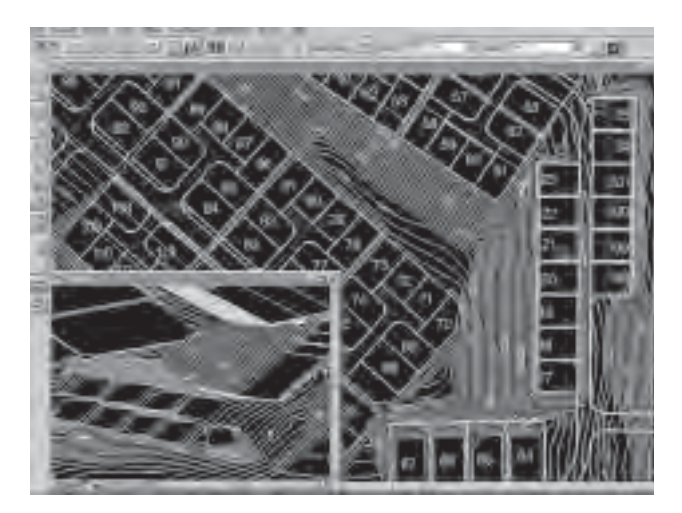

Site Vision, umożliwiając sterowanie sprzętem do prac ziemnych z wykorzystaniem cyfrowego modelu terenu (DTM) i satelitarnego systemu lokalizacyjnego (GPS). GEOPAK 2000 oferuje nowe narzêdzia do GEOPAK DTM, w tym narzędzie zwane Visibility, pozwalające na określenie zakresu widoczności we wszystkich kierunkach z dowolnego punktu modelu. Nowe funkcje geotechnicz-

ne umożliwiają przedstawienie na planach i przekrojach warstw podpowierzchniowych, interpolując na podstawie siatki trójkątów dane z odwiertów na temat struktury geologicznej terenu. Ponadto nowa wersja programu rozszerza dostêp do standardów transportowych w zakresie krzywych i spiral przy generowaniu niwelety i wyniesieñ.

*Źródło: Bentley Systems Polska Sp. z o.o.*

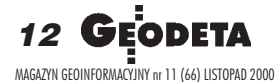

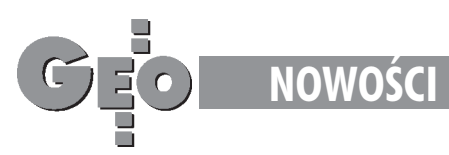

# **Oprogramowanie odbiorników Trimble** GPS 4700/4800

Firma Trimble poinformowała o wprowadzeniu nowej wersji oprogramowania wewnêtrznego tzw. FW do odbiorników serii 4700/4800.

Do aktualnie instalowanej wersji opro-gramowania wprowadzono nastêpujące nowości: ■ możliwość współpracy

z nowym oprogramowaniem Survey Controller 7.60 rejestratorów polowych TSC1; ■ wymianê danych z nowym oprogramowaniem Trimble Geomatics Office; ■ dalsze ulepszenie mechanizmów inicjalizacji pomiarów RTK w obszarach występowania bardzo silnych sygnałów wielodrożnych (tzw. multipath), a także lepsze śledzenie sygnałów satelitarnych w po-

bliżu drzew i budynków. RTCM rozszerzono poprzez: ■ możliwość wyboru w terenie (za pomocą rejestratora TSC1) formatu przesyłania poprawek radiowych RTCM lub CMR; zaawansowane użycie wskaźnika "Multiple-message indicator" w rozkazach typu 18 i 19, spełniające warunki standardu RTCM 2.2 oraz 2.3. Inne nowoœci to: ■ przystosowanie odbiornika do samodzielnego rejestrowania w pamiêci wewnêtrznej pomiarów w trybie 2 Hz; ■ programowanie czasu rozpoczynania i trwania sesji pomiarowych; ■ współpraca z geostacjonarnymi satelitami komunikacyjnymi systemów WAAS i EGNOS pozwalająca na wy-

znaczenie poprawek DGPS, a w przyszłości – na bezpośrednie wyko-

rzystanie ich poprawek korekcyjnych; ■ możliwość wykorzystania danych meteorologicznych pochodzących z sensorów pogodowych Paroscientific MET3. Wszyscy dotychczasowi użytkow-

nicy GPS 4700/4800 mają oczywiście możliwość uaktualnienia oprogra-

mowania w swoich odbiornikach. Uprawnieni mogą ściągnąć najnowszą wersję oprogramowania ze strony firmy Trimble: http://www.trimble.com/support/files/index.html.

*Źródło: Impexgeo*

# **Stacja Geodimeter** 600S DR 200+

**El Trimble** 

Podczas Miêdzynarodowych Targów Geodezyjnych INTERGEO 2000 w Berlinie firma Spectra Precision zaprezentowała nowy tachimetr Geodimeter® System 600S DR 200+.

owy Geodimeter® wyposażony został w nowoczesny dalmierz wykonany w niedawno opatentowanej technologii EDM. Dzięki zastosowaniu tego dalmierza znacznie skrócono czas pomiaru, zwiększono zasięg oraz dokładności. Pozwala on na wykonanie po-

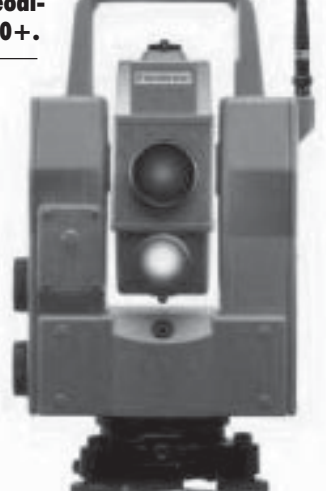

miarów na odległość do 400 m bez korzystania z pryzmatu. Zasięg zależy oczywiście od struktury powierzchni i zdolności

odbijających: asne powierzchnie – 200-400 m, **b**eton – 200-300 m,  $\blacksquare$  konstrukcje metalowe – 150-200 m, ■ skała – 150--250 m. Dokładności wynoszą odpowiednio: ■ do 200 m  $-3$  mm + 3 ppm,  $\Box$  powy- $\text{zej } 200 \text{ m} - 5 \text{ mm} + 3 \text{ ppm}.$ Zasięg pomiaru odległości z lustrem dla pojedynczego pryzmatu zwiêkszono do 5500 m.

*Źródło: Instrumenty Geodezyjne Tadeusz Nadowski s.c.*

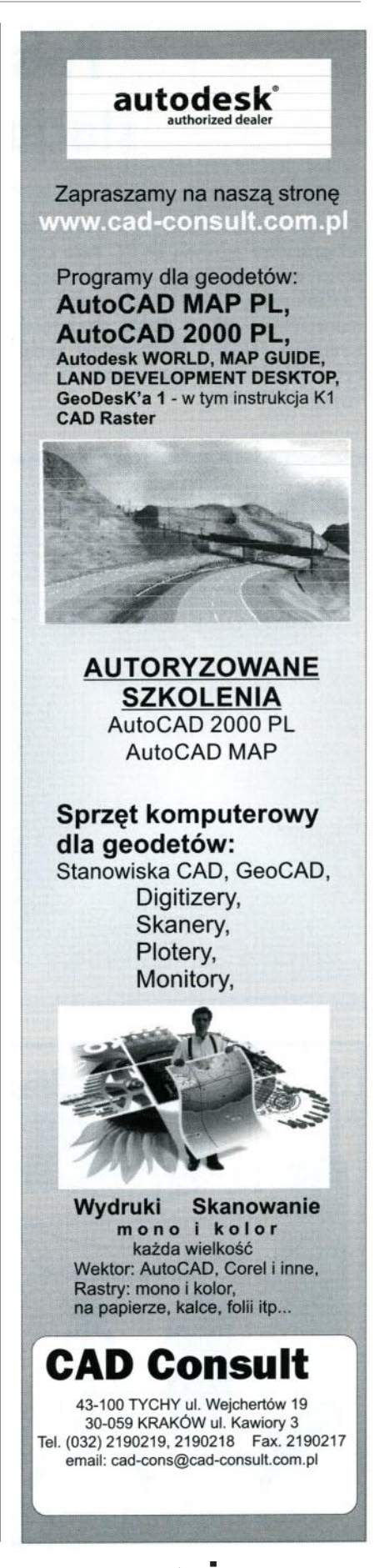

ODETA 13 MAGAZYN GEOINFORMACYJNY nr 11 (66) LISTOPAD 2000

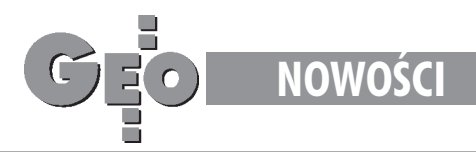

# **Polska fotogrametryczna stacja cyfrowa** DEPHOS

Wydaine i ekonomiczne rozwiazanie dla fotogrametrii cyfrowej na PC. Daje użytkownikowi możliwość samodzielnego i niezależnego wykonywania zadań fotogrametrycznych, a dzięki otwartości formatów danych i elastyczności może być z łatwością wkomponowane w istniejące technologie.

at stimul

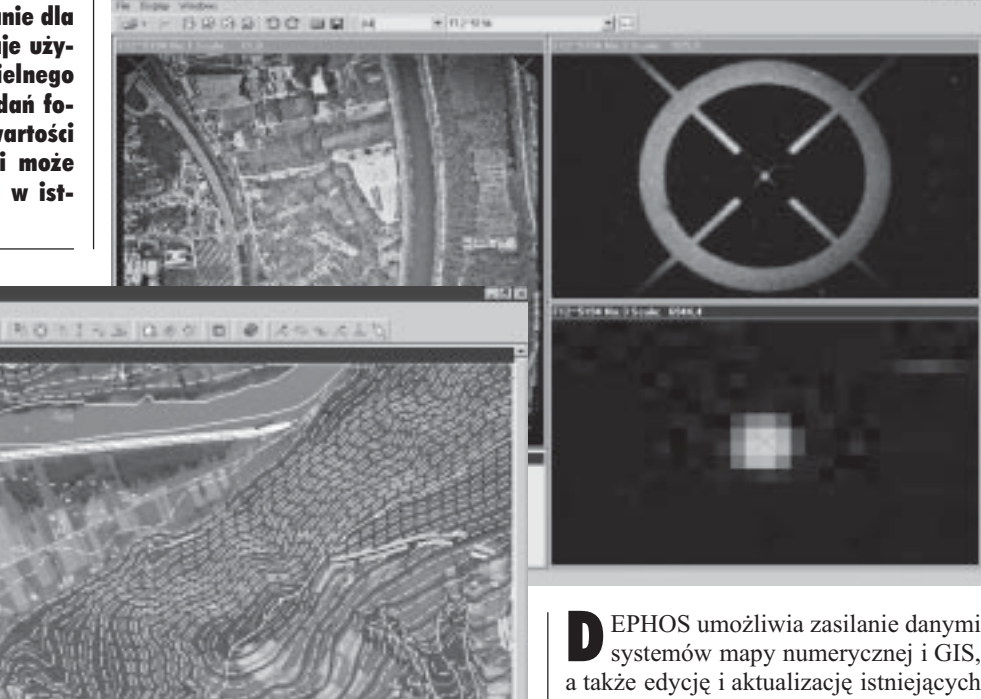

a także edycję i aktualizację istniejących materia³ów (nawet 2D). Funkcje kolekcji elementów DTM i ortorektyfikacji zdjęć tworzą technologię opracowania ortofotomapy. Wszystkie możliwości i zalety sytemu można także w pełni wykorzystać przy naziemnych opracowaniach fotogrametrycznych. Szczegółowe informacje na stronie www.dephos.com.

*Źródło: Dephos KPG Sp. z o.o.*

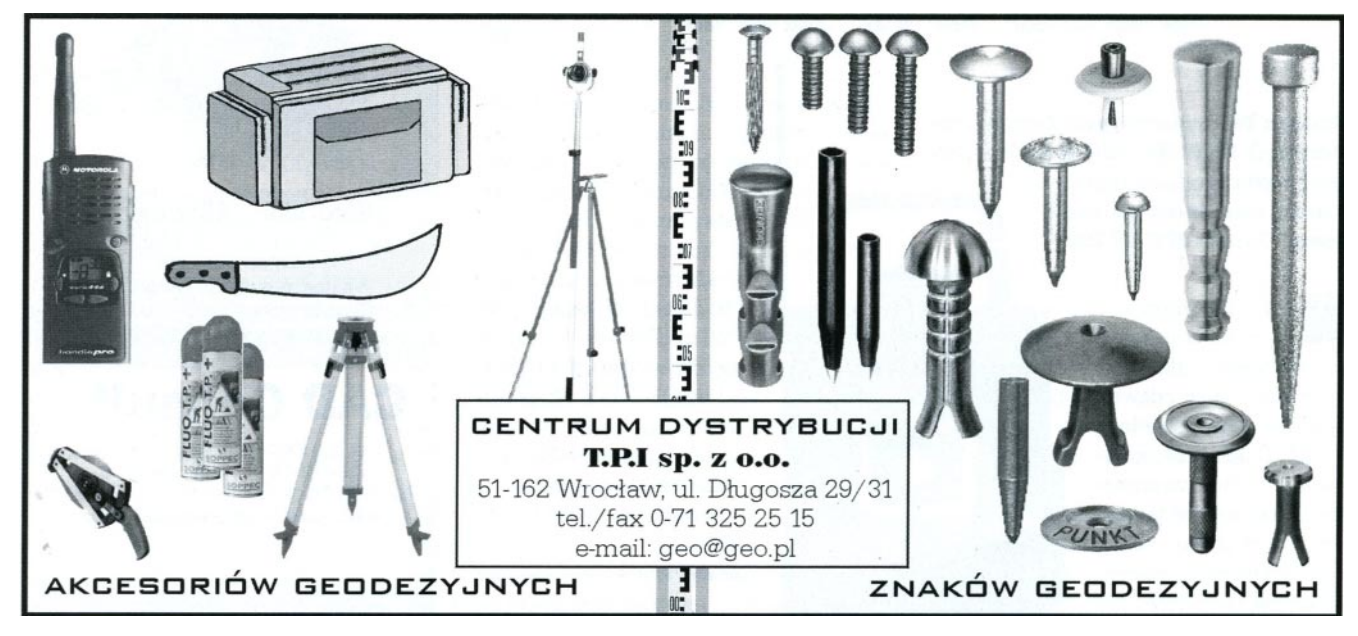

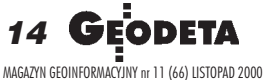

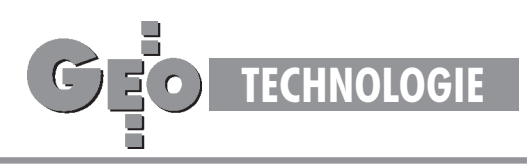

## Zasady transformacji współrzędnych pomiędzy różnymi układami kartograficznymi na obszarze Polski (3)

# Elipsoidy a układy

#### ROMAN KADAJ

Poznaliśmy wzory i aplikacje podstawowych odwzo**rowañ: Gaussa-Krügera i quasi-stereograficznego (GEODETA 9 i 10/2000). Kawa³ roboty za nami, ale** do kompletu przeliczeń współrzędnych brakuje je **szcze regu³ przechodzenia pomiêdzy elipsoidami GRS-80 (WGS-84) i Krasowskiego czy – precyzyjniej**  $-$  pomiędzy systemami ETRF '89 i Pułkowo '42. Matematycznie rzecz ujmując, chodzi o parametry transformacji przestrzennej pomiędzy układami elipsoidalnymi (podstawa do ich określenia powinny być punkty osnów geodezyjnych wyznaczonych ongiś **w systemie Pu³kowo '42 oraz obecnie w systemie ETRF-89). Zacznijmy wiêc od podstaw.**

#### Współrzędne zamiast adresu pocztowego

Pozycja dowolnego punktu na powierzchni Ziemi jest określana jednoznacznie na przykład za pomocą współrzędnych geodezyjnych (B, L, H) lub kartezjañskich centrycznych (X, Y, Z) w umownym systemie elipsoidalnym (rys. 1). Te dwa rodzaje współrzędnych traktujemy jako informacje równoważne, ponieważ przejście (przeliczenie) pomiędzy nimi (B, L, H) $\Leftrightarrow$  (X, Y, Z) dokonuje się poprzez ścisłe, wzajemnie jednoznaczne formuły matematyczne. Tak więc można powiedzieć, że współrzędne  $(B, L, H)$  lub  $(X, Y, Z)$  określają równoważnie pozycję lub pełnią funkcję "adresu" punktu (także w znaczeniu dosłownym, o czym można się przekonać, oglądając wizytówki niektórych firm geodezyjnych).

Współrzędne B, L określają pozycję "poziomą" (rzut punktu na powierzchnię elipsoidy), natomiast wysokość elipsoidalna H uzupełnia te dane do pełnej trójwymiarowej informacji przestrzennej. Należy w tym miejscu dodać, że sama wysokość elipsoidalna (geometryczna) nie zastąpi jednak potrzebnych w praktyce wysokości niwelacyjnych (normalnych czy może quasi-ortometrycznych) w przyjętym systemie wysokości, względem naturalnej powierz-

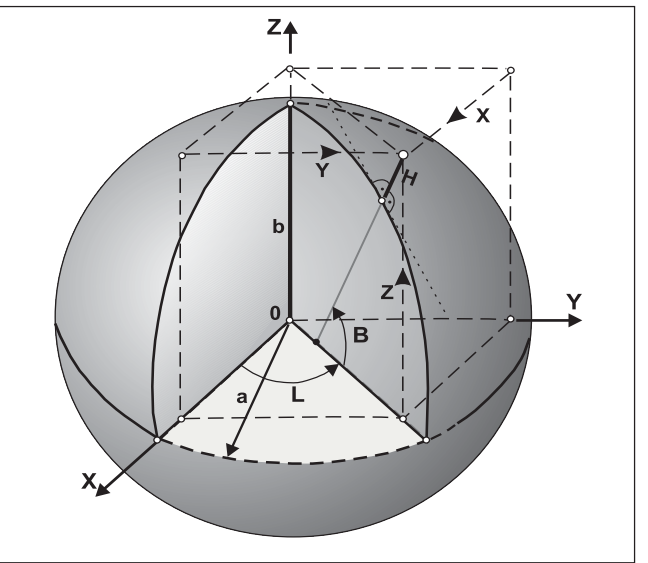

Rys. 1. Współrzędne geodezyjne i kartezjańskie centryczne

chni poziomej (geoidy), a raczej jej praktycznej generalizacji (quasi-geoidy). Z drugiej strony, same wysokości niwelacyjne, bez dołączonego modelu geoidy (quasi-geoidy) względem elipsoidy, nie dają pełnej informacji przestrzennej (geometrycznej) o położeniu punktu. Przekonamy się więc w różnych zadaniach geodezyjnych, że kompletna informacja wysokościowa powinna zawierać dane pozwalające na odtworzenie zarówno wysokości geometrycznej (elipsoidalnej), jak też wysokości niwelacyjnej punktu w przyjętym systemie wysokości. Należy podkreślić, że wiele aktualnych zadań geodezyjnych (w tym transformacje pomiędzy różnymi systemami elipsoidalnymi, tworzenie sieci GPS) ma w pełni charakter trójwymiarowy, w odró¿nieniu od zadañ klasycznych lub o charakterze lokalnym, sprowadzających się do metod geodezji płaskiej (dwuwymiarowej) lub tzw. płasko-wysokościowej (oddzielnie płaskiej i wysokościowej).

#### Przeliczamy:  $[B, L, H] \implies [X, Y, Z]...$

Niech punkt P ma współrzędne geodezyjne (B, L, H). Formuły przeliczenia ich na współrzędne kartezjańskie  $(X, Y, Z)$  wywodzą się z ogólnych zależności:

$$
X = x_0 + \Delta x, Y = y_0 + \Delta y, Z = z_0 + \Delta z,
$$
 (1)

gdzie  $x_0$ ,  $y_0$ ,  $z_0$  oznaczają współrzędne rzutu normalnego P  $_{0}$ punktu P na powierzchnię elipsoidy, zaś  $\Delta x$ ,  $\Delta y$ ,  $\Delta z$  – składowe wektora P<sub>0</sub>P o długości |H| (powinien być spełniony warunek  $H^2 = \Delta x^2 + \Delta y^2 + \Delta z^2$ .

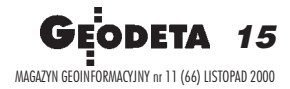

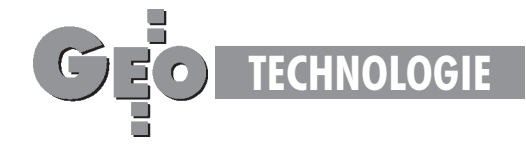

Szukane związki ze współrzędnymi B, L, H (rys. 2) są następujące:

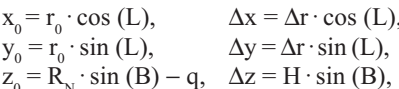

gdzie:

 $r_{o} = R_{v} \cdot \cos(B),$  $\Delta r = H \cdot \cos(B),$ 

 $R_{N}$  jest długością odcinka normalnej, mierzoną od punktu P  $\alpha$  do punktu S przecięcia z osią obrotu elipsoidy – jest to zarazem promień krzywizny przekroju poprzecznego (pierwszego wertykału) elipsoidy w punkcie  $P_0$  (dla szerokości B), wyrażający się wzorem:

$$
R_{N} = a / [1 - e^{2} \cdot \sin^{2}(B)]^{1/2}
$$
 (3)

(przypomnijmy, że użyliśmy go już w poprzednim wykładzie obok promienia krzywizny przekroju południkowego R w oraz średniego promienia krzywizny; e – mimośród,  $\vec{e} = (a^2 - b^2)/a^2$ ; a, b - półosie elipsoidy). Parametr q (rys. 2) jako ujemna współrzędna punktu S wyraża się wzorem:

$$
q = R_N \cdot e^2 \cdot \sin(B) = a \cdot e \cdot c / (1 - c^2)^{1/2}, c = e \cdot \sin(B).
$$
 (4)

Składając wzory (1), (2) i (3), otrzymujemy formuły:

 $X = (R<sub>N</sub> + H) \cdot cos(B) \cdot cos(L)$  $Y = (R<sub>N</sub> + H) \cdot cos(B) \cdot sin(L)$  $(5)$  $Z = (R<sub>N</sub> + H) \cdot \sin(B) - q$ 

(wielkości  $R_{N}$  i q są również funkcjami szerokości B).

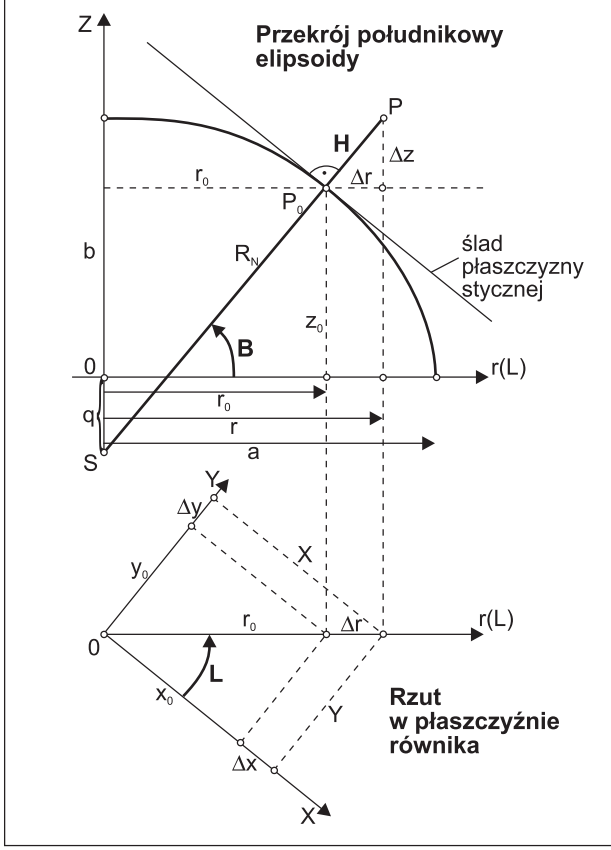

Rys. 2. Elementy przekroju południkowego i rzutu poziomego

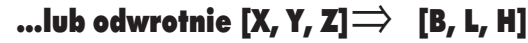

Aby dokonać przeliczenia odwrotnego, należałoby odwrócić za-(Pežności (5), wyznaczając z nich B, L i H na podstawie X, Y, Z. Mając na uwadze to, że w definicji promienia  $R_{N}$ oraz wielkości q kryje się również szerokość B, odwrócenie (5) nie jawi się jako równie proste zadanie (można je sprowadzić do rozwiązania 2<sup>a</sup>dwnania algebraicznego stopnia wyższego od 2). Dlatego posługujemy się chętnie metodami kolejnych przybliżeń. Jedna z prostych metod polega na wykorzystaniu następującej zależności, którą można otrzymać z (5) lub wprost zrysunku 2 (zob. np. [1]):

B = arc tg 
$$
[(Z + q) / r]
$$
;  $r = (X^2 + Y^2)^{1/2}$  (6)

 $(r - odległość punktu P od osi obrotu elipsoidy), przy czym$ określona wyżej wzorem (4) "względnie mała" wielkość q jest (niestety) istotną funkcją B, dlatego zapis (6) nie oznacza jeszcze jawnego rozwiązania. Formułę (6) można jednak użyć do tworzenia kolejnych przybliżeń B  $_{o}$ , B  $_{i}$ , B  $_{i}$ , ... niewiadomej B (stosownie do tego parametr q jako funkcja B przyjmuje wartości kolejnych przybliżeń  $q_0, q_1, q_2, ...$ ).

#### Algorytm:  $[X, Y, Z] \Rightarrow B$

Krok 0: przyjmujemy  $q = q_0 = 0$  i obliczamy B według wzoru (6), notując je jako  $B_0$  (przybliżenie początkowe);

Krok 1: obliczamy przybliżoną wartość q zgodnie z wzorem (4) jako funkcję  $B_0$ , a następnie nowe przybliżenie  $B_1$  szeroko- $\frac{1}{2}$  is in 8 według wzoru  $(6)$ ;

Krok 2: obliczamy przybliżenie q zgodnie z wzorem (4) jako funkcję  $B = B_1$ , a następnie aktualne przybliżenie B<sub>2</sub> szerokości B według wzoru  $(6)$ ; ...itd.

Proces zatrzymujemy, jeśli różnica kolejnych przybliżeń jest mniejsza niż założony dopuszczalny bład numeryczny wyznaczenia B. Zwykle konieczną dokładność otrzymuje się po kilku krokach.

Obliczenie brakujących współrzędnych L, H nie przedstawia już trudności:

$$
L = \text{arc cos}(X/r) = \text{arc sin}(Y/r),
$$
  
\n
$$
H = (\Delta r^2 + \Delta z^2)^{1/2} \cdot (-1)
$$
 ješli  $\Delta z < 0$  lub  $\Delta r < 0$ ),  
\n(8)

przy czym przyrosty  $\Delta r$ ,  $\Delta z$  obliczamy ze wzorów:

$$
\Delta \mathbf{r} = \mathbf{r} - \mathbf{r}_0 = \mathbf{r} - \mathbf{R}_N \cdot \cos(\mathbf{B}),
$$
  
\n
$$
\Delta z = Z - z_0 = Z - \mathbf{R}_N \cdot (1 - e^2) \cdot \sin(\mathbf{B}).
$$
\n(9)

Współrzędne B, L wyrażone w radianach przeliczamy ostatecznie do miary stopniowej.

#### Przechodzimy pomiędzy elipsoidami

Przypuśćmy, że punkt P ma współrzędne [X, Y, Z]  $_{\kappa}$  w centrycznym układzie kartezjańskim elipsoidy Krasowskiego. Pytamy, jakie będą analogiczne współrzędne [X, Y, Z], tego punktu w układzie elipsoidy GRS-80 (WGS-84) (rys. 3). Możemy oczywiście formułować również zadanie odwrotne (zgodnie zogólnym schematem przeliczeń współrzędnych sformułowanym w pierwszym wykładzie na rys. 8 [zob. GEODETA 9/2000].

Jak już wspominaliśmy w pierwszym wykładzie, przeliczenie takie jest problemem transformacji przestrzennej (trójwymiarowej) układów współrzędnych związanych z różnymi elipsoidami odniesienia.

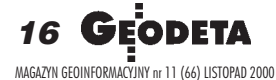

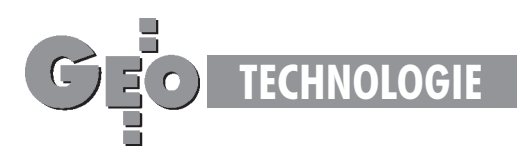

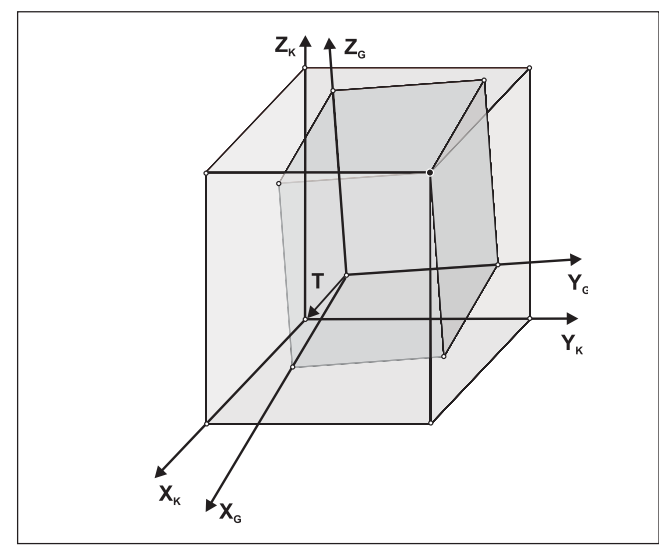

Rys. 3. Układy kartezjańskie elipsoid

Dla wykonania konkretnych zadañ praktycznych parametry takiej transformacji muszą być oczywiście znane. Na takie okoliczności wyznaczono je w GUGiK na podstawie punktów sieci POLREF (dysponowano współrzędnymi kartezjańskimi punktów w obu układach elipsoidalnych dzięki zbiorom danych archiwalnych w systemie Pułkowo '42 oraz nowym pomiarom w systemie ETRF '89). Nie będziemy wnikać w sam proces estymacji tych parametrów. Ograniczymy się jedynie do podania finalnych formuł praktycznych i ich charakterystyk dokładnościowych. Najbardziej ogólna formuła liniowej transformacji przestrzennej wyraża się następującymi wzorami (użyjemy znaczników K i G dla odróżnienia konkretnie stosowanych elipsoid: Krasowskiego i GRS-80 (WGS-84)):

**Transformacja** 
$$
[\mathbf{X}, \mathbf{Y}, \mathbf{Z}]_G \Rightarrow [\mathbf{X}, \mathbf{Y}, \mathbf{Z}]_K
$$
  
\n $X_K = c_{11} \cdot X_G + c_{12} \cdot Y_G + c_{13} \cdot Z_G + T_X$   
\n $Y_K = c_{21} \cdot X_G + c_{22} \cdot Y_G + c_{23} \cdot Z_G + T_Y$   
\n $Z_K = c_{31} \cdot X_G + c_{32} \cdot Y_G + c_{33} \cdot Z_G + T_Z$  (10)

lub w bardziej eleganckiej postaci macierzowej:  $X_K = C \cdot X_c + T$ 

gdzie T jest wektorem przesunięcia środków układów określonym w układzie elipsoidy Krasowskiego; C – macierzą współczynników (parametrów) c<sub>ii</sub> (i, j:=1, 2, 3). Aby powyższa transformacja zachowywała kształty (konforemność) figur (co w naszym zadaniu jest wymogiem podstawowym), macierz C musi być proporcjonalna do tzw. macierzy ortonormalnej. Myślę, że nie zgrzeszymy nadmiarem teorii, jeśli dodamy, że dla takiej macierzy zachodzi związek:

$$
\mathbf{C}^{-1} = \text{const} \cdot \mathbf{C}^{\text{T}}, \text{ const} > 0. \tag{11}
$$

Jeśli oznaczymy const =  $1/m^2$ , to liczba m będzie skalą podobieñstwa dla transformacji (10). W naszym konkretnym zastosowaniu przyjmuje się dodatkowe uproszczenie formuły (10), wynikające stąd, że układy kartezjańskie rozważanych elipsoid mają osie zbliżone do równoległych (odchylenia od równoległości nie przekraczają 1"). Uproszczenie to polega na przyjęciu następujących podstawień:

$$
c_{11} \approx c_{22} \approx c_{33} \approx m; \quad c_{12} \approx -c_{21} \approx \varepsilon_z; c_{13} \approx -c_{31} \approx -\varepsilon_y; \qquad c_{23} \approx -c_{32} \approx \varepsilon_x; gdzie: \varepsilon_x, \varepsilon_y, \varepsilon_z \text{oznaczają katy obrotów osiowych.}
$$
 (12)

Zgodnie z najnowszym projektem instrukcji technicznej G-2[4], ostatecznie uzgodnione parametry transformacji, z uwzglêdnieniem uproszczeń w postaci (12), są następujące (dane te zostały przekazane przez GUGiK do wiadomości Europejskiej Podkomisji IAG: CERCO, WG VIII):

$$
T_x = -33,4297 \text{ m}, T_y = +146,5746 \text{ m}, T_z = +76,2865 \text{ m},
$$
  
\n
$$
m = 1 + 0,8407728 \cdot 10^{-6}
$$
  
\n
$$
\varepsilon_x = -1,7388854 \cdot 10^{-6} \text{ [rad]} = -0,35867''
$$
  
\n
$$
\varepsilon_y = -0,2561460 \cdot 10^{-6} \text{ [rad]} = -0,05283''
$$
  
\n
$$
\varepsilon_z = +4,0896031 \cdot 10^{-6} \text{ [rad]} = +0,84354''.
$$
\n(13)

Bez określonych uproszczeń (12) elementy ortogonalnej macierzy C są, według Wytycznych Technicznych G-1.10 [3], następujące (14):

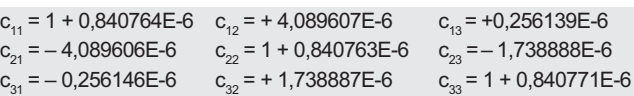

Interesującym spostrzeżeniem może być to, że przy przejściu z elipsoidy GRS-80 (WGS-84) na elipsoidê Krasowskiego (jako elipsoidę lokalną) następuje dodatnia zmiana skali wynosząca ok. 0,84 mm/km. Można powiedzieć, że jest to obecnie identyfikowane odchylenie pomiędzy współczesnym "metrem satelitarnym", a "metrem klasycznym" (dłuższym) wynikającym w istocie z realizacji skali osnów podstawowych. Wielkość ta, jako praktycznie bardzo mała, świadczy raczej o wysokiej precyzji pomiarów klasycznych, gdzie, jak wiadomo, skala sieci by³a określana przez bardzo pracochłonne pomiary liniowe baz triangulacyjnych. Przy tej okazji oddajmy więc należny hołd i słowa uznania dawnym pokoleniom geodetów za dobrze wykonaną robotê.

**Transformacja odwrotna:**  $[X, Y, Z]_K \Rightarrow [X, Y, Z]_G$ Odwrócenie zależności (10) prowadzi do formuł ogólnych:

$$
\begin{array}{l} X_{_{G}}\!=\mathbf{d}_{_{11}}\cdot(X_{_{K}}\!-\!T_{_{x}})\!+\mathbf{d}_{_{12}}\cdot(Y_{_{K}}\!-\!T_{_{y}})\!+\mathbf{d}_{_{13}}\cdot(Z_{_{K}}\!-\!T_{_{z}})\\ Y_{_{G}}\!=\mathbf{d}_{_{21}}\cdot(X_{_{K}}\!-\!T_{_{x}})\!+\mathbf{d}_{_{22}}\cdot(Y_{_{K}}\!-\!T_{_{y}})\!+\mathbf{d}_{_{23}}\cdot(Z_{_{K}}\!-\!T_{_{z}})\qquad(15)\\ Z_{_{G}}\!=\mathbf{d}_{_{31}}\cdot(X_{_{K}}\!-\!T_{_{x}})\!+\mathbf{d}_{_{32}}\cdot(Y_{_{K}}\!-\!T_{_{y}})\!+\mathbf{d}_{_{33}}\cdot(Z_{_{K}}\!-\!T_{_{z}}), \end{array}
$$

gdzie współczynniki d są elementami macierzy **D**, która jest po prostu macierzą odwrotną do C. Elementy te wyznaczamy natychmiast, kierując się własnością (11). Otrzymują one następujące wartości (16):

$$
d_{11} = 1 - 0,840780E - 6
$$
\n
$$
d_{12} = -4,089600E - 6
$$
\n
$$
d_{21} = +4,089600E - 6
$$
\n
$$
d_{22} = 1 - 0,840782E - 6
$$
\n
$$
d_{23} = +1,738884E - 6
$$
\n
$$
d_{31} = +0,256139E - 6
$$
\n
$$
d_{32} = -1,738885E - 6
$$
\n
$$
d_{33} = 1 - 0,840774E - 6
$$

Stosując własność (11), możemy również odwrócić formułę (10) przy założeniu uproszczeń zawartych w związkach  $(12)$ i parametrach (13). Analiza dokładności numerycznej potwierdza, że uproszczenia w tej postaci są w pełni wystarczające dla całego obszaru Polski ("resztowa" nieortogonalność nie jest praktycznie istotna).

#### Przykłady do testowania

Bierzemy 5 punktów (rys. 4) i zadajemy ich współrzędne B, L, H w układzie GRS-80 (WGS-84). Zgodnie z przyjętymi zasadami dokonujemy przekształceń:

$$
[\mathbf{B}, \mathbf{L}, \mathbf{H}]_G \xrightarrow{1} [\mathbf{X}, \mathbf{Y}, \mathbf{Z}]_G \xrightarrow{2} [\mathbf{X}, \mathbf{Y}, \mathbf{Z}]_K \xrightarrow{3} [\mathbf{B}, \mathbf{L}, \mathbf{H}]_K
$$
 (17)

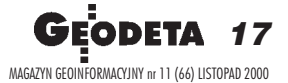

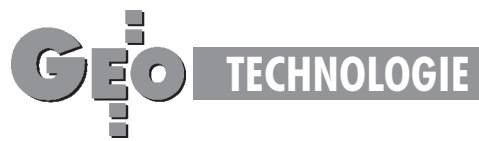

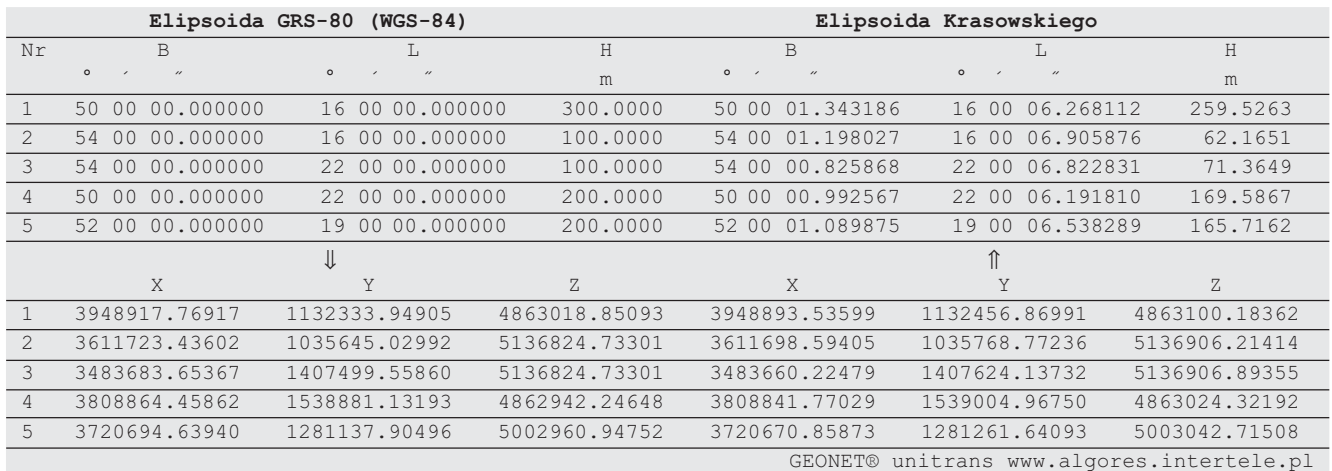

Tab.1. Przeliczenia przykładowe. Uwaga: zwiekszona dokładność numeryczna współrzednych nie ma oczywiście uzasadnienia praktycznego – służy jedynie jako test kontrolny poprawności algorytmów

Wyniki obliczeń przedstawia tabela 1. Powyższy przykład ilustruje geometrię wzajemnego układu elipsoid w obszarze Polski. Różnice pomiędzy wysokościami elipsoidalnymi  $\mathbf{H}_{\mathrm{G}} - \mathbf{H}_{\mathrm{K}}$ są lokalnymi odstępami elipsoid. Jak widać, w "środkowym" punkcie obszaru Polski odstęp ten wynosi ok. 34,3 m. Zauważamy ponadto, że współrzędne geodezyjne B, L na elipsoidzie Krasowskiego są większe średnio o ok. 1" w szerokości B i ok. 6,5" w długości L. Dokładność zapisu współrzędnych geodezyjnych B, L zależy od wymaganej dokładności zapisu odpowiadających współrzędnych płaskich (w odwzorowaniu) – dokładność do 0,0001" gwarantuje, że odpowiadający błąd zaokrąglenia współrzędnych płaskich nie przekracza 0,003 m (zmiana szerokości geodezyjnej B o 1" odpowiada przyrostowi łuku południka o ok. 30 m, zaś zmiana długości L o 1" daje przyrost długości łuku równoleżnika ok. 20 m).

#### Skad brać wysokości elipsoidalne?

Jak pamiętamy z pierwszego wykładu, aby przeliczyć współrzędne płaskie układu odwzorowawczego jednej elipsoidy na współrzędne płaskie układu odwzorowawczego drugiej elipsoidy, powinniśmy przejść ścieżką poprzez współrzędne elipsoidalne, zgodnie z formułą (17) lub odwrotną (zależnie od konkretnych układów). W tym celu trzeba przyjąć przybliżone wysokości elipsoidalne punktów w systemie, z którego wychodzimy. Przypuśćmy, że przeliczamy współrzędne z układu "1992" do układu "1965". Po drodze realizujemy przeliczenie według schematu (17). Zatem powinniśmy dysponować informacjami o wysokościach elipsoi-

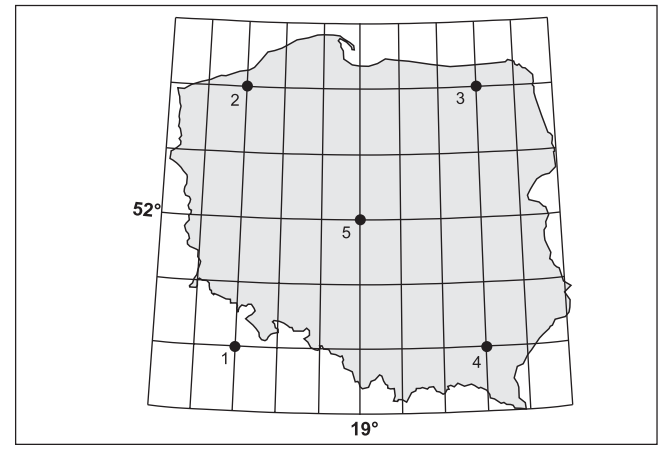

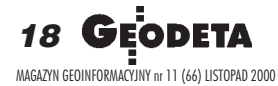

dalnych GRS-80 (oznaczonych przez H $_G$ ). Przy przeliczaniu odwrotnym będzie natomiast obowiązywać schemat odwrotny do (17) i wtedy należy przyjąć wysokości elipsoidalne Krasowskiego (oznaczone  $H_v$ ). Ponieważ jednak (jak pamiętamy z pierwszego wykładu) przy przeliczaniu współrzędnych płaskich wymienione wysokości mają tylko niewielki wpływ na zmiany współrzędnych płaskich, wystarczy posłużyć się wartościami orientacyjnymi tych wysokości (zaokrąglonymi do metrów, a nawet do dziesiątek metrów). W tym celu możemy wykorzystać stosowane w praktyce wysokości normalne H<sub>n</sub> (np. pozyskane z interpolacji na mapie). Wykorzystując fakt, że elipsoida Krasowskiego generalizuje wpewnym sensie przebieg quasi-geoidy (maksymalne odchylenia w obszarze Polski są rzędu kilku metrów), zaś przeciętny odstęp elipsoid (jak wynika z tabeli 1) wynosi ok. 34 m, z wystarczającą dla naszego celu dokładnością możemy przyjąć (rys. 5):

#### $H_{\text{K}} \approx H_{\text{n}} \text{ oraz } H_{\text{G}} \approx H_{\text{n}} + 34$  (18)

Warto w tym miejscu dodać, że współcześnie wyznaczane – przy wykorzystaniu techniki GPS – punkty osnów geodezyjnych, wwyniku bezpośredniego wyrównania sieci wektorów w układzie elipsoidy GRS-80 (WGS-84) mają określone wysokości elipsoidalne  $H<sub>c</sub>$  Mogą być one przeliczone na wysokości niwelacyjne przy wykorzystaniu numerycznego modelu geoidy (quasi-geoidy) lub poprzez lokalną interpolację odstępów geoidy od elipsoidy na podstawie punktów dostosowania wyznaczonych drogą niwelacji geometrycznej.

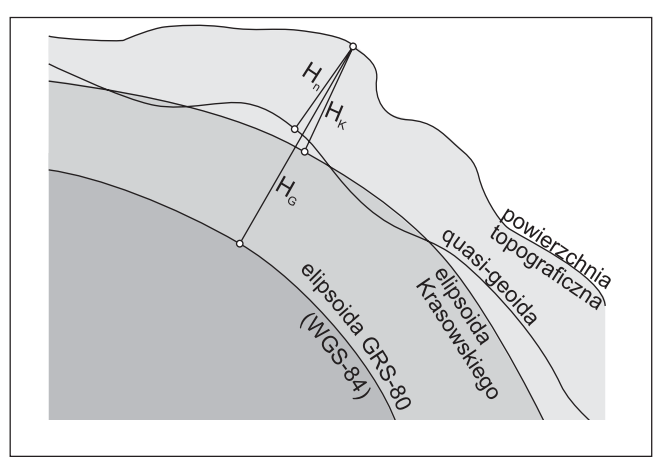

Rys. 4. Szkic punktów testowych **Rys. 5. Wysokości elipsoidalne i normalne** 

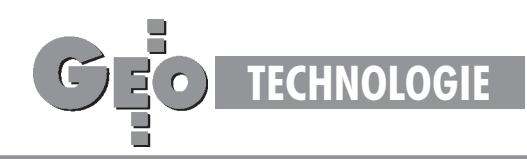

#### Przeliczenia "na skróty"

Elementarne przekształcenia składające się na schemat (17) można numerycznie poskładać, dochodząc do wzorów realizujących bezpośrednie przeliczenia:

$$
[B, L, H]_G \Leftrightarrow [B, L, H]_K.
$$

Względna "bliskość" parametrów różnych elipsoid odniesienia skłania do tworzenia alternatywnych formuł różnicowych. Sprowadzają się one do określenia przyrostów współrzędnych geodezyjnych, a w naszym przypadku

$$
\Delta B = B_{K} - B_{G}, \Delta L = L_{K} - L_{G}, \Delta H = H_{K} - H_{G}, \qquad (19)
$$

w funkcji współrzędnych B, L, H jednej z elipsoid. Znajomość odpowiednich różnic pozwala oczywiście dokonać stosownego przeliczenia współrzędnych.

#### **Przeliczenie [B, L, H]** $_{\text{G}}$  => [B, L, H]<sub>K</sub>

Załóżmy, że dane są współrzędne geodezyjne B, L oraz wysokość elipsoidalna H punktu w układzie elipsoidy GRS-80. Szukamy analogicznych współrzędnych geodezyjnych B,L na elipsoidzie Krasowskiego (by potem przeliczyć je np. do układu "1965"). Potrzebne przyrosty ∆B, ∆L, ∆H wyznaczymy, stosując następujące formuły wielomianowe:

$$
\Delta B \left[ \begin{array}{c} T \end{array} \right] = \sum a_{ij} \cdot x^{i} \cdot y^{j} + H_{G} \cdot [p_{0} + p_{1} \cdot x + p_{2} \cdot y]
$$
  
\n
$$
\Delta L \left[ \begin{array}{c} T \end{array} \right] = \sum b_{ij} \cdot x^{i} \cdot y^{j} + H_{G} \cdot [q_{0} + q_{1} \cdot x + q_{2} \cdot y]
$$
 (20)

 $\Delta H$  ["] =  $\sum_{i,j=0...3} c_{ij} \cdot x^i \cdot y^j$ ,

gdzie:

 $x = (B_6'' - 187200,0000'') \cdot 0,45 \cdot 10^{-4}$ <br>  $y = (L_6'' - 68400,0000'') \cdot 0,45 \cdot 10^{-4}$ 

$$
y = (L_6^{\nu} - 68400,0000^{\nu}) \cdot 0,45 \cdot 10^{4}
$$
 (20a)

 $H<sub>G</sub>$  – wysokość elipsoidalna GRS-80 w metrach

(scentrowane i unormowane argumenty, przy czym dane wspó³ rzędne geodezyjne są wyrażone w sekundach stopniowych, stałe centrujące odpowiadają punktowi o współrzędnych  $B_0 = 52^\circ$ ,  $L_0 = 52^\circ$ , liczba 0,45 · 10 <sup>-4</sup> jest faktorem normującym, tak że w obszarze Polski będzie z pewnością:  $|x| < 1$  i  $|y| < 1$ ),  $a_{ij}$ ,  $b_{ij}$  (i, j = 0, 1, 2, 3, 4),  $p_i$ ,  $q_i$  (i = 0, 1, 2),  $c_{ij}$  (i, j = 0, 1, 2, 3) – stałe parametry, których wartości podano w tabeli 2.

#### **Przeliczenie odwrotne:**  $[B, L, H]_K$  =>  $[B, L, H]_G$

Używane tu różnice ∆B, ∆L, ∆H powinny być identyczne z różnicami wyznaczonymi według wzorów (20). Teraz nie dysponujemy jednak potrzebnymi argumentami B  $_{\text{G}}$ , L<sub>G</sub>, H<sub>G</sub> lecz B <sub>K</sub>, L<sub>K</sub>, H<sub>K</sub>. Zatem pewnej niewielkiej zmianie ulegną wartości współczynników  $a_{ii}$  i  $b_{ii}$  – podano je w drugiej kolumnie tabeli 2. Nie trzeba natomiast korygować wartości parametrów c<sub>ij</sub> oraz p<sub>i</sub> i q<sub>i</sub>. W ogólnych wzorach (20) w miejsce H<sub>G</sub> wstawiamy H  $_K + \Delta H$ , gdzie pierwszy składnik jest dany, zaś drugi obliczony. Zmianie podlega też sposób obliczania argumentów x i y. Dla porządku podajemy wzory w formie adekwatnej do transformacji odwrotnej:

$$
x = (BK'' - 187201,0898998'') \cdot 0,45 \cdot 104
$$
  
\n
$$
y = (LK'' - 68406,5384920'') \cdot 0,45 \cdot 104
$$
 (21)

$$
\Delta H \left[ \right] = \sum_{i,j=0..3}^{\infty} c_{ij} \cdot x^i \cdot y^j \text{ (obliczenie w pierwszej kolejności)} \tag{21a}
$$

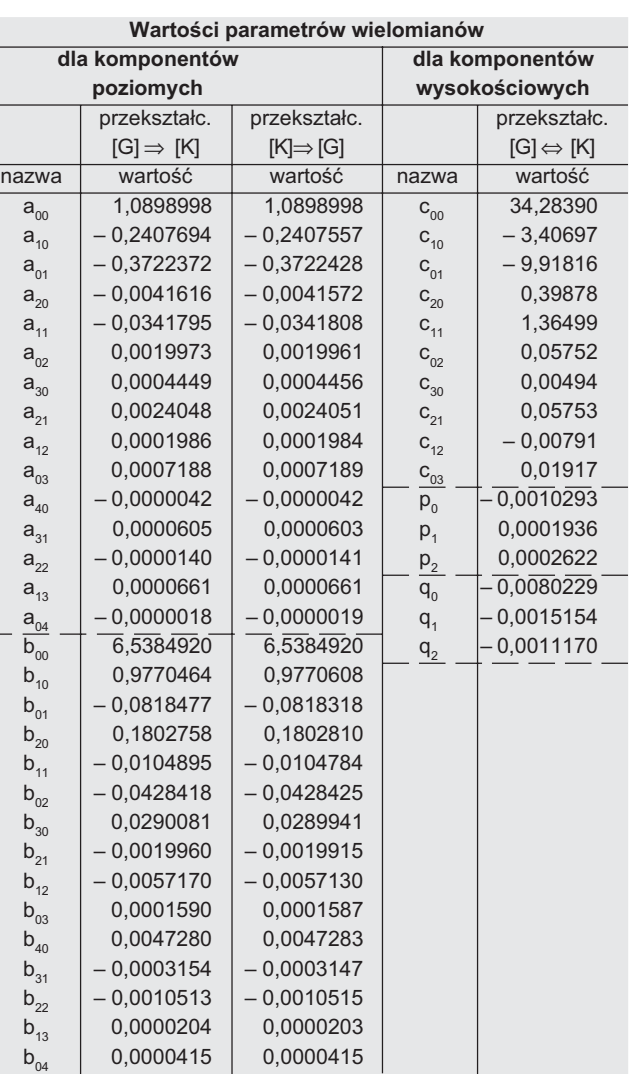

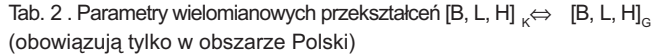

$$
\Delta B \left[ \begin{array}{c} \n\text{AB} \left[ \begin{array}{c} \n\text{A} \right] = \sum a_{ij} \cdot x^i \cdot y^j + (H_K + \Delta H) \cdot [p_0 + p_1 \cdot x + p_2 \cdot y] \n\end{array} \right] \\
\Delta L \left[ \begin{array}{c} \n\text{A} \right] = \sum b_{ij} \cdot x^i \cdot y^j + (H_K + \Delta H) \cdot [q_0 + q_1 \cdot x + q_2 \cdot y].\n\end{array} \right] (21b)
$$

#### Literatura

[1] **Gajderowicz I.**, *Kartografia matematyczna dla geodetów,* ART Olsztyn 1991, nowa edycja 1999;

[2] GEONET\_unitrans: *Uniwersalny program transformacji współrzędnych pomiędzy ró¿nymi uk³adami w obszarze Polski oraz programy pomocnicze,* Opis systemu, Rzeszów, 1997 (nowa wersja: © ALGORES-SOFT s.c. Rzeszów);

[3] Kadaj R., *Formuły odwzorowawcze i parametry układów współrzędnych*, Projekt Wytycznych Technicznych G-1.10, GUGiK, Warszawa 1999;

[4] Instrukcja Techniczna G-2 (projekt w wersji 2000), GUGiK.

#### Sprostowanie:

Do części 1 (GEODETA nr 9): w objaśnieniach do rys. 10 zawyżono oszacowanie ω. W rzeczywistości wynosi ono ok. 5" (podano 7"), co oznacza, że wpływ błędu wysokości jest rzędu 0,24 mm/10 m (a nie 0,34 mm/10 m).

Do części 2 (GEODETA nr 10): w tabeli 2 w operacji [2'] omyłkowo zapisano  $exe(β)$  zamiast  $exp(β)$ . Ponadto należy wyjaśnić, że współrzędne geodezyjne B, L występujące w tej tabeli są wyrażane w mierze łukowej. We wzorach (20) i (21) zakres zmienności wskaźnika j powinien wynosić: j = 1 ... 7 (podano omyłkowo :  $j = 0 ... 7$ .

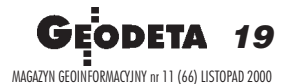

**POLEMIKA**

### Głos w dyskusji nad projektem instrukcji G-4

# Na odsiecz ciągom jednostronnie nawiązanym

#### JERZY GAJDEK

Profesor Tadeusz Lazzarini, jeden z moich mistrzów z okresu studiów, mówił, że ciagi jednostronnie nawiązane służą m.in. do realizacji najbardziej spektakularnych zadań, jakie zna geodezja. Chodzi mianowicie o obsługę budowy tuneli, które najczęściej drążone są jednocześnie z obydwu stron, na tzw. zbicie. Mimo trudnych warunków pracy i ciążącej na geodetach odpowiedzialności zrealizowano na świecie tysiące takich tuneli, jak chociażby pod Mont Blanc (11,6 km) czy pod dnem kanału La Manche (32,0 km). W tej sytuacji pomysł wykluczenia w projekcie G-4 [7] ciągów jednostronnie nawiązanych wydaje mi się co najmniej niefortunny.

sobiście proponowałbym traktować ciągi jednostronnie nawiązane (CJN, "wiszące") jako rozwiązanie typowe, stosowane bez ograniczeñ. Wniosek mój motywuję możliwością powszechnego już wykonywania analiz dokładnościowych (metodą najmniejszych kwadratów) dzięki profesjonalnym pakietom oprogramowania. Swoimi doświadczeniami w tym zakresie podzieliłem się wcześniej z czytelnikami w [1], [2] i [3]. Przede wszystkim jednak chciałbym zwrócić uwagę na artykuł profesora Witolda Prószyńskiego pt. "Metoda najmniejszych kwadratów jako narzędzie współczesnej geodezji" [8]. Kiedyś analizy dokładnościowe były bardzo żmudne i na co dzień się ich nie wykonywało. Geodeci przestrzegali tylko zaleceń instrukcji, nie mając pełnej wiedzy o pomierzonej i obliczonej pomiarowej osnowie sytuacyjnej (tzn. nie znając jej błędów średnich). Postęp w tym zakresie zmobilizował mnie do zastanowienia się nad tym, jak ciągi wiszące – dopuszczalne według obowiązującej Instrukcji Technicznej G-4 "Pomiary sytuacyjne i wysokościowe" wyjątkowo [5], a w projekcie [7] wykluczone na razie całkowicie – można awansować do rangi normalnych konstrukcji pomiarowych. Z przytoczonych w [6] rozważań (analiza CJN wzorem na przenoszenie się błędów średnich Gaussa) i przykładu liczbowego można

było wysnuć wniosek, że dopuszczalne będzie zastosowanie kilkupunktowego CJN o długości do ok. 1000 m, dla które-

go błąd średni ostatniego punktu nie powinien przekroczyć 10 cm ( $m_p \le 10$  cm), a więc wartości przewidzianej w [7].

S woje przypuszczenia postanowiłem poprzeć eksperymentem pomiarowo--obliczeniowym [4]. Zgodnie z przewidywaniami wyniki okazały się korzystne dla CJN. Z uwagi na ekonomikę są one istotne dla wykonawstwa geodezyjnego i dlatego postanowiłem eksperyment poszerzyć. Mam nadzieję, że zapozna się z nim większe grono geodetów, a także zespół autorów projektu instrukcji G-4, których być może zdołam przekonać, iż nie powinno się wykluczać stosowania CJN.

Na terenie miasteczka akademickiego Politechniki Rzeszowskiej i w jego bezpośrednim otoczeniu, przy udziale studentów, wykonałem pomiary zgodnie z regułami sztuki geodezyjnej. Ciąg został rozpięty między dwiema trójkami punktów III klasy (stosowny rysunek osnowy poniżej, stabelaryzowane wyniki obliczeń mogę udostępnić zainteresowanym pocztą elektroniczną). Wyrównanie przeprowadziłem w dwóch wariantach:

1. nawiązanie – punkty 441318, 441307 i 441308; do wyznaczenia – POS4, POS5, 441315, 441309 i 441311;

2. nawiązanie – punkty 441315, 441309 i 441311; do wyznaczenia – POS5, POS4, 441307 i 441318.

Na podstawie wykonanych pomiarów i obliczeń wyciągam takie oto jednoznaczne wnioski:

1. Jeżeli mamy serio traktować wymóg § 4 pkt 2 z projektu G-4, iż błąd średni najmniej dokładnego punktu pomiarowej osnowy sytuacyjnej (POS) ma być  $\leq 10$  cm, to ciągi jednostronnie nawiązane mogą być

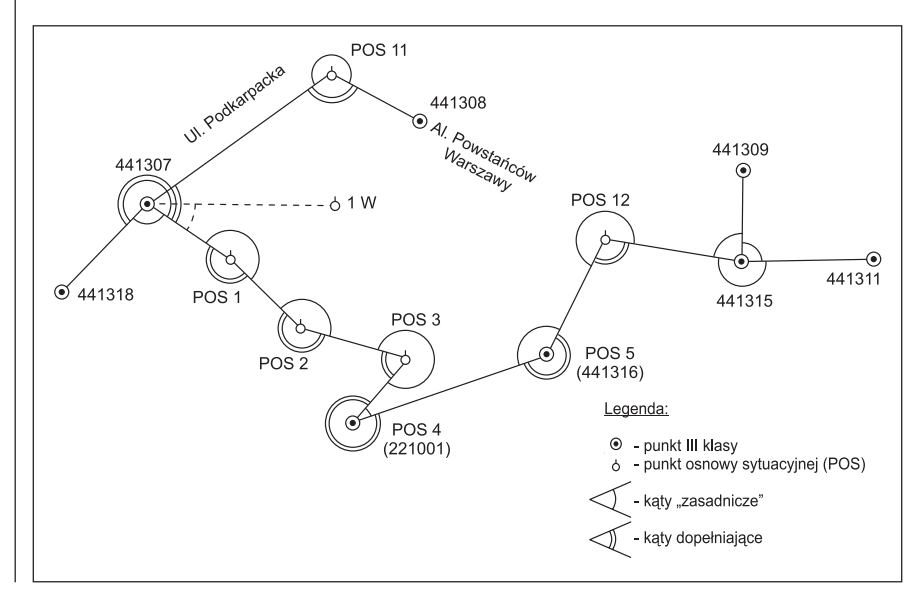

20 GEODETA MAGAZYN GEOINFORMACYJNY nr 11 (66) LISTOPAD 2000

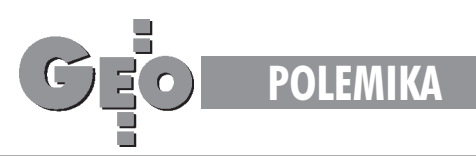

stosowane bez ograniczeń (aż do osiągnięcia maksymalnej wartości tego błędu), jako standardowe rozwinięcie osnów pomiarowych nawiązanych do co najmniej trzech punktów III klasy (§ 5 pkt 4a projektu). Eksperyment wykazał, że nawet 8punktowe ciągi wiszące o długościach 1300 m i 1400 m dały wyrównane współrzędne o błędach średnich nie przekraczających 10 cm, przy różnicach w stosunku do współrzędnych katalogowych również nie przekraczających 10 cm. Analiza pomierzonego ciągu wzorem Gaussa na przenoszenie się błędów średnich potwierdziła rzecz jasna uzyskane rezultaty.

Z kolei kryterium niezawodności jest spełnione dzięki pomiarowi kątów "zasadniczych" i dopełniających (co sprowadza się do pomiaru kąta w dwóch seriach, przed rozpoczęciem drugiej serii należy ponownie wykonać poziomowanie i centrowanie instrumentu nad punktem), pomiarowi boków "tam" i "z powrotem" oraz nawiązaniu do trzech punktów III klasy. Dzięki temu CJN jest wiêc absolutnie pewny i na dodatek można określić błedy średnie kątów i boków *a posteriori*, potrzebne do równoważenia równań poprawek (kąty z zamknięć do kąta pełnego – wzorem wyprowadzonym z formuły Ferrero na ocenę dokładności pomiaru kątów w triangulacji, boki – ze wzoru na pomiar parami). Nie zawsze będziemy mieli do czynienia z komfortową sytuacją, że z punktu wyjściowego CJN będą widoczne pozostałe dwa punkty nawiązania. Z reguły trzeba będzie zakładać dodatkowe punkty (w niniejszym przykładzie wystarczył tylko je $den - POS11$ ).

2. Należy unikać kątów ostrych, bo osie wstęg wahań będą przecinały się niezbyt korzystnie. "Wyprostowanie" ciągu (poprzez likwidację punktu POS3) pozwoliło zmniejszyć wartości odchyleń współrzędnych punktów wyrównanych w stosunku do współrzędnych katalogowych o ponad połowę.

3. Obserwacje pomiędzy punktami nawiązania należy włączać do wyrównań, dzięki czemu będziemy mieli dodatkowe poprawki "v" decydujące w konsekwencji o bardziej wiarygodnym oszacowaniu dokładności sieci (nigdzie w literaturze nie znalazłem wzmianki na ten temat). Jeżeli osnowa, do której się dowiązujemy, będzie nowa, to te dodatkowe poprawki niewiele wpłyną na błędy średnie wyrównywanych punktów. Jeżeli osnowa jest stara, to ze względu na ewentualne ruchy zastabilizowanych betonowych znaków może być różnie. W przypadku przedstawionego eksperymentu nieuwzglêdnienie tych obserwacji w wyrównaniu powodowałoby istotne i niczym nie uzasadnione zmniejszenie się błędów średnich ostatnich punktów CJN (odpowiednio 16 mm na punkcie 441311 i 30 mm na punkcie 441318). Takie podejście do zagadnienia prowadzi do wniosku, że punktami nawiązania niekoniecznie muszą być punkty przynajmniej III klasy. Dzięki włączeniu do wyrównania obserwacji pomiêdzy punktami nawiązania, niejako "przeniesiemy" wartość tej osnowy na POS, co objawi się tym, że taki CJN nie będzie mógł mieć np. 8 punktów i 1400 m (jak w przedstawionym eksperymencie), tylko np. 3 punkty i 300 m.

4. Nowe wytyczne G-1.5 powinny wyraźnie ustosunkować się do uśredniania boków mierzonych "tam" i "z powrotem", ponieważ będzie to miało również znaczenie przy wyrównywaniu metodą najmniejszych kwadratów pomiarowych osnów sytuacyjnych. Moim zdaniem boków "tam" i "z powrotem" nie powinno się uśredniać, ponieważ każdy z nich daje niezależnie jedno miejsce geometryczne dla wyznaczanego punktu. W związku z tym tak zwany parametr globalnej niezawodności (*z*), ogólnie przyjmowany jako stosunek ilości obserwacji nadliczbowych sieci (*f* ) do ogólnej liczby wszystkich obserwacji (*m*)*, z = f/m* wynosi w naszym eksperymencie ok. 0,5, co odpowiada (wg prof. R. Kadaja w [5A]) sieciom II klasy. Zatem ciąg jednostronnie nawiązany, mimo pozorów, jest absolutnie niezawodny.

Jerzy Gajdek jest pracownikiem Zakładu Geodezji Politechniki Rzeszowskiej

#### Literatura:

[1] **Gajdek J.**, *Osnowy pomiarowo-realizacyjne inaczej*, "Przegląd Geodezyjny" 2/1995;

[2] **Gajdek J.**, *O kulturze technicznej i fantazji geodezyj*nej, "Przegląd Geodezyjny" 7/1995;

[3] Gajdek J., *Wyrównanie ścisłe dla wszystkich*, GEODETA 5/1999;

[4] Gajdek J., *Ciagi jednostronnie nawiązane w aspekcie* zagęszczania osnów poziomych", Materiały XV Konferencji Katedr i Zakładów Geodezji na Wydziałach Niegeodezyjnych, SGGW 25-26 września, Warszawa 2000; [5] *Instrukcja Techniczna G-4 "Pomiary sytuacyjne i wy*sokościowe", GUGiK, Warszawa 1983;

[5A] **Kadaj R.**, *Precyzyjne sieci geodezyjne dla tras komunikacyjnych przy wykorzystaniu techniki GPS,* "Geodezja" – półrocznik AGH tom 5 zeszyt 1, Kraków 1999; [6] **Lazzarini T.,** *Wyk³ady z geodezji II*, PWN, Warszawa 1980;

[7] *Projekt G-4 GUGiK*, Warszawa kwiecieñ 2000; [8] **Prószyñski W.,** *Metoda najmniejszych kwadratów* jako narzędzie współczesnej geodezji, "Przegląd Geodezyjny" 4/1999.

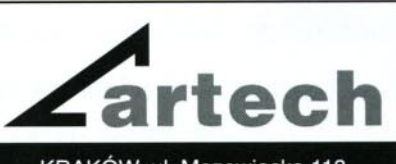

KRAKÓW, ul. Mazowiecka 113 tel/faks: (012) 632 45 56

WARSZAWA, ul. Polna 11 tel/faks: (022) 660 62 91

KATOWICE, ul. Warszawska 63a tel/faks: (032) 589 370

#### **WYPOSAŻENIE**

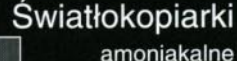

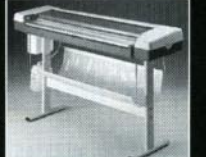

amoniakalne i bezamoniakalne od 420 W do 5 kW Ekonomiczne, gwarantujące dużą dokładność wymiarową.

**Skanery A-0 Skanery Vidar** o bardzo wysokiej rozdzielczości (8 kamer) i dużej predkości. Monochromatyczne i kolorowe. W ofercie także skaner płaski.

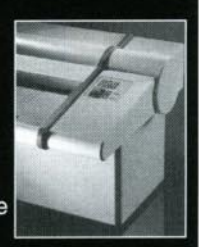

Plotery Kopiarki PPC Systemy cyfrowe A-0 Nowa generacja profesjonalnych<br>rozwiązań dla Biur Geodezyjnych.

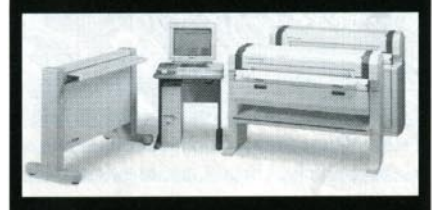

#### **MATERIALY EKSPLOATACYJNE**

Wysokiej jakości importowane materiały Reprotop™ i ReproCad™ do:

- Światłokopii
- Ploterów atramentowych Kserokopii A-0 i systemów cyfrowych...

PROMOCJA!!!

ZINTEGROWANY SERWIS **TECHNICZNY** 

Ściśle wyspecjalizowany serwis maszyn REGMA i NEOLT

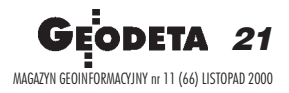

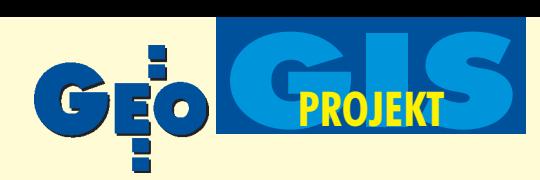

**Konferencje Polskiego Towarzystwa Informacji** Przestrzennej tradycyjnie już stanowią forum wymiany doświadczeń i nieskrępowanej dyskusji w dziedzinie geoinformacji. Każdego roku środowisko leśników korzysta z tej okazji, by pokazać, co nowego wydarzyło się w zakresie budowy i za**stosowañ systemów informacji przestrzennej. SIP** w leśnictwie polskim staje się faktem, a tempo **jego rozwoju i zainteresowanie problemem le**  śników-praktyków (a także leśników-urządze **niowców) zdecydowanie wzrasta.**

Kilka lat temu założono, że rozwój SIP-u w leśnictwie polskim nastąpi w trzech etapach (Okła, Olenderek, 1998):

■ rozbudowa Systemu Informatycznego Lasów Państwowych (SILP) o mapę numeryczną na poziomie nadleśnictwa,

■ stworzenie SIP we wszystkich jednostkach organizacyjnych Lasów Pañstwowych,

■ stworzenie SIP w leśnictwie.

Ta strategia jest realizowana, a w ostatnim roku miało miejsce wiele działań o charakterze organizacyjnym, badawczym, wdrożeniowym, popularyzacyjnym i edukacyjnym. Osiągnięty postęp był możliwy dzięki współpracy różnych jednostek, w tym przede wszystkim Dyrekcji Generalnej Lasów Pañstwowych, firm geomatycznych, a także jednostek naukowych (głównie Wydziału Leśnego SGGW).

Prace nad Systemem Informatycznym Lasów Pañstwowych trwają od 1991 r. Od początku 1996 r. następuje praktyczne jego wdrożenie na poziomie nadleśnictwa, a ostatnio – na poziomie Regionalnych Dyrekcji i Dyrekcji Generalnej Lasów Państwowych (Okła, Zawiła-Niedźwiecki, 2000). SILP składa się z pięciu modułów obsługujących najważniejsze dziedziny działalności leśnej:

- finanse i księgowość,
- kadry i płace,
- gospodarkę towarową,
- infrastrukture

■ gospodarkę leśną (moduł LAS, którego główną bazą wyjściową jest opis taksacyjny z unikalnym w skali kraju pełnym adresem leśnym, umożliwiającym łączenie baz tematycznych z geometrycznymi).

Trwaja prace modernizacyjne nad SILP I; powstają założenia SILP II, w którym mapy numeryczne stanowić będą integralną część systemu.

#### Standard numerycznej mapy leśnej

Dyrektor generalny Lasów Państwowych 18 maja 1998 r. wydał zarządzenie w sprawie wstępnych założeń technicznych dla wykonawców leśnej mapy numerycznej dla nadleśnictw oraz jej ewidencjonowania. Wytyczne te określają kryteria, którym powinna

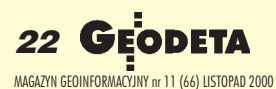

### Z materiałów X Konferencji Naukowo-

# System I Przestr w leśn

HERONIM OLENDEREK,

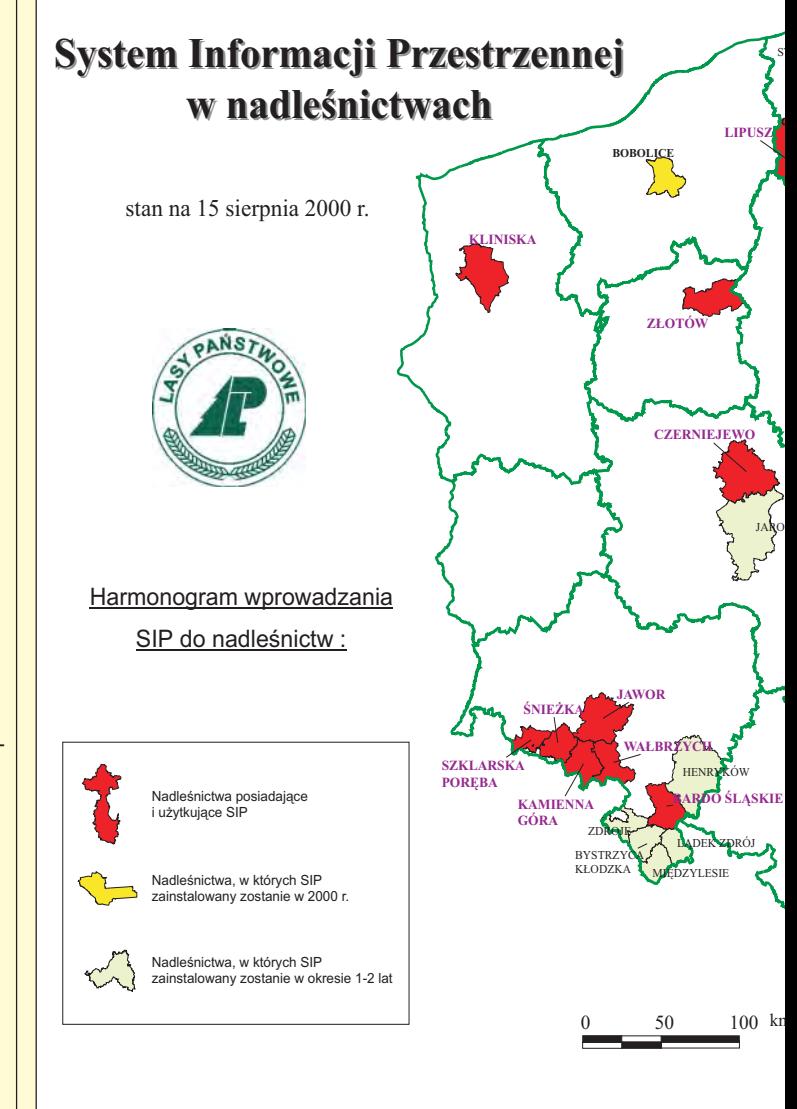

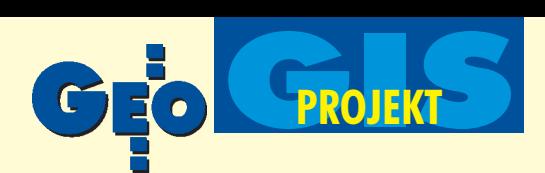

Technicznej PTIP, Zegrze, czerwiec 2000 r.

nformacj zennej ictwie

#### KRZYSZTOF OK£A

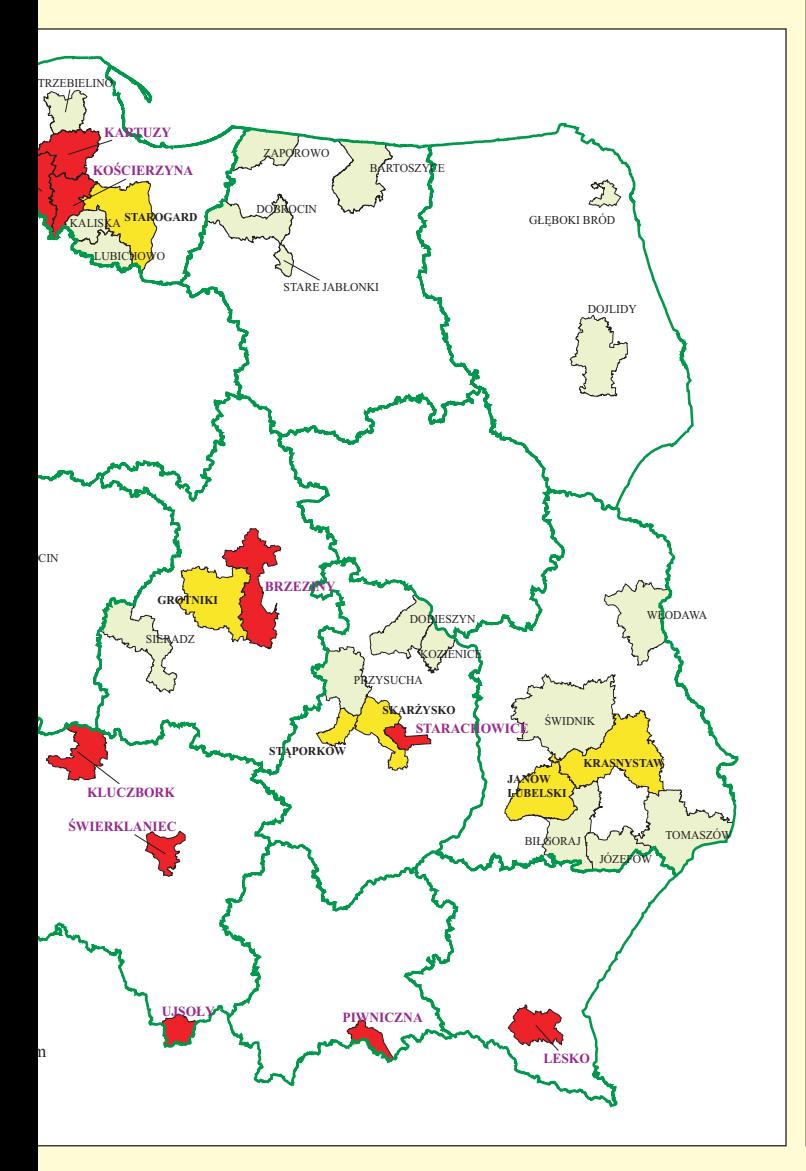

podlegaæ mapa w okresie przed zdefiniowaniem jej standardu. (Od 30 czerwca 1998 r. obowiązuje korekta do instrukcji urządzania lasu, która dopuszcza cyfrową formę mapy gospodarczej.) W czerwcu 1999 r. dyrektor generalny LP powołał zespół do spraw określenia potrzeb użytkowników systemu informacji przestrzennej w Lasach Pañstwowych na wszystkich szczeblach zarządzania. Wynik prac tego zespołu był podstawą do opracowania założeń projektu standardu leśnej mapy numerycznej oraz wskazał kierunki tworzenia aplikacji do analiz przestrzennych wykorzystywanych przez użytkowników mapy numerycznej. Z początkiem 2000 r. w Dyrekcji Generalnej LP powstał samodzielny Zespół Informacji Przestrzennej, który zajmuje się m.in. opracowaniem standardu mapy numerycznej. Ma to być "jednolity – na wszystkich szczeblach zarządzania w Lasach Państwowych – system informacji przestrzennej, wspomagający procesy decyzyjne" (Okła, 2000).

Projekt standardu został opracowany na zlecenie DGLP przez firmę Taxus Systemy Informatyczne Sp. z o.o. Jest on już zaopiniowany i aktualnie testowany w wybranych nadleśnictwach. W projekcie przedstawiono:

■ osnowę map numerycznych na poszczególnych poziomach zarzadzania;

■ wykorzystanie mapy numerycznej do ewidencjonowania stanu posiadania;

**■** propozycję technologii tworzenia mapy numerycznej;

■ analizę dokładności mapy numerycznej;

■ wykorzystanie zdjęć lotniczych jako elementu standardu leśnej mapy numerycznej (w tym – ortofotomapa i numeryczny model terenu);

 $\blacksquare$  charakterystykę standardów SIP funkcjonujących w wybranych instytucjach krajowych oraz ich kompatybilność z projektem standardu leśnej mapy numerycznej;

■ wybór oprogramowania;

■ strukturę organizacyjną SIP w nadleśnictwie, RDLP i DGLP; ■ strukturę bazy geometrycznej w powiązaniu z danymi opisowymi dla poziomu nadleśnictwa, RDLP i DGLP;

■ wzór specyfikacji istotnych warunków zamówienia dla wykonawców mapy numerycznej nadleśnictwa;

■ propozycje aplikacji użytkowych.

Standard jest spójny wewnętrznie i otwarty na współprace z innymi systemami oraz na modernizacjê.

#### Mapa numeryczna w lasach pañstwowych

Dyrektor generalny Lasów Państwowych wydał 28 czerwca 1999 roku zarządzenie w sprawie procedury zakładania ewidencyjnych map numerycznych nadleśnictwa, które mają być podstawą leśnej mapy numerycznej.

Mapy numeryczne funkcjonują w następujących nadleśnictwach: Brzeziny (1995), Świerklaniec (1997), Ujsoły (1998), Złotów (1999), Jawor (1999) i Kliniska (1999). Mapę zbudowano także dla Nadleśnictwa Wipsowo, gdzie niestety, nie jest wykorzystywana. W roku 2000 zainstalowano już mapy w nadleśnictwach: Piwniczna, Bardo Śląskie, Wałbrzych, Kamienna Góra, Śnieżka, Szklarska Poręba, Czerniejewo, Kartuzy, Lesko, Starachowice, Lipusz, Kościerzyna i Kluczbork. W najbliższym czasie planowane jest ich oddanie w nadleśnictwach Stąporków, Bobolice, Janów Lubelski, Krasnystaw oraz w nadleśnictwach testowanych – Skarżysko i Dojlidy. Pod koniec roku mapy numeryczne powinny już działać w ok. 30 nadleśnictwach w kraju. Dla wszystkich 439 nadleśnictw mapy będą budowane podczas najbliższych prac urządzeniowych (w ramach cyklu 10-letniego).

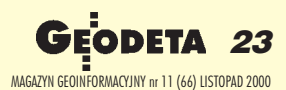

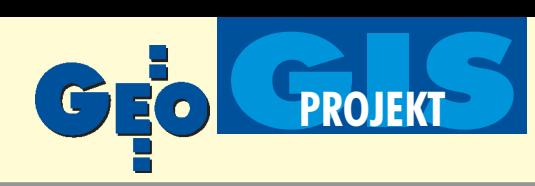

Jak wspomniano, systemy informacji przestrzennej powstają również na poziomie Dyrekcji Generalnej i Dyrekcji Regionalnych. Istnieje mapa numeryczna zasięgów terytorialnych nadleśnictw z różnymi warstwami dodatkowymi. Docelowo podstawowym obiektem na poziomie regionalnym będzie oddział leśny, a na krajowym – obręb leśny. Źródłem informacji poza terenami leśnymi będą przede wszystkim mapy topograficzne.

#### Mapa numeryczna w parkach narodowych i lasach prywatnych

W zarządzie Państwowego Gospodarstwa Leśnego Lasy Państwowe jest około 6,9 mln ha lasów (ponad 28% terytorium kraju, ponad 79% powierzchni polskich lasów). Zarząd nad pozostałymi lasami sprawują:

- $\blacksquare$  parki narodowe (2,15%),
- Agencja Własności Rolnej Skarbu Państwa (0,8%),
- $\blacksquare$  gminy  $(0,9\%)$ ,
- $\blacksquare$  prywatni właściciele (17%).

SIP dla polskiego leśnictwa to nie tylko SIP dla Lasów Państwowych, ale m.in. także dla parków narodowych i prywatnych właścicieli. Spośród 22 polskich parków narodowych, w 12 trwały lub trwają prace nad budową map numerycznych i SIP. Są to parki: Białowieski, Biebrzański, Bieszczadzki, Drawieñski, Kampinoski, Karkonoski, Magurski, Pieniñski, Poleski, Świętokrzyski, Tatrzański i Wigierski (Okła, Zawiła-Niedźwiecki, 2000).

Parkowe systemy informacji przestrzennej charakteryzuje bardzo duża różnorodność podejścia metodycznego, zakresu informacyjnego baz danych, dokładności i szczegółowości, a głównie – praktycznego wykorzystania. Przykładem bardzo bogatych baz danych (pochodzących z dwóch okresów: 1953 i 1992) jest system opracowany dla Kampinoskiego Parku Narodowego. Służył on przede wszystkim do studiów i analiz dotyczących zmian pokrycia terenu i użytkowania ziemi w latach 1953 i 1992, dla potrzeb sporządzenia planu ochrony. Niestety, system nie jest wykorzystywany do bieżącego zarządzania parkiem.

Jako modelowe podejście do tworzenia SIP można przyjąć działania w parkach: Pienińskim oraz Poleskim. Obydwa systemy oparte są na dobrych podstawach geodezyjnych, uwzględniają problemy ewidencji gruntów, były narzędziem do opracowania planów ochrony i będą służyć ich realizacji. Brak wnich jednak dedykowanych aplikacji użytkowych, co powoduje konieczność obsługiwania systemu przez uprawniony personel. SIP Świętokrzyskiego Parku Narodowego jako jedyny z wymienionych wykonany został w standardach przyjętych w Lasach Pañstwowych i w konsultacji z DGLP.

Ambitnym zadaniem jest budowa multimedialnego SIP dla Parku Drawieńskiego. Mimo trudności związanych z zakresem i szczegółowością prac jest nadzieja, że zacznie on działać wterminie (rok 2000).

Pilnym zadaniem dla parków jest wprowadzenie numerycznych wersji opisów taksacyjnych, czyli korzystanie ze wspomnianego modułu LAS z SILP.

Białą plamą na polu SIP w leśnictwie są lasy prywatne (Olenderek, 1999). Być może istnieją mapy numeryczne dla części wiêkszych gospodarstw prywatnych, ale brakuje informacji na ten temat. Na Wydziale Leśnym SGGW realizowana jest praca magisterska "System informacji przestrzennej dla lasów prywatnych na przykładzie gminy Krasnosielc".

#### Działalność badawcza, edukacyjna i popularyzatorska

Istotne znaczenie dla wprowadzania SIP w całym polskim leśnictwie mają badania naukowe, kształcenie oraz popularyzacja wiedzy. Zajmują się tym przede wszystkim wydziały leśne, a szczególnie Katedra Urządzania Lasu, Geomatyki i Ekonomiki Leśnictwa (KULGiEL) SGGW, gdzie od ponad pięciu lat istnieje Zakład Systemów Informacji Przestrzennej i Geodezji Leśnej. Funkcjonuje tu, ciesząca się dużym zainteresowaniem studentów specjalizacja "Zastosowanie SIP w leśnictwie", a pierwsza publikacja na temat leśnej mapy numerycznej powstała już w roku 1984 (Olenderek, 1984).

W roku 1999 w KULGiEL zakończono grant KBN "Ocena stanu i zmian różnorodności struktur przestrzennych leśnego kompleksu promocyjnego". Opracowano numeryczne metody takiej oceny i zaproponowano sposoby określania liczbowych wskaźników charakteryzujących różnorodność struktur przestrzennych oraz metody zbierania, przetwarzania i udostêpniania danych dla tych potrzeb. Analizowano różne techniki geomatyki jako źródła informacji: klasyczne pomiary geodezyjne, GPS, zdjęcia lotnicze i satelitarne, obrazy wideo, operaty urządzania lasu, SIP i NMT. Jako podstawę wyznaczania wskaźników oraz metod oceny stanu i zmian kompleksów leśnych przyjęto rastrową bazę danych (Kamiñska, 2000).

Kolejnym tematem był opracowany na zlecenie DGLP "System map leśnych", którego wyniki wykorzystane zostały m.in. przy tworzeniu projektu standardu leśnej mapy numerycznej.

Dokonano oceny aktualnie wykonywanych map leśnych, przedstawiono uwarunkowania zewnêtrzne i resortowe budowy systemu. Opracowano koncepcję nowego systemu map leśnych wraz z oceną dokładności map i zasadami ich użytkowania. Proponowany system – bardziej komunikatywny dla odbiorców – umo¿liwi wykorzystanie kartograficznych metod badania i prezentacji zjawisk, ujednolici zasady sporządzania map za pomocą komputera oraz stworzy możliwość szybkiej redakcji dowolnych map tematycznych na podstawie informacji zawartej w SILP i SIP.

Następne zlecenie zrealizowane w 1999 roku dotyczyło tematu "Systemy informacji przestrzennej w lasach Europy i świata – stan i perspektywy". Omówiono w nim następujące problemy:

■ podstawy metodyczne i kartograficzne europejskiego SIP,

■ niektóre techniczne i organizacyjne uwarunkowania budowy SIP występujące poza leśnictwem w wybranych krajach europejskich,

■ europejskie systemy informacji przestrzennej o lasach,

■ teledetekcja jako narzędzie gromadzenia danych dla leśnych systemów informacji przestrzennej,

- SIP o lasach w krajach Ameryki Północnej,
- SIP w zasobach sieci Internet.

Na terenie nadleśnictwa Dojlidy realizowany jest grant promotorski KBN "System informacji przestrzennej w przeciwpożarowej ochronie nadleśnictwa" (J. Krawczyk – pracownik RDLP w Białymstoku).

Aktualnie prowadzone w SGGW badania koncentruja się na analizach przestrzennych. Równolegle realizowane są trzy tematy badawcze:

 $\blacksquare$ , Analizy przestrzenne, optymalizacja i symulacje przestrzenne w zarządzaniu Lasami Państwowymi z uwzględnieniem standardów leśnych map numerycznych na poziomie nadleśnictwa", *RDLP i DGLP* (termin zakoñczenia – 2000 rok);

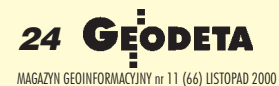

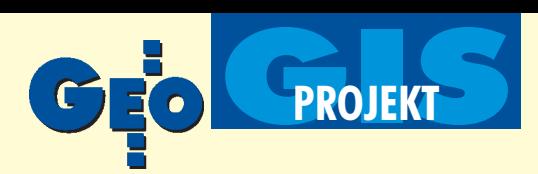

 $\blacksquare$  "Analiza przestrzenna związków przyczynowo-skutkowych pomiêdzy stanem zdrowotnym drzewostanów a czynnikami szkodotwórczymi – na poziomie nadleśnictwa";

 $\blacksquare$ , Możliwości wykorzystania teledetekcji w Lasach Państwowych". Przygotowano też kilka rozpraw doktorskich:

■ G. Kamińska, 1996, "Rastrowy model danych w badaniach struktur przestrzennych kompleksów leśnych" (SGGW),

■ R. Michalak, 1996, "Metoda integracji wieloźródłowych i diachronicznych danych inwentaryzacyjnych w systemie informacji przestrzennej dla leśnego, częściowego rezerwatu przyrody' (SGGW),

■ K. Kosiński, 1999, "Metoda analizy zmian przestrzennych terenów leśnych w Sudetach Zachodnich z zastosowaniem techniki fotointerpretacji" (SGGW),

■ P. Wężyk, 1998, "Wykorzystanie Geograficznych Systemów Informacyjnych oraz fotogrametrii do oceny rozprzestrzeniania produktów pyłowych i siarki w ekosystemach leśnych".

Corocznie w ramach specjalizacji "Zastosowanie SIP w leśnictwie" realizowanych jest ponad 20 prac dyplomowych. Systemy Informacji Przestrzennej są wykładane na studiach stacjonarnych, zaocznych, magisterskich uzupełniających, doktoranckich i podyplomowych Wydziału Leśnego, a także na kierunkach studiów: architektura krajobrazu, ochrona środowiska, gospodarka przestrzenna.

W roku 1999 realizowano również dwa tematy związane z kształceniem:

■ Komputerowy trening multimedialny oraz system pomocy dla wybranych grup zawodowych w krajach Europy Centralnej (w ramach programu PRONET/CCE) z modułem: Ochrona ekosystemów leśnych (temat zakończony w roku 1999).

■ System Informacji Geograficznej o terenie Drawieńskiego Parku Narodowego z multimedialnym modułem edukacyjnym (termin zakoñczenia: rok 2000).

W tym samym roku odbyły się trzy imprezy związane z SIP w leśnictwie, których organizatorem lub współorganizatorem był Wydział Leśny SGGW:

■ Międzynarodowa Konferencja "Teledetekcja i Monitoring Lasów",

 $\blacksquare$  Seminarium "System Map Leśnych",

■ Seminarium "Modelowanie z wykorzystaniem SIP w zarządzaniu Lasami Pañstwowymi".

Idea SIP w leśnictwie od kilku lat promowana jest w licznych prelekcjach, publikacjach (w wykazie literatury podano pozycje z ostatniego okresu), a także w Internecie. Mapy numeryczne na poziomie DGLP, niektórych RDLP, a także nadleśnictw wykorzystano do prezentacji internetowych. Swoją stronę internetową ma także Zakład Systemów Informacji Przestrzennej i Geodezji Leśnej SGGW.

Przedstawiona działalność, kilka lat edukacji, prace w jednostkach eksperymentalnych zaowocowały dużym zainteresowaniem dla tworzenia SIP na wszystkich poziomach zarządzania Lasami Państwowymi. Istnieje pewność, że to trudne, ale niezwykle ważne przedsięwzięcie, zakończy się pełnym sukcesem.

#### Plany na przyszłość

System Informacji Przestrzennej w Lasach Państwowych jest już w koñcowej fazie eksperymentów. Prowadzone przez kilka lat badania oraz zdobyte doświadczenia pozwoliły stworzyć wizję systemu, jaki ma zaistnieć w najbliższej przyszłości. Powstał też projekt harmonogramu wdrażania SIP w Lasach Państwowych.

# VARSZTAT ARCHITEKTA

Pierwsze w Polsce spotkania architektów, ARCHITEKTURA-murator 2000 - warsztat architekta

Czas: 5-7 grudnia 2000 roku

#### **Miejsce:**

Gmach Główny Politechniki Warszawskiej, przy Placu Politechniki 1

#### Zapraszani wystawcy:

Producenci i dystrybutorzy narzędzi warsztatu architekta, projektanta, geodety i kartografa, firmy obsługujące architektów, biura projektowe i geodezyjno-kartograficzne

#### Zaproszeni:

Architekci, urbaniści, projektanci wnętrz, geodeci i kartografowie, ludzie młodzi – adepci tych zawodów

#### Dla zwiedzających wstęp bezpłatny

ARCHITEKTURA-murator 2000 - warsztat architekta - to wyjątkowe spotkania, na których dyskutować się będzie o sprawach ważnych dla środowiska projektantów. Zaprezentowane tu zostaną najistotniejsze elementy warsztatu współczesnego architekta, projektanta, geodety i kartografa, począwszy od ołówka i deski kreślarskiej poprzez komputerowe programy wspomagające projektowanie, a skończywszy na zagadnieniach związanych z realizacją inwestycji. Istotną częścią imprezy będą targi, które są znakomitą okazją dla producentów i dystrybutorów materiałów, systemów i technologii, którzy chcą dotrzeć do jej wysóce wyspecjalizowanej i wymagającej grupy odbiorców. Serdecznie zapraszamy do udziału w imprezie zarówno zwiedzających jak i wystawców - organizatorzy: Wydawnictwo MURATOR i redakcja miesięcznika ARCHITEKTURA-murator.

#### Informacji udziela:

Dział Targów i Imprez Promocyjnych Wydawnictwa MURATOR tel. (0 22) 870 08 71, 870 33 40, 870 42 80 faks (0 22) 870 45 42, e-mail: targi@murator.com.pl

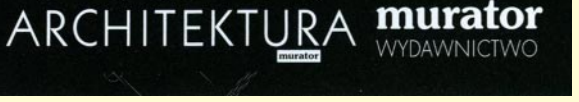

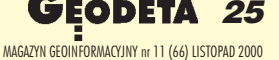

architekta

 $0<sup>0</sup>$ 

# **CZAS NA LEASING!**

**OSRODEK OBSLUGI FIRM** 03-204 Warszawa ul. Łabiszyńska 25 tel./fax (0-22) 614 38 31 675 96 31

**EASING** 

OOFO

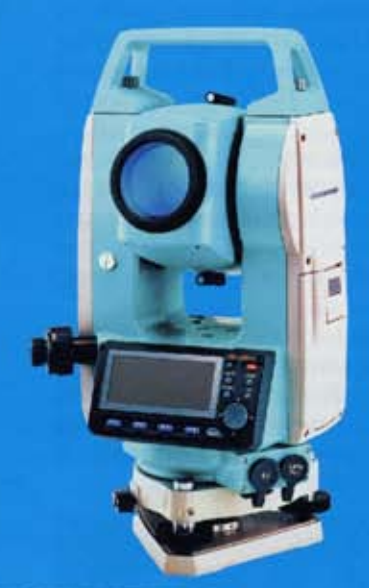

**TACHIMETRY** 

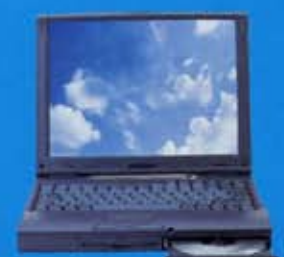

**NOTEBOOKI, KOMPUTERY** 

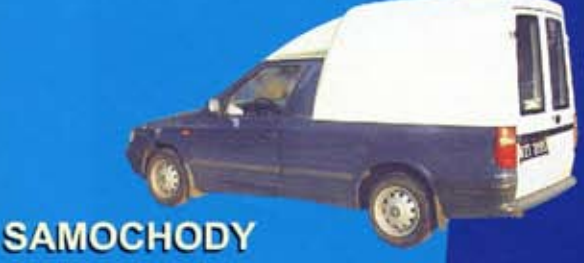

**JUŻ NASTEPNEGO DNIA** PO ZAREJESTROWANIU **FIRMY MOŻESZ STAĆ SIĘ POSIADACZEM PROFESJONALNEGO SPRZETU!** arzesień

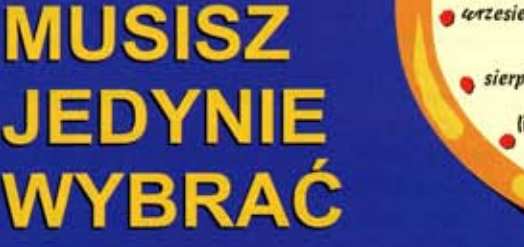

grugzien styczeń luty @ paździer ik marzec<sup>o</sup> kwiecień sierpien lipiec maj 1 czerwiec

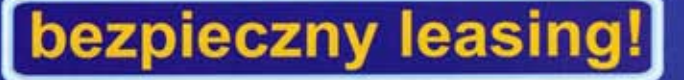

Rewelacyina oferta adresowana do firm rozpoczynających działalność gospodarczą. Na początek dajemy możliwość wyleasingowania tachimetru SET 500 lub SET 600 na podstawie podstawowych dokumentów (wpis do ewidencji, REGON, NIP, bankowa karta podpisów), oraz posiadanie (przynajmniej przez jednego ze wspólników w spółce cywilnej) uprawnienień geodezyjnych.

NIE WYMAGAMY ŻADNYCH INNYCH DOKUMENTÓW!

Minimalna wpłata to 1000,00 PLN Spłatę rat możemy odroczyć do trzech miesięcy!!

**DODATKOWO OTRZYMASZ OD NAS BEZPŁATNY PRZEGLĄD INSTRUMENTU PO ROKU PRACY ORAZ DARMOWE UBEZPIECZENIE INSTRUMENTU W PIERWSZYM ROKU LEASINGU** (obejmujące m.in. uszkodzenia przy pracy w terenie)

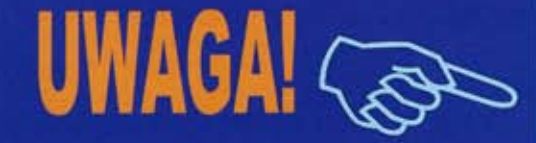

ródno odgrodzie **Ugor** KONDRATOWICZA **Nowe Bródno** 

**Aleksandrów** 

Zapraszamy do nowej siedziby w Warszawie, ul. Łabiszyńska 25 tel./fax (0-22) 614 38 31; 675 96 31

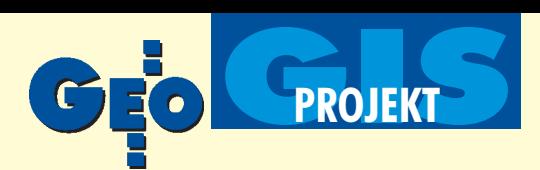

#### **Dla poziomu nadleśnictwa:**

 $\blacksquare$  kontynuacja instalacji powstających map numerycznych w nadleśnictwach:

 $\blacksquare$  przetestowanie projektu standardu leśnej mapy numerycznej dla nadleśnictwa (przewidywany termin: koniec roku 2000);

■ wypracowanie ostatecznej wersji standardu, który obowiązywałby w całych Lasach Państwowych (początek roku 2001);

■ dostosowanie do obowiązującego standardu istniejących już w nadleśnictwach map numerycznych (koniec roku 2001);

 $\blacksquare$  wykonanie aplikacji użytkowych ułatwiających eksploatację SIP, tj. nakładek i modułów oprogramowania bazowego do: łączenia bazy geometrycznej z SILP, tworzenia prostych map tematycznych, aktualizacji bazy geometrycznej, archiwizacji bazy geometrycznej i opisowej, zaawansowanych analiz przestrzennych opartych na modułach GIS, ró¿nych modelach i programach eksperckich (2001-2004);

■ tworzenie – przede wszystkim w ramach prac urządzeniowych – nowych map numerycznych bazujących na obowiązującym standardzie leśnej mapy numerycznej (8-10 lat).

#### **Dla poziomu regionalnego:**

**■ przetestowanie istniejącego projektu standardu leśnej mapy** numerycznej dla poziomu dyrekcji regionalnej (koniec roku 2000);

■ wykonanie dodatkowych warstw informacyjnych (oddziały leśne, obwody łowieckie, szereg warstw punktowych) dla wszystkich RDLP (rok 2001);

■ wykonanie SIP dla wszystkich RDLP (lata 2001-2002);

■ wypracowanie aplikacji użytkowych (zbliżonych do przedstawionych dla poziomu nadleśnictwa) ułatwiających eksploatację SIP (lata 2001-2003);

■ tworzenie specjalistycznych map numerycznych oraz aplikacji użytkowych, bazujących na mapie numerycznej RDLP, a przeznaczonych dla instytucji współpracujących, takich jak Zakłady Ochrony Lasu, Inspekcja Lasów Państwowych, ośrodki transportu leśnego czy składnice drewna (lata 2002-2003);

■ aktualizacja bazy geometrycznej RDLP z map numerycznych powstających w nadleśnictwach (praca ciągła).

#### **Dla poziomu krajowego:**

■ przetestowanie istniejącego projektu standardu leśnej mapy numerycznej dla poziomu dyrekcji generalnej (początek roku 2001); ■ wykonanie (ewentualnie zakup lub pozyskanie z innych źródeł) dodatkowych oraz aktualizacja posiadanych warstw informacyjnych (obręby leśne, zasięgi własnościowe lasów, podział administracyjny kraju, topografia, ochrona przyrody, zagrożenia przemysłowe, hipsometria, szereg warstw punktowych itp.) dla terenu kraju (lata 2001-2002);

■ wypracowanie aplikacji użytkowych ułatwiających eksploatacjê SIP, zbli¿onych do przedstawionych dla poziomu nadleśnictwa, poszerzonych jednak o dodatkowe elementy związane z usytuowaniem w zarządzaniu ogólnokrajowym i o aspekt wynikający z kontaktów międzynarodowych (lata 2001-2003);

■ stworzenie strony internetowej z interaktywną mapą Lasów Pañstwowych (rok 2001);

■ tworzenie specjalistycznych map numerycznych oraz aplikacji użytkowych, bazujących na mapie numerycznej RDLP, a przeznaczonych dla instytucji współpracujących, takich jak Leśny Bank Genów, Inspekcja Lasów Państwowych, Ośrodek Kultury Leśnej czy Ośrodek Rozwojowo-Wdrożeniowy (lata 2002-2003);

■ aktualizacja bazy geometrycznej DGLP z map numerycznych powstających na poziomie regionalnym, w nadleśnictwach oraz w instytucjach pozaleśnych (praca ciągła).

Powyższe działania uzupełnione będą intensywnym szkoleniem pracowników Lasów Państwowych zarówno bezpośrednio pracujących z SIP, jak też kierowników jednostek, decydentów i inspek-

torów kontroli wewnętrznej. Z myślą o nich przygotowany został podręcznik SIP dedykowany użytkownikom leśnej mapy numerycznej, który będzie uzupełnieniem procesu szkoleniowego.

Należy jeszcze raz podkreślić, że leśny GIS oparty będzie na istniejących już bazach opisowych systemu informatycznego Lasów Państwowych (SILP). Ponieważ planowana jest modernizacja SILP, powstający System Informacji Przestrzennej będzie integralną oraz pierwszą zdefiniowaną częścią nowego SILP 2.

prof. Heronim Olenderek jest kierownikiem Zakładu Systemów Informacji Przestrzennej na Wydziale Leśnym SGGW w Warszawie,

Krzysztof Okła jest kierownikiem Zakładu Informacji Przestrzennej w Dyrekcji Generalnej Lasów Pañstwowych.

#### Literatura:

Kamińska G., 2000, Analiza struktury przestrzennej kompleksów leśnych z wykorzy*staniem rastrowej bazy danych, "Sylwan", 2;* 

**Karaszkiewicz W., Korpetta D., Olenderek H., Olenderek T.**, 1999*, System map* leśnych jako konsekwencja wdrażania SIP w leśnictwie polskim, Materiały IX Konferencji Naukowo-Technicznej "Systemy Informacji Przestrzennej", Warszawa;

Krawczyk J., 1999, *System Informacji Wewnętrznej*, "Las Polski", 17; Okła K., 2000, *Co z leśną mapą numeryczną?*, "Głos Lasu", 1-2;

Okła K., Olenderek H., 1998, *GIS w Lasach Państwowych – stan i perspektywy*, Materiały VIII Konferencji Naukowo-Technicznej "Systemy Informacji Przestrzennej", Warszawa; Okła K., Zawiła-Niedźwiecki T., 2000, Systemy informacji przestrzennej w leśnictwie *i ochronie przyrody,* Prace Instytutu Geodezji i Kartografii, 100;

Olenderek H., 1984, *Leśna mapa numeryczna*, Wydawnictwo SGGW;

Olenderek H., 1999, *System informacji przestrzennej w zarządzaniu lasami prywatnymi*, "Wieś Jutra", 11-12;

Taxus SI Sp. z o.o., 2000, *Projekt: Standard leśnej mapy numerycznej*, Warszawa.

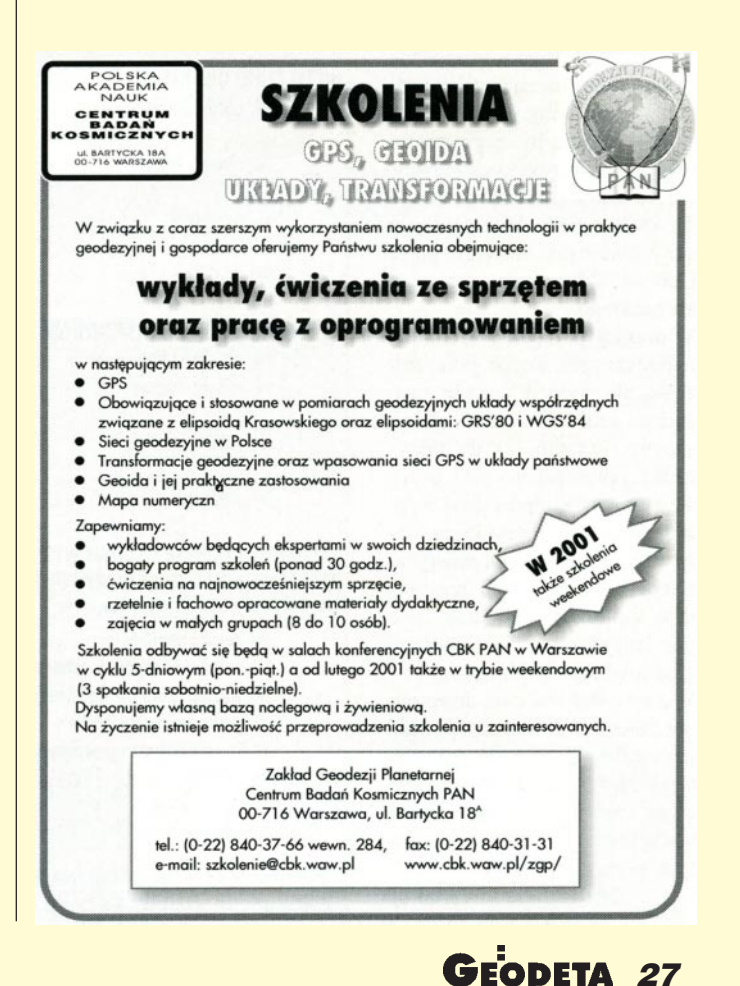

MAGAZYN GEOINFORMACYJNY nr 11 (66) LISTOPAD 2000

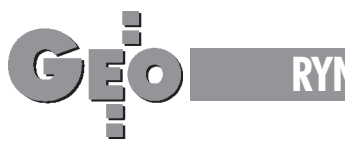

#### **RYNEK**

# **Ceny usług geodezyjno-kartog**

JEDNOSTKA

**Przedstawiane przez nas przeciêtne ceny** usług geodezyjno-kar**tograficznych budz¹ od czasu do czasu spore emocje. Tak te¿ by³o po ostatniej publikacji (GEODETA 7/00).**

Odezwały się z jednej stro-<br>ny głosy, że ceny te są zbyt wysokie i nie odpowiadają prawdzie, z drugiej zaś, że są... zbyt niskie. – To skandal pracować za takie pieniądze – denerwowali się Czytelnicy z woj. świętokrzyskiego.

Naszy zdaniem ceny przeciętne rzeczywiście nie są aż tak wysokie, jak chcieliby niektórzy, ale wystarczające, by zagwarantować pewien zysk wykonawcy. Dzisiaj zamieszczamy obok siebie dwie tabele. Jedna zawiera ceny minimalne zalecane przez Oddzia³ SGP na terenie woj. podkarpackiego.

W drugiej podajemy średnie i najniższe ceny z ofert, jakie zło-¿ono dla dwóch du¿ych projektów realizowanych w Warszawie. Pytanie, za ile fakty cznie "sprzedaliśmy się", pozostawiamy bez odpowiedzi. Sygnały docierające z rynku niestety nie nastrajają optymistycznie, a problem cen nie sprowadza się tylko do szans firm geodezyjnych w konfrontacji z budowlanymi kolosami. Wolny rynek ma swe niewątpliwe zalety, ale ma i wady. Jeśli jego zaletą jest to, że przegrywają na nim ci, którzy się nie cenią i nie umieją targować, to wadą jest to, że zbyt często dotyka to naszej profesji.

**Opracowanie redakcji**

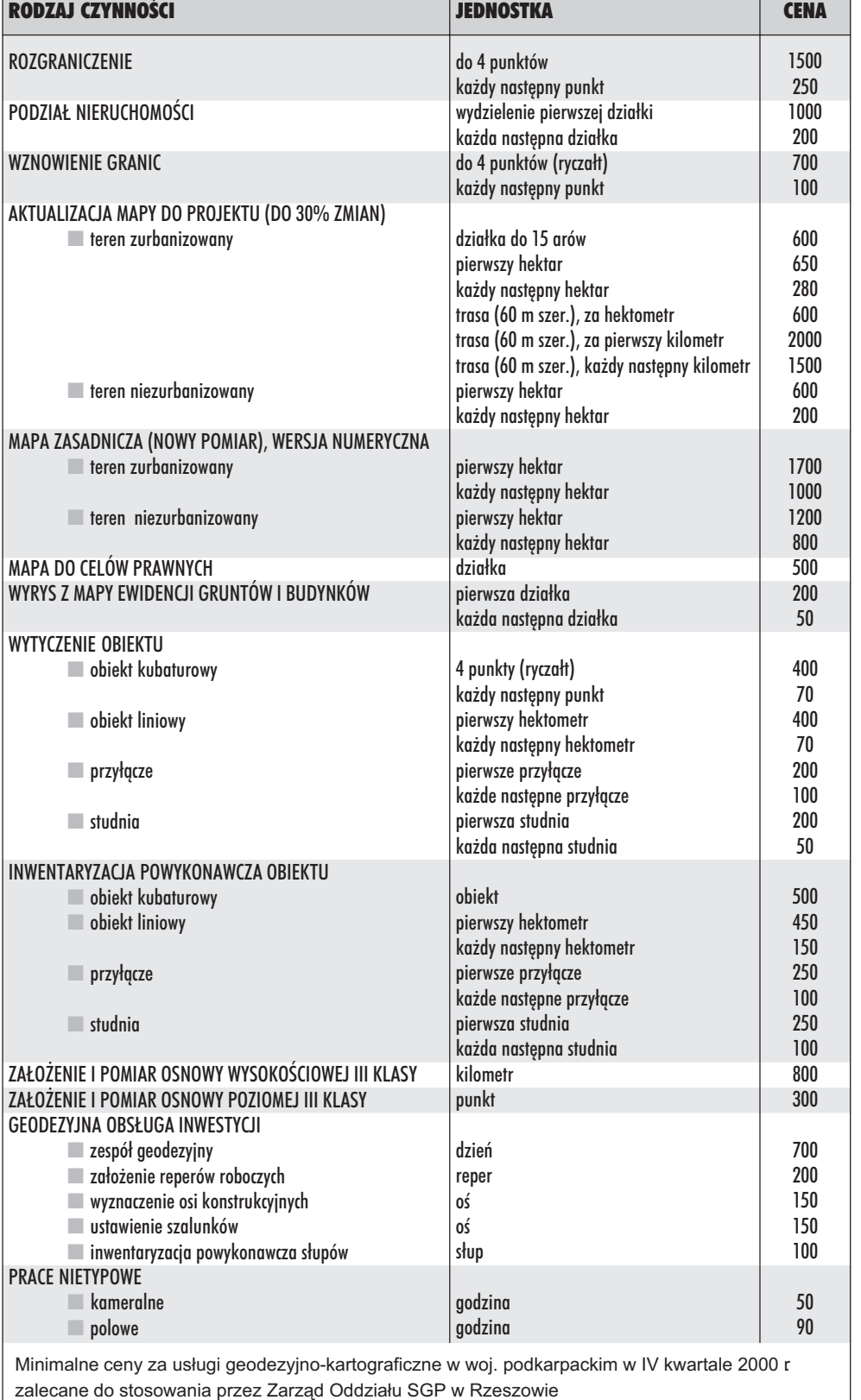

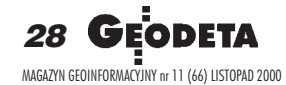

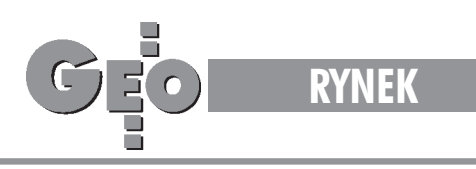

# raficznych w II półroczu 2000 r.

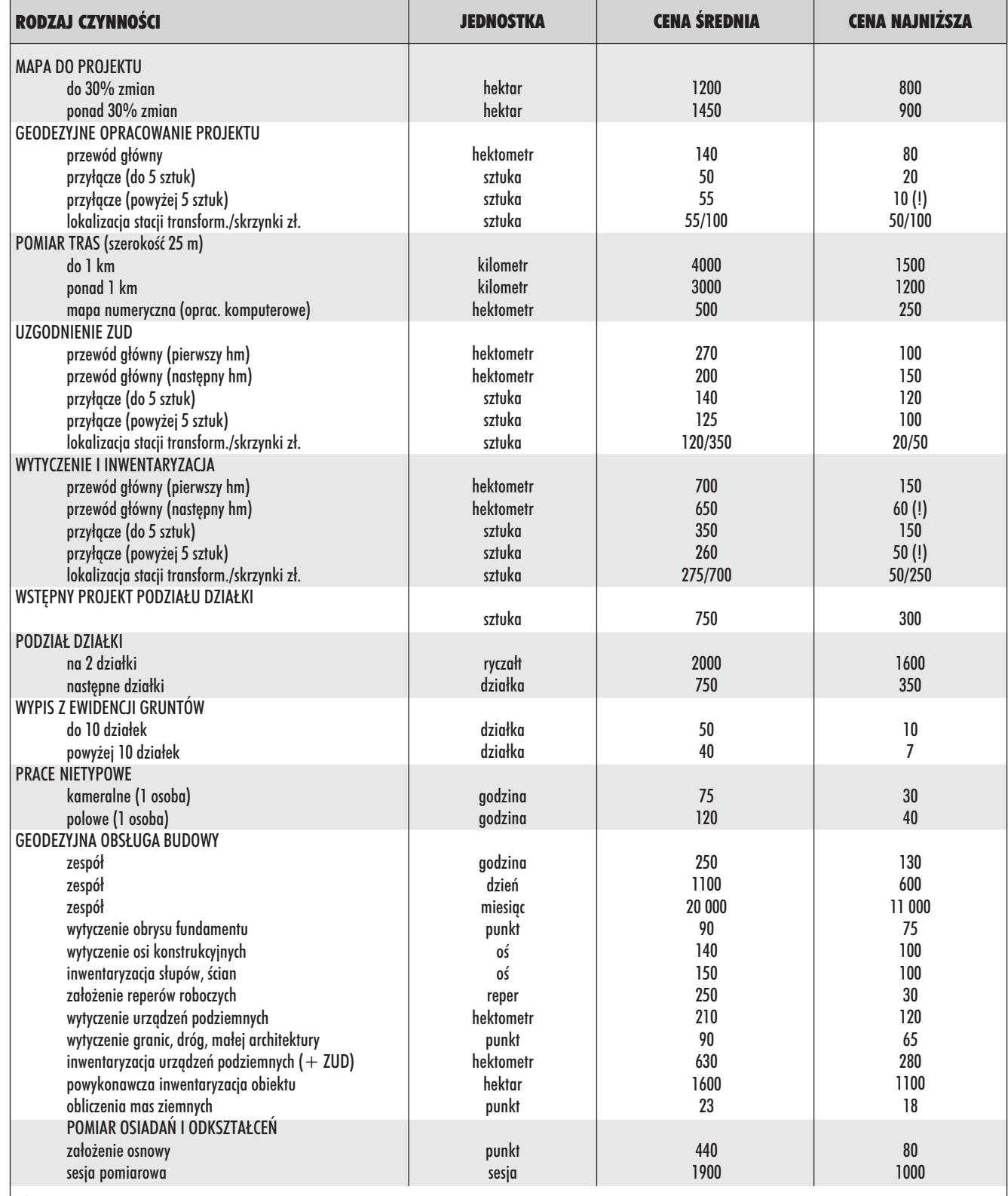

Średnie ceny obliczone na podstawie ofert kilku firm na obsługę geodezyjną dwóch dużych inwestycji w stolicy oraz ceny najniższe z tych ofert. W tabeli nie uwzględniono podatku VAT i opłat za usługi ZUD i ODGiK

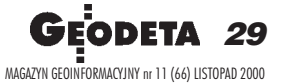

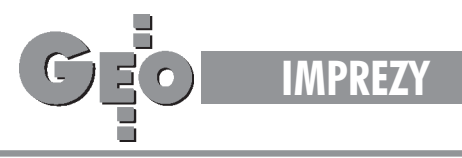

Konferencja "Jakość i standaryzacja w geodezji i kartografii", Pogorzelica, 28-30 września

# ISO-dezja, ISO-grafia

#### STANISŁAW DĄBROWSKI

**Stowarzyszenie Prywatnych Geodetów Pomorza Zachodniego oraz Szczeciñski Oddzia³ SGP zorganizowa³y w Pogorzelicy Gryfickiej na Pomorzu** Zachodnim konferencję nt. jakości i standaryzacji w geodezji i karto**grafii. Imprezie patronowa³ g³ówny geodeta kraju Kazimierz Bujakowski, a przewodnictwo naukowe sprawowa³ prof. Bogdan Ney.**

I ematyka konferencji obejmowała dwa główne nurty. Pierwszy dotyczył standardów technicznych, a więc dokładności, zakresu, dostępności, formatów, wzorców i innych cech jakościowych, które są parametrami technicznymi prac geodezyjnych i kartograficznych oraz systemów informacji o terenie. Drugi zaś dotyczył wdrażania systemów zapewniania jakości w organizacjach (firmach) geodezyjno-kartograficznych i uzyskiwania odpowiednich certyfikatów według wymagań miêdzynarodowych norm ISO serii 9000. Znajomość tych zagadnień w naszym środowisku zawodowym jest zró¿nicowana, często jeszcze bardzo powierzchowna.

**W**ażna jest świadomość roli, jaką mo-<br>że odgrywać polityka i organizacja firmy prowadząca do osiągnięcia zadowolenia użytkownika z otrzymywanych przez niego produktów o określonej, powtarzalnej i udokumentowanej jakości. Firma, która zdecyduje się na prowadzenie takiej polityki i dostosuje do tego organizacjê pracy, uwzględniając przy tym wymagania odpowiedniej normy (np. ISO 9001), ubiegać się może w uprawnionej do tego instytucji o nadanie odpowiedniego certyfikatu. Cel to niełatwy i kosztowny, ale osiągalny. Z drugiej zaś strony jest to najlepsza droga do zdobywania krajowych i zagranicznych zamówieñ, wygrywania przetargów, kooperacji z innymi renomowanymi firmami. Już dziś certyfikat jest dla zamawiającego pewną wskazówką. Jeśli zaś chodzi o zamówienia publiczne, to prawdopodobnie w najbliższej przyszłości pojawi się wymaganie, aby zleceniobiorca legitymował się takim dokumentem.

Bardzo ciekawa by³a prezentacja procesu wdrożenia systemu jakości w Urzędzie Miejskim w Kwidzynie. Barbara Morus zreferowała drogę wprowadzania systemu i uzyskania certyfikatu ISO 9001 oraz omówiła efekty jego funkcjonowania. Taką drogê do certyfikatu i organizacjê systemu można uznać za modelowe.

Dr Alicja Dorzak, prezes OPGK Wrocław, przedstawiła koszty wdrożenia systemu zapewniania jakości i uzyskania certyfikatu przez firmê geodezyjno-kartograficzn¹, a także płynące z tego korzyści. Zwróciła uwagę na potrzebę i sposoby monitorowania takiego systemu, doskonalenia go i rozwijania.

W³odzimierz Goliñski ze szczeciñskiej firmy Geometr podzielił się ze słuchaczami wnioskami z ponad 3-letniej praktyki w prowadzeniu prac z zakresu geodezji in zynieryjno-przemysłowej pod "znakiem" ISO 9002. Cheć współpracy ze stocznią wymusiła wdrożenie i utrzymywanie systemu zapewniania jakości. Firma funkcjonuje bardzo sprawnie, a potencjalny "bubel" powstający na dowolnym etapie działalności jest dzięki systemowi natychmiast wychwytywany i neutralizowany. Norma ISO 9002 stawia wymagania ogólne, zaś zapewnienie jakości w sposób szczegółowy ujmują księga jakości i procedury.

#### Wybrane wnioski konferencji "Jakość i standaryzacja w geodezji i kartografii"

**Uczestnicy konferencji uznają proble**matykę jakości i standaryzacji w geodezji i kartografii za bardzo ważną i aktualną w działalności służby geodezyjnej i kartograficznej w Polsce oraz istotną w funkcjonowaniu wykonawstwa geodezyjnego i kartograficznego.

■ Zwraca się uwagę na konieczność jednolitego stosowania i interpretowania standardów geodezyjnych i kartograficznych przez administrację publiczną, ODGiK-i oraz jednostki wykonawstwa geodezyjnego.

■ Uznaje się za celowe przedsięwzięcia zmierzające do uruchomienia ośrodka uprawnionego do certyfikowania systemów jakości firm geodezyjnych i kartograficznych w Polsce. Uczestnicy konferencji popierają inicjatywę GUGiK i Związku Pracodawców Firm Geodezyjno-Kartograficznych oraz Instytutu Geodezji i Kartografii dotyczącą ustanowienia projektu celowego współfinansowanego przez Komitet Badañ Naukowych, ukierunkowanego na opracowanie zasad i technologii standaryzacji i systemu jakości w geodezji i kartografii.

■ Wnioskuje siê o wprowadzenie do stosowania przez ośrodki dokumentacji geodezyjno-kartograficznej standardów wymiany danych jako formy przyjmowania i wydawania danych geodezyjnych.

■ Postuluje siê opracowanie i wprowadzenie do stosowania modelowego oprogramowania do obsługi obligatoryjnych warstw SIT.

■ Postuluje się dopuszczenie standardu wymiany danych TANGO do stosowania w ODGiK-ach.

■ Uznaje się za celowe opracowanie szczegółowych specyfikacji technicznych (SST) obejmujących problematykę geodezyjnej obsługi budowy autostrad wraz zwytycznymi do planu zapewniania jakości. ■

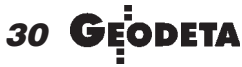

MAGAZYN GEOINFORMACYJNY nr 11 (66) LISTOPAD 2000

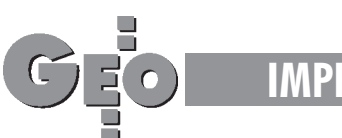

Z kolei autor niniejszego artykułu skupił się na różnych aspektach pojmowania i definiowania jakości. Często nie jest dostrzegana różnica pomiędzy parametrami jakości (tolerancja wymiarów, średni błąd pomiaru, zgodność z wzorcem, bezpieczeñstwo wyrobu itp.) a systemami jej zapewniania. Te ostatnie dotyczą bowiem organizacji pracy i dokumentowania etapów powstawania wyrobu, które zapewniają powtarzalność cech wyrobu i zgodność z wymaganiami. W referacie K. Wachowskiego (OPGK Opole) omówione zostały praktyczne aspekty realizacji planu zapewniania jakości przy budowie autostrady A-4 (system zapewniania jakości obowiązywał wszystkich uczestników kontraktu). Opracowany przez OPGK plan uwzględniał procedury ogólne, kontrolê sprzêtu geodezyjnego, osnowy, geodezyjne opracowanie i wytyczanie obiektu budowlanego, pomiary powykonawcze, obmiary, odbiory, powykonawczą mapę numeryczną. Konieczne było sprostanie wielu wymaganiom, gdyż warunkowały one możność uczestniczenia w kontrakcie.

strupie referatów dotyczących standardów technicznych omawiano m.in.:

■ problematykê standaryzacji w stosowaniu systemów informacji o terenie, ■ definicje pojêæ normalizacji i standaryzacji,

■ kryteria modelowego oprogramowania do obsługi obligatoryjnych warstw Systemu Informacji o Terenie,

■ możliwość kontroli wewnętrznej spójności baz danych dzięki standaryzacji danych,

■ zagadnienia generalizacji, szczególnie w aspekcie tworzenia topograficznych baz danych i automatyzowania tego procesu.

Referaty przyczyniły się wydatnie do uświadomienia pewnych nakazów współczesności, jakie rysują się w związku z upowszechnianiem systemów zapewniania jakości. Branża geodezyjno-kartograficzna, która rozpoczyna dopiero fazę wdrażania tych systemów i uzyskiwania certyfikatów, dzięki tej konferencji zapoczątkowała okres wymiany poglądów i doświadczeń. Należy przewidywać, że tematyka ta będzie w najbliższych latach przedmiotem wielu dyskusji w naszym środowisku.

Dr Stanisław Dabrowski jest pracownikiem Instytutu Geodezji i Kartografii (dabrowski@igik.edu.pl)

# **Technologia dla bran¿ sieciowych**

**"Systemy do zarz¹dzania zasobami przestrzennymi w telekomunikacji i bran¿ach sieciowych" to temat seminarium, które odby³o siê** 10 października w Warszawie. Je**go organizatorem by³a Globema – od 1998 roku jedyny w Polsce dystrybutor oprogramowania Smallworld.**

ferta Globemy obejmuje cały zakres prac związanych z zastosowaniem Smallworlda w przedsiębiorstwie – od analizy potrzeb i wykazu wymagañ, poprzez projekt, implementację i wdrożenie specjalizowanego rozwiązania, do udzielania wsparcia technicznego i nadzoru nad eksploatacją systemu. Tak właśnie przedstawił Globemę jej szef Marek Gondzio. Na spotkaniu zaprezentowano wyspecjalizowane systemy zarządzania zasobami przestrzennymi Smallworld SRP/GIS (Spatial Resource Planning/ Geografical Information Systems), a także odpowiadające mu aplikacje i nakładki.

Przemiany w polskiej gospodarce i wzrastająca konkurencja zmuszają firmy do nowych form działania, w tym do wdrażania nowoczesnych systemów informatycznych zapewniających szybki dostęp do rzetelnej i kompletnej informacji. Oprogramowanie przedstawione na seminarium jest wykorzystywane w ponad 800 przedsiębiorstwach w około 50 państwach na świecie. Technologia ta przeznaczona jest głównie dla bran¿ sieciowych, jak np.: energetyka, ciepłownictwo, wodociągi, gazownictwo oraz dla telekomunikacji, telewizji kablowej, transportu, geodezji i geologii. Zastosowanie systemu Smallworld umożliwia ewidencjê i paszportyzacjê sieci, wspomaganie jej projektowania, planowanie inwestycji iremontów, operacyjne zarządzanie zasobami

przestrzennymi, dokumentacjê powykonawczą, analizy marketingowe, analizy techniczne i obliczenia inżynierskie oraz wspomaganie obsługi klientów. System wdrożono wtakich firmach, jak: Deutsche Telecom, Southern Electric, StadtwerkeDüsseldorf, a tak- ¿e geodezyjne biuro w Finlandii, gdzie do jednego serwera podłączonych jest 800 klientów. W Polsce użytkownikami oprogramowania SRP/GIS bazowanego na Smallworldzie są: Netia, STOEN (Warszawa), RZE (Rzeszów), Zespół Elektrociepłowni Łódź (w trakcie wdrażania).

System ten pozwala na wierne modelowanie obiektów świata rzeczywistego wraz zich zachowaniami i cechami. Dane opisowe i lokalizacja przestrzenna obiektów, mapy i schematy sieci są dostępne w zunifikowanym środowisku graficznym. Architektura systemu opiera siê na realizacji trzech postulatów: obiektowości bazy danych (opisy zasobów), topografii (rozmieszczenie obiektów w przestrzeni) oraz topologii (wzajemne powiązanie obiektów). Dzięki temu system jest przystosowany do realizacji złożonych analiz przestrzenno-topologicznych. Globema opracowała nakładkę programową z polską wersją językową systemu Smallworld oraz komponent "Polskie Układy Współrzędnych", który zawiera definicje większości polskich państwowych układów współrzędnych i mechanizmy do ich instalowania i modyfikacji. Dzięki temu możliwe jest definiowanie nowych układów na kilka sposobów, m.in. ści śle (odwzorowanie na danej elipsoidzie) oraz za pomocą przejścia wielomianowego względem innego układu płaskiego bądź geodezyjnego.

Zaprezentowano także nowości: Small -<br>world Spatial Intelligence, samodzielny program do przeglądania i biznesowej analizy danych w ujęciu przestrzennym (na przykład na podkładach mapowych) oraz Smallworld Internet Application Server, aplikacjê do udostêpniania, prezentacji i analiz danych przestrzennych poprzez Internet. Jak zapewniano, aby użytkować te nowe produkty, nie potrzebna jest wiedza informatyczna. Seminarium zakończyły pokazy oprogramowania oraz indywidualne rozmowy z zainteresowanymi.

**Honorata Jaworska**

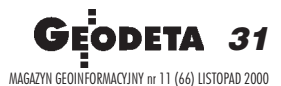

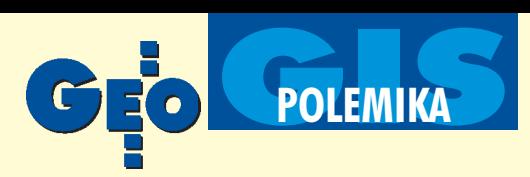

# Homologacja w systemach informacji przestrzennej

# Nie dajmy się zwariować

#### JANUSZ MICHALAK

Sprawa homologacji oprogramowania SIP ponownie powróciła na łamy GEODETY. Sprawił to artykuł Aleksandra Danielskiego "Homologacja: źródło korupcji czy pomocna ręka?" (GEODETA 10/2000). Ponieważ w wielu szczegółach mam odmienne zdanie niż autor tej publikacji, czuję się w obowiązku zabrać głos w dyskusji.

Zacznijmy od wyjaśnienia, że z homologacją mamy do czynienia, gdy używanie niewłaściwych urządzeń może grozić niebezpieczeñstwem dla osób i ich mienia lub zakłócać funkcjonowanie jakiejś publicznej struktury technicznej. Najczęściej dotyczy to komunikacji (pojazdy samochodowe) i telekomunikacji (sieć telefoniczna i radiowa). Warto w tym miejscu zwrócić uwagę, że homologacja nie dotyczy sieci komputerowych, w tym Internetu. Jedyny przypadek stosowania homologacji w teleinformatyce to modemy, z racji podłączania ich do sieci telefonicznej. Modemy objęte są tymi samymi przepisami dotyczącymi homologacji co zwykłe aparaty telefoniczne.

#### Nie tędy droga

Nie spotkałem się nigdzie (ani w kraju, ani za granicą) z przypadkiem stosowania procedur homologacyjnych do oprogramowania komputerowego. W informatyce przyjêtych jest bardzo dużo różnych standardów, wiele z nich jest określonych w postaci norm, najczęściej międzynarodowych (ISO), jest także sporo nie ujętych w przepisy prawne, a przez wszystkich zgodnie przestrzeganych. To jest konieczność, bo w przeciwnym przypadku zapanowałby chaos i budowanie systemów informatycznych byłoby koszmarem. Przykładem może być dwadzieścia sposobów kodowania polskich znaków diakrytycznych w tekstach komputerowych, z czym mieliśmy do czynienia jeszcze całkiem niedawno. Te same argumenty odnoszą się do standardów stosowanych w geomatyce, chociażby z tego względu, że jest ona bardzo silnie zwią-

#### Definicja homologacji

Homologacja – "badania techniczne urządzeñ telekomunikacyjnych i radiokomunikacyjnych wykonywane na zgodność ich parametrów z obowiązującymi przepisami prawa i polskimi normami wprowadzonymi do obowiązkowego stosowania, a w przypadku ich braku, ze stosowanymi normami europejskimi. Świadectwo homologacji posiadane przez dane urządzenie telekomunikacyjne oznacza, że urządzenie to pod względem parametrów technicznych spełnia wymagania, o których mowa powyżej i może być zakładane i używane na terytorium Rzeczypospolitej Polskiej."

*Źródło: Ustawa o łączności z 23.11.1990 r.*

zana z informatyką – bezpośrednio na niej bazuje i ma podobny charakter. Je żeli ktoś buduje oprogramowanie dla SIP, ignorując standardy informatyki i geomatyki, to pogrąża siebie i potencjalnych użytkowników swojego oprogramowania – od takich osób trzeba trzymać się z daleka. Jednak walka z tym za pomocą homologacji jest moim zdaniem równie niebezpieczna.

Z przytoczonej obok definicji homologacji wynika, że:

1. przepisy prawne i normy stanowiące podstawę homologacji nakładają obowiązek przestrzegania określonych wymogów technicznych,

2. urządzenie nie spełniające tych wymogów nie może być używane na terytorium RP.

Czy można to przenieść na grunt geomatyki, w obrębie której leżą także systemy informacji przestrzennej? Uważam,  $\dot{z}$ e nie – z kilku powodów. Przedstawiam je tu w dużym skrócie.

#### Nie ma groźby niebezpieczeństwa dla osób i mienia

Błędy popełnione przy wyborze oprogramowania dla SIP oczywiście mszczą się kłopotami realizacyjnymi i dodatkowymi kosztami, ale tak jest wszędzie, gdzie podejmuje się decyzje dotyczące kosztownych przedsięwzięć, szczególnie z zakresu systemów informatycznych. Przykładami mogą być ogólnokrajowe systemy informatyczne dla urzędów skarbo-

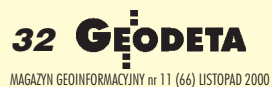

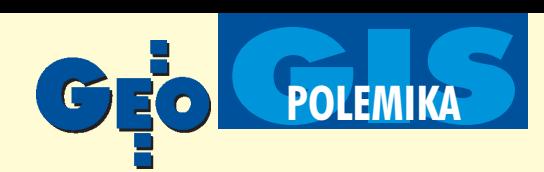

wych, urzędów celnych, a ostatnio dla ZUS. Nie da się jednak rozwiązać tego problemu za pomocą homologacji, ale na szczęście jest wiele innych sposobów pozwalających na uniknięcie tych błędów lub przynajmniej na ich minimalizację. Jest to jednak odrębne zagadnienie wykraczające poza temat homologacji.

#### Homologacja jest kosztowna i może skutecznie zahamować rozwój SIP

Geomatyka jest dyscypliną bardzo młodą i burzliwie się rozwijającą. Każdy kwartał przynosi nowe koncepcje, technologie, rozwiązania i zastosowania. Ujmowanie tego w standar-

dy i normy jest wyjątkowo trudne, w najlepszym razie udaje się opracować standard tymczasowy stanowiący coś w rodzaju zdjęcia fotograficznego utrwalającego chwilową sytuację. Prace standaryzacyjne zakrojone na szerszą skalę i przez to trwające dłużej, nękane są koniecznością ciągłej ich aktualizacji na etapie wersji roboczych. Wyraźnie widać to na przykładzie prac komitetu ISO/ TC211 i OpenGIS Consortium (OGC). Oprogramowanie dla SIP rozwija się równie burzliwie i każda zmiana w standardzie (wyrażona nową jego wersją) lub systemie programowym wymagałaby przeprowadzania procedury homologacyjnej od nowa. W rezultacie mielibyśmy bardzo kosztowną i pracochłonną lawinę prac homologacyjnych. W bliskiej przyszłości

Kilka uwag terminologicznych związanych z dyskusją

■ Nie ma formatu ASCII – to tylko standard kodowania znaków w plikach tekstowych. W kodzie ASCII jednej literze odpowiada 7 bitów i obejmuje to 96 znaków i 32 kody sterujące. Nie ma tam miejsca na polskie znaki diakrytyczne i standard ten nie jest zgodny z Polską Normą.

■ Myślenie "mapą numeryczną" to etap przejściowy pomiędzy mapą papierową a prawdziwym SIP (czy systemem geoinformacyjnym). W normach ISO opracowywanych przez TC211 takie pojęcie nie występuje i trzeba będzie się do tego przyzwyczaić.

■ Obiektowość w informatyce i obiektowość w geodezji to dwa zupełnie różne pojęcia. Zderzenie tych dwóch znaczeń w problematyce systemów informacji przestrzennej powoduje wiele nieporozumień. W informatyce nie ma obiektowości bez dziedziczenia i polimorfizmu. Znaczenie tego terminu w geodezji jest bliskie znaczeniu potocznemu, np. obiekt sportowy, przemysłowy, wojskowy itp.

■ Pogląd, że "Informacja przestrzenna to rysunki (grafika, geometria) i informacja opisowa", bardzo spłyca zagadnienia systemów informacji przestrzennej. Będzie lepiej, jeżeli przyjmiemy, że informacja przestrzenna w SIP składa się ze współrzędnych odniesienia, topologii i atrybutów nieprzestrzennych, a rysunek lub grafika to tylko forma wizualizacji (na ekranie lub papierze) potrzebna osobie, która z tej informacji korzysta.

do budowy systemów geoinformacyjnych bêdzie stosowana technologia komponentowa i w takim przypadku każda jednostkowa instalacja wymagałaby oddzielnej homologacji – to by doprowadziło do absurdu.

#### W gaszczu sprzecznych przepisów

Baza polskich przepisów prawnych i norm, na której można by oprzeć homologację, w tym przypadku jest bardzo słaba. Ale i tak wystarczająca, aby można było "wyciąć" wszystko, z GEO-INFO włącznie. Rozpatrzmy przypadek, że podstawę homologacji stanowią "instrukcje K-1, G-7 i formaty wymiany danych SWING i TANGO" i dołóżmy do tego Polską Normę PN-93-T-42118 – bo niby dlaczego nie? Co przechodzi przez

> procedurę homologacyjną? – odpowiedź jest prosta: NIC. Norma ta jest adaptacją normy ISO 8859-2 i wszystko, co jest związane z Microsoftem, nie spełnia jej, ponieważ w systemach i środowiskach programowych tej firmy stosuje siê inny sposób kodowania polskich liter (Windows-1250). Ja też jestem za przestrzeganiem prawa, ale czy ktoś wyciąga z przedstawionej powyżej sytuacji wnioski i czy nasze władze wywierają jakieś naciski na Billa Gatesa, aby dał nam szansę spełniać wymagania naszych norm i kazał zmienić Win-1250 na ISO 8859-2? Co może zrobić szary obywatel w sytuacji, w której – domyślam się, że tak jest – polskie prawo jest pisane w sposób "sprzeczny z prawem", czyli za pomocą edytora MS-Word z kodem Windows-1250?

> > MAGAZYN GEOINFORMACYJNY nr 11 (66) LISTOPAD 2000

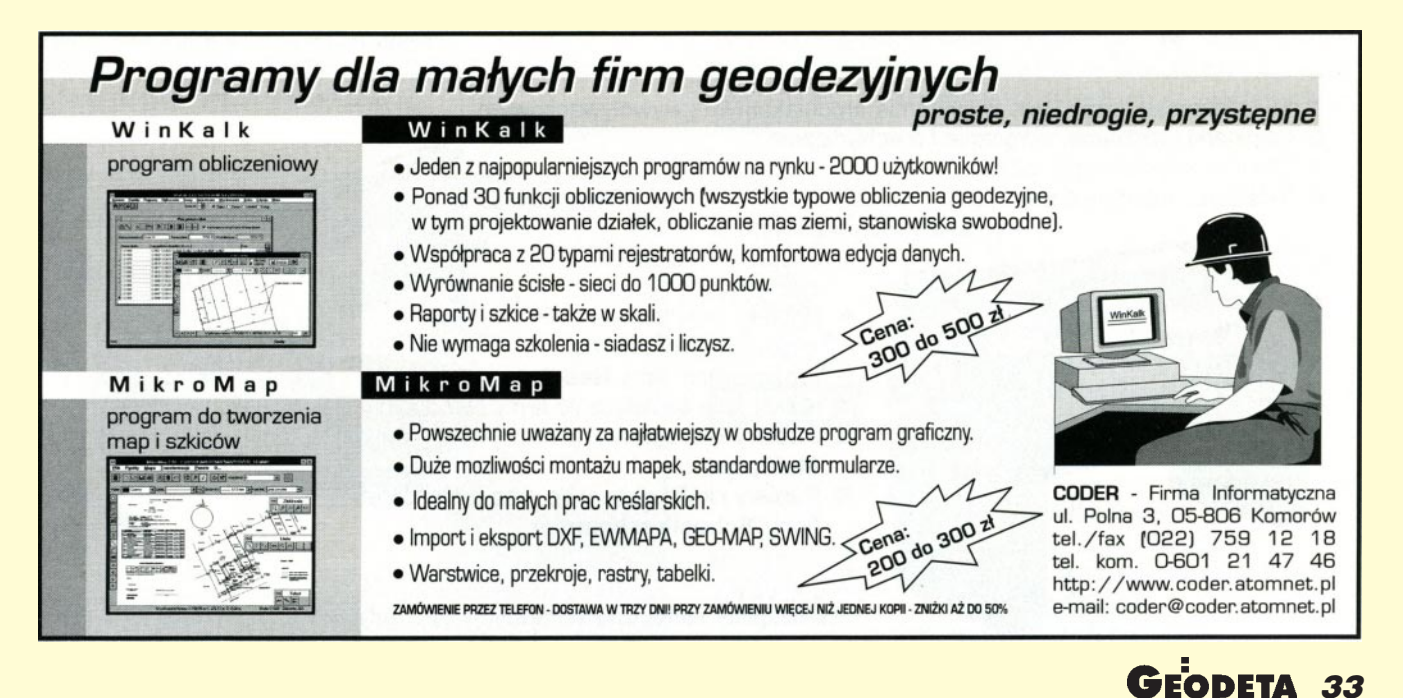

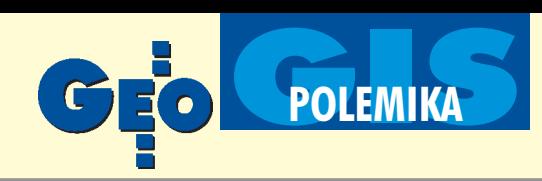

#### Poczekajmy na ISO

Wracając na grunt geomatyki, uważam, że skromność naszych krajowych osiągnięć w zakresie regulacji prawnych dotyczących SIP jest zjawiskiem korzystnym (na szczęście nie wydaliśmy zbyt dużo publicznych pieniędzy na ten cel), bo czekają nas duże zmiany, chociażby związane z dostosowywaniem naszego prawa do Unii Europejskiej. W zakresie geomatyki sytuacja pod tym wzglêdem jest trochê niejasna – w Unii nie ma wypracowanego wspólnego stanowiska w tych sprawach. Na szczęście jedna rzecz jest ostatecznie wyjaśniona – według mojej wiedzy (być może jest ona niepełna) nie będzie norm europejskich dla geoinformacji. CEN uznał, że nie ma sensu opracowywania oddzielnych norm europejskich, gdy kończone są wysoko oceniane prace ISO. Z merytorycznego punktu widzenia jest to bardzo rozsądna decyzja, ponieważ nie ma powodów, aby europejskie systemy geoinformacyjne były oparte na innych zasadach niż w reszcie świata – natura informacji przestrzennej jest wszêdzie taka sama. Komitet CEN/TC-287 został rozwiązany w roku 1999, a jego dotychczasowy dorobek będzie wykorzystany w pracach ISO/TC211. Jest to dobry przykład dla nas, szczególnie gdy rosną naciski na opracowywanie rodzimych rozwiązań normalizacyjnych w tym zakresie. W tej sytuacji należy przypuszczać, że w przyszłości nasze systemy geoinformacyjne będą budowane według zasad określonych przez opracowywane obecnie normy ISO 19101 do 19127 po przyjęciu ich przez PKN "metodą okładkową". Pozostaje tylko zastanowić się, w jakim zakresie nasze potrzeby mogą być inne niż to, co oferują normy ISO. Z pewnością dotyczy to dwóch zagadnień: polskich znaków diakrytycznych i przepisów prawnych na styku systemów geoinformacyjnych i jednostek administracji terenowej posługującej się tą informacją. Jest to jednak oddzielny temat.

Trzeba też pamiętać, że systemy informacji przestrzennej nie są jedynie domeną geodezji i administracji terenowej z nią związanej. Różnorodność systemów geoinformacyjnych stosowanych w różnych resortach do różnych celów jest tak duża, że trzeba by prowadzić jakiś rejestr zastosowań i odpowiadających im kryteriów homologacyjnych. Bardzo wiele z tych systemów nie potrzebuje ani instrukcji K-1 czy G-7, ani formatów SWING lub TANGO. Nie wyobrażam sobie, jak mogłoby to być zrealizowane bez żmudnych prac opartych na nie ukoñczonych jeszcze normach ISO.

#### Co możemy zrobić, aby było trochę lepiej?

Sprawdzanie zgodności oprogramowania dla SIP ze standardami jest oczywiście bardzo potrzebne. Powinni to robić przede wszystkim producenci oprogramowania przed podaniem w reklamie, że ich produkt spełnia określony standard. Ale nie tylko oni – potencjalny klient powinien mieć możliwość sprawdzenia tej zgodności za pomocą wiarygodnych testów (zestawów danych i programów). Może to robić sam lub zlecać to niezależnym ośrodkom doradczym – taki tryb jest lub będzie stosowany za granicą. Przykładem może być OGC, gdzie testuje się oprogramowanie pod kątem zgodności ze specyfikacją OpenGIS i wydaje odpowiedni certyfikat, albo planowany projekt europejski ANVIL (obecnie realizowany jest projekt wstêpny preANVIL). Problematyka tego projektu jest jednak tak obszerna i jego znaczenie dla nas tak duże, że w tym miejscu mogę jedynie zainteresowanych odesłać na stronę www.anvil.eu.com.

Gdzie szukać "pomocnej ręki"? Świadectwo homologacyjne mogłoby pewnie nią być, gdyby realizacja tego pomysłu miała sens. Ponieważ jednak nie ma, pozostaje jedynie niezależny i uczciwy doradca dysponujący odpowiednią i szeroką wiedzą. Tak to funkcjonuje w innych krajach, lecz w Polsce tego typu działalność jest praktycznie w ogóle niespotykana.

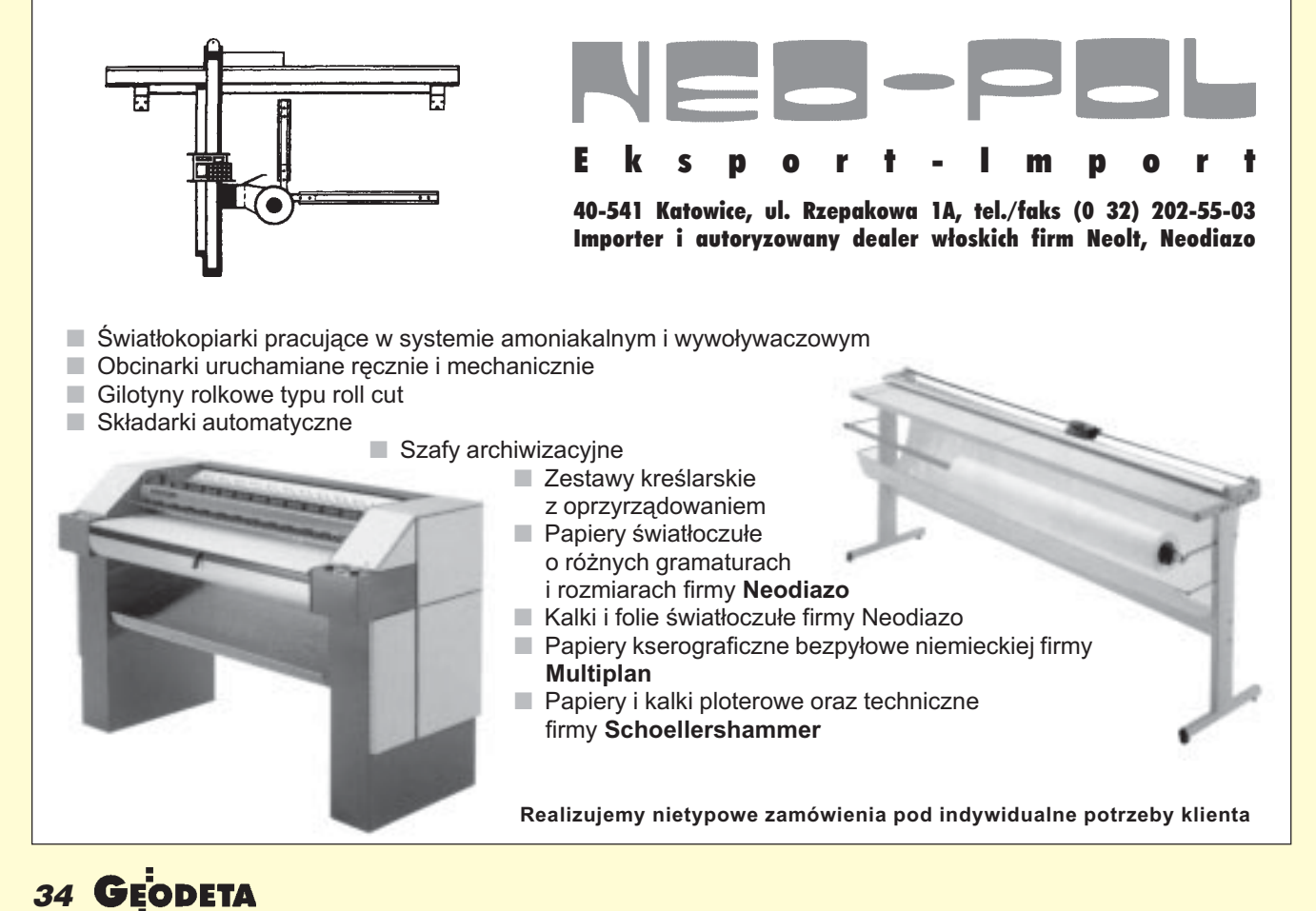

MAGAZYN GEOINFORMACYJNY nr 11 (66) LISTOPAD 2000

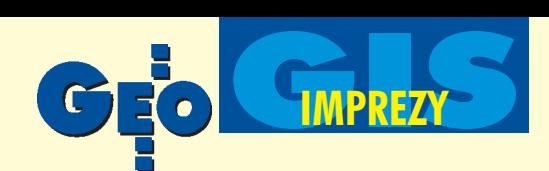

Na początku lat 70. pojawiła się poczta elektroniczna, wkrótce zaczęło funkcjonować popularne obecnie słowo e-mail. Dzisiaj mówi się już **o e-buy, e-commerce, e-economy,** a do małej literki "e" możemy do dawać dowolne rzeczowniki. Wydaje się, że najmłodsze dziecko Ben**tleya, pokazany w Filadelfii Viecon,** to taki wielki e-krok. Poprzez połg**czenie mo¿liwoœci komunikowania, jakie daje Internet, z szeroka gama specjalistycznego oprogramowania,** która oferuje Bentley, powstaje zupełnie nowa jakość na rynku.

#### Rynek CAx i A/E/C

W 1978 roku amerykañska National Science Foundation stwierdziła w swym raporcie, że "komputerowe wspomaganie procesu projektowania i wytwarzania ma większy wpływ na ludzką wydajność niż jakikolwiek wynalazek od czasu pierwszego zastosowania elektryczności". Trudno nie zgodzić się z taką opinią, biorąc pod uwagę powszechność oprogramowania, bez którego nie można sobie dzisiaj wyobrazić realizacji dowolnego zadania inżynierskiego. Wartość sprzedaży na światowym rynku CAD/CAM/CAE (CAx) wyniosła w 1999 roku 3,332 mld dolarów (w 1998 – 3,328), natomiast w sektorze A/E/C osiągnęła prawie miliard (1999 – 974 mln, 1998 –

973 mln). Stawce producentów oprogramowania przewodzą od lat: IBM – dominujący na rynku CAx i Autodesk – w aplikacjach A/E/C.

Łączny obrót w tym segmencie oprogramowania wyniósł więc w ubiegłym roku ponad 4,3 mld dolarów. Ponad 81% oprogramowania wytworzonego w tej dziedzinie na świecie kupują kraje Europy wraz z Ameryką Północną, a znaczna jego część (43%) przypada na Europę, która jest też największym klientem firm softwarowych, zarówno w jednym,

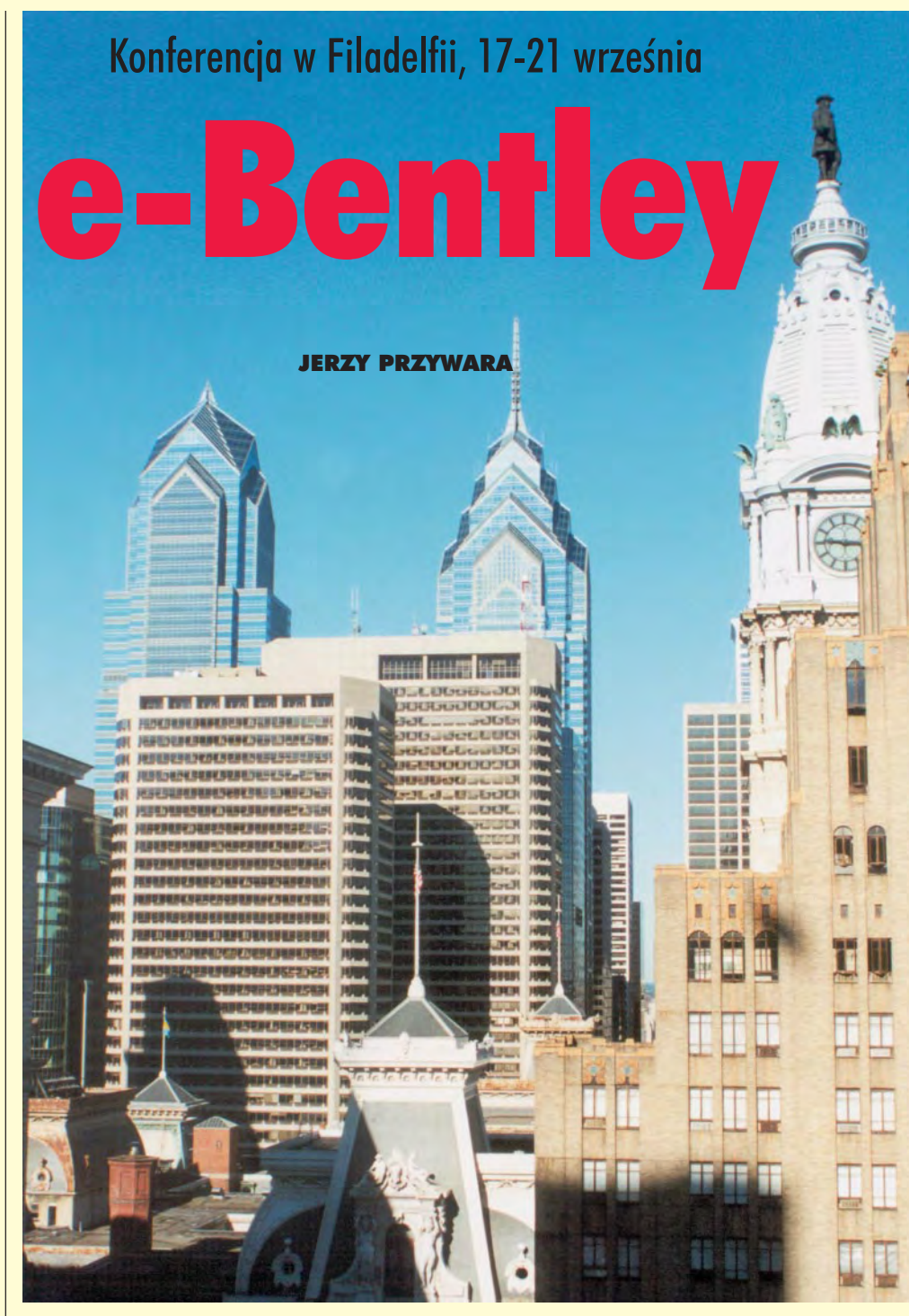

jak i drugim typie oprogramowania. Szacuje się, że wartość produktów CAx i A/ E/C wykorzystujących technologię Internetu osiągnęła w roku bieżącym 500 mln dolarów, a w 2004 przekroczy miliard. Jest więc o co walczyć.

Wśród najpotężniejszych firm na tym rynku, Bentley Systems – ze 186 mln USD wpływów  $(1999)$  – plasuje się na siódmym miejscu, legitymując się stałym wzrostem sprzedaży, który w ubiegłym roku sięgnął 30%. Jednocześnie, według

specjalistycznych rankingów, w dziale oprogramowania GIS-owskiego w ostatnich trzech latach lokuje się także na miejscu siódmym, a w A/E/C – na drugim (1998 , 1999). Sprzedaż polskiego oddziału tej firmy w ubiegłym roku zamknęła się kwotą 5,6 mln złotych (ok. 1,3 mln USD).

#### Konferencja w Filadelfii

W olbrzymim kompleksie Convention Center w Filadelfii odbyła się (17-21 września) doroczna konferencja użytkowników opro-

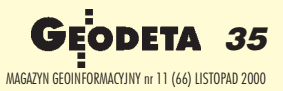

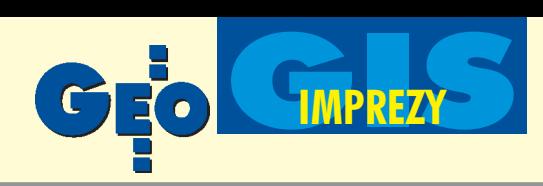

#### Niektóre terminy

**A/E/C** (*architecture/engineering/construction*) – architektura, in¿ynieria, konstrukcja **CAD** (*computer-aided design*) – projektowa-

nie wspomagane komputerowo, **CAM** (*computer-aided manufacturing*) – wytwarzanie wspomagane komputerowo, a także wspomagane komputerowo two-

rzenie map (*computer-aided mapping*), jak na rys. poniżej, **CAE** (*computer-aided engineering*) – mode-

lowanie wspomagane komputerowo,

**CAx** – uniwersalny termin zastępujący powyższe skróty (i inne związane z komputerowymi narzędziami inżynierskimi), oznaczający komputerowe systemy inżynierskie, **Geoin¿ynieria** – termin ukuty przez Bentleva, połączenie CAD i GIS

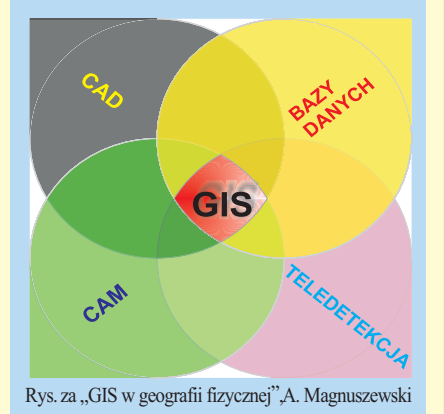

gramowania Bentley Systems. Ponad 2500 osób z całego świata przybyło, by dowiedzieć się, co nowego ma do zaoferowania jedna z wiodących firm na rynku oprogramowania inżynierskiego. W tym roku gośćmi konferencji byli m.in.: czołowy architekt naszych czasów Norman Foster, piszący na łamach "Wall Street Journal" i "New York Times" popularny w USA wizjoner Watts Wacker, znany na świecie konsultant i ekspert od automatyzacji procesów inżynieryjnych Joel Orr oraz David Parsons – wiceprezes Compaq Computer Corporation. W spotkaniu uczestniczyło też trzech z pięciu braci Bentleyów, współwłaścicieli firmy, z jej prezesem Gregiem Bentleyem na czele.

Goście i przedstawiciele firmy zaprezentowali swe doświadczenia i wizje, z których wyłania się obraz świata zdominowanego przez technologię. Dostęp i szybkość dotarcia do potrzebnych informacji jest podstawą podejmowania optymalnych decyzji, narzędzia internetowe pozwalają na coraz efektywniejsze zarządzanie, przyspieszają działanie i redukują koszty. Inteligentne oprogramowanie w połączeniu z wizją projektanta czy architekta umożliwia realizację wielu śmiałych pomysłów, ale też narzuca niektóre rozwiązania.

Większość uczestników spotkania przyjechała, by zapoznać się z najnowszymi produktami firmy. W 300 sesjach referatowych, warsztatach i kursach, specjaliści z Bentley Systems prezentowali strategię firmy, techniczne szczegóły konkretnych wyrobów oraz sposoby rozwiązywania napotykanych w inżynierii problemów.

Firma Bentley Systems pokazała w Filadelfii swój najnowszy produkt o nazwie Viecon (Virtual Engineering Construction and Operation Network), łączący techno-

**IBM** 849 **Autodesk** 541 **Parametric**<br>Technology 530 **Dassault**<br>Systemes 468 Unigraphics<br>Solutions 204 **SDRC Europa** 488 **Bentley**<br>Systems 135 Ameryka Płn. Intergraph 291 **MSC.Software** 731 Japonia 137 **CSC/**<br>MICROCADAM 110 n. oprogramowanie CAx 153 Azja i Pacyfik ▲ Wielkość sprzedaży czołowych producentów razem 3333 oprogramowania CAx i A/E/C a oprogramowanie A/E/C 26 Udział poszczególnych regionów świata w zakureszta świata razem 975 ။ြဂ pach oprogramowania CAx i A/E/C ▲ (Dane za rok 1999 w mln USD wg Daratech Inc.)

logie internetowa z dobrze znanymi pakietami ProjectBank i ProjectWise (od 12 września Viecon jest dostępny na rynku). Następnym krokiem będzie wprowadzenie różnych wersji językowych i uwzględnienie lokalnych standardów. Firma zapowiada też wypuszczenie w drugiej połowie przyszłego roku nowej wersji Micro-Station v. 8 z licznymi zmianami. Liczba warstw nie będzie limitowana (dotychczas 63), podobnie jak rozmiar pliku (dotąd 32 MB), opis elementu zamiast 768 słów może mieć 65 536, a wielkość komórki będzie dowolna.

#### e-cokolwiek

Na początku lat 70. pojawiła się poczta elektroniczna, niedługo po tym zaczęło funkcjonować popularne obecnie słowo e-mail. Dzisiaj mówi się już o e-buy, e-commerce, e-economy, a do małej literki "e" możemy dodawać dowolne rzeczowniki. Wydaje się, że realizację pomysłów wykorzystujących możliwości, jakie daje współczesna technologia, ogranicza tylko nasza wyobraźnia, chociaż w rzeczywistości przecież tak nie jest. Potencjał państwa wdawnych wiekach mierzony był jego populacją. Potem przeliczano go na tony wydobytego złota czy węgla, baryłki ropy naftowej i liczbę głowic atomowych. I chociaż dzisiaj każdy z wymienionych elementów również ma na to wpływ, to kołem zamachowym rozwoju i wskaźnikiem postępu jest poziom zastosowañ najnowszych osiągnięć elektroniki.

W ciągu ostatnich osiemnastu miesięcy najbogatsze kraje wpompowały w technologię "dot.com" ponad 3 mld dolarów, a 1,3 mld "dorzucił" tzw. venture capital. Wszyscy liczą na odpowiednio wysokie profity. A te pojawią się, bo będzie... "citius, altius, fortius". Jednym słowem – wydajniej. Szybciej i taniej można będzie osiągnąć zamierzony efekt – zbudować dom czy fabrykę, zaprojektować samolot czy auto-

1063

1360

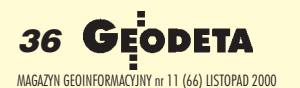
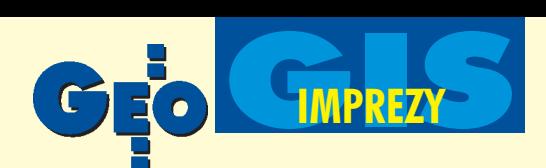

strade, określić przebieg procesu technologicznego. Łatwiej będzie zarządzać 100-czy 1000-osobową firmą lub skomplikowaną infrastrukturą miejską. Gdy mniej wydajemy, zostaje nam więcej w kieszeni. Mając pieniądze, zdolnych ludzi i niekrępujące inwencji przepisy, można wyznaczać nowe kierunki. Nawet e-kierunki.

#### Nowa usługa Viecon

Wszystko wskazuje na to, że Viecon, najmłodsze dziecko Bentleya pokazane w Filadelfii, to taki wielki e-krok. Propozycja zupełnie innej filozofii procesu projektowania (czy zarządzania) niż dotychczas. Rozwój Internetu nie mógł pozostać niezauważony przez szefów Bentleya. Nie chodzi oczywiście o zwykłe przesyłanie plików z jednego biura do innego. Viecon, poprzez połączenie możliwości komunikowania, jakie daje Internet, z szeroką gamą specjalistycznego oprogramowania, którą oferuje firma Bentley, tworzy zupełnie nowa jakość na rynku.

Proces projektowania zna niemal każdy inżynier. A każdy biorący udział w dużym przedsięwzięciu wie, jak olbrzymią liczbę dokumentów trzeba przygotować dla jego zrealizowania. Często do wykonania są tysiące rysunków, obliczeń, analiz itp. Współczesny samolot pasażerski składa się z około 250 tys. elementów. Ile rysunków należy więc wykonać? Po drodze jest jeszcze większa liczba poprawek, które trzeba uwzględnić, wraz z nieodłączną częścią tego procesu, jaką są setki narad ikonsultacji. Jak zapanować nad taką masą informacji i dokumentów? Jak zredukować czas i koszty? Viecon wydaje się bardzo dobrym rozwiązaniem większości z tych problemów.

Viecon.com, jedna z trzech zasadniczych usług nowej strategii o nazwie Viecon, realizuje hasło: "Twój projekt, nasza usługa". Na serwerze udostępnia się klientowi i jego dostawcom miejsce i całą strukturę dla prowadzenia projektu. Klient deklaruje potrzebną mu ilość megabajtów, przewidywany czas realizacji projektu, osoby do prowadzenia poszczególnych zadañ, ich stopieñ dostêpu do poszczególnych klas dokumentów itd. Na czas trwania projektu otrzymuje on własną sieć (Extranet), za pomocą której może przeglądać wszystkie dokumenty, kontrolować stan zaawansowania poszczególnych etapów projektu, prowadzić "sieciowe" dyskusje z wykonawcami rysunków (ale i np. z dostawcami materia³ów do budowy). Klient (rozumiany jako szef projektu) decyduje o podziale projektu na kolejne etapy, o procedurze zatwierdzania materiałów, hierarchii

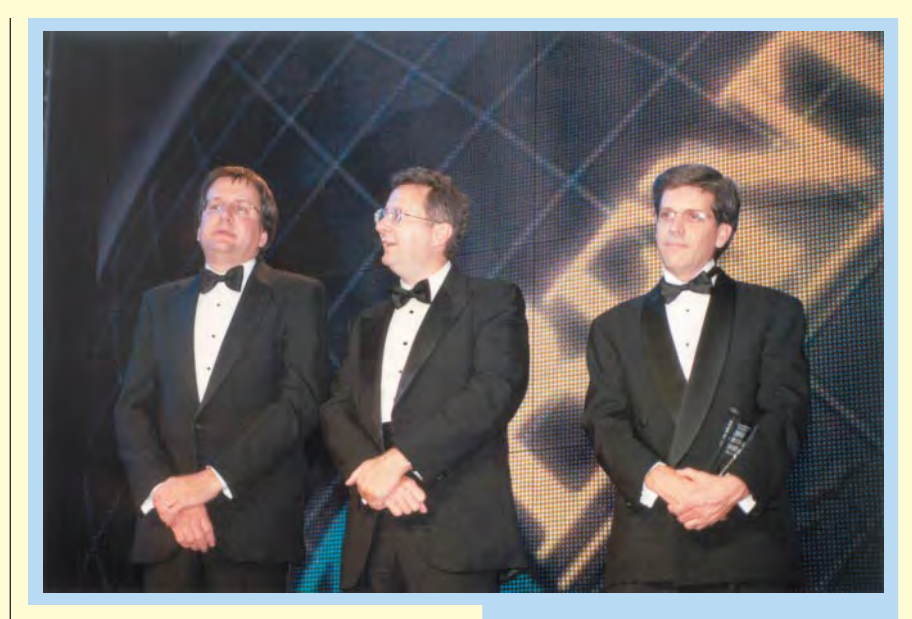

zadañ, rodzaju dostêpu poszczególnych uczestników projektu do konkretnych dokumentów itd. (począwszy od umowy iterminarza zadañ, a skoñczywszy na rysunku detalu, zdjęciu lotniczym, fragmencie mapy czy zamówieniu okuć do drzwi lub fakturze). Do dyspozycji jest obraz i dźwięk, animacja i film. Nie stanowi problemu rodzaj pliku, jakim się posługujemy. Planuje się, że cena za taką usługę wyniesie około 200 USD/mies. za 250 MB na serwerze. Dla uczestników programu Bentley Select jest ona bezpłatna do wielkości 100 MB.

Viecon Licensing to poszerzenie Viecon.com o możliwość korzystania z oprogramowania Bentleya, którą obrazowo można nazwać "Płacimy za godziny". Innymi słowy, jeśli mamy do zrealizowania jakiś projekt, do którego potrzebujemy konkretnego oprogramowania, to "zamawiamy" je dla konkretnego deklarowanego w projekcie wykonawcy (wykonawców) na określony czas. Nie musimy więc inwestować w coś, co będzie nam potrzebne tylko przez kilka godzin czy dni, być może tylko przy realizacji jednego tematu. Oprogramowanie możemy otrzymać przez sieć lub (w przypadku dużych zbiorów) w ciągu 48 godzin od lokalnego dealera, a licencja zostanie uruchomiona przez Internet. Opcja szalenie wygodna, ale też zmuszająca do niezwykłej dyscypliny.

Dla dużych użytkowników, których działalność z różnych względów musi być oparta na własnych serwerach i poufności przetwarzanych danych, przeznaczona jest trzecia opcja – Viecon Platforms. Kopalnia, stocznia czy urząd miasta może całą taką technologię po prostu kupić i zainstalować u siebie (Intranet).

#### Bentley Systems

**Rok założenia: 1984 Siedziba**: Exton, stan Pensylwania, USA Właściciel: Rodzina Bentleyów (67%), Intergraph Corporation (33%) **Prezes**: Greg Bentley

**Liczba zatrudnionych**: 950 osób Wartość sprzedaży: 186 mln USD (1999), 55% – modelowanie inżynierskie, 45% geoinżynieria

Liczba użytkowników oprogramowania: 300 tys. (w 20 tys. firm i urzędów) **Biura Bentley Systems**: w 30 krajach **Liczba partnerów handlowych** (zajmujących się sprzedażą produktów Bentleya): 500

**Partnerzy strategiczni**: GEOPAK Corporation, Jacobus Technology, HMR Inc., NetSpace Systems, WorkPlace System **Solutions** 

▲ Bracia Bentley (od lewej: Barry, Greg i Keith) w czasie uroczystej gali

▼ Sprzedaż Bentey Systems w mln USD (Dane wg Daratech Inc.)

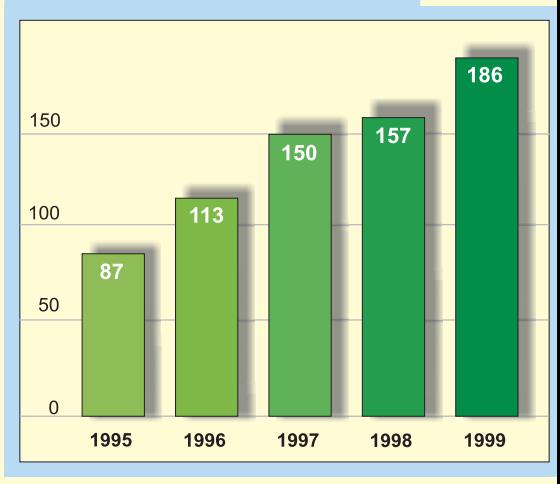

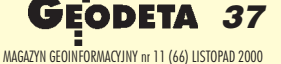

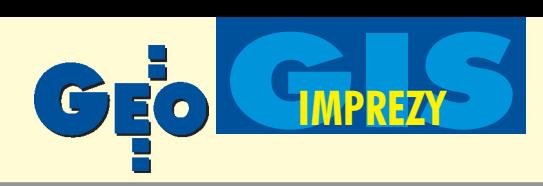

#### Po co to wszystko?

Przekorni zapytają: po co to wszystko? Przede wszystkim osiągamy gwałtowne przyspieszenie całego procesu projektowania (czy też zarządzania) i znaczne zmniejszenie kosztów. Jeśli możemy równolegle pracować na tych samych plikach, jeśli ustalimy hierarchię np. wprowadzania korekt, jeśli część z nich oprogramowanie wygeneruje automa-

tycznie, jeśli będziemy się komunikować ze wszystkimi uczestnikami prac za pomocą sieci (a nie "gwiaździstych zlotów" dla przedyskutowania wysokości jednej studni kanalizacyjnej) i do całego procesu wykorzystamy tylko tyle "kilogramów" oprogramowania, ile potrzebujemy – czas wykonania projektu, w wielu przypadkach, możemy zredukować kilkakrotnie. W ślad za tym pójdą koszty. Mniej błędów to mniej poprawek, wiêksza kontrola (chociażby poprzez łatwość zliczenia błędów popełnionych przez konkretnego wykonawcê) to wzrost dyscypliny, poza tym ułatwione planowanie ilości i rodzaju potrzebnych materiałów itp. Projektanci (operatorzy) skupią się więc wyłącznie na swych zadaniach, kontrolujący (inspektorzy) będą mieli na bieżąco wgląd do projektu już na etapie tworzenia rysunku, mapy lub schematu, a dostawcy – w poszczególne elementy ich zamówie-

nia. Szef projektu zyska o wiele szersze spojrzenie na całość zadania i jego ocenę. A wszystko wprost z sieci.

#### Obawy

W roku bieżącym naliczono już 170 firm branży geoinżynieryjnej prowadzących szeroką komercyjną działalność poprzez Internet, chociaż tylko nieliczne oferują usługi zbliżone do Viecona. Na rynku GIS-owskim dorzucić do tego należy pojawienie się satelity IKONOS z wysokorozdzielczymi zobrazowaniami, 10-15-metrową dokładność pomiarów wykonywanych zwykłym odbiornikiem GPS, rozwój technik radarowych. Stawia to nowe wyzwania przed wielką czwórką – Autodesk, Bentley, ESRI, Intergraph – dominującą w tej branży i zawzięcie walczącą ze sobą o prymat. Efekt to j eszcze wiêcej danych, coraz nowsze zastosowania i wymyślniejsze produkty pojawiające się na rynku.

Jeśli weżmiemy pod uwagę fakt, że przy niektórych projektach inżynierskich znaczenie ma nawet to, czy uczestniczą w nich ludzie mieszkający w różnych strefach czasowych, tak by praca nad tematem trwała 24 godziny na dobę, to ma się wrażenie, że poprzeczka zawieszona jest niezwykle wysoko.

Oczywiście można w tych zawodach nie brać udziału. Można też po swojemu trenować, licząc, że kiedyś dojdzie się do czegoś samemu. Można też korzystać z doświadczeń najlepszych, dodając do nich coś mądrego od siebie. Gdy popatrzymy na nasze geoinfor-

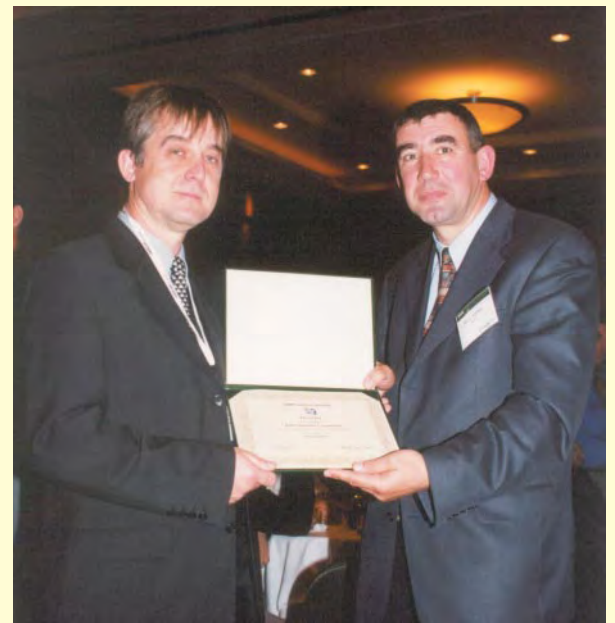

▲ Od lewej drAndrzej Naguszewski (BMT Maritime Consultants) i Marek Kramarz (Bentley Systems Polska) z nominacją do "2000 Success Awards"

macyjne podwórko, wygląda na to, że obecne są na nim wszystkie trzy warianty. Niektórzy nie uczestniczą w wyścigu, bo nie mają pieniędzy nawet na treningi. Inni próbują udowodnić (często za państwowe pieniądze), że dorównują zagranicy, a nawet ją przewyższają. Gdyby ktoś jednak policzył, ile na nich wydaliśmy, być może okazałoby się, że najlepiej postawić na realizujących wariant trzeci. Bo oni zachowują się racjonalnie. A racjonalizm nakazuje nie wywa- ¿aæ dawno otwartych drzwi.

#### Do przodu

Krakowskie Przedsiêbiorstwo Geodezyjne, korzystając z oprogramowania ProjectBank, wykonało własną aplikację o nazwie Geo-Bank do prowadzenia ośrodka dokumentacji geodezyjno-kartograficznej. Stworzenie takiego opracowania od podstaw zajęłoby prawdopodobnie 2-3 lata. Adaptacja dostępnego na rynku narzędzia trwała 3 miesiące. W Gdańsku firma BMT Maritime Consultants przy współpracy z miejscowym ODGiK stworzy³a w 1998 roku GeoEdytor – zestaw aplikacji napisanych w środowi-

sku MicroStation GeoGraphics, wykorzystywany tam obecnie do wykonywania iaktualizacji mapy numerycznej [szerzej pisaliśmy o tym w GEODECIE  $5/1999$  – red.]. Są to przykłady rozszerzenia możliwości, jakie daje oferowane na rynku oprogramowanie tej i wielu innych firm. Często niestety zapomina się, że jest ono tylko narzędziem, takim jak chociażby zwykły... pędzel. Kto i co za jego pomocą "zmaluje",

zależy tylko od jego inwencji. Czy mamy więc jakąkolwiek szansę w nieuchronnie nadchodzącej erze e-inżynierii? Czy faceci zajmujący się wyważaniem otwartych drzwi będą tańsi i szybsi od kilku wynajêtych w sieci na godziny fachowców z różnych stron świata?

#### Akcent polski

W drugim dniu konferencji w trakcie uroczystej gali szefowie firmy wręczyli nagrody (kryształowe statuetki) dla najlepszych zastosowañ oprogramowania Bentley Systems w 13 kategoriach (m.in.: architektura, inżynieria, zarządzanie informacją, transportem, wizualizacja projektów). W jednej z nich – *Municipalities* (dotyczącej zastosowań w zarządzaniu miastem) – wśród czwórki nominowanych do nagrody znalazła się firma BMT Maritime Consultants z Gdañska ze wspomnianym GeoEdytorem. Być może w przyszłym roku Pola-

kom pójdzie lepiej i nie skończy się na nominacji. Zwycięzcą w tej kategorii został Land Administration Office z Nanjing (Chiny) za wprowadzenie systemu informacji katastralnej (wartość kontraktu 500 mln USD). W innych kategoriach z reguły także wygrywali realizatorzy projektów o wielomilionowej wartości, jak chociażby Komitet Organizacyjny Igrzysk w Sydney za system zarządzania projektowaniem obiektów olimpijskich, Halcrow Group za fragment projektu modernizacji londyñskiego metra ze stacją Tottenham Court Road czy Foster Wheeler Energy za implementację oprogramowania ProjectWise.

Nad całością imprezy dominował jednak Viecon z jego dowcipnym logo. Cały czas czuć też było oddech obecnego wszędzie Internetu.

#### **Zdjêcia autora**

#### Literatura:

- 1. Daratech Inc., *Vendor profile, Bentley Systems, Inc. 1999*
- 2.**Magnuszewski A.**, *GIS w geografii fizycznej*, PWN, 1999
- 3. **Orr J.,** *The Victourous Engineer*, Penton Media, 1999

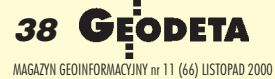

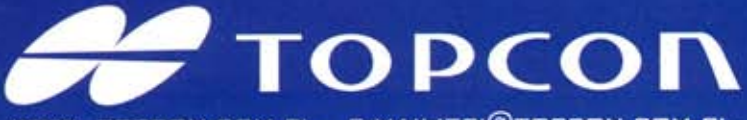

WWW. TOPCON.COM.PL E-MAIL:TPI@TOPCON.COM.PL

**GTS** 

#### Nowa seria, nowe możliwości...

Seria tachimetrów GTS-220 to cztery instrumenty będące następcami bardzo popularnej serii GTS-210. Powiększenie lunety 30x, duży, czteroliniowy wyświetlacz po obu stronach instrumentu (w modelu GTS-226 i GTS-229 z jednej strony) po 20 znaków w linii, prosta klawiatura - tylko 10 przycisków. Instrumenty wyposażone są w wewnętrzną pamięć na 8 000 punktów - rejestracja punktów w terenie (16 000 punktów do wytyczeń lub osnowy). Instrument posiada dwuosiowy kompensator (model GTS-229 jednoosiowy), ma odłączalną spodarkę i wyjście na dodatkowy rejestrator. Wbudowane programy: możliwość założenia 30 robót geodezyjnych, repetycyjny pomiar kąta, pomiar wysokości

#### **Jakość TOPCON'a**

Wodoszczelność (IPX-6), darmowa aktualizacja oprogramowania, pełna instrukcja w języku polskim oraz atrakcyjna sprzedaż ratalna, pewny leasing.

niedostepnego punktu, pomiar i obliczanie czołówek, pomiar z ekscentrem odległości, kierunku, płaszczyzny i kolumny, pomiar<br>współrzędnych, wcięcie wstecz na max 7 punktów (kątowe<br>i kątowo-liniowe) z podaniem średniego błędu kwadratowego mo oraz błędów poszczególnych współrzędnych mx, my, mz, obliczenie pola powierzchni, rzutowanie na linię,<br>wyznaczenie wysokości stanowiska (przeniesienie wysokości z kilku, max 10 reperów z podaniem wartości błędu), tyczenie odległości i możliwość zapamiętania wartości koła poziomego po wyłączeniu instrumentu. Bateria wystarcza na ciągły pomiar odległości przez 10 godzin, pomiar kątów przez 45 godzin (czas ładowania do 108 min, automatyczną ładowarką, która może również rozładowywać baterie).

#### Dalmierz nowej generacji

Czas pomiaru odległości z dokładnością 0,2mm/2,8s (pomiar super precyzyjny), 1mm/1,2s (pomiar precyzyjny), 10mm/0,7s (pomiar zgrubny), 10mm/0,4s (pomiar ciągły). Dokładność pomiaru odległości<br> $\pm$  2mm +2ppm. Zasięg dalmierza 3500m na jedno lustro.

#### Nowy system odczytowy

Dzieki nowemu systemowi odczytu kół pomiarowych nie musimy inicjować instrumentu, po włączeniu możemy natychmiast przystąpić do pomiaru.

#### Informacje o użytkowniku

Serwis do instrumentu może wprowadzić dane o właścicielu instrumentu.

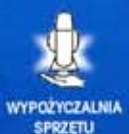

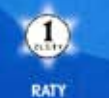

**I FASING** 

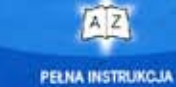

ORAZ SZKOLENIE

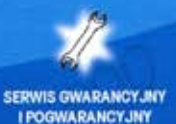

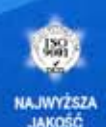

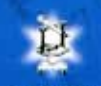

NOWY TOPCON

## T.P.I. Wrocław T.P.I. Sp. Z O.O. T.P.I. Poznań

ul. Długosza 29/31 tel./faks 0-71 325 25 15

01-229 Warszawa, ul. Wolska 69 tel. 0-22 632 91 40 faks 0-22 862 43 09

ul. Dabrowskiego 133/135 tel./faks 0-61 847 04 91 w.42

SPRZEDAWCY: Jaroslaw - Geomiar: Rynek 14, tel. (0-16) 621 52 82. Katowice - Precyzja: ul. Mariacka 19, tel. (032) 253 77 23; Kielce - Geotur: ul. Sienkiewicza 59, tel. (0-41) 366 20 87.<br>Kraków - KPG: ul. Halczyna 16, tel.

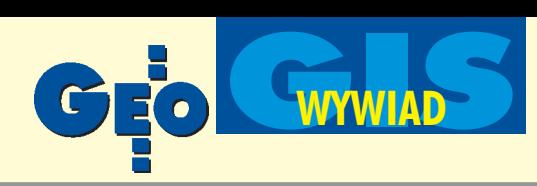

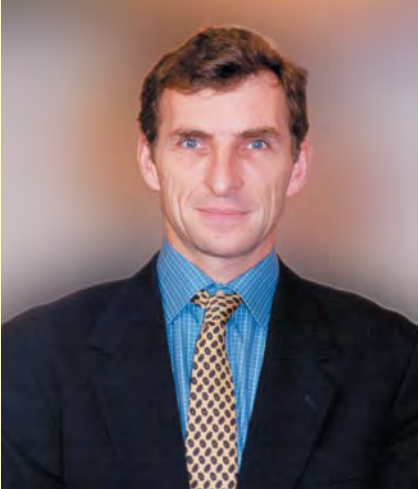

**JERZY PRZYWARA: Jaka jest strategia dzia³ania Bentley Systems w dziedzinie geoin¿ynierii i jak na tym tle przedsta**wia się filozofia usługi Viecon?

JEAN-BAPTISTE MONNIER: Jeśli chodzi o geoinżynierię, przyjęliśmy dwa podejścia w zakresie Internetu i architektury serwerów. Pierwsze dotyczy zarządzania plikami. W całym procesie geoinżynieryjnym powstaje wiele dokumentów dotyczących dystrybucji aktywów, takich jak na przykład szczegóły opisujące zwykłą studnię kanalizacyjną lub wyposażenie telekomunikacyjne znajdujące się gdzieś na trasie linii. Istnieje terminarz określający czas konserwacji, zdjęcie lub rysunek, a także dokument opisowy oraz związany z tym plik CAD--owski. Jeśli weźmie się pod uwagę typową firmę kolejową lub wodociągową, to może się okazać, że ma ona setki tysięcy takich dokumentów, z których wiele jest w dodatku poufnych. W jaki sposób je przejrzeć, w jaki sposób do nich dotrzeć? To jest rzecz, którą Viecon zrobi najlepiej. Zaprezentowaliśmy to podczas pokazu, omawiając Viecon z opcją Spatial, który dostępny będzie na rynku pod koniec bieżącego roku. Umożliwia on nawigacjê znacznej liczby dokumentów za pośrednictwem Internetu. Za jego pomocą można bardzo łatwo określić, że naprawiany jest ten lub inny transformator albo np. wszystkie transformatory w promieniu 5 mil, które podlegają serwisowi. Drugie podejście, które stosujemy w GIS, różni się od pierwszego i jednocześnie jest jego uzupełnieniem. Oparto je na opracowaniach kartograficznych "bez szwu". W przeciwieñstwie do map i dokumentów dyskretnych, oferują one ciągłość danych. Postanowiliśmy tutaj wykorzystać oprogramowanie Oracle (wersja 8*i*) i opcjê Oracle Spatial. Zawarte w nich informacje GIS-owskie umożliwiają przechowywanie danych nawet o całym kraju i dodatkowo są w pełni zgodne

# 0 człowieku Z Jean-Baptiste Monnierem, wice rozmawia

geoinżynieryj

z Open GIS-em, czyli standardami wymaganymi obecnie w tym zakresie przez Open GIS Consortium. Oczywiście znajdujemy się w początkowej fazie określania tych standardów. Ustalono je dla podstawowych cech, co jest wystarczające, jeśli chodzi o informacje z zakresu GIS (nie dotyczy to bardziej skomplikowanej grafiki, np. 3D). Mamy wiêc tutaj z jednej strony informacje wektorowe w bazie danych Oracle Spatial, z drugiej – informacje rastrowe, takie jak chociażby biblioteka zdjęć lotniczych. Zobu tych źródeł informacji korzystać można za pośrednictwem zwykłego komputera lub przeglądarki.

#### To jest propozycja dla dużych użytkow**ników. Co Bentley Systems proponuje** małym biurom czy urzędom?

Także i w tym przypadku przyjęliśmy dwa rozwiązania, zależne od rodzaju użytkowników. Więksi z nich będą korzystać z sieci Intranetu i zbudują na jej podstawie obszerny system IT [Information Technology – przyp. JP]. Do zarządzania plikami będą używać technologii Viecon lub ProjectWise, a do porozumiewania siê ze wszystkimi swymi kontrahentami stosować sieci intranetowe. Dlatego Viecon najlepiej nadaje się do sprzedaży dużym firmom, takim jak kompanie telekomunikacyjne lub agencje rządowe, które będą mogły na jego podstawie budować swe bazy danych i udostępniać je użytkownikom.

Mniejsze firmy oczywiście także mogą używać Viecona, z tą różnicą, że musiałyby korzystać z usług pośrednich. Stosowałyby więc to, co nazywamy Viecon.com. Ograniczoną liczbę plików, np. dziesięć czy sto, można przenieść do Viecona, stworzyć swój projekt, a następnie podjąć decyzję o zaproszeniu innych do współpracy przy nim. Wprzypadku organu samorządowego, zatrudniającego np. 5 osób, umieściłby on tam dane mówiące, że współpracuje np. z geodetami,

firmami telekomunikacyjnymi, administratorami dróg itp. Organ taki, z jednej strony udostêpnia swoje dane, z drugiej zaprasza konkretnych ludzi czy firmy do współpracy. Wydaje mi się, że jesteśmy w stanie pomóc tym małym organizacjom, oferując także stałe podwykonawstwo czy też korzystanie zzewnętrznych źródeł. Oferowany przez nas Viecon.com jest usługą globalną, ma dobre zabezpieczenia i bez obaw można do niego przenieść swe dane. Wydaje mi się, że pozwalamy tym samym skupić uwagę użytkowników na tym, co jest najważniejsze w ich działalności, czyli na zarządzaniu itworzeniu danych, a nie na budowaniu serwera czy witryny internetowej.

#### Kto w geoinżynieryjnym pociągu jest lokomotywą?

Wydaje mi się, że jedną z lokomotyw napędzających geoinżynierię jest Oracle [zajmuje 8. miejsce na liście największych firm na  $\text{twice} = \text{przyp}$ . J.P.]. To oni nadają kierunek określający sposoby przechowywania danych. Nie jest to AutoCAD firmy Autodesk, ponieważ jest w nim zastrzeżony sposób przechowywania informacji przestrzennych (technologia o nazwie Vision), nie w pełni zgodny z Open GIS. Oracle jest z nim zgodny i dane w nim przechowywane może odczytywać każdy, kto posiada licencję na oprogramowanie. Jeśli dane przechowywane są w formatach stosowanych np. przez ESRI, Autodesk lub w innej zastrzeżonej prawnie strukturze przestrzennej, to żeby odczytać informacje, potrzebny jest nie tylko Oracle, ale także t o drugie oprogramowanie. My podjęliśmy decyzję, że będziemy przechowywać dane, polegając w 100% na bazie Oracle. Uważamy, że jest to najlepsze rozwiązanie ze względu na rozwój IT. Jeśli chodzi o Autodesk, to z uwagi na to, że ich AutoCAD jest obecny wszędzie, również i my musimy czynić dodatkowe wysiłki, aby się z nimi "sprzęgać". Stąd

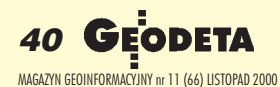

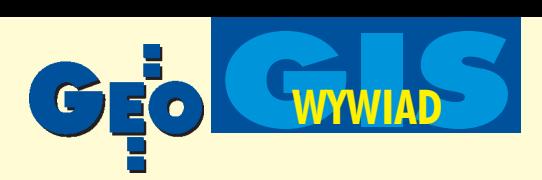

prezesem Bentley Systems ds. geoinżynierii, Jerzy Przywara

# na słupie ej lokomotywie

też zapowiadane zmiany w naszej najnowszej wersji MicroStation v.8, w której tworzymy nowy format danych, będący połączeniem formatów MicroStation i AutoCAD-a. Autodesk nie odwzajemnia się tym samym. Nie ma odpowiednich interfejsów do naszego oprogramowania.

#### Jakie są obecne relacje pomiędzy firmą **Intergraph a Bentley Systems?**

Jesteśmy dwiema firmami o silnych powiązaniach, jeśli chodzi o współpracę. Intergraph jest akcjonariuszem firmy Bentley i właścicielem 33% naszych akcji. K orzysta z naszych technologii i jest dystrybutorem naszego oprogramowania. Lecz, co najwa¿ niejsze, w maju bieżącego roku obie firmy podjęły decyzję o zacieśnieniu współpracy, wtedy też ogłosiliśmy wiele wspólnych inicjatyw. Bentley zakupił od Intergrapha trzy linie produktów – dotyczących inżynierii lądowej i wodnej, inżynierii rastrowej i plotowania [za 42 mln USD – JP]. Intergraph z kolei obiecał opierać oferowane rozwiązania na platformach MicroStation i ProjectWise. Obie firmy prowadzą działalność uzupełniającą się: Intergraph zajmuje s ię gotowymi rozwi¹zaniami (*end to end solution*), integracją systemów i usługami, podczas gdy Bentley skupia swą działalność na produktach.

#### Wysokie koszty oprogramowania często sa hamulcem stosowania nowych rozwiązań. Czy Bentley Systems ma specjalną politykę dla uboższych rynków **Europy Wschodniej?**

Oprogramowanie komputera stanowi część wiêkszego systemu, jakiego potrzebuje du ża firma. Jakiś czas temu piramida kosztów miała bardzo drogi sprzęt u podstawy, następnie tańsze oprogramowanie i usługi (których było niewiele) na samym szczycie. Obecnie ta piramida jest odwrócona. Sprzęt komputerowy jest bardzo tani, dużo tañsze jest równie¿ oprogramowanie. Pozostaje jednak składnik w postaci usług, który w przypadku np. aplikacji katastralnej stanowi 80-90% ceny projektu. Jeżeli ma to być obsługa telekomunikacji lub zarządzanie firmą kolejową, to właśnie usługi integracja systemu, zarządzanie projektem, migracja danych, sprzężenie z wcześniejszymi aplikacjami, są czynnikami decydującymi o cenie. My polegamy na swych partnerach lokalnych. W Europie Wschodniej, a szczególnie w Polsce, są oni bardzo operatywni w rozdzielaniu tych usług na podmioty lokalne, które z kolei opracowują bazy danych, konfiguracje systemów itd. Należą do nich np. firma Biprogeo z Wroc-

ławia czy Warsaw Software Group. Współpracujemy także z wieloma innymi, osiągając dobre wyniki. W naszej ofercie są też dostępne uproszczone wersje oprogramowania. W wielu przypadkach klienci mogą korzystać z przegladarek internetowych, stosując technologie typu ModelServer (Publisher, Imager, Discovery). Na przykład GeoOutlook kosztuje mniej niż 1000 dola-

rów i jest bardzo popularnym narzędziem geoinżynieryjnym w Europie. A więc niektóre funkcje dostępne są lokalnie i po niskich cenach.

Czy mógłby Pan wymienić kilka najwięk**szych projektów realizowanych ostatnio z wykorzystaniem Waszego oprogramowania?**

Stadion Olimpijski w Sydney to bardzo ważna inicjatywa, w której wielką rolę odegrał brytyjski architekt Jay Parish. N asza firma odnosi sukcesy również w dziedzinie telekomunikacji, szczególnie we Włoszech, Polsce i USA. Mamy duże osiągnięcia w branży katastralnej w Libanie, Czechach, Chinach i na Wêgrzech. Odnosimy sukcesy także w dziedzinie grafiki rastrowej i rozpowszechniania zdjęć w sieci WEB (co stanowi dużą trudność, bowiem zdjęcia są wielkości rzędu gigabajtów). Korzysta z tego wielu użytkowników na świecie. Są to m.in. firmy działające w dziedzinie poszukiwania ropy naftowej, zajmujące się skanowanie m map, obrazów lotniczych i satelitarnych dla celów militarnych. Przekrój zastosowania naszych wyrobów ilustruje też lista nominowanych i nagrodzonych w bentleyowskiej "2000 Success Awards".

#### **Co według Pana będzie kolejnym krokiem w rozwoju technologii?**

Jedyną rzeczą, której technologia nie jest w stanie zmienić, jest położenie obiektu. Technologia umożliwia kontakt z kimkolwiek o dowolnej porze, przy wykorzystaniu różnorodnych środków. Daje to złudne poczucie, że możemy znajdować się w jakimkolwiek miejscu na Ziemi. W rzeczywistości znajdujemy się w konkretnym miejscu i konkretnym czasie. Jeśli weźmiemy człowieka, który pracuje na słupie elektrycznym, to on tam jest, teraz i o tej godzinie. Pytanie, na jakie trzeba sobie odpowie-

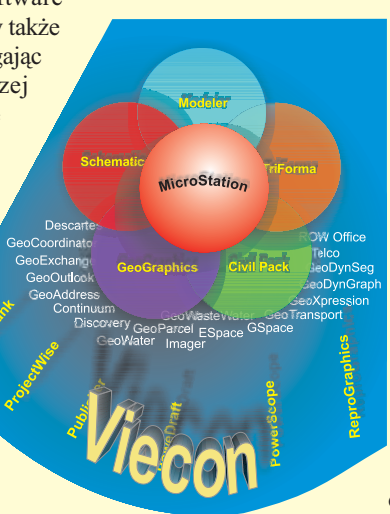

dzieć, brzmi: jak optymalnie wykorzystać jego czas, jak połączyć go np. z biurem, czy można, a jeśli tak, to w jakim czasie, wysłać go w inne miejsce do kolejnej naprawy? Wydaje mi się, że w przyszłości będziemy mogli nie tylko łatwiej się porozumiewać, ale będziemy też mogli precyzyjnie określić, gdzie dana osoba lub dana rzecz się znajduje. Będzie można stworzyć

świat, w którym technologia

przestrzenna odgrywać będzie znacznie ważniejszą rolę niż dzisiaj. Idąc ulicą, będzie można za pomocą swojego systemu dowiedzieć się, że nieopodal jest dobra kawiarnia, że w kinie naprzeciwko grają niezły film, a z drugiej strony budynku idzie właśnie nasz znajomy, z którym warto byłoby pójść na kawę i chwilę pogadać. Co więcej, można będzie tego znajomego bez kłopotu przywołać.

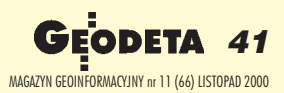

Wyrgamy przyszłośd

C

 $\overline{a}$ 

DTM-350/330

 $\overline{a}$ 

Nikon

**Nikon** 

**'08** 

 $\mathbf{r}(\cdot)$ 

**NAGRODA ZA NAJLEPSZY ODUKT** 

**GEODEZYJNY ROKII** 

**W KATEGORII** "SPRZET"

n.

**BARTAS** 

### 5"

1500 m 5000 pkt. wodoszczelny **IPX-6** 5 dni pracy na jednej baterii 36 m-cy gwarancji **Nikon Assistance** klawiatura alfanumeryczna rewelacyjne ceny

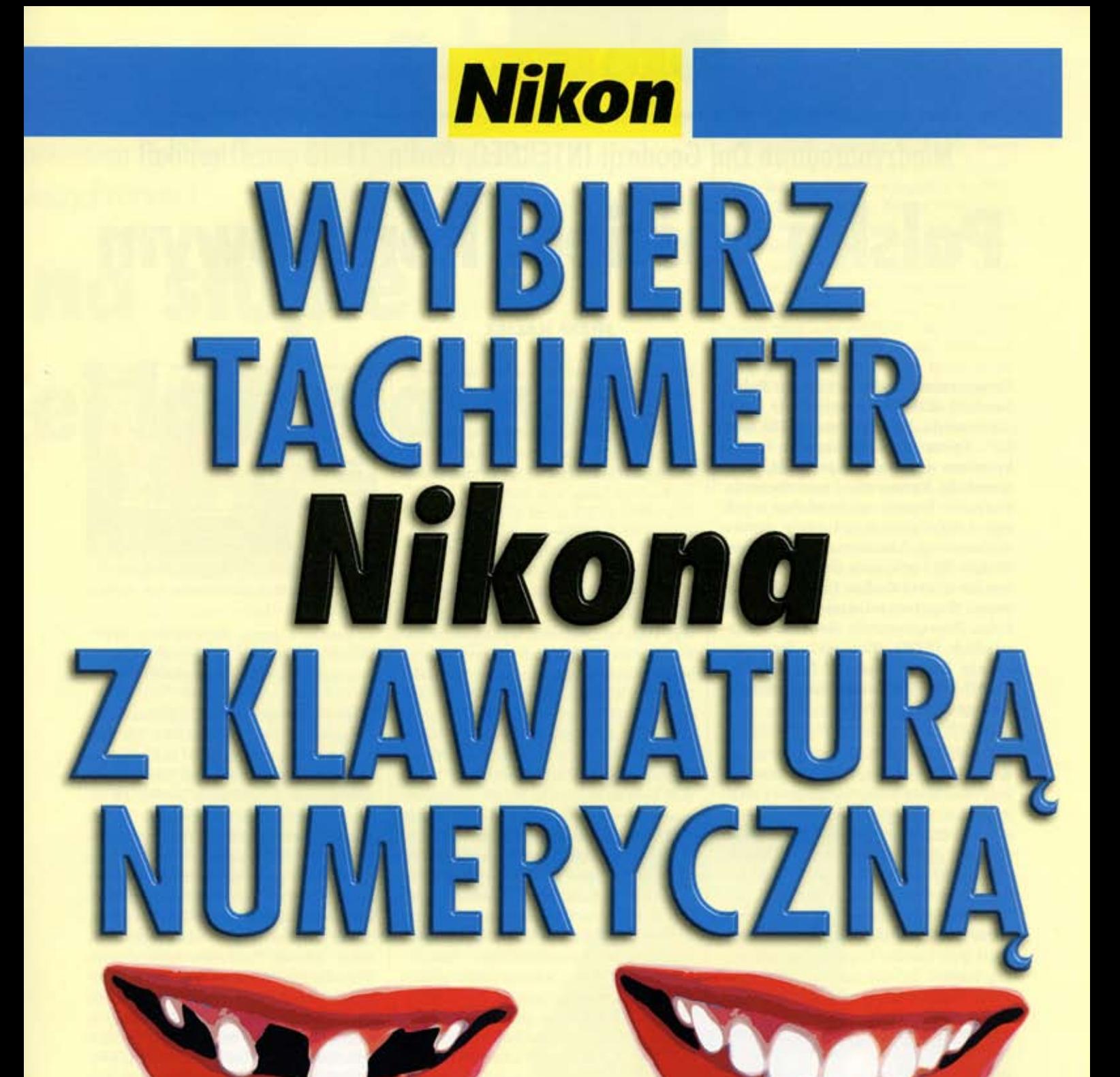

klawiatura kodowana

klawiatura numeryczna

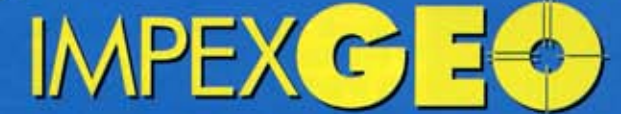

Wyłączny dystrybutor w Polsce instrumentów geodezyjnych firmy Nikon ul. Platanowa 1, osiedle Grabina, 05-126 Nieporęt k/ Warszawy, e-mail: Impexgeo@pol.pl, tel. (0-22) 7724050, 7747006-07, fax. (0-22) 7747005 DEALERZY: Warszawa (0-22) 629 04 48, Kraków (0-12) 422 14 56, Ruda Śląska (0-32) 244 36 61, Katowice (0-32) 252 06 60, Rzeszów (0-17) 852 26 74, Gdynia 0-601 61 55 45, Bydgoszcz (0-52) 321 40 82, Szczecin (0-91) 463 13 27

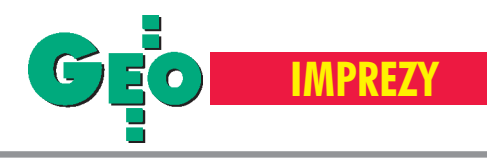

## Międzynarodowe Dni Geodezji INTERGEO, Berlin, 11-13 października

# Polska gościem honorowym

Tegorocznym Miêdzynarodowym Dniom Geodezji INTERGEO przyświecało hasło "Informacja Przestrzenna w XXI wieku". Towarzyszył im kongres i targi branżowe obejmujące: geodezję, fotogrametriê, kartografiê i geoinformacjê. Wszystkie imprezy miały miejsce w jednym z najwiêkszych w Europie centrów wystawowych i konferencyjnych – berlińskim ICC i odbywały się pod patronatem burmistrza Berlina Eberharda Diepgena. Współorganizatorem INTERGEO były: Stowarzyszenie Geodetów Niemieckich (DVW), Niemieckie Stowarzyszenie Fotogrametrii i Teledetekcji (DGPF) oraz Niemieckie Stowarzyszenie Kartograficzne (DGFK).

Rok 2000 i lokalizacja targów w Bernęła rekordową liczbę wystawców i zwiedzających. Szczególną wymowę miała ona również dla naszego kraju. Polska była bowiem gościem honorowym INTER GEO. Z tej okazji imprezie towarzyszyło wyjątkowo wiele polskich akcentów. W uroczystości otwarcia targów wziął udzia³ ambasador Polski w Niemczech Andrzej Byrt. Gośćmi honorowymi byli między innymi: główny geodeta kraju Kazimierz Bujakowski, prezes SGP prof. Ka-

#### JÓZEF KALISZ

zimierz Czarnecki oraz autor niniejszego tekstu reprezentujący Mazowiecki Urząd Marszałkowski. W sesjach kongresowych referaty wygłosili: Włodzimierz Kunach (Urząd Miasta Warszawy) i Grażyna Kołodziejska (Ministerstwo Sprawiedliwości) – "Rozwój ksiąg wieczystych w Polsce" oraz Elżbieta Klimczuk ("Topkart" War $szawa$ ) – "Dzisiejszy stan polskiej kartografii".

W ekspozycji targowej Polskę reprezentowały firmy: "Topkart" z Warszawy, która przedstawiła wydawniczy dorobek polskiej kartografii, w tym ręcznie wykonywane efektowne mapy perspektywiczne Wenecji, Krakowa i Warszawy, oraz Warszawskie Przedsiêbiorstwo Geodezyjne S.A. oferujące najnowsze osiągniêcia produkcyjne z zakresu geomatyki i geodezyjnej obsługi inwestycji. WPG S.A. było na targach po raz 10., co zostało zaakcentowane przez szefa DVW Hansa J. Platena w czasie ceremonii otwarcia. Złożył on później wizytę na stoisku WPG. Gośćmi geodetów z Warszawy byli także szef GUGiK Kazimierz Bujakowski oraz radca handlowy Ambasady Polskiej w Berlinie – Zenon Kosiniak-Kamysz, z którymi omawiano możliwości funkcjonowania polskiego wykonawstwa geodezyjnego na terenie Niemiec.

Ważnym elementem imprezy było spotkanie fachowców z Europy Wschodniej (Polski, Ukrainy, Słowacji i Słowenii), w ramach którego referat programowy wygłosił prezes Bujakowski.

Tegoroczne targi w Berlinie zgromadziły największą w swej historii liczbê wystawców (ponad 300) oraz kilkanaście tysięcy odwiedzających. Wśród tych ostatnich by³a liczna grupa z Polski, a w niej między innymi szefowie firm geodezyjnych zrzeszonych w Związku Pracodawców Firm Geodezyjno-Kartograficznych oraz

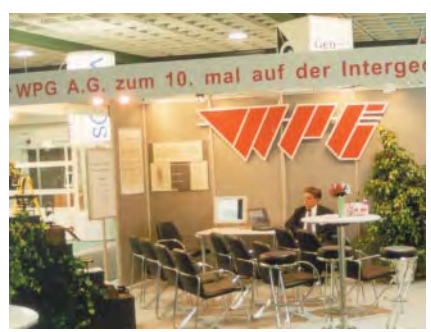

Stoisko WPG S.A. przed otwarciem imprezy

40-osobowa grupa inżynierów z WPG. Imprezę odwiedzili też polscy geodeci pracujący obecnie na terenie Niemiec.

Trudno w kilku słowach przedstawić tegoroczne targi INTERGEO. Na pierwszy rzut oka widoczny był kolosalny postêp w rozwoju instrumentów pomiarowych oraz technik pozyskiwania cyfrowych zobrazowañ lotniczych i satelitarnych. Mocny akcent wystawcy położyli również na prezentacje kompleksowych technologii w dziedzinie geomatyki – zwłaszcza w budowie zintegrowanych informacyjnych systemów bazodanowych dla GIS oraz zarządzania informacją GIS-owską poprzez Intranet i Internet. Poza coraz doskonalszymi technologiami skaningu laserowego lotniczego, firmy Leica Geosystems oraz Callidus Precision Systems GmbH pokazały rewelacyjne skanery naziemne do pomiaru i prezentacji obiektów w przestrzeni trójwymiarowej i czasie rzeczywistym o nazwie CYRAX 2500 i CALLIDUS. Umożliwiają one uzyskanie wyników pomiarów z dokładnością 2-3 mm. W przyszłości technologia ta może w istotny sposób zmienić inżynierskie podejście do zagadnień pomiaru obiektów i badania odkształceń. Dużą część wystawy zajmowały stoiska niemieckich urzêdów katastralnych oraz uczelni i instytutów.

Na koniec chciałbym podkreślić gościnność organizatorów, którzy opiekowali się polską grupą, a szczególne wyrazy uznania kieruję do Petera Krenza – głównego geodety dzielnicy Tempelhof w Berlinie.

**Zdjêcia ze zbiorów WPG S.A.**

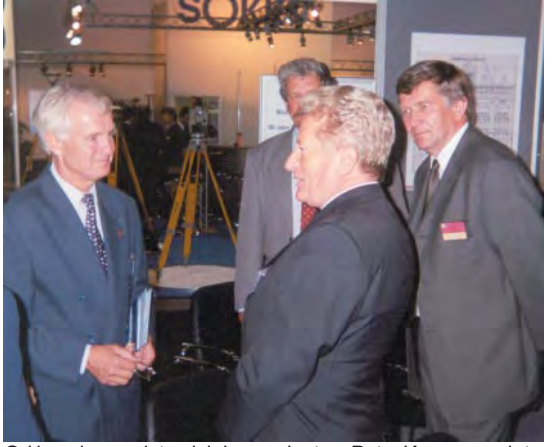

Od lewej: przedstawiciel organizatora Peter Krenz, geodeta województwa mazowieckiego Józef Kalisz i prezes WPG S.A. Ryszard Brzozowski

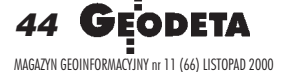

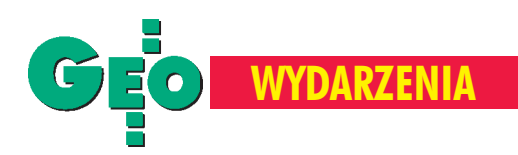

Jubileuszowa inauguracja roku akademickiego na Wydziale Geodezji i Gospodarki Przestrzennej Uniwersytetu Warmiñsko-Mazurskiego

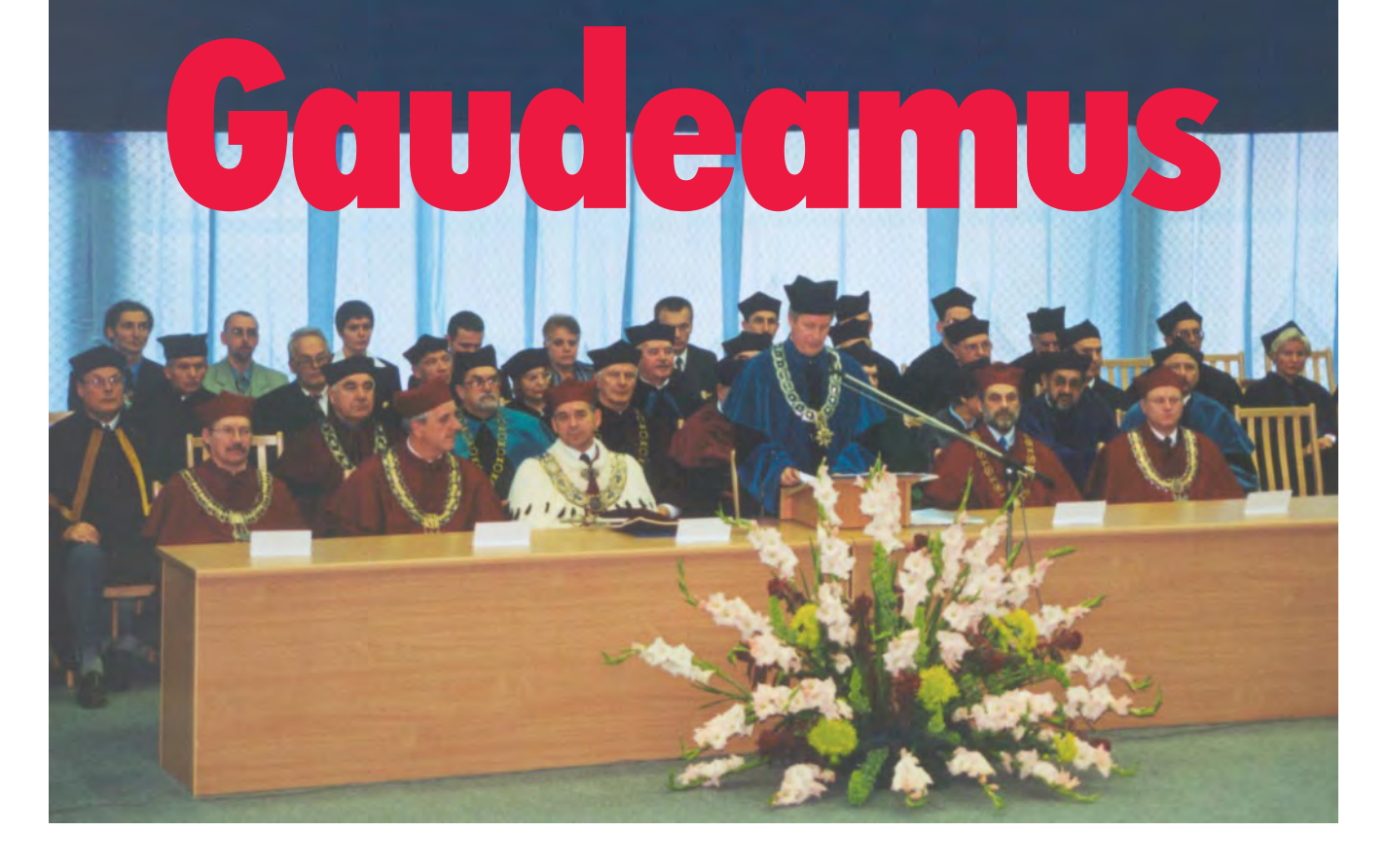

**Kolejny rok akademicki na Wydziale Geodezji i Gospodarki P rze**strzennej Uniwersytetu W armińsko-Mazurskiego rozpoczął się **5 paŸdziernika. Inauguracja zbieg³a siê z dwoma jubileuszami 40-lecia: istnienia Wydzia³u Geodezji i Gospodarki P rzestrzennej oraz pracy naukowej prof . Lubomira W³odzimierza Barana. M³o**  dzież, która tego dnia otrzymała indeksy, miała więc wyjątkową okazję do zapoznania się zarówno z historią swojego wydziału, jak i jedną z najwybitniejszych osobowości w środowisku geodezyjnym.

Uroczystość miała miejsce w hali sportowej w olsztyñskim Kortowie. W ceremonii udział wzięła kadra naukowa uniwersytetu z rektorem prof. Ryszardem J. Góreckim na czele, dziekani wydziałów geodezyjnych krajowych uczelni, ponad setka zaproszonych gości (w tym prezes GUGiK, reprezentanci

w³adz miasta i regionu, prezesi firm geodezyjnych, liczne grono absolwentów) i 300 studentów I roku.

Przemówienie otwierające uroczystość wygłosił dziekan prof. Ryszard Źróbek. Przedstawił bogatą historię wydziału i jego rolê w rozwoju Warmii i Mazur, dzisiejsze powiązania geodezji i kartografii

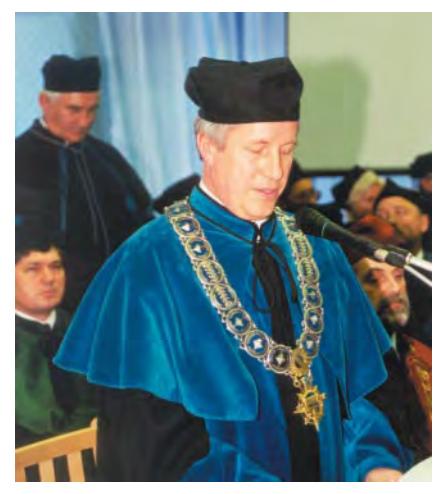

▲ Dziekan Wydziału Geodezji i Gospodarki Przestrzennej prof. Ryszard Źróbek i prof.Lubomir W. Baran (na drugim planie)

z gospodarką przestrzenną, wyzwania, przed jakimi stoją naukowcy, oraz zadania, jakie mają przed sobą świeżo upieczeni żacy. W świetle jubileuszu profe-

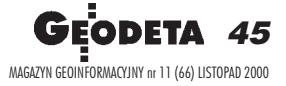

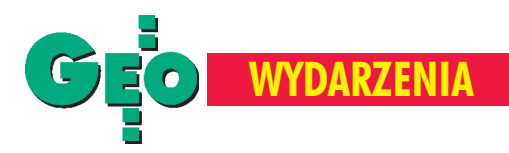

#### Historia Wydziału Geodezji i Gospodarki Przestrzennej

■ 1950 – powołanie Wyższej Szkoły Rolniczej w Olsztynie (z połączenia Państwowej Wyższej Szkoły Gospodarstwa Wiejskiego w Cieszynie i Wyższej Szkoły Gospodarstwa Wiejskiego w £odzi);

■ 1960 – utworzenie Zawodowego Studium Geodezji Urządzeń Rolnych. Kuratorem studium odpowiedzialnym za nabór kadry – zostaje prorektor ds. nauki WSR prof. Hjalmar Uggla, pierwszym kierownikiem studium i szefem jeszcze nielicznej kadry dr Witold Senisson, który do pomocy ma m.in. asystentów Andrzeja Hopfera i Lubomira W. Barana;

■ 1964 – pierwszych 53 absolwentów uczelni uzyskuje tytuł inżyniera geodezji urzadzeń rolnych;

■ 1967 – utworzenie Wydziału Geodezji Urządzeń Rolnych z 5 katedrami. Pierwszym dziekanem zostaje dr Witold Senisson (1967-69), studia są dwustopniowe (in-¿ynierskie i magisterskie). Na wydziale funkcjonuje pięć katedr: geodezji, geodezji wyższej i fotogrametrii, geodezyjnych urządzeń rolnych, przyrodniczych podstaw rolnictwa, a także matematyki i statystyki matematycznej;

■ 1968 – utworzenie biblioteki wydziałowej;

■ 1969 – przeniesienie na wydział Ośrodka Obliczeñ Matematycznych, dziekanem zostaje dr Lubomir W. Baran (1969-75);

■ 1970 – 29 pierwszych absolwentów uzyskuje tytuł magistra inżyniera. Zmiana nazwy na Wydział Geodezji i Urządzeń Rolnych związana z wyodrębnieniem dwóch głównych kierunków badawczych;

■ 1971 – uruchomienie studiów zaocznych, otrzymanie uprawnieñ do nadawania stopnia naukowego doktora nauk rolniczych idoktora nauk technicznych;

■ 1972 – przemianowanie uczelni na Akademię Rolniczo-Techniczną, obrona pierwszej na wydziale rozprawy doktorskiej (Henryka Wójciak);

■ 1975 – doktorem honoris causa zostaje prof. Czesław Kamela, a dziekanem na okres trzech lat prof. Andrzej Hopfer;

■ 1976 – przekształcenie funkcjonujących przy wydziale katedr w instytuty, dr Lubomir W. Baran uzyskuje tytuł profesora;

■ 1977 – dr Andrzej Hopfer uzyskuje tytuł profesora;

■ 1978 – prof. Lubomir W. Baran ponownie obejmuje funkcję dziekana (1978-81);

■ 1978-81 – prorektorem Akademii jest prof. Andrzej Hopfer;

■ 1979 – dr Henryk Solarski uzyskuje tytuł profesora;

■ 1980 – dr Halina Hutorowicz i dr Czesław Platt uzyskują tytuły profesorskie;

■ 1981 – dziekanem zostaje dr Kazimierz Sikorski (1981-90);

■ 1981-84 – rektorem Akademii jest prof. Andrzej Hopfer, prorektorem prof. Lubomir W. Baran;

■ 1984-97 – rektorem Akademii jest prof. Lubomir W. Baran;

■ 1987 – pierwsze tytuły profesorów zwyczajnych w historii wydziału otrzymują Lubomir W. Baran i Andrzej Hopfer;

■ 1988 – doktorem honoris causa zostaje prof. Marek Urban, tytuł profesora uzyskują dr Witold Senisson i dr Kazimierz Sikorski;

■ 1989 – uzyskanie uprawnień do nadawania stopnia naukowego doktora habilitowanego nauk technicznych w dziedzinie "geodezja i kartografia", wydział (jako piąty w Akademii) zyskuje pełne uprawnienia akademickie; dr Maria Krystyna Szacherska otrzymuje tytuł profesora;

■ 1990 – zastąpienie kierunku "geodezja urządzeń rolnych" kierunkiem "geodezja i kartografia"; nadanie pierwszego tytułu doktora habilitowanego (dr Karol Szeliga);

■ 1990-96 – rektorem Akademii jest prof. Andrzej Hopfer, a dziekanem WGiGP prof. Idzi Gajderowicz (1990-92);

■ 1992 – zmiana nazwy na Wydział Geodezji i Gospodarki Przestrzennej; dziekanem po raz kolejny zostaje Lubomir W. Baran (1992-99);

■ 1993 – doktorem honoris causa zostaje prof. Hendrik Gerrit Ligtering;

■ 1995 – dr Stanisław Oszczak uzyskuje tytuł profesora;

■ 1996 – nadanie tytułu doktora honoris causa prof. Istvanowi Joo;

■ 1997 – utworzenie czteroletniego studium doktoranckiego i kierunku gospodarka przestrzenna; dr Stanisław Surowiec uzyskuje tytuł profesora;

■ 1998 – doktorem honoris causa zostają prof. Michał Odlanicki-Poczobutt i Ian Williamson;

■ 1999 – przekształcenie Akademii w Uniwersytet Warmiñsko-Mazurski; prof. Ryszard Źróbek wybrany na dziekana.

Łącznie tytuły magisterskie uzyskało 1641 osób, in¿ynierskie – 1313. Nadano 93 stopnie doktora nauk rolniczych i technicznych oraz 17 stopni doktora habilitowanego nauk technicznych.

Opracowanie redakcji na podstawie książki "40 lat Wydziału Geodezji i Gospodarki Przestrzennej" pod redakcją p rof. Ryszarda Źróbka, Olsztyn – Kortowo 2000

sora Barana szczególna wymowe miał końcowy fragment wystąpienia dziekana skierowany specjalnie do rozpoczynających właśnie naukę studentów "... ideały są jak gwiazdy i jeżeli nawet nie możemy ich dosięgnąć, to powinniśmy się według nich orientować".

Profesor Lubomir Włodzimierz Baran związany jest z olsztyńską uczelnią od czterech dekad. Naukowiec, autor kilkudziesięciu prac naukowych i wielu podrêczników, opinii, ekspertyz, recenzji oraz referatów. Wybitny naukowiec, pedagog i organizator. Autorytet.

Obecnie na WGiGP zatrudnionych jest na pełnych etatach 148 nauczycieli akademickich, w tym 17 profesorów i 19 doktorów habilitowanych. Wydział tworzy 5 jednostek: Instytut Geodezji, Instytut Gospodarki Przestrzennej, Instytut Matematyki, Informatyki i Fizyki, Katedra Fotogrametrii i Teledetekcji, Katedra Geodezji Satelitarnej i Nawigacji. Od początku swego istnienia wydział prowadzi ożywioną współpracę z ośrodkami zagranicznymi. Ostatnio m.in. z uniwersytetami w Monachium, Bolonii, Trieście, Delft czy Oksfordzie.

Obok przedstawiamy w wielkim skrócie cztery dziesięciolecia Wydziału Geodezji i Gospodarki Przestrzennej, a także drogę naukową profesora Lubomira Włodzimierza Barana, dwóch jakże ważnych dla naszego środowiska "instytucji".

#### **Tekst i zdjêcia Jerzy Przywara**

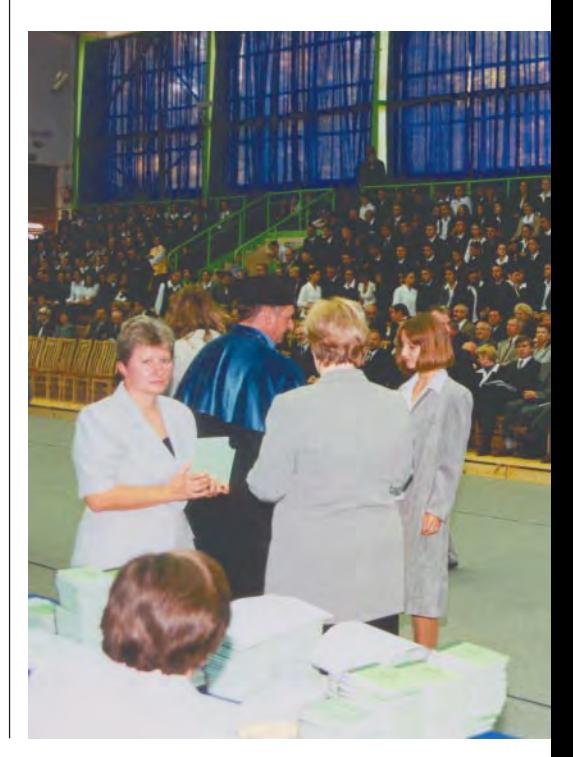

**46 GEODETA** MAGAZYN GEOINFORMACYJNY nr 11 (66) LISTOPAD 2000

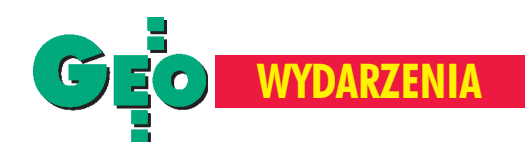

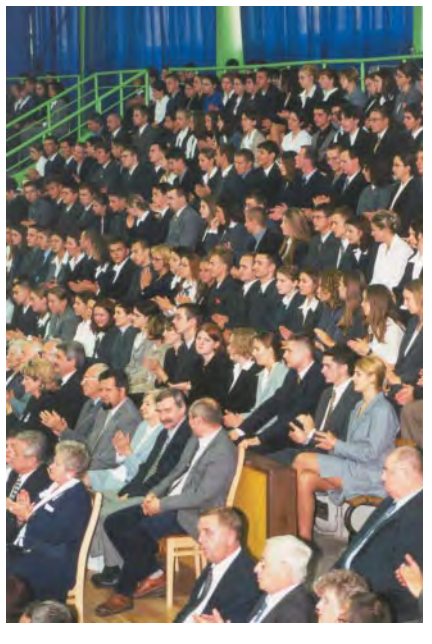

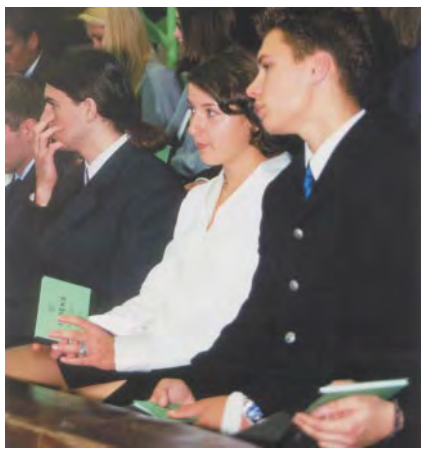

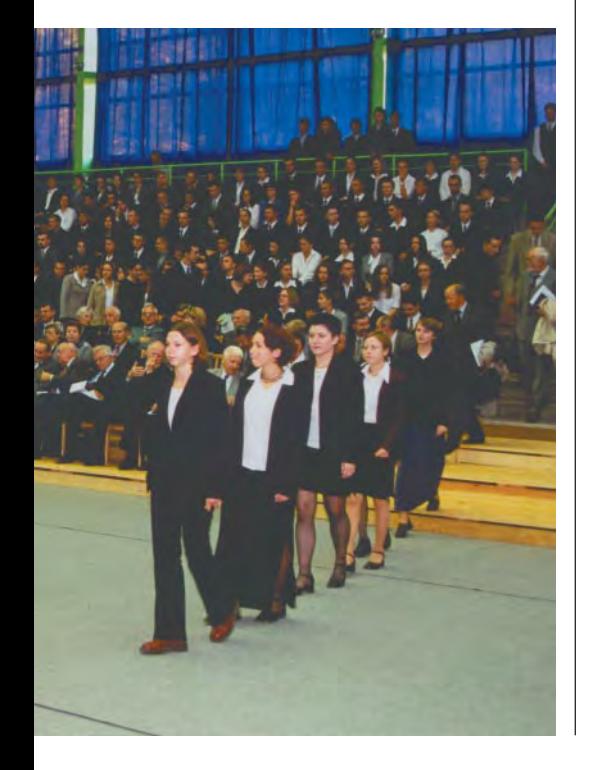

#### Lubomir W³odzimierz Baran

Urodził się 27 września 1937 r. w Żniatynie (woj. lubelskie). W 1955 r. koñczy Liceum Ogólnokształcące w Ełku i rozpoczyna studia na Wydziale Geodezji i Kartografii Politechniki Warszawskiej. W 1960 r. uzyskuje tytuł magistra inżyniera. Następnie przenosi się do Olsztyna, gdzie 1 października tegoż roku rozpoczyna pracę we właśnie otwartym Zawodowym Studium Geodezji Urządzeń Rolnych w Wyższej Szkole Rolniczej, najpierw jako pracownik naukowotechniczny, a następnie asystent. Jest jednym z trójki pierwszych etatowych pracowników studium. W 1966 r. uzyskuje tytuł doktora nauk technicznych na swym macierzystym wydziale Politechniki Warszawskiej. Dwa lata później zostaje docentem, a w 1972 r. uzyskuje tytuł doktora habilitowanego. Od 1969 do 1993 r. jest szefem (kilkakrotnie zmieniającego nazwę) wydziałowego Instytutu Geodezji i Fotogrametrii. W latach 1973-75 zasiada w Sekcii Wyższych Szkół i Placówek Rolniczych Rady Głównej Nauki, Szkolnictwa Wyższego i Techniki, a od 1972 r. (przez 10) lat jest członkiem Centralnego Zespołu Dydaktyczno-Wychowawczego działającego przy Ministerstwie Nauki, Szkolnictwa Wyższego i Techniki. W latach 1975-92 bierze udział w pracach Rady Naukowej IGiK w Warszawie.

W 1976 r. uzyskuje tytuł profesora nadzwyczajnego.

W latach 1981-84 jest prorektorem, a w kolejnej kadencji rektorem Akademii Rolniczo-Technicznej w Olsztynie. Przez kilkanaście lat jest także dziekanem i prodziekanem WGiGP.

Od 1981 r. jest członkiem Rady Naukowej Centrum Badañ Kosmicznych PAN. W latach 1983-87 zostaje członkiem, a następnie przewodniczącym Specjalnej Grupy Studiów "Computer Assisted Design of Geodetic Network" w Międzynarodowej Asocjacji Geodezji. Od 1983 r. jest także ekspertem ministra edukacji narodowej.

W 1987 r. uzyskuje tytuł profesora zwyczajnego. Od 1988 r. jest reprezentantem naszego kraju w Podkomisji Międzynarodowej Asocjacji Geodezji "European Reference Frame" (zasługą tej podkomisji jest m.in. utworzenie europejskiej sieci geodezyjnej EUREF).

W 1994 r. Zgromadzenie Ogólne Polskiej Akademii Nauk (w której aktywnie działa od 1966 r.) wybiera go na członka-korespondenta PAN. Jest wiceprzewodniczącym Komitetu Geodezji PAN. Działa w radach programowych kilku czasopism naukowych.

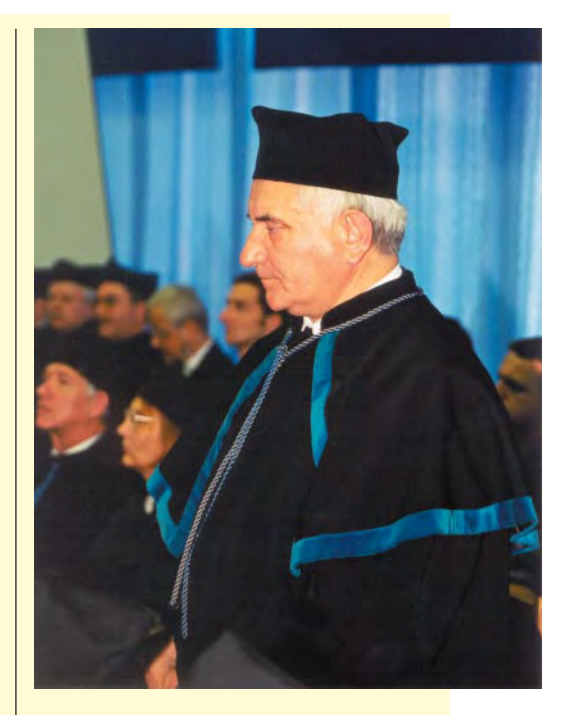

18 maja 2000 r. otrzymuje tytuł doktora honoris causa Akademii Rolniczej we Wrocławiu.

Jest członkiem Amerykańskiej Unii Geofizycznej i Europejskiego Towarzystwa Geofizycznego.

Uznawany jest za jednego z pionierów badañ w zakresie geodezji satelitarnej w Polsce i specjalistę od zastosowań techniki satelitarnej w badaniach geodynamicznych. Już w 1961 r. utworzył studenckie Astronomiczne Koło Naukowe, a w latach 1961-73 był szefem Stacji Obserwacji Sztucznych Satelitów Ziemi w Olsztynie. Walnie przyczynił się do włączenia w 1994 r. obserwatorium satelitarnego Instytutu Geodezji ART do światowej sieci permanentnych stacji IGS oraz do sieci stacji IERS. Był szefem wielu programów badawczych.

Opracował metody wyrównania dużych przestrzennych sieci geodezyjnych, jak również kilka podręczników z zakresu rachunku wyrównawczego. Aktualnie zajmuje się badaniami związanymi z techniką GPS. W jego bogatym dorobku jest 65 rozpraw naukowych, 8 książek, kilkaset recenzji, ekspertyzi opinii. Był promotorem 6 rozpraw doktorskich i 2 przewodów doktora honoris causa. Jako prezes Zarządu Środowiskowego Aka-

demickiego Związku Sportowego czynnie zajmował się także sprawami akademickiego sportu (1980-85).

W 1999 r. został odznaczony Krzyżem Komandorskim Orderu Odrodzenia Polski.

Opracowanie redakcji na podstawie książki "Lubomir Włodzimierz Baran" pod redakcją prof. Stanisława Surowca

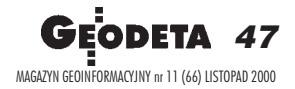

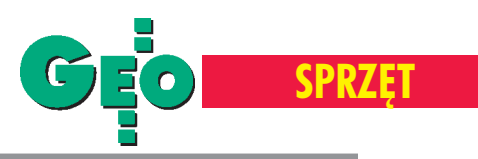

# Niwelatory cyfrowe

Elektronika wkroczyła do niwe**lacji kilka lat temu. Niwelatory cyfrowe z automatycznym odczy**tem stają się coraz wygodniej**sze w u¿yciu. Specjalna kodowa ³ata umo¿liwia automatyczny** pomiar wysokości i odległości.

Niwelatory cyfrowe (kodowe) pozwa-<br>lają uzyskać dokładności nawet 0,3 mm na 1 km podwójnej niwelacji. Automatyczny pomiar i rejestracja obserwacji eliminują możliwość wykonania błędnego odczytu, omyłkowego wpisu do dziennika pomiarowego lub innego błędu spowodowanego przez człowieka. Sam pomiar jest szybszy od tradycyjnego, a automatyczna rejestracja dodatkowo skraca czas pracy w terenie.

Atutem niwelatorów cyfrowych jest rozbudowane oprogramowanie. Opracowanie wyników możliwe jest już na stanowisku – na bieżąco można sprawdzać dokładność wykonanego pomiaru, dokonywać obliczeń, mierzyć odkształcenia, wykonywać pomiary przemysłowe, topograficzne, tyczyć drogi i linie kolejowe, wykonywać pomiary w kopalniach i inne. Niwelator sam oblicza np. średnie z kilku pomiarów albo odchyłki na stanowisku i sygnalizuje operatorowi, czy nie przekroczyły one wartości dopuszczalnych.

Do pomiarów służą łaty z kodem kreskowym. Niektóre z nich mają jednocześnie naniesiony podział tradycyjny. Możliwy jest też optyczny odczyt ze zwykłej łaty, oczywiście z mniejszą dokładnością. Pomiar elektroniczny można wykonać nawet w warunkach ograniczonej widoczności (jednak łata powinna być równo-

Carl Zeiss DiNi 22

DL-10<sup>3</sup>

miernie oświetlona). Do odczytu elektronicznego potrzebny jest kilkudziesięciocentymetrowy odcinek łaty (ale nie musi on być widziany w jednym "kawałku"). Niwelatory kodowe wyposażone są w pamięć wewnętrzną albo zewnętrzną kartę pamięci (lub oba te elementy). Inne rozwiązanie to port RS-232 umożliwiający podłączenie do komputera.

Instrumenty te są wodoodporne, mogą pracować w szerokim zakresie temperatur. Cena netto samego niwelatora kształtuje siê w granicach 8-22,5 tys., przy czym cena łat niezbędnych do pracy jest stosun kowo wysoka. Komplet 3-metrowych łat inwarowych wraz z drewnianym futerałem kosztuje ok. 9 tys. zł, komplet łat fiberglassowych – ok. 5 tys. £aty aluminiowe można wprawdzie kupić już po 300 zł za sztukę, ale im t ańsza łata, tym mniejsza dokładność pomiaru.

orównanie obejmuje wszystkie klasy dokładnościowe oraz producentów reprezentowanych oficjalnie w Polsce (Carl Zeiss, Leica, Sokkia, Topcon). Instrumenty zostały przedstawione w kolejności alfabetycznej, według marek producentów. Wszystkie dane techniczne publikowane w tym zestawieniu oparte są na parametrach podawanych przez producentów w oficjalnych prospektach i instrukcjach. Informacje o cenach pochodzą od polskich dystrybutorów i są aktualne na 31 października br. **Opracowanie redakcji**

WILD NA3003

Sokkia SDL30M

Topcon DL-103

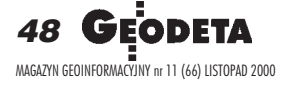

Leica NA3003

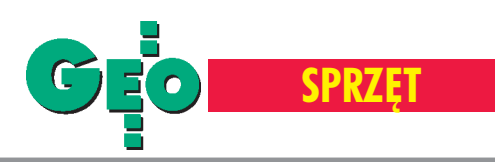

# **Niwelatory** cyfrowe

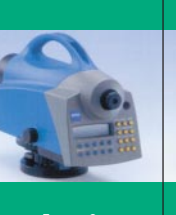

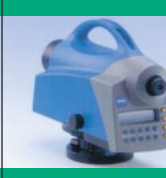

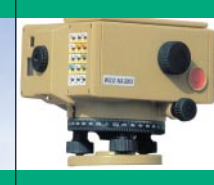

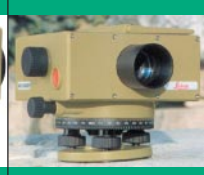

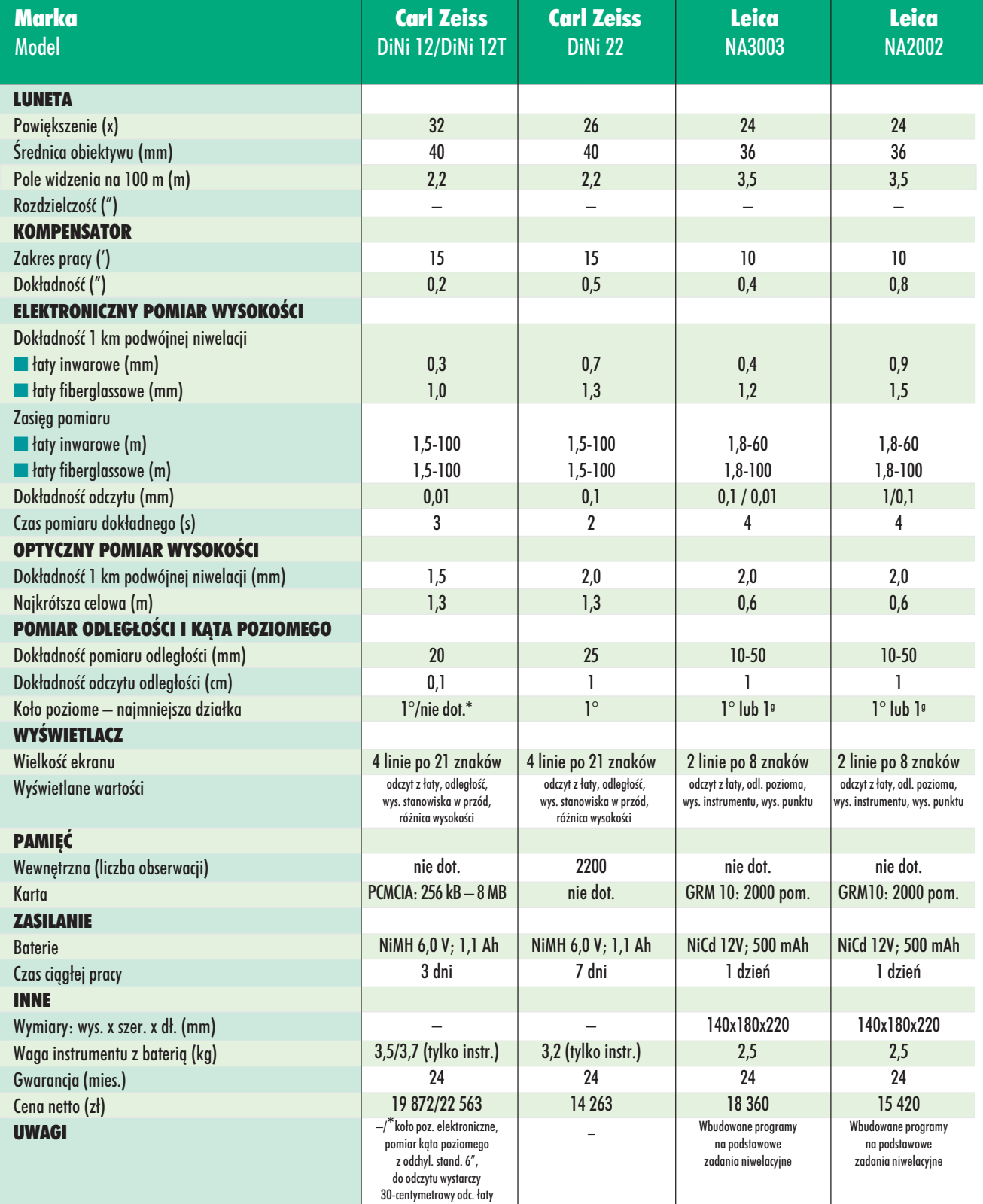

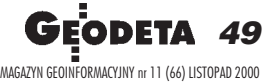

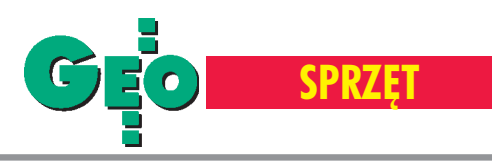

## Niwelatory cyfrowe

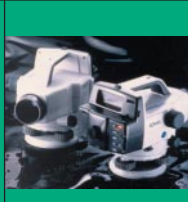

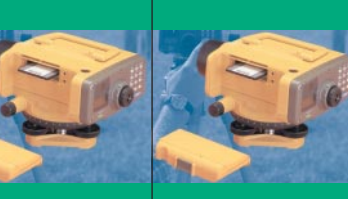

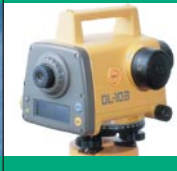

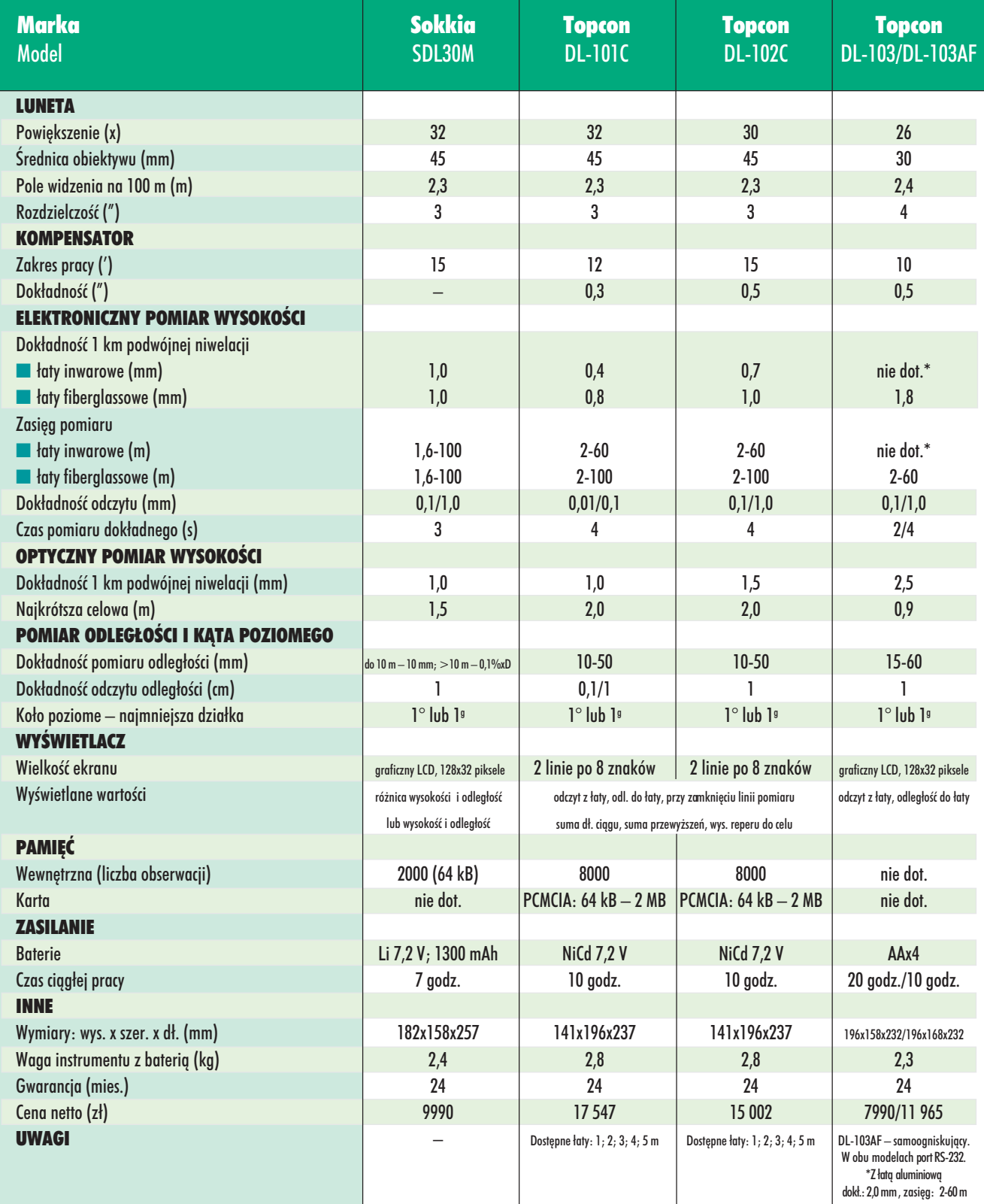

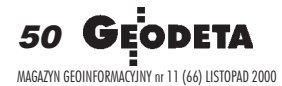

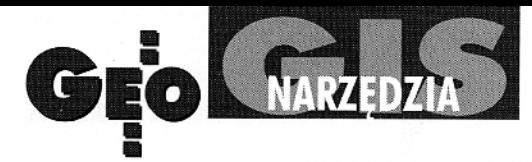

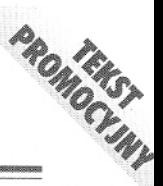

# **KATASTER**

## wdrożony na Pradze-Południe

Wieloletnia praca badawczo-wdrożeniowa uwieńczona została powodzeniem. Powstał system KATASTER do prowadzenia ewidencii aruntów, budynków i lokali. Zbudowany w wyniku współpracy Polskiego Przedsiębiorstwa Geodezyjno-Kartograficznego S.A. i Warsaw Software Group stanowi zintegrowang, opisowo-graficzną bazę danych ewidencyjnych. Przyjazny użytkownikowi interfejs umożliwia przeglądanie, analizę, aktualizację i generowanie dokumentów katastralnych.

ATASTER to system na wskroś nowoczesny, umożliwiają-<br>cy rozwiązywanie zawiłych problemów własnościowych związanych ze starymi nieruchomościami hipotecznymi, określanych jako "specyfika warszawska". W trosce o bezpieczeństwo użytkowników zastosowano standardy techniczne, znane i używane na całym świecie. System działa w architekturze klient-serwer. Środowisko dla KATASTRU stanowią:

- system operacyjny Windows NT 4.00 / Windows 2000,
- baza danych Oracle 7.3 / Oracle 8i, 蹑
- MicroStation Geographics / MicroStation GeoOutlook.

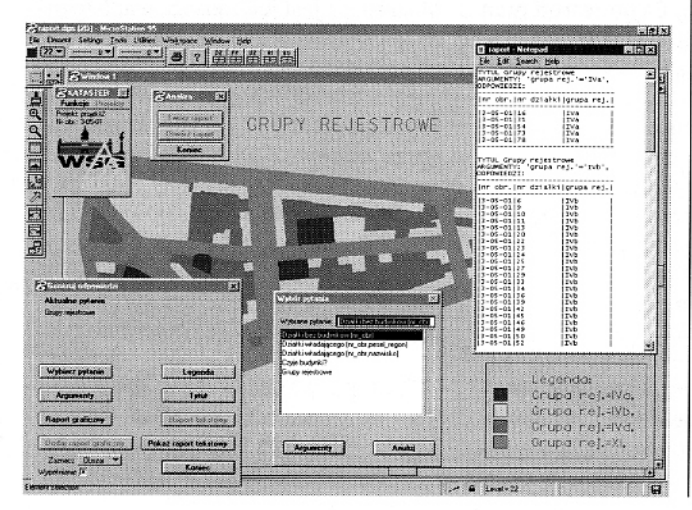

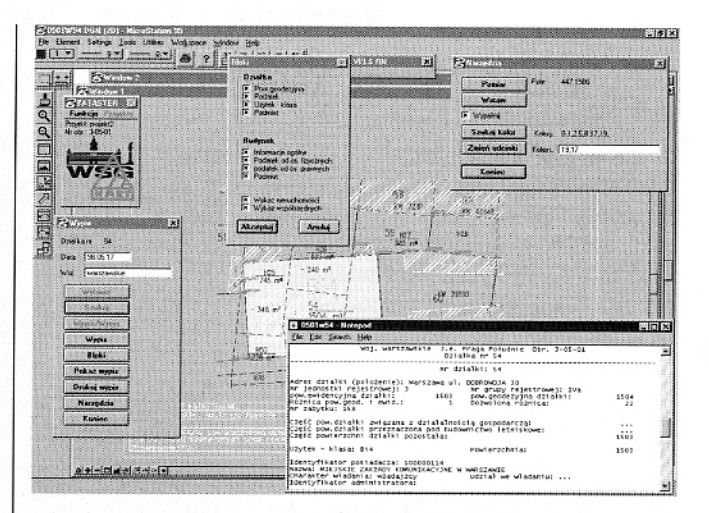

System został przetestowany i z powodzeniem wdrożony w Urzędzie Dzielnicy Praga-Południe Gminy Warszawa Centrum, dla 10 obrębów obszaru "Kamionek". Załadowanie danych do KATASTRU zostało wykonane przez Polskie Przedsiębiorstwo Geodezyjno-Kartograficzne S.A.

- Źródła danych dla systemu stanowiły:
- dane opisowe system ISEG-MP,
- dane graficzne:
	- warstwa działek ewidencyjnych system GOS,
	- warstwa budynków i nieruchomości hipotecznych mapa zasadnicza.

System KATASTER zapewnia bezpieczeństwo danych, do-<br>starcza szybko informacji, ułatwia rozwiązywanie skomplikowanych problemów dotyczących ewidencji gruntów, budynków i lokali. Zainteresowanym udzielamy szczegółowych informacji pod niżej wymienionymi adresami.

#### ZAPRASZAMY!

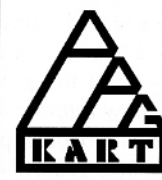

**Polskie Przedsiębiorstwo** Geodezyjno-Kartograficzne S.A. ul. Jasna 2/4, 00-950 Warszawa tel. (0-22) 828 13 38, faks (0-22) 827 76 27 e-mail: z10@ppgk.com.pl **Partner handlowy firmy Oracle** 

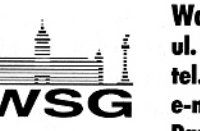

Warsaw Software Group ul. Stępińska 60, 00-739 Warszawa tel. (0-22) 816 24 11, faks (0-22) 816 24 61 e-mail: wsg@polbox.pl **Partner handlowy firmy Bentley** 

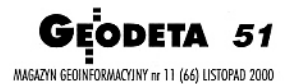

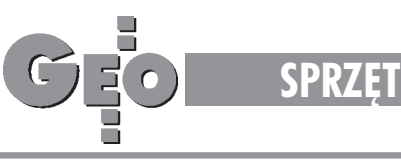

# GEOPILOT

## Rozmowa z inż. Janem Pogodą elektronikiem, konstruktorem i producentem wykrywacza GEOPILOT

#### **Co to jest GEOPILOT?**

PROMOCYJNY

GEOPILOT jest urządzeniem służącym do wykrywania i lokalizacji podziemnych urządzeń inżynieryjnych, takich jak kable energetyczne czy telefoniczne, rurociągi gazowe, wodociągowe, kanalizacyjne i ciepłownicze.

#### **Czy ka¿dy rodzaj przewodu mo¿na wykryæ GEOPILOTEM?**

Nie, nie ka¿dy. Warunk wykrycia jest taki, aby lokalizowany przewód miał co najmniej kilkadziesiąt metrów długości i aby przewodził prąd elektryczny.

#### **Czyli nie mo¿na wykryæ przewodów z PCW?**

Suchych przewodów z PCW GEOPI-LOTEM się nie wykrywa. Można natomiast lokalizować rury z PCW, jeżeli wewnątrz nich przepływa przewodzące medium, np. ścieki czy też inne roztwory związków chemicznych będących elektrolitami. Można również lokalizować takie rurociągi, nad którymi jest umieszczona metalowa taśma zatopiona w folii.

#### **Jaka jest zasada pracy wykrywacza GEOPILOT?**

GEOPILOT składa się z nadajnika wytwarzającego falę elektromagnetyczną, która rozchodzi się w ziemi. Napotykając metalowy rurociąg, fala ta indukuje w nim falę wtórną rozchodzącą się prostopadle do osi rurociągu. Odbiornik z anteną kierunkową odbiera wtórną falę, a kierunek anteny odbiorczej pokazuje umiejscowienie lokalizowanego ciągu. Jeżeli nie mamy bezpośredniego dostępu do przewodu, korzystamy z tzw. metody indukcyjnej (stawiamy nadajnik na ziemi nad ciągiem). Bardziej dokładną metodę – galwaniczną – stosujemy, gdy mamy możliwość podłączenia nadajnika bezpo-

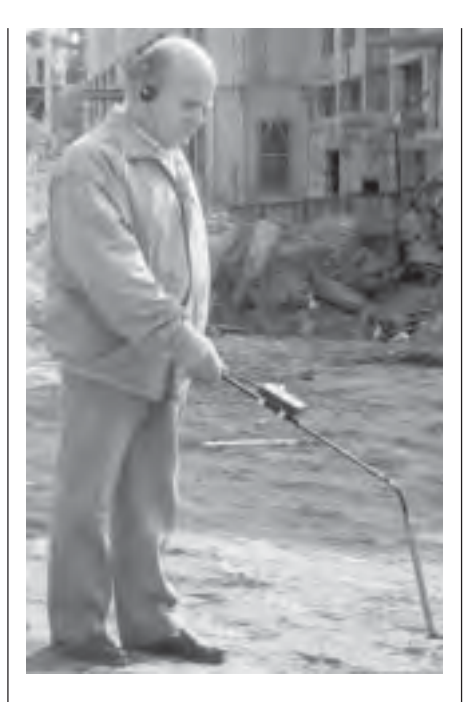

średnio do przewodu. Badając teren, słyszymy w słuchawkach ton o częstotliwości około 1000 Hz. Wyraźne osłabienie tonu lub jego zanik określa położenie ciągu.

#### **Kilka firm w kraju produkuje podobne wykrywacze. Czym wœród nich wyró¿nia siê GEOPILOT?**

GEOPILOT jest stabilizowany kwarcem, dlatego częstotliwość tonu w słuchawkach nie zmienia się w zależności od napięcia baterii i temperatury. Jego praca nie powoduje również zakłóceń w odbiornikach RTV i w telefonach. Obecnie produkowany model GEOPILOT S 2000 pracuje na częstotliwości będącej kompromisem pomiędzy czułością, selektywnością i zużyciem baterii. Zastosowany filtr LC w stopniu niskiej częstotliwości skutecznie poprawia stosunek sygnału do szumu. Dodatkowy wyłącznik zasilania nadajnika ułatwia pracę w terenie.

Większość elementów GEOPILOTA jest produkcji zachodniej, a osiemnaście lat pracy i doświadczeń pozwoliło na wyraźne poprawienie jego niezawodności, o czym świadczy dwuletnia gwarancja na wykrywacz!

#### **Co z naprawami?**

Na terenie kraju pracuje około 1500 wykrywaczy GEOPILOT. Do naprawy trafia nie więcej niż 2% w skali roku, z czego z winy producenta mniej niż 1%. Większość napraw jest dokonywana na poczekaniu, a czas naprawy sprzętu, nawet w przypadku zgłoszenia z najdalszego krañca Polski, na ogół nie przekracza 3-4 dni (łącznie z przesyłką).

**Ile kosztuje GEOPILOT S 2000?**

Cena detaliczna do koñca 2000 roku wynosi  $1500$  zł + 22%VAT, niezależnie od tego, czy zakupu dokonano w sklepie, czy u producenta. Od nowego roku będzie ona wynosiła 1650 zł + VAT. Hurtownicy oczywiście mogą liczyć na upust.

#### **Jest to zatem najtañszy wykrywacz w kraju. Dlaczego?**

Moja firma jest jednoosobowa. Nie płacę pensji sekretarce, sprzątaczce, księgowej, działowi zbytu itp. Współpracujê z innymi firmami. Wykrywacz sam kompletujê i sam za wszystko ponoszę odpowiedzialność.

#### Gdzie można nabyć GEOPILOTA?

W sklepach ze sprzętem geodezyjnym w całym kraju, które zaopatruję poprzez sieć dealerów. Poza tym wykrywacz można również kupić w firmie:

ELEKTRONIK – Jan Pogoda ul. Rembieliñska 12 m. 46, 03-352 Warszawa, tel./faks (0 22) 674-82-73

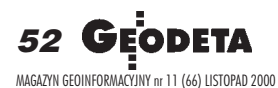

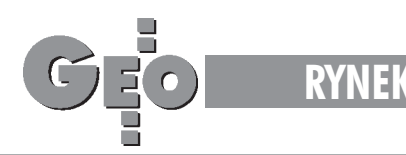

# **Zamówienia publiczne**

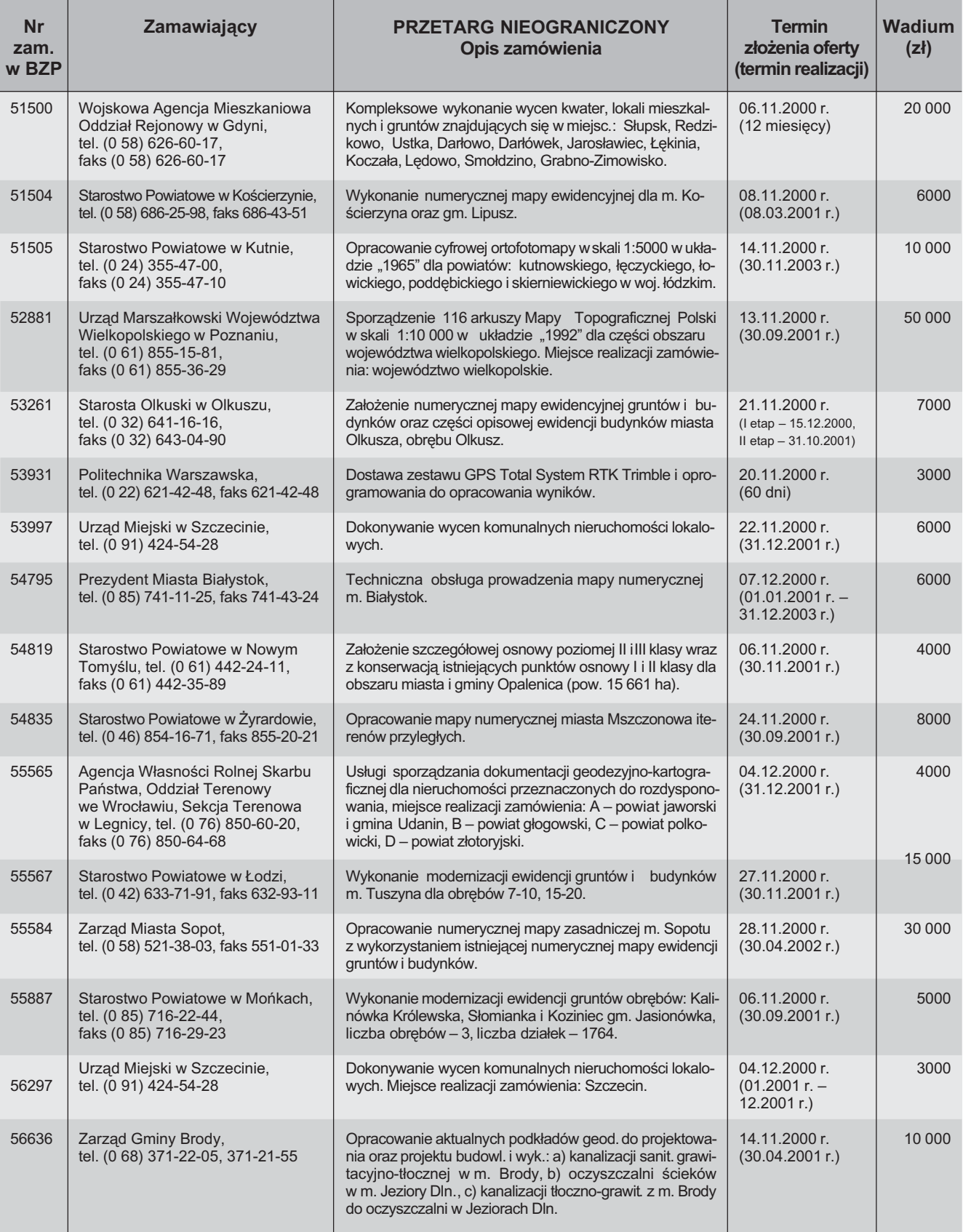

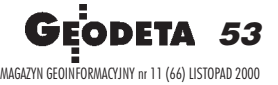

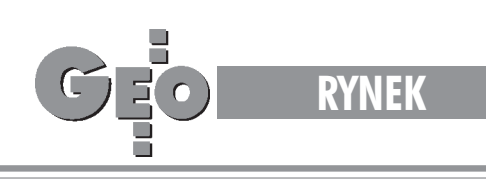

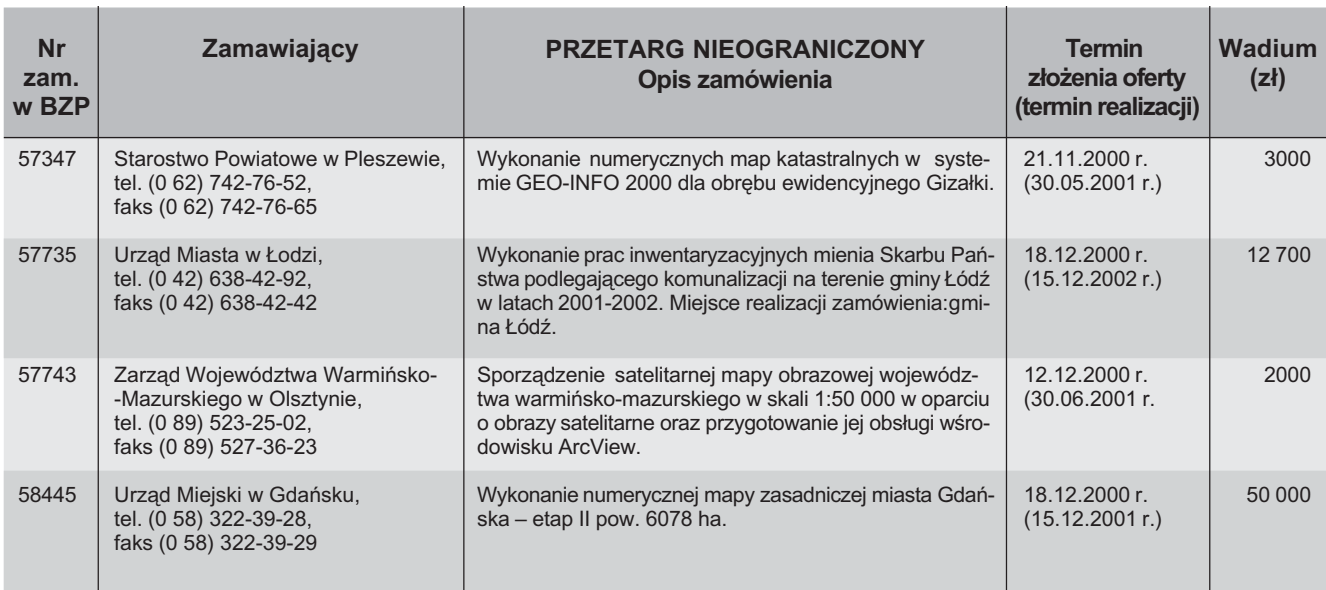

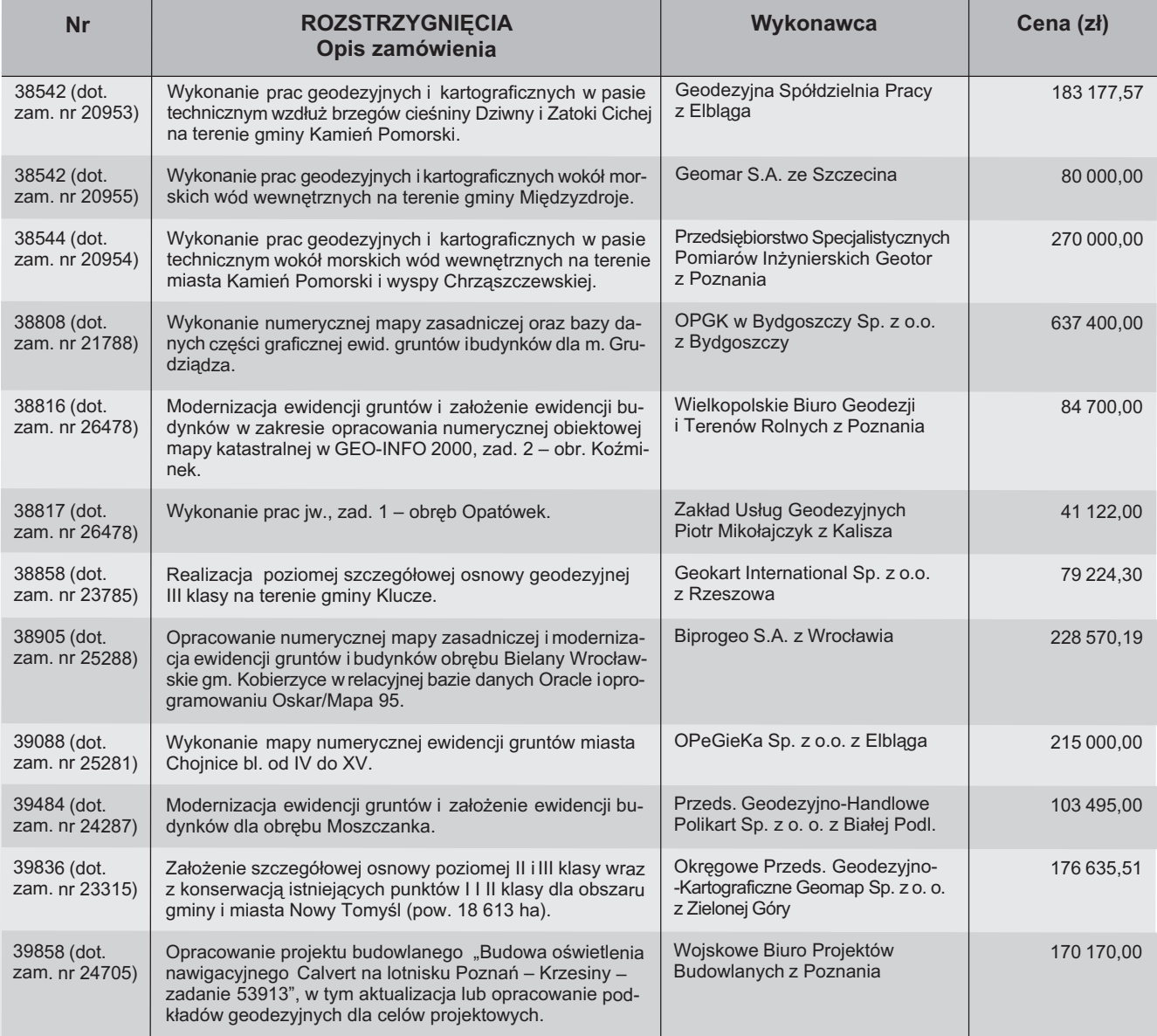

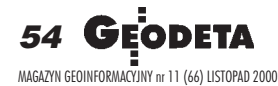

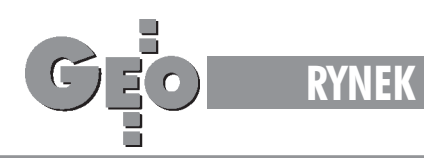

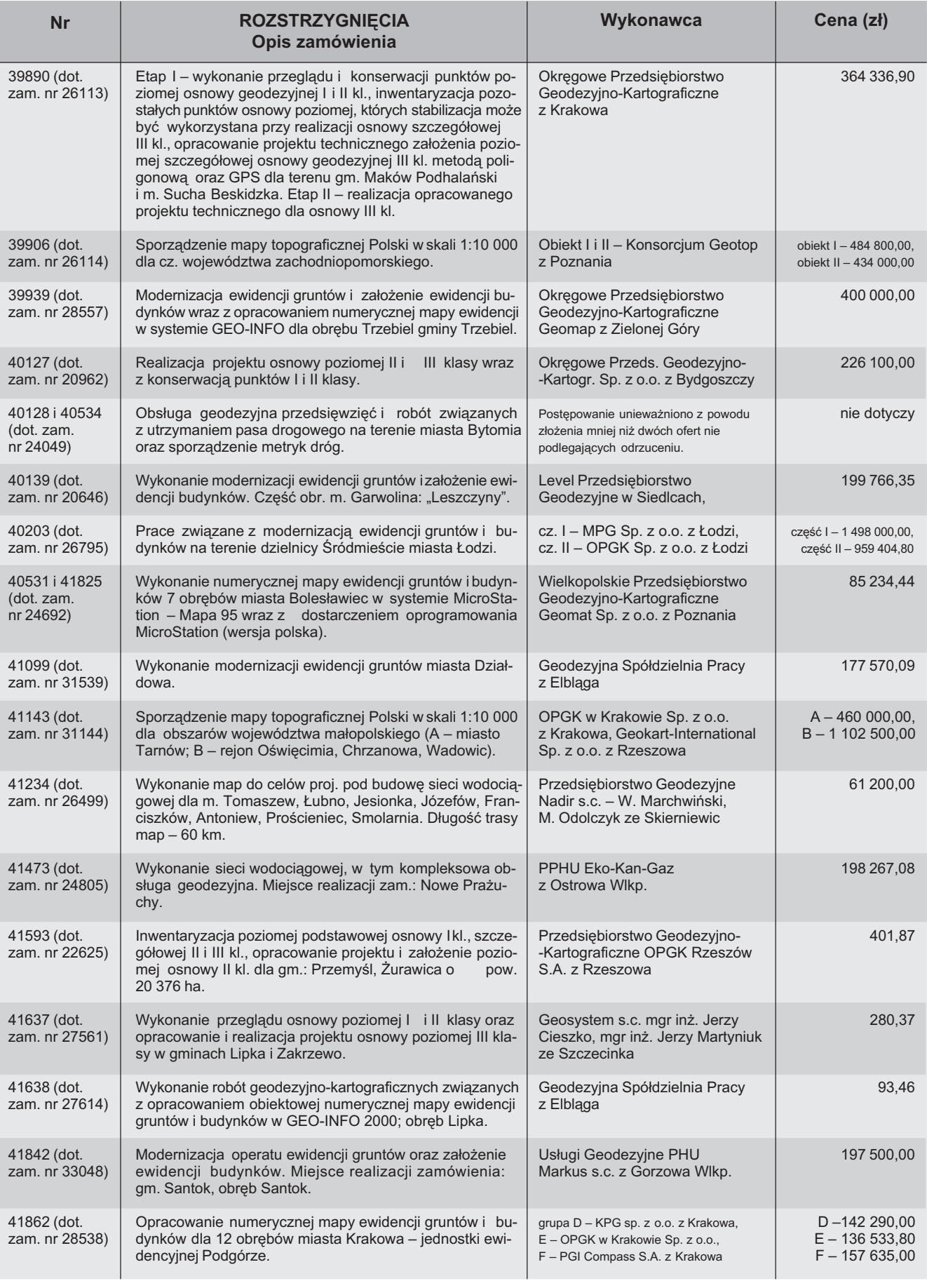

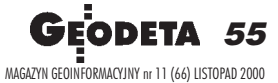

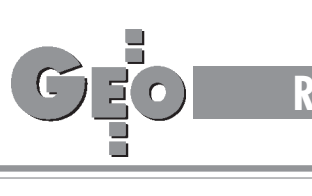

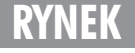

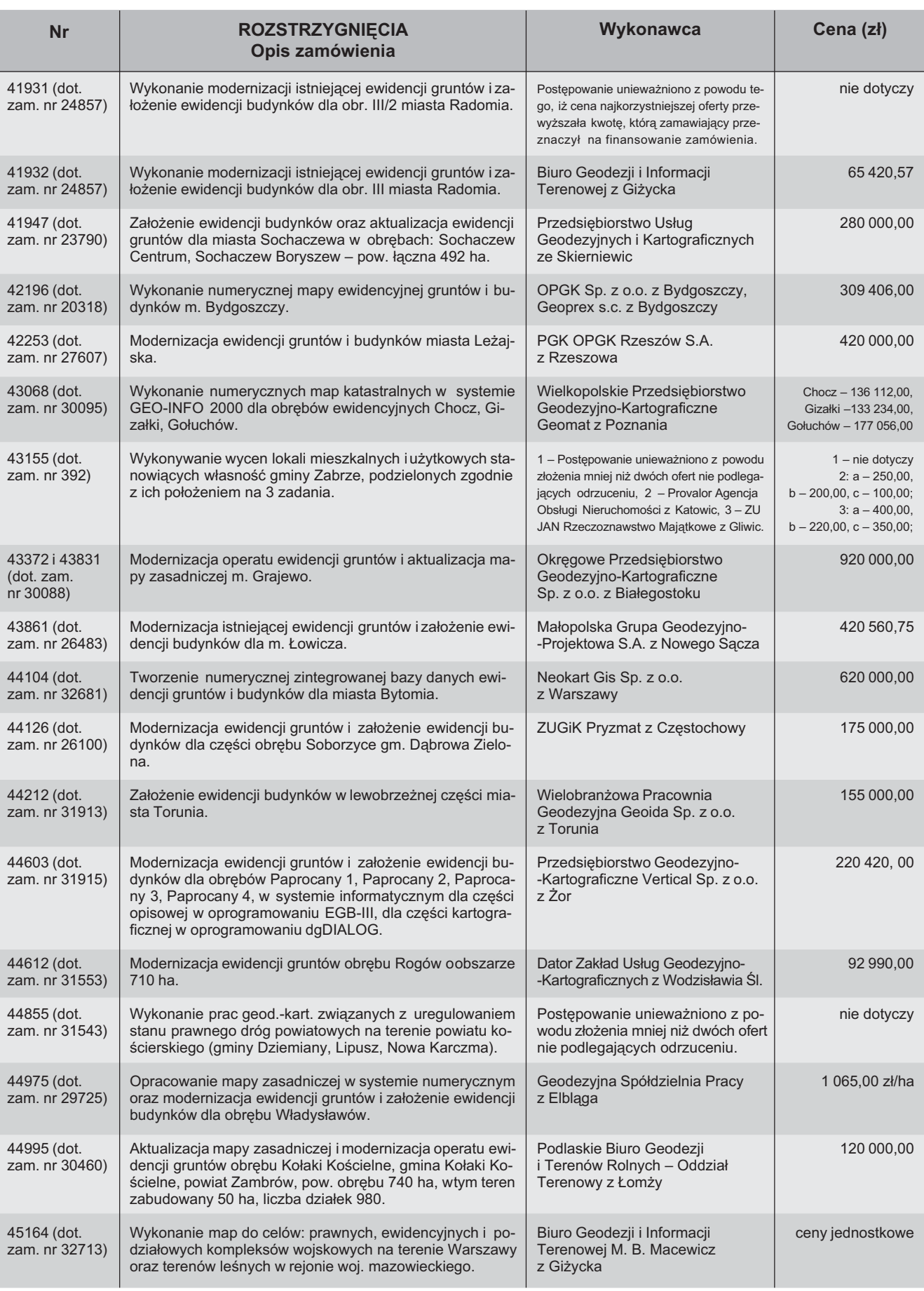

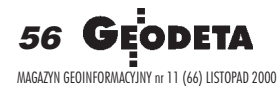

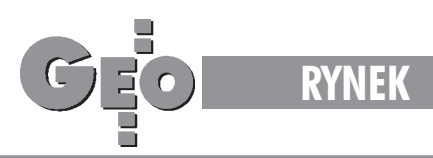

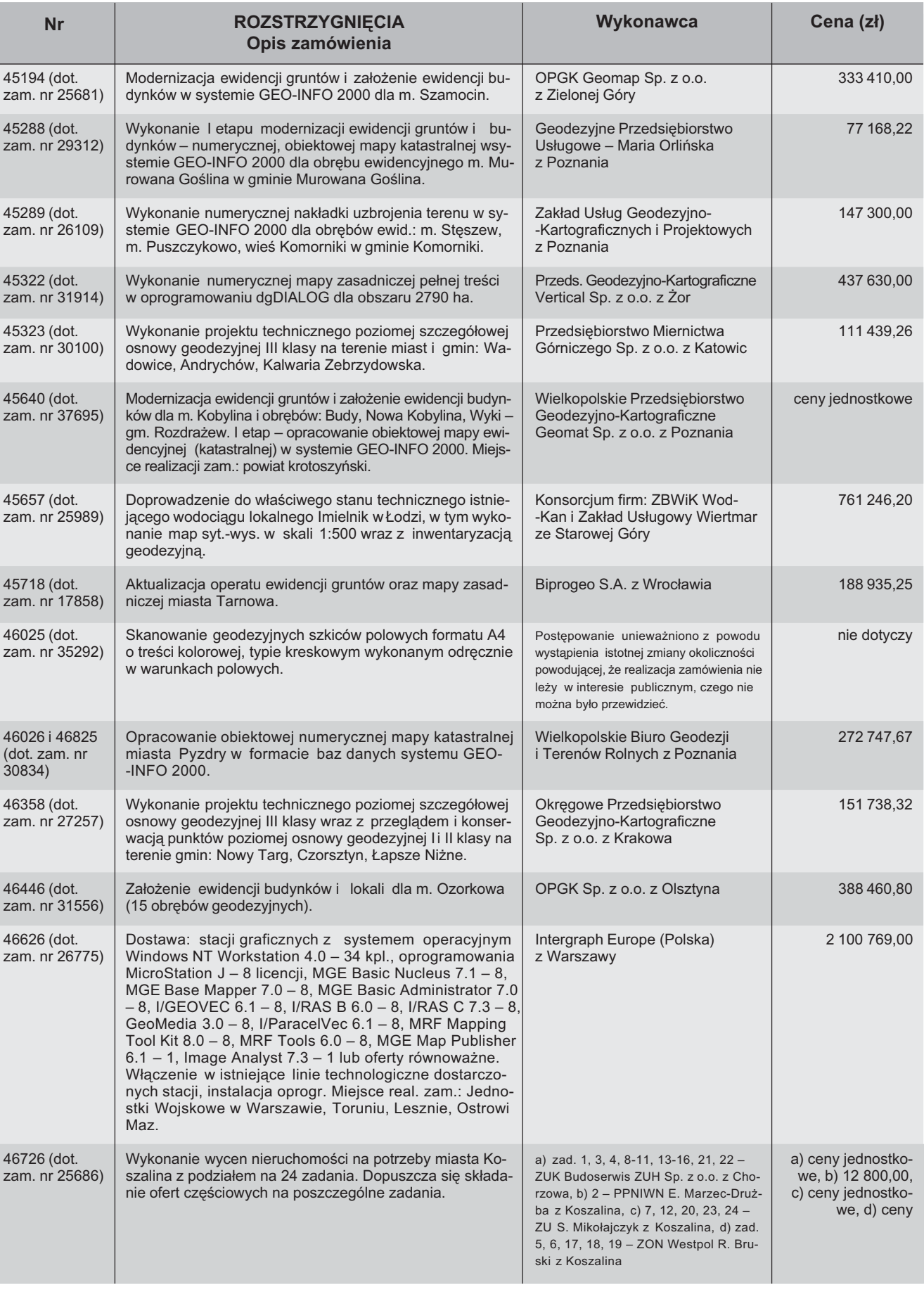

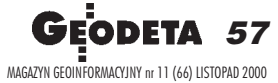

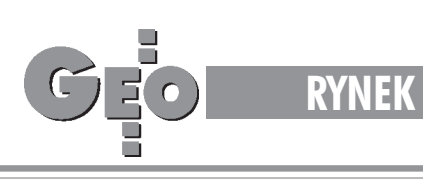

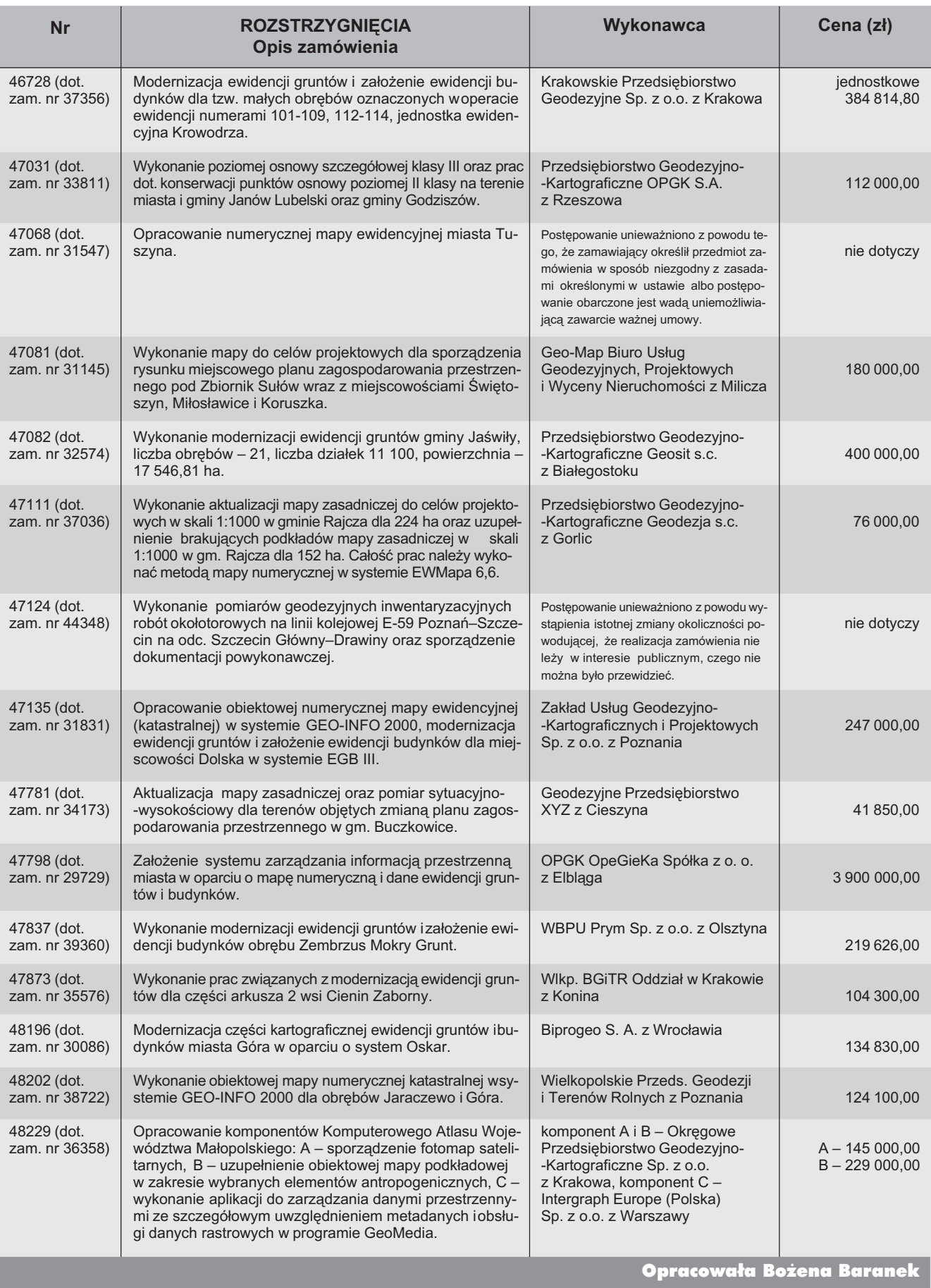

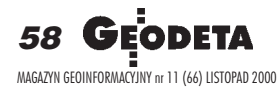

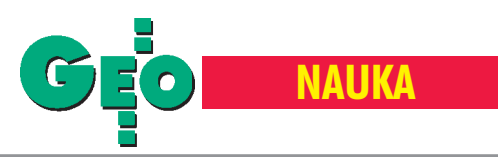

Instytut Geodezji i Kartografii w latach 1995-2000 (cz. I)

# Od geodezji i astronomii do teledetekcji

#### ADAM LINSENBARTH

**Rok 2000 jest dla nas, zwi¹zanych z Instytutem Geodezji i Karto grafii, rokiem podwójnego jubileuszu. Po pierwsze, jest to koniec**  XX wieku, a po drugie – obchodzimy 55-lecie działalności Instytutu. Czym charakteryzowały się ostatnie lata mijającego tysiąclecia w działalności IGiK? Czy sprostaliśmy wyzwaniom czasu i potrafiliśmy wykorzystać osiganięcia nauki i techniki?

Od 1986 r. Instytut działa zgodnie zprzepisami ustawy z 25 lipca 1985 r. o jednostkach badawczo-rozwojowych. Od roku 1996, zgodnie z rozporządzeniem prezesa Rady Ministrów z 24 grudnia w sprawie nadania statutu Ministerstwu Spraw Wewnêtrznych i Administracji, nadzór nad Instytutem Geodezji i Kartografii sprawuje Główny Geodeta Kraju. Aktualną organizację IGiK wraz z obsadą personalną przedstawia poniższy schemat.

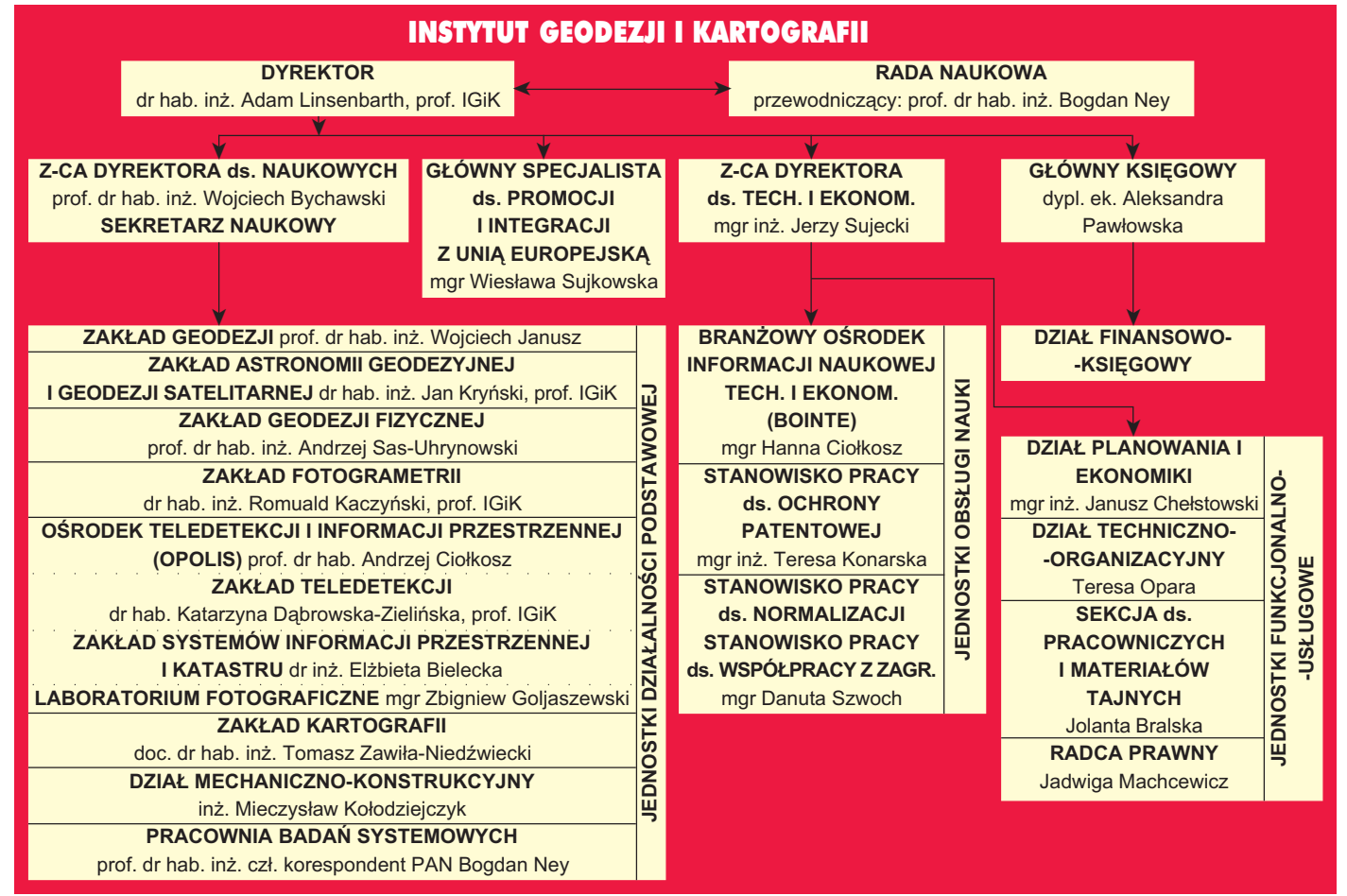

Schemat organizacyjny Instytutu Geodezji i Kartografii wraz z obsadą personalną

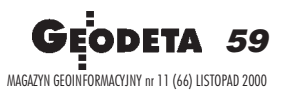

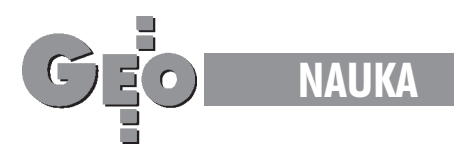

#### Geodezja fizyczna

Zakład Geodezji Fizycznej IGiK w sposób permanentny prowadzi wiele tematów badawczych obejmujących magnetyczne pole Ziemi, grawimetrię i geodynamikę. Z uwagi na zmienność ziemskiego pola magnetycznego niezmiernie ważne zarówno dla celów poznawczych, jak i praktycznych jest badanie jego zmian wiekowych. Badania te wymagają kontroli stałości standardu pola magnetycznego oraz wykorzystania danych z krajów sąsiednich i z Bałtyku. Są one prowadzone na 20 punktach wiekowych, na których wyznacza się 3 elementy magnetycznego pola Ziemi: deklinację, inklinację oraz natężenie wektora całkowitego. Modernizację sieci magnetycznej, która została założona w roku 1954, zakoñczono w roku 1998. Corocznie wykonywane są pomiary na ponad 10 punktach wiekowych.

Z zagadnieniem magnetyzmu związana jest stała aktualizacja zdjęcia deklinacji magnetycznej, które wykonano w latach 1953-57 na blisko 5000 punktów. Jest ona prowadzona na podstawie analizy wyników otrzymanych na punktach wiekowych. Jednak z uwagi na fakt, ¿e niektóre regiony kraju mają bardzo skomplikowany przebieg izogon, a gęstość punktów założonych przed 40 laty jest niedostateczna, IGiK opracował projekt prac aktualizacyjnych, wskazując w nim rejony wymagające dogęszczenia zdjęcia nowymi pomiarami, jak również zweryfikowania w tych rejonach, w których pomiary w latach 50. najprawdopodobniej zostały wykonane nieprawidłowo. Przygotowywany jest tak¿e projekt aktualizacji pozostałych części zdjęcia pola magnetycznego kraju, wykonanego w latach 1963-66 z uwzględnieniem istniejącego zdjęcia modułu wektora pola geomagnetycznego wykonanego przez służbę geologiczną.

W zakresie grawimetrii geodezyjnej w latach 1993-99 wykonano od nowa podstawową osnowê grawimetryczn¹ kraju. Obejmuje ona 354 punkty terenowe (reprezentujące krajowy wzorzec grawimetryczny) i opiera siê na 12 punktach (wzorzec zerowego rzêdu), na których absolutne pomiary przyspieszenia siły ciężkości wykonano grawimetrami balistycznymi. W ten sposób osnowa grawimetryczna kraju została zintegrowana ze standardem światowym pod względem odniesienia, skali i dokładności (błąd średni na 97% punktów jest nie większy niż 0,010 mGala, zaś średni błąd wyznaczeń absolutnych nie przekracza 0,004 mGala).

IGiK od kilku lat prowadzi badania geodynamiczne zarówno w skali regionalnej, jak i lokalnej. W bieżącym roku kontynuowane są badania pola geomagnetycznego na poligonie Czorsztyn w rejonie zapory na Dunajcu. Za pomocą kilku magnetometrów protonowych (3-5) wykonana zostanie kolejna seria pomiarów magnetycznych na 6 punktach poligonu (przy zastosowaniu metody synchronicznej). Uzyskane wyniki pozwolą ocenić, w jakim stopniu napełnienie zbiornika wpłynęło na zmianę pola geomagnetycznego w rejonie Czorsztyna.

W roku 1996 Instytut zakończył prace nad założeniem banku danych geofizycznych iod tego czasu prowadzi jego permanentną aktualizacjê.

#### Astronomia geodezyjna i geodezja satelitarna

Prace badawcze Zakładu Astronomii Geodezyjnej i Geodezji Satelitarnej związane są głównie z pomiarami GPS, DGPS oraz badaniami geodynamicznymi prowadzonymi w Obserwatorium Geodezyjno-Geofizycznym w Borowej Górze. W ubiegłych latach IGiK uczestniczył w pomiarze i wstępnym opracowaniu wyników sieci POLREF powiązanej z europejską siecią EUREF. W Borowej Górze Instytut od wielu lat prowadzi badania zmian astronomiczno-geodezyjno-grawimetrycznych parametrów podstawowego punktu polskiej sieci astronomiczno-geodezyjnej, należącego od 1992 r. do europejskiego systemu odniesienia. Od roku 1996 działa tu stacja GPS wchodząca w skład Europejskiej Sieci Stacji Permanentnych EUREF, a całodobowe obserwacje GPS przesyłane są do Lokalnego Centrum Obliczeniowego mieszczącego się w Graz w Austrii. Od roku 1998 placówka w Borowej Górze jako pierwsza w Polsce zaczęła wykonywać obserwacje na tym punkcie w odstępach jednogodzinnych i przesyłać dane do Grazu, gdzie są one przetwarzane w czasie prawie rzeczywistym, co pozwala na uczestnictwo w permanentnym wyznaczaniu poprawek do parametrów orbit satelitów GPS oraz do modelowania atmosfery. Permanentna stacja GPS w Borowej Górze bierze udział we wszystkich europejskich kampaniach miêdzynarodowych, takich jak Baltic Sea Level, SAGED, Extended SAGED. Uruchomienie jej stanowiło poważne osiągnięcie Zakładu Astronomii Geodezyjnej i Geodezji Satelitarnej.

W 1998 r. zainstalowano tu stację permanentną DGPS, która jako jedyna w Polsce umożliwia rejestrowanie i dystrybucję poprawek za pomoc¹ telefonii komórkowej na obszarze całego kraju.

Od wielu lat w Borowej Górze prowadzi siê obserwacje astronomiczne w celu wyznaczenia lokalnych zmian odchyleñ pionu i przekazuje wyniki do Szanghaju, Moskwy i Petersburga.

Zakład Astronomii Geodezyjnej i Geodezji Satelitarnej był inicjatorem i realizatorem Polskiej Sieci Geodynamicznej składającej siê z 35 punktów o specjalnej stabilizacji. Sieć tę oraz wybrane profile dwukrotnie pomierzono techniką GPS. Szczegółowe badania geodynamiczne są wykonywane w rejonie Tatr. Przeprowadzono tam kilka kampanii GPS i kilka serii pomiarów niwelacji trygonometrycznej, niwelacji precyzyjnej, a także pomiary grawimetryczne.

Rozpoczęto też prace badawcze związane z monitorowaniem krótkookresowych zmian położenia punktów na fizycznej powierzchni Ziemi na podstawie krótkich szeregów czasowych obserwacji GPS i obserwacji grawimetrycznych. Problem modelowania tych zmian jest szczególnie istotny w związku z tendencją do minimalizacji czasu trwania sesji obserwacyjnych, a także rozwojem techniki RTK.

Zakład co roku opracowuje i przygotowuje do druku "Rocznik Astronomiczny". Od 1971 roku prowadzona jest stała służba metrologiczna polegająca na konserwacji i odtwarzaniu międzynarodowej jednostki długości dla potrzeb geodezyjnych. W roku 1999 zespół pod kierownictwem prof. Marii Dobrzyckiej wykonał bardzo trudny i unikalny na skalę światową pomiar Krajowej Bazy Długościowej Warszawa-Bemowo metoda Vaisaila.

#### Geodezja in¿ynieryjna

Prace z zakresu geodezji inżynieryjnej prowadzone są przez Zakład Geodezji, który zajmuje się także komparacją dalmierzy elekromagnetycznych. Co roku komparowanych jest około 150 dalmierzy, które wykorzystywane są przez firmy geodezyjne do pomiarów osnów i do prac z zakresu geodezji inżynieryjnej. Dotychczas komparacje przeprowadza się na Krajowej Bazie Długości zlokalizowanej na terenie lotniska Bemowo. Obecnie trwają prace nad utworzeniem specjalnej bazy "łamanej" na terenie Obserwatorium IGiK w Borowej Górze. W ostatnich latach w Zakładzie Geodezji została zakończona praca poświęcona geodezyjnym badaniom sił występujących w linach będących elementami konstrukcji cięgnowych, za którą jej autor uzyskał stopień doktora habilitowanego.

➠ Aktualnie prace Zakładu skoncentrowane są na badaniach związanych z monitorowaniem dużych budowli prowadzonych w pobliżu istniejącej zabudowy. W wyniku tych badań powstało zautomatyzowane, stacjonarne urządzenie do pomiaru ugięć

60 MAGAZYN GEOINFORMACYJNY nr 11 (66) LISTOPAD 2000

Œ

str. 62

# Czy nagroda MSWIA to wystarczający dowód zaufania?

Czy warto korzystać z aktualizowanych przepisów prawnych?

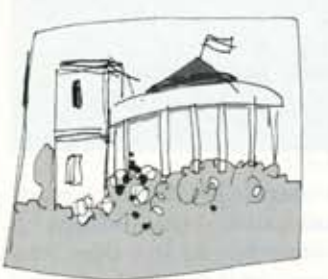

Jak wynika ze statystyk Sejm na przestrzeni lat 1997-2000 obradował 222 dni, w trakcie których uchwalono 353 ustawy z wniesionych 809 projektów.

Ile z nowelizowanych ustaw dotyczyło geodezji w sposób bezpośredni, a ile tylko pośrednio?

Geodetów obowiązuje znajomość różnych gałęzi prawa. Akty prawne dotyczące bezpośrednio geodezji to nie wszystko. Przy tak rozległej tematyce i dynamicznych zmianach szybki i łatwy dostęp do aktualnych przepisów staje się koniecznością.

Tylko systematycznie aktualizowany komplet informacji jest prawdziwie użyteczny.

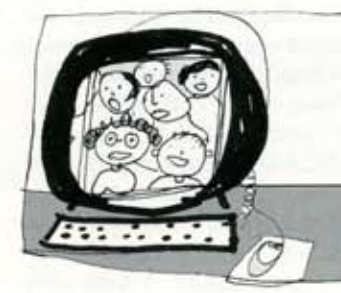

Co wyróżnia System Geodezyjne Informacji Prawnej?

Jest to pierwszy i jedyny program przygotowany specjalnie dla geodetów i administracji geodezyjnej.

Dzięki temu można było skoncentrować się wyłącznie na potrzebach użytkowników. System Geodezyjnej Informacji Prawnej jest rozbudowywany o komentarze i interpretacje obowiązujących przepisów. Program aktualnie zawiera komentarz do ustawy Prawo geodezyjne i kartograficzne autorstwa prof. Zofii Śmiałowskiej-Uberman, nagrodzony przez Ministra Spraw Wewnętrznych i Administracji za "nowatorskie i kompleksowe omówienie tematyki wnoszące twórcze elementy do rozwoju wiedzy z zakresu prawa geodezyjnego i kartograficznego".

Dlaczego z Systemu Geodezyjnej Informacji Prawnej korzysta się szybciej i latwiej?

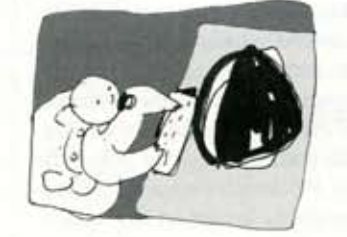

Poruszanie się po treści programu nie wymaga wiedzy prawniczej. Aplikacja umożliwia użytkownikowi szybkie wyszukanie dowolnej regulacji. Obsługa programu ma charakter intuicyjny i pozwala na dostosowanie do upodobań użytkownika. Program umożliwia tworzenie notatek i zakładek własnych. Praca z tekstem odbywa się w sposób interaktywny poprzez korzystanie z licznych łączy i odwołań zamieszczonych w treści. Wszystko to sprawia, że praca z programem jest szybka, łatwa i przyjemna.

## Zadzwoñ i zamów 032 / 253 02 47

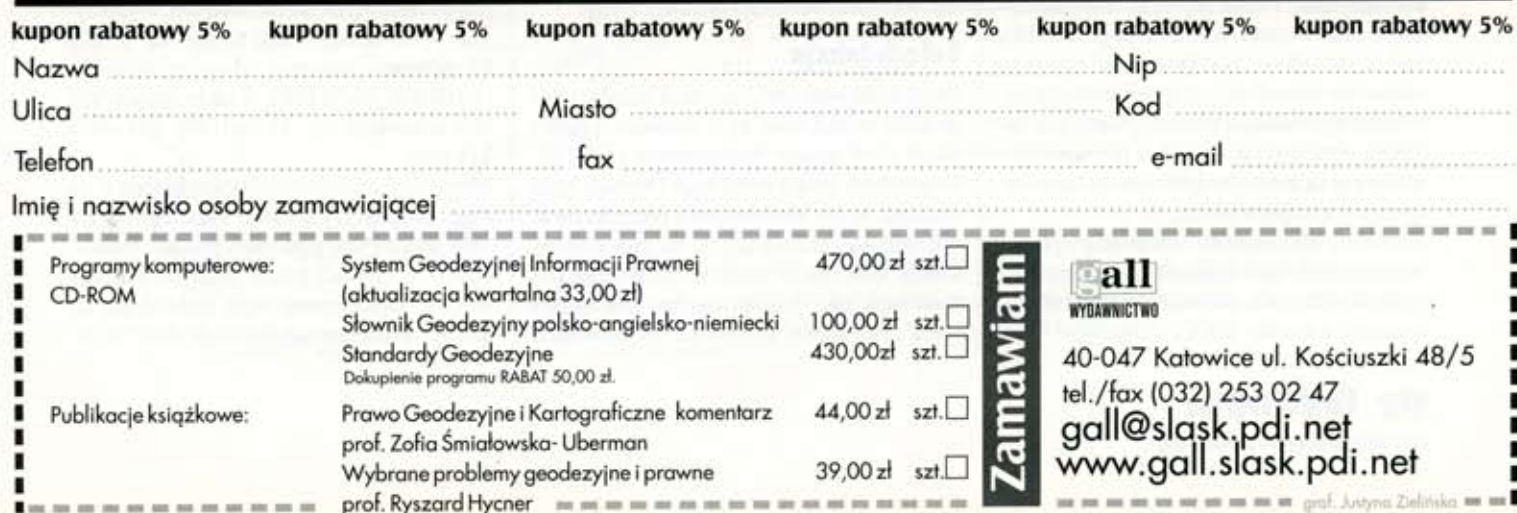

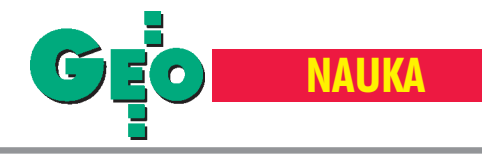

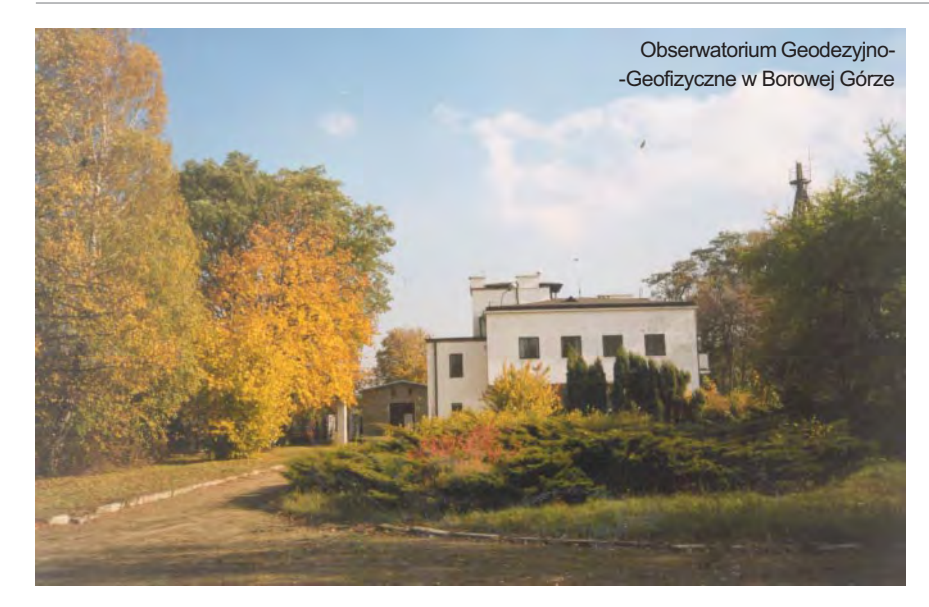

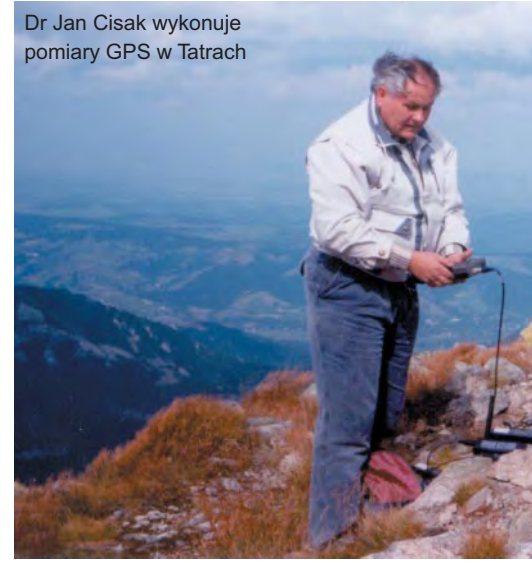

i zmian nachylenia ścian szczelinowych lokalizowanych w głębokich wykopach. W ostatnim czasie skonstruowano nową wersje modułowego inklinometru strunowego MIS, opracowano technologiê jego montażu w rurach nośnych oraz metodę wykonywania pomiarów. Na kilku budowlach w Warszawie prowadzone są takie obserwacje i na bieżąco dostarczane inwestorowi w celu podjęcia ewentualnych działań związanych z korektą technologii głębienia i zabezpieczenia wykopu.

#### Fotogrametria

Zgodnie ze światowym trendem prace badawcze i aplikacyjne prowadzone w ostatnich latach w Zakładzie Fotogrametrii skupiły się na metodach fotogrametrii cyfrowej. Dzięki wyposażeniu zakładu w 3 stacje fotogrametryczne (Image Station 6487 Intergraph, Image-Z Intergraph NT oraz IIS-DATRON SUN/UNIX) oraz w precyzyjny skaner (Photoscan PS-1 Zeiss/Intergraph) można było prowadzić prace badawcze dotyczące praktycznie wszystkich problemów związanych z fotogrametrią cyfrowa.

Przebadano i udoskonalono metody: skanowania zdjęć na precyzyjnym skanerze PS-1 Zeissa, przeprowadzania aerotriangulacji półautomatycznej i automatycznej, automatycznego generowania numerycznego modelu terenu i warstwic, pomiaru miast i generowania ich wizualizacji 3D, generowania ortofotomap i widoków perspektywicznych, łączenia obrazów rastrowych z mapą wektorową oraz łączenia obrazów panchromatycznych z wielospektralnymi.

Z zakresu fotogrametrii satelitarnej opracowano metodę sporządzania map i ortofotomap na podstawie zobrazowañ panchromatycznych z satelity SPOT.

Wiele prac badawczych Zakładu Fotogrametrii koncentrowało się na tworzeniu ortofotomap (z wykorzystaniem stacji fotogrametrycznej ImageStation) ze zdjęć w skali 1:26 000 wykonanych w ramach programu PHARE. Opracowano metodykê korekcji barw generowanych z tych zdjęć, skupiając się na analizie jakości fotograficznej, parametrach skanowania wtórników i wytwarzaniu ortofotografii. Określono najkorzystniejsze parametry dotyczące generowania numerycznego modelu terenu metodą korelacji. Opracowano także program mozaikowania ortofotomap z uwzglêdnieniem korekcji radiometrycznej. Podobne prace badawcze zostały przeprowadzone w odniesieniu do cyfrowej stacji fotogrametrycznej IIS.

Na szczególną uwagę zasługują prace związane z opracowaniem metodyki łączenia numerycznych danych fotogrametrycznych z opracowaniami realizowanymi metodami fotogrametrii cyfrowej. Między innymi określono metodę pomiaru zdjęć na autografie analitycznym P1 umożliwiającą generowanie ortofotografii na ImageStation. Opracowano także metodę przenoszenia elementów orientacji zdjęć pomiędzy systemami. Wyniki tych prac zostały zastosowane wtrakcie realizacji pomiaru NMT i ortofotomap dla 400-kilometrowego odcinka Wisły.

#### Teledetekcja

Prace badawcze i aplikacyjne z zakresu teledetekcji prowadzone są w Ośrodku Teledetekcji i Informacji Przestrzennej OPOLiS. W ostatnich latach prace tego Ośrodka koncentrują się na modelowaniu i monitorowaniu zjawisk zachodzących na powierzchni Ziemi. Dotyczy to zarówno środowiska naturalnego, jak i kształtowanego pod wpływem działalności człowieka. W badaniach

tych wykorzystywano dane pozyskiwane zarówno z satelitów teledetekcyjnych nowej generacji (charakteryzujące się dużą rozdzielczością geometryczną), jak i satelitów pracujących w zakresie mikrofalowym. Znacznie udoskonalono technologie sporządzania map satelitarnych na podstawie zobrazowañ pozyskiwanych z satelitów nowej generacji. W roku 1995 opracowano mapê satelitarna Polski w skali 1:500 000 ze zdjeć satelitarnych Landsat – MSS. Mapa ta zosta ła włączona do "Atlasu Rzeczypospolitej Polskiej". W latach 1996-97 opracowano serię map satelitarnych w skali 1:100 000 dla kilku województw (poznańskie, legnickie, wałbrzyskie oraz warszawskie). W roku 1999 opracowano technologie sporządzania map satelitarnych na podstawie połączonych danych z satelity Landsat i indyjskiego satelity teledetekcyjnego IRS (TM oraz IRS-1D/ LISS lub TM oraz 1C/PAN) oraz synergii zobrazowañ IRS-1C/LISS i IRS-1C/PAN. Dane z satelity indyjskiego IRS (o zdolności rozdzielczej 5 m) pozwoliły na zwiększenie szczegółowości oraz skali opracowań i posłużyły do stworzenia map satelitarnych województwa opolskiego (1:100 000 oraz 1:200 000), a tak¿e Warszawy (1:50 000). Dużym osiągnięciem było opracowanie technologii sporządzania map satelitarnych w kolorach zbli¿onych do naturalnych, wykorzystanej przy opracowaniu takich map powiatu nowodworskiego i legionowskiego (1:100 000 i 1:50 000), a tak¿e województwa dolnośląskiego (1:100 000, 195 cm x 215 cm).

Mapa użytkowania ziemi (sporządzona wramach programu CORINE Land Cover) została wykorzystana w wielu pracach badawczych i aplikacyjnych zrealizowanych w IGiK. Opracowano m.in. technologię redakcji i druku map użytkowania ziemi w for-

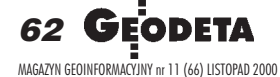

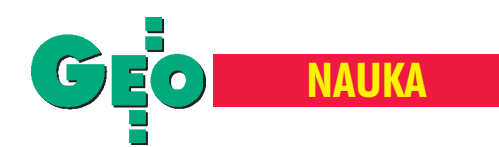

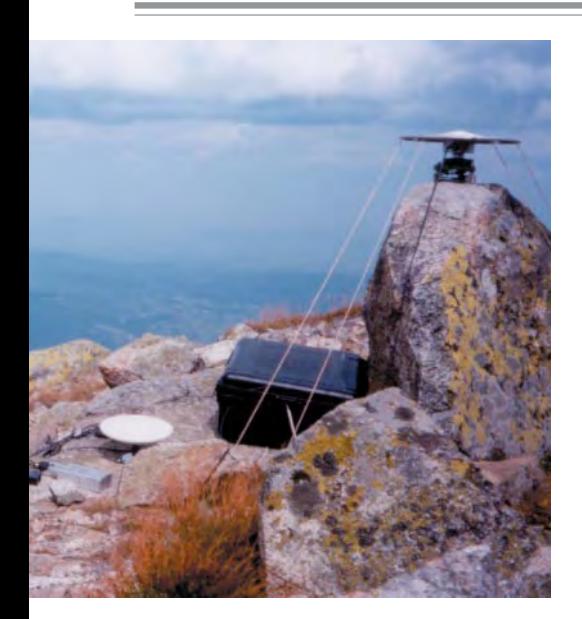

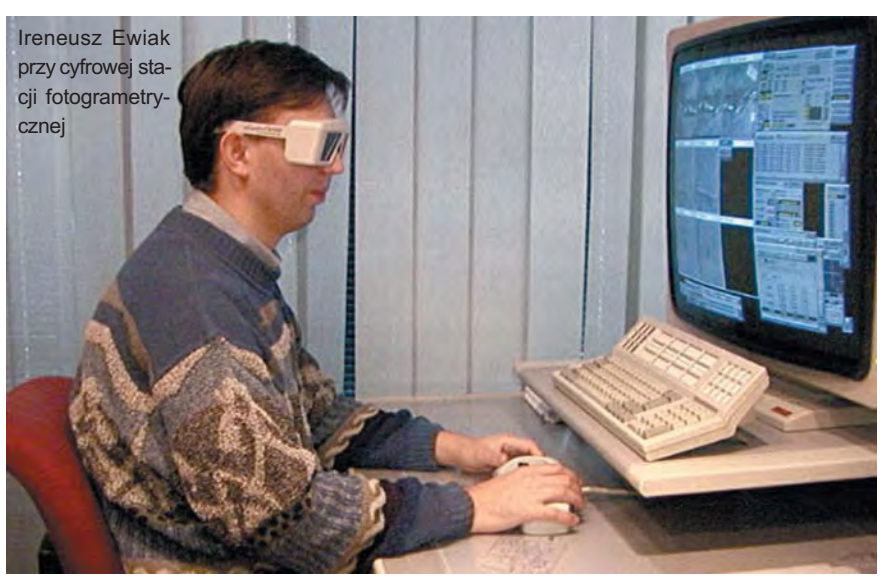

macie wektorowym z wykorzystaniem bazy danych CORINE Land Cover, map podzia łu administracyjnego kraju oraz Numerycznej Mapy Polski. W technologii tej opracowano mapy użytkowania ziemi dla województw: łódzkiego, opolskiego, wałbrzyskiego, sieradzkiego i małopolskiego. Baza danych CORINE wraz z CORINE Biotopes została wykorzystana do opracowania mapy "Ostoje przyrody o znaczeniu europejskim w Polsce" w skali 1:750 000.

Na szczególną uwagę zasługuje wyznaczenie zasięgu fali powodziowej wzdłuż Odry w lipcu 1997 roku. Wykorzystano do tego dane radarowe z satelity ERS otrzymane z Europejskiej Agencji Kosmicznej. W celu określenia struktury i powierzchni obszarów zalanych, poza danymi z satelity ERS, zastosowano także dane z bazy danych CORINE Land Cover*.*

Z Odrą związany jest też inny ciekawy projekt dotyczący utworzenia baz danych o pokryciu terenu obejmującego obszar zlewni Odry w roku 1975 (ze zdjęć satelitarnych Landsat MSS) oraz w drugiej połowie XIX wieku (z materiałów kartograficznych). Na podstawie tych danych dokonano analizy zmian użytkowania ziemi w przeciągu ostatnich 150 lat oraz przeprowadzono próbê określenia czynników wpływających na zmiany użytkowania ziemi.

Wiele miejsca w pracach badawczych prowadzonych w Instytucie poświęcono wykorzystaniu teledetekcji w rolnictwie. Na szczególną uwagę zasługują tematy związane z modelowaniem procesów zachodzących w rolniczej przestrzeni produkcyjnej oraz z badaniem stanu roślinności, co w efekcie pozwala na prognozowanie plonów upraw. Na pierwszy plan wysuwa siê opracowanie metody oceny stanu roślinności na podstawie zdjęć wykonanych z satelitów meteorologicznych NOAA. W wyniku współpracy polsko-kanadyjskiej (Canada Centre for Remote Sensing, firma Intermap Inc. oraz IGiK) został utworzony System Oceny Warunków Wzrostu Roślin, który bazuje na wykorzystaniu zdjęć satelitarnych NOAA AVHRR rejestrowanych przez stację odbiorczą zainstalowaną w Instytucie. Zdjęcia te (odbierane codziennie w ciągu całego okresu wegetacyjnego) pozwalają na tworzenie dekadowych kompozycji rozkładu wskaźnika zieleni, który charakteryzuje stan rozwoju roślin uprawnych oraz na porównanie stopnia rozwoju roślinności w stosunku do roku średniego i roku poprzedniego. Jest to system w pełni operacyjny, z którego dane przekazywane są do Głównego Urzędu Statystycznego.

Z uwagi na warunki atmosferyczne panujące w Polsce, które ograniczają możliwości rejestrowania obrazów satelitarnych w zakresie widzialnym i bliskiej podczerwieni, problemem o niezmiernej wadze stało się przeprowadzenie badañ nad wykorzystaniem satelitarnych danych rejestrowanych w zakresie fal radarowych. Jeden z tematów badawczych dotyczy zastosowania mikrofalowych zdjęć satelitarnych wykonanych wróżnej długości i polaryzacji fal do charakterystyki powierzchni glebowo-roślinnej.

Zdjęcia radarowe wykorzystano także do badania wilgotności, w tym:

■ wyznaczenia obszarów nadmiernie uwilgotnionych na terenach dotkniętych powodzią w roku 1997,

■ wyznaczania obszarów o zró¿nicowanym uwilgotnieniu na terenie bagien biebrzañskich na podstawie obserwacji pozyskiwanych w widmie optycznym i mikrofalowym, ■ zastosowania zdjêæ mikrofalowych do szacowania wilgotności gleby pod zbożami.

**Zdjêcia ze zbiorów IGiK**

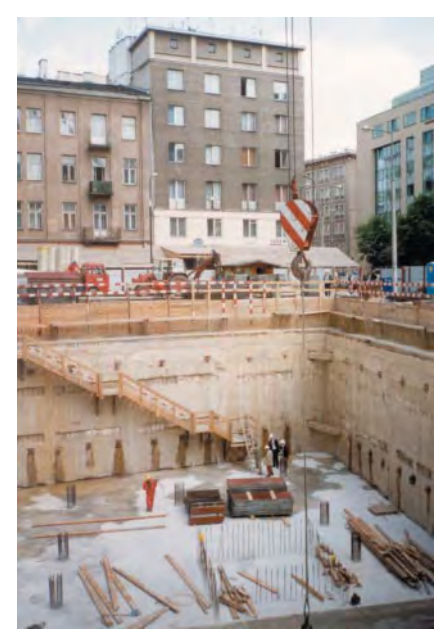

▲ Badania związane z monitorowaniem du żych budowli w pobliżu istniejącej zabudowy ▼ Dr Wojciech Janusz obsługuje inklinometr

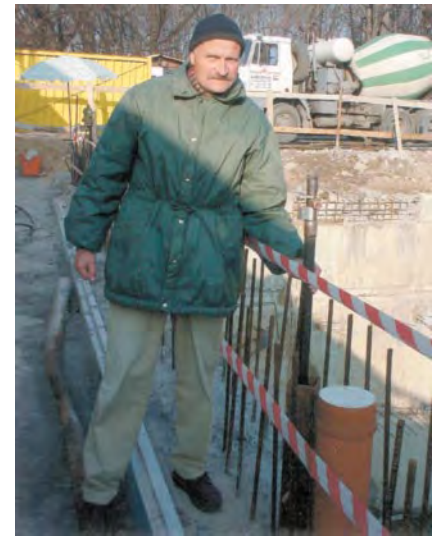

**GEODETA 63** MAGAZYN GEOINFORMACYJNY nr 11 (66) LISTOPAD 2000

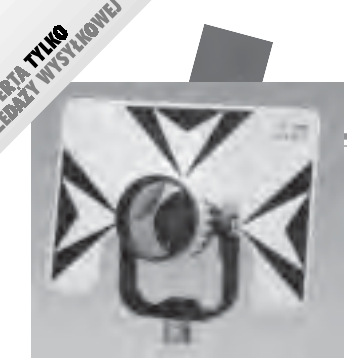

**Lustro dalmiercze** ■ bez tyczki 01-031 ........ **720 z³** ■ z tyczk¹ teleskopową (2,60 m) USA 01-030 ...... **1230 z³**

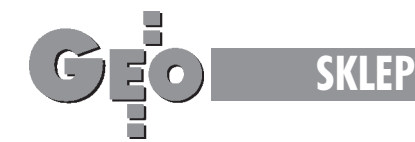

Chcesz oszczędzić czas? **Rób zakupy w Sklepie GEODETY!**

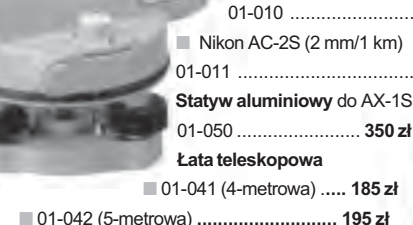

Niwelator automatyczny gwarancja 36 miesięcy  $\blacksquare$  Nikon AX-1S (5 mm/1 km) 01-010 .................................. **1315 z³** ■ Nikon AC-2S (2 mm/1 km) 01-011 ............................................ **1585 z³ Statyw aluminiowy** do AX-1S

**£ata niwelacyjna aluminiowa** teleskopowa z wbudowaną libella, na przedniej stronie podział geodezyjny typu E, na odwrocie podziałka milimetrowa ■ 02-101 (4-metrowa) .. **185 zł** ■ 02-102 (5-metrowa) .. **199 zł** 

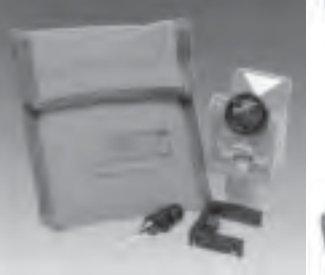

**Minilustro dalmiercze** CST (komplet wraz z akcesoriami i pokrowcem) 01-020 .................................... **580 z³**

Słownik geodezyjny polsko-angielsko-niemiecki na płycie CD zawiera 5300 pojęć z zakresu m.in. astronomii, budownictwa, fotografii, fotointerpretacji, geodezji, geologii, górnictwa,

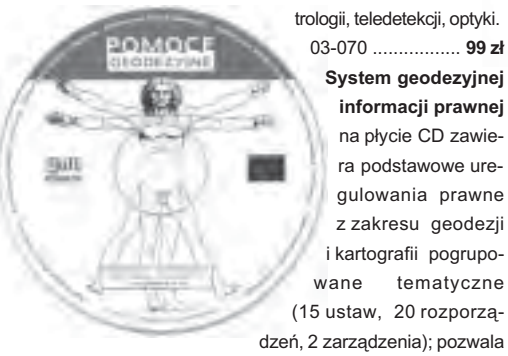

informatyki, matematyki, me trologii, teledetekcji, optyki. 03-070 ................. **99 z³ System geodezyjnej informacji prawnej** na płycie CD zawiera podstawowe uregulowania prawne z zakresu geodezji i kartografii pogrupowane tematyczne (15 ustaw, 20 rozporzą-

na szybkie wyszukiwanie potrzebnej regulacji wg siedmiu parametrów: indeks słów kluczowych, indeks wszystkich słów w programie, źródło prawa, autor, tytuł aktu prawnego, data uchwalenia, ostatnia zmiana, data publikacji. Program będzie aktualizowany kwartalnie. Stała opłata za aktualizację jest niezależna od liczby zmian i wynosi 33 zł.

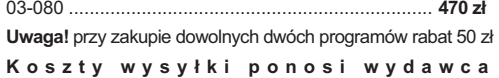

#### **Radiotelefony z osprzêtem**

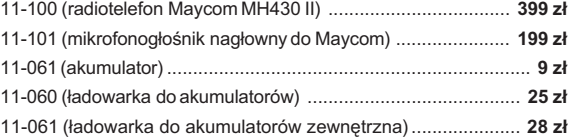

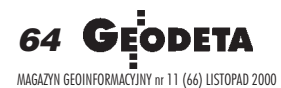

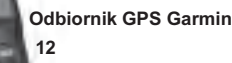

zapamiętuje 500 pozycji geograficznych i doprowadza na zasięg wzroku do każdej z nich. Oprócz zastosowania w turystyce wykorzystywany do wyznaczania współrzędnych, np. anten radiowych dla PAR. **Uwaga!** Cena może ulec zmianie w zależności

od kursu USD i zmian cennika producenta (przeliczono po kursie 1 USD = 3,95 zł) 06-030 .............................................. **798** z³

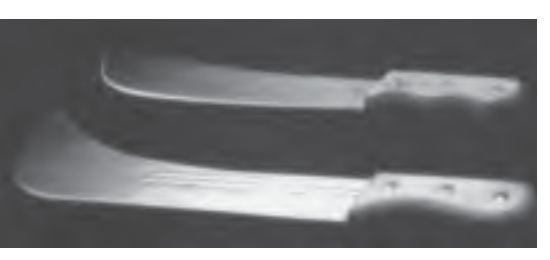

**Maczety** produkcji polskiej 11-091 (mała, dł. 48,5 cm) .......... **28,50 zł** 11-092 (du¿a, d³. 55,5 cm) .......... **32,71 z³**

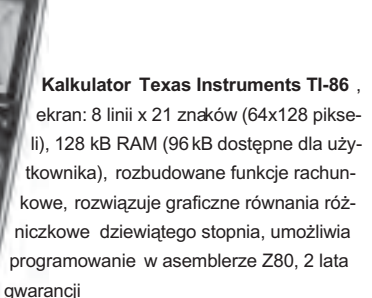

**PERMITTER** 

ï E ĩ ř E

10-010 .............................................. **734 z³**

**Wykrywacze podziemnych instalacji** (wodnych, gazowych, energetycznych, ciepłowniczych itp.) i metalowych przedmiotów (pokryw studzienek rewizyjnych, kratek ściekowych, zasuw wodnych, gazowych itp.)

| 09-011 (Standard Plus)  1990 zł  |  |  |
|----------------------------------|--|--|
| ■ 09-012 (Magnum Plus)  2 490 zł |  |  |
| 09-013 (Big Finder) 3740 zł      |  |  |
| 09-014 (Multi Finder)  4 070 zł  |  |  |

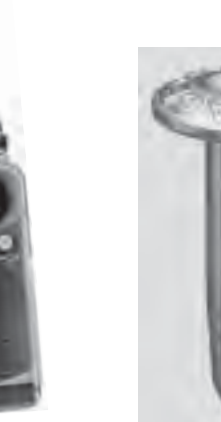

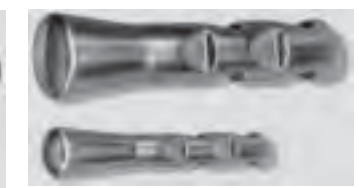

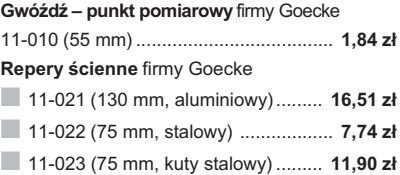

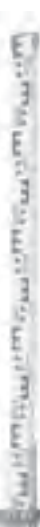

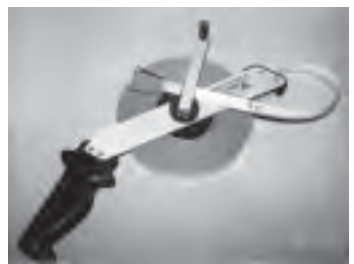

Łata niwelacyjna drewniana powlekana plastikiem, składana na 4 części, szerokość 53 mm, długość 4 metry

02-060 ................................. 265 zł

Statyw aluminiowy Nedo - blokowanie

nóg statywu uchwytem (klamrą), śruba

sercow  $1,02-1,$ 

Statyw

02-050

Ruletka stalowa lakierowana Richter 414 GSR. czarny

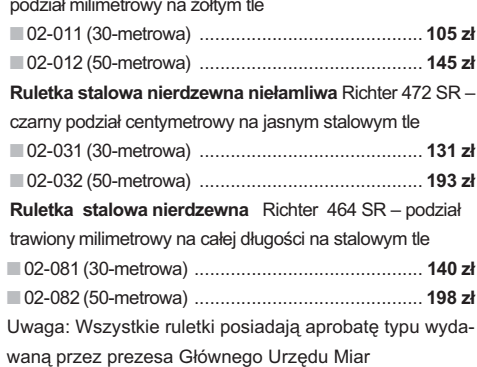

Ruletka stalowa pokryta teflonem Richter 404V, czarny podział milimetrowy na żółtym tle 02-021 (30-metrowa) ..... 159 zł 02-022 (50-metrowa) ..... 206 zł

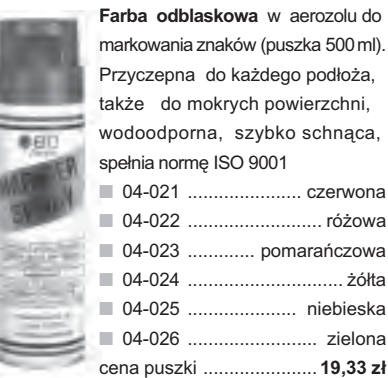

#### Szkicownik z drewna bukowego

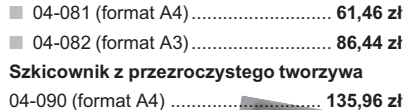

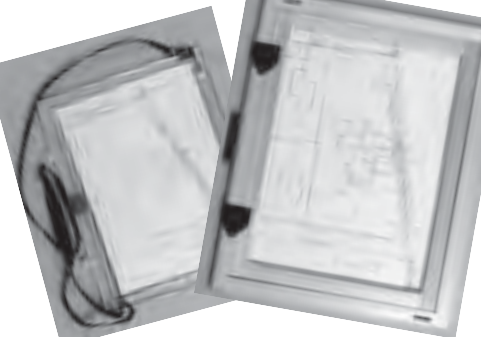

Pion sznurkowy, stal o połysku metalicznym zabezpieczona przed korozja, końcówka ze specjalnej hartowanej stali, mosiężna wkręcana tuleja do założenia sznurka

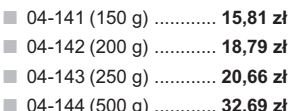

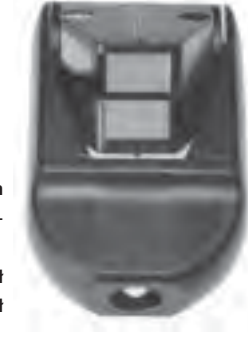

Węgielnica pryzmatyczna  $F_8$  – dwa pryzmaty pentagonalne o wysokości po 8 mm, szczelina między pryzmatami do obserwacji na wprost, zamykana głowica, obudowa w kolorze czarnym 04-100 ............ 238,52 zł

**RATTING** 

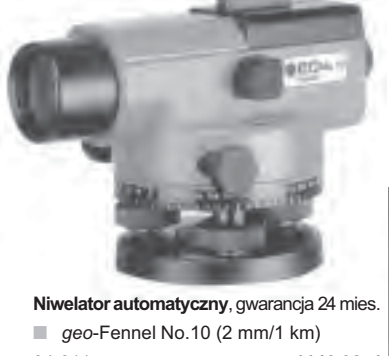

geo-Fennel No.10-20  $(2,5 \text{ mm}/1 \text{ km})$ 

Tyczka geodezyjna nie składana stalowa, dł. 2,16 m, śr. 28 mm. Kolor powłoki silnie odblaskowy pokryty osłoną poliamidową. Sprzedaż na sztuki

Tyczki geodezyjne segmentowe stalowe skręcane, dł. 2,16 m, śr. 28 mm. Kolor powłoki silnie odblaskowy pokryty osłoną poliamidową, składana z dwóch odcinków. Możliwość łączenia wielu elementów. Komplet 4 tyczek w pokrowcu 

198.66 zł

Statyw uniwersalny aluminiowy FS 23 szybkie blokowanie nóg statywu - zaciski mimośrodowe, średnica głowicy 158 mm, średnica otworu 64 mm, wysokość 1,05-1,70 m, śruba sprzęgająca uniwersalna 5/8" x 11, masa 5,1 kg

Statyw uniwersalny drewniany FS 24. Dane techniczne jak dla FS 23, masa 6,5 kg

Statyw aluminiowy do niwelatorów FS 20 szybkie blokowanie nóg statywu (zaciski mimośrodowe), średnica głowicy 130 mm, średnica otworu 40 mm, wysokość 1-1,65 m, śruba sprzęgająca uniwersalna 5/8" x 11, masa 3,3 kg

Łaty teleskopowe TN 14, TN 15, długość do transportu 1,19 m i 1,22 m, podział dwustronny - geodezyjny typu E i milimetrowy 04-111 (4-metrowa) ................... 158,01 zł 04-112 (5-metrowa) .................. 171,01 zł 04-113 (5-metrowa z trzpieniem na lustro typu

gwint-Zeiss lub zatrzask-Wild) .......... 250,48 zł Pokrowiec na łate teleskopowa TN 14. TN 15 Libelka pudełkowa do łaty teleskopowej

TN 14, TN 15 

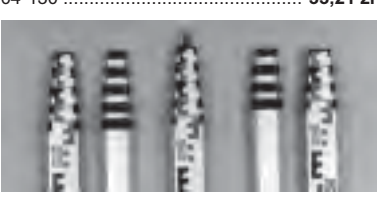

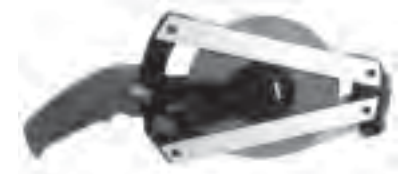

Taśma domiarówka ISOLAN - stalowa pokryta poliamidem, szerokość taśmy 13 mm, grubość 0,5 mm, podział i opis czarny na żółtym tle, opis decymetrów i metrów czerwony, zatwierdzona decyzją ZT 293/94 Prezesa Głównego Urzędu Miar 30-metrowa z podziałem centymetrowym 30-metrowa z podziałem milimetrowym 50-metrowa z podziałem centymetrowym 50-metrowa z podziałem milimetrowym 

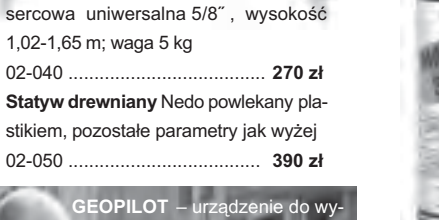

rywania i lokalizacji po<mark>dziemny</mark>ch stalacji inży<mark>nieryjnych, takich j</mark>a able energetyczne czy tel<mark>efo</mark> iiczn<mark>e, rur</mark>ociągi gazowe, wodocia gowe, kanalizacyjne i ciepłownic<mark>z</mark>e, orzewodzących prąd elektrycz<mark>n</mark>y wystarczy, że płynie w nich prze wodzące medium)  $12 - 010$ .

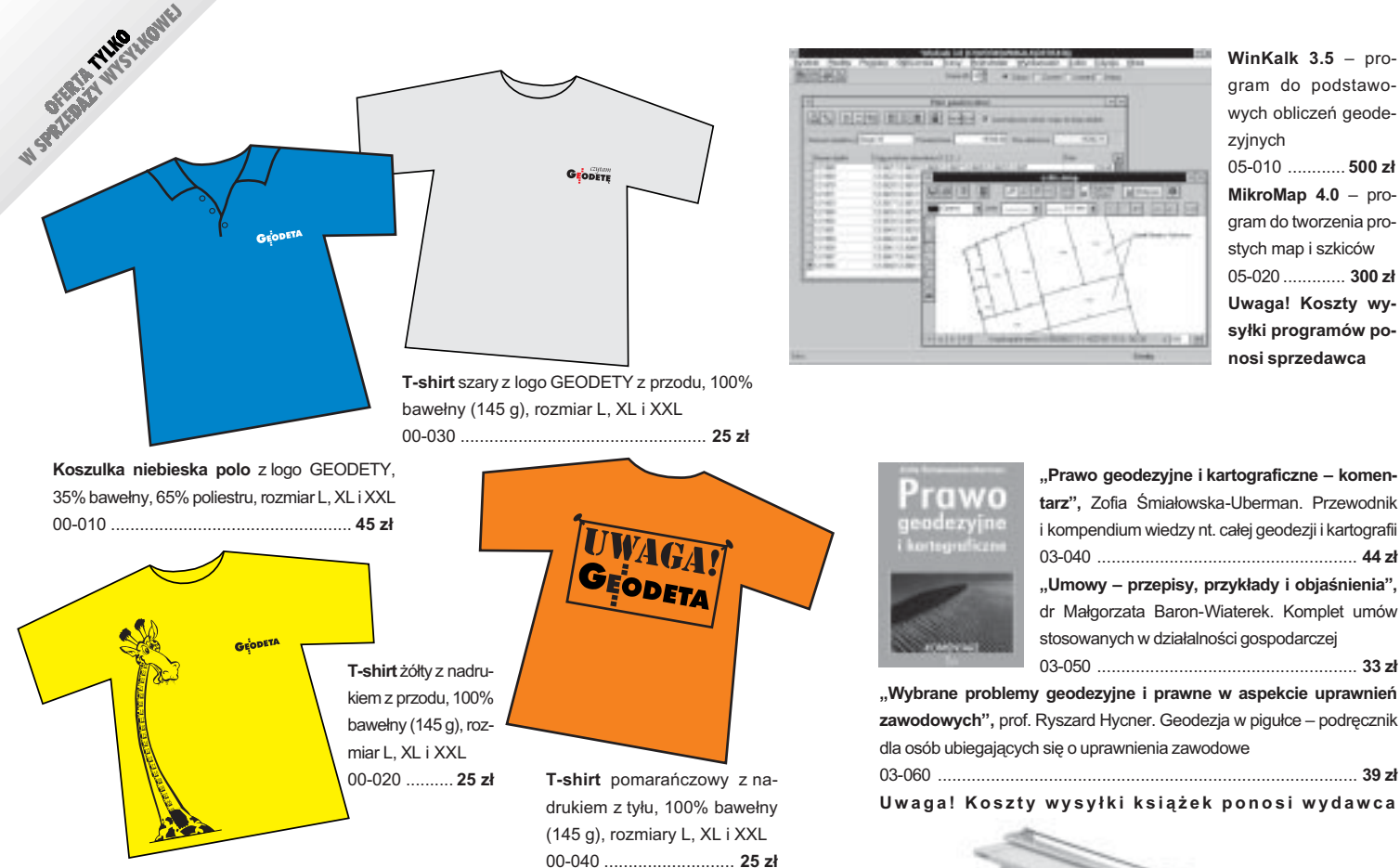

**WinKalk 3.5** – program do podstawowych obliczeñ geodezyjnych 05-010 ............ **500 z³ MikroMap 4.0** – program do tworzenia prostych map i szkiców 05-020 ............. **300 z³ Uwaga! Koszty wy**syłki programów po**nosi sprzedawca**

**"Prawo geodezyjne i kartograficzne – komen**tarz", Zofia Śmiałowska-Uberman. Przewodnik i kompendium wiedzy nt. całej geodezji i kartografii 03-040 ...................................................... **44 z³** "Umowy – przepisy, przykłady i objaśnienia", dr Małgorzata Baron-Wiaterek. Komplet umów stosowanych w działalności gospodarczej 03-050 ...................................................... **33 z³**

**"Wybrane problemy geodezyjne i prawne w aspekcie uprawnieñ** zawodowych", prof. Ryszard Hycner. Geodezja w pigułce – podręcznik dla osób ubiegających się o uprawnienia zawodowe

**Uwaga! Koszty wysy³ki ksi¹¿ek ponosi wydawca**

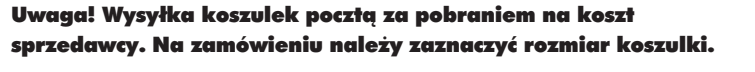

### **Zakupy z dostaw¹ do domu**

Proponujemy Państwu nową formę zakupów sprzętu z dostawą bezpośrednio do domu. Specjalnie dla naszych czytelników uruchomiliśmy Sklep GEODETY. Aby dokonać w nim zakupów, wystarczy starannie wypełnić załączony kupon i przesłać go pod adresem: GEODETA Sp. z o.o., ul. Narbutta 40/20, 02-541 Warszawa lub faksem: (0 22) 849-41-63. Zamówienia przyjmujemy wyłącznie (!) na załączonym kuponie (oryginał lub kopia). Zamówiony towar wraz z fakturą VAT zostanie dostarczony przez kuriera pod wskazany adres.

Uwaga: do podanych cen należy doliczyć 22% VAT (nie dotyczy książek) i koszty wysyłki – min. 35  $z\bar{t}$  + VAT (nie dotyczy książek i koszulek); opłatę pobiera kurier. Towary o różnych kodach poczatkowych (dwie pierwsze cyfry) pochodza od różnych dostawców i sa umieszczane w oddzielnych przesyłkach, co wiąże się z dodatkowymi kosztami.

Firmy oferujące sprzęt geodezyjny zainteresowane zamieszczeniem oferty w SKLEPIE GEODETY proszone są o kontakt telefoniczny pod numerem (0 22) 849-41-63

#### **Obcinarki ręczne i mechaniczne firmy Neolt**. Szerokość cięcia w zależności od typu obcinarki 130, 150 lub 200 cm. W obcinarkach elektrycznych następuje automatyczne cięcie rysunków

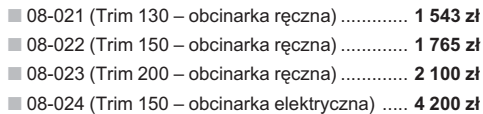

#### DANE ZAMAWIAJĄCEGO:

 $\frac{1}{1-\alpha} \frac{1}{1-\alpha} \frac{1$ 

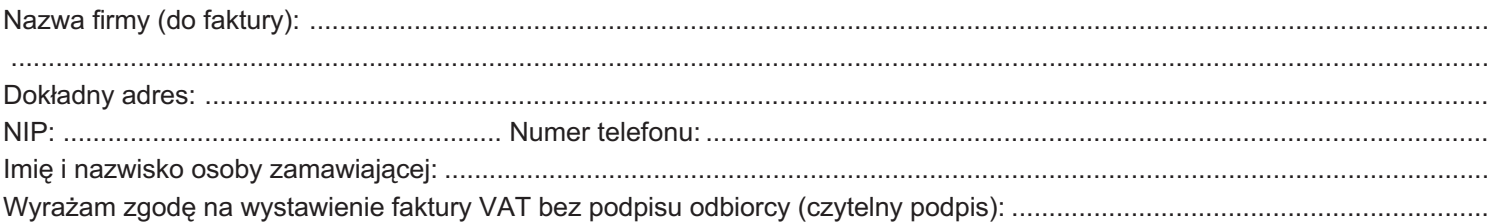

#### ZAMÓWIENIE:

 $\ddot{\phantom{0}}$ 

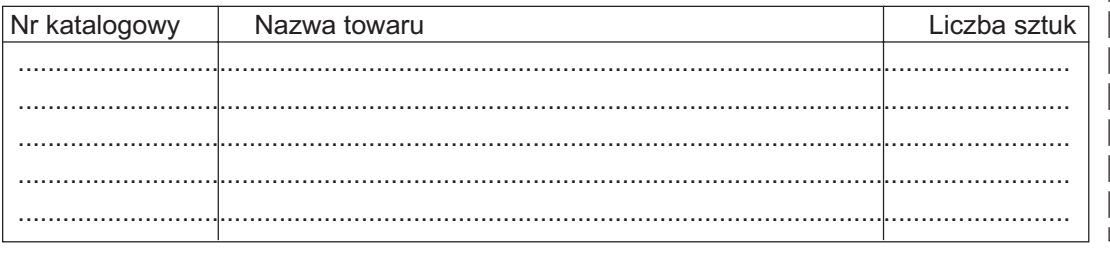

pieczątka i podpis

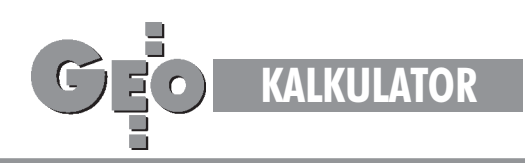

## Tyczenie tras: rozwiązanie na kalkulatory z algebraicznym systemem operacyjnym firmy Texas Instruments (cz. I)

£uk ko³owy

Geodezyjna obsługa tras komunikacyjnych wymaga niezawodności prowadzonych obliczeń. Tymczasem przedmiotem studiów z tego zakresu wciąż są archaiczne rozwiązania nie dające tego typu gwarancji. Rozwiązaniem może być automatyzacja prac, np. poprzez wykorzystanie elektronicznych kalkulatorów programowanych. Tym razem prezentujemy programy na łuk kołowy, w następnych numerach – na łuk koszowy i klotoidê.

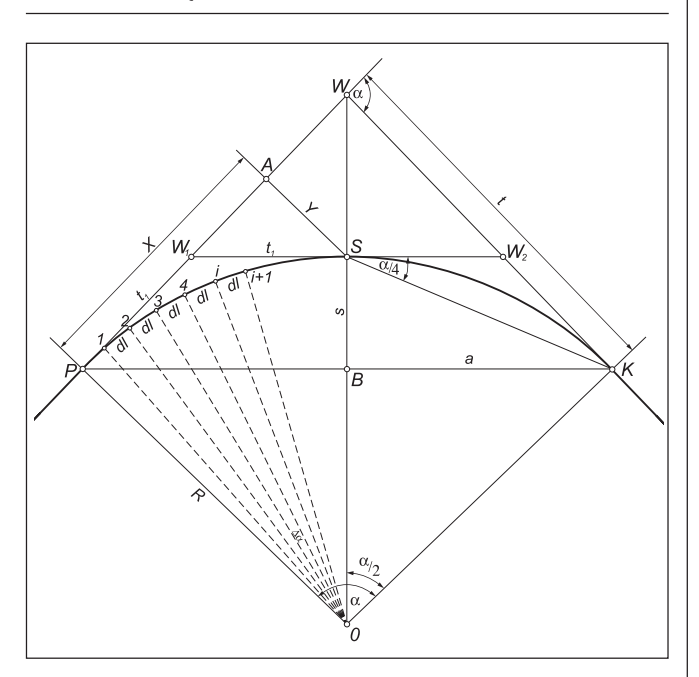

Wielkościami, które w sposób jednoznaczny określają łuk kołowy, są:

 $\blacksquare$  *R* – promień łuku [m],

 $\Box \alpha$  – kąt środkowy, zwany także kątem zwrotu stycznych lub kątem załamania trasy [°],

- $\blacksquare$  *L* długość łuku [m],
- $\blacksquare$  *t* długość stycznej [m],

Znajomość dwóch z nich wystarczy do obliczenia pozostałych. W praktyce mamy więc do czynienia z sześcioma przypadkami:

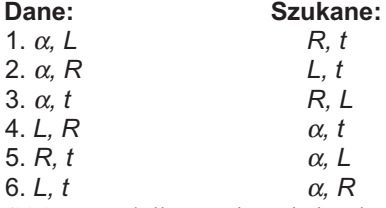

Program TRASA1 powstał dla rozwiązania każdego z tych zadañ.

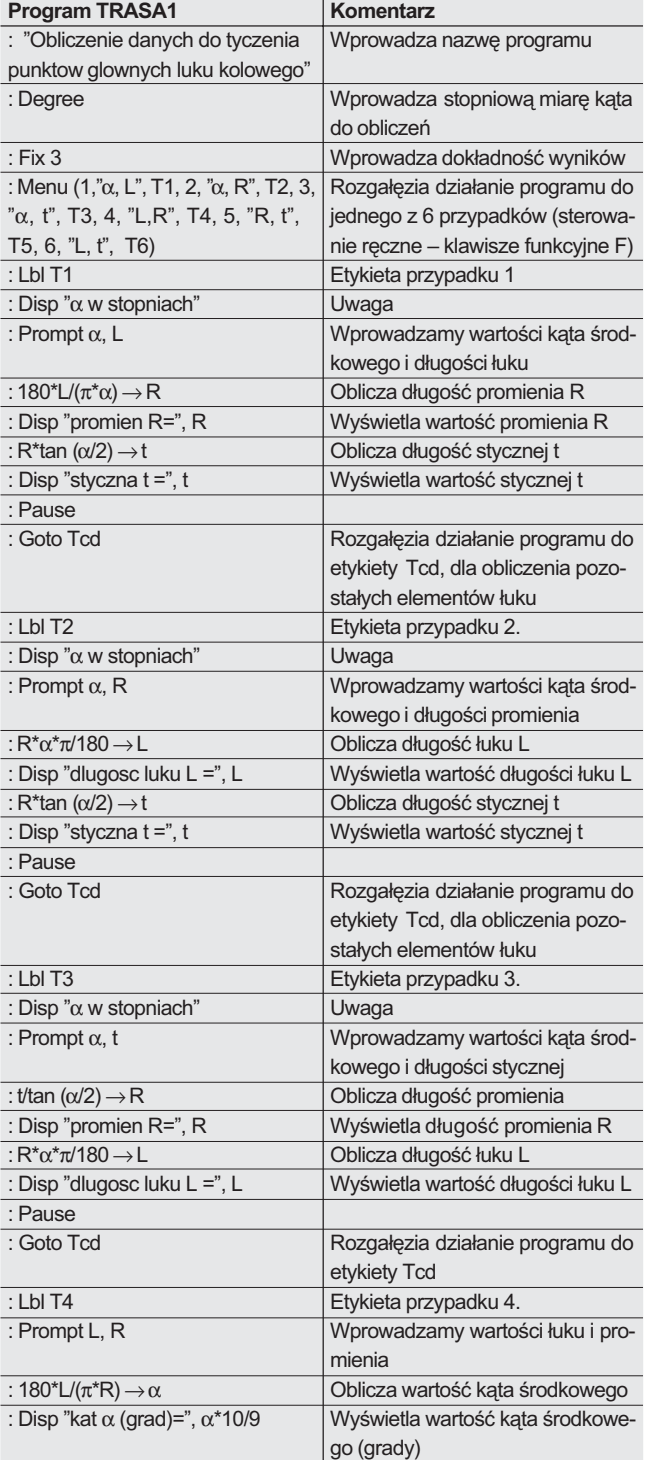

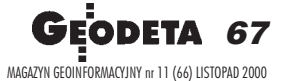

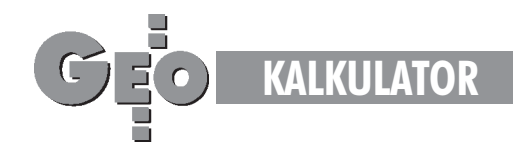

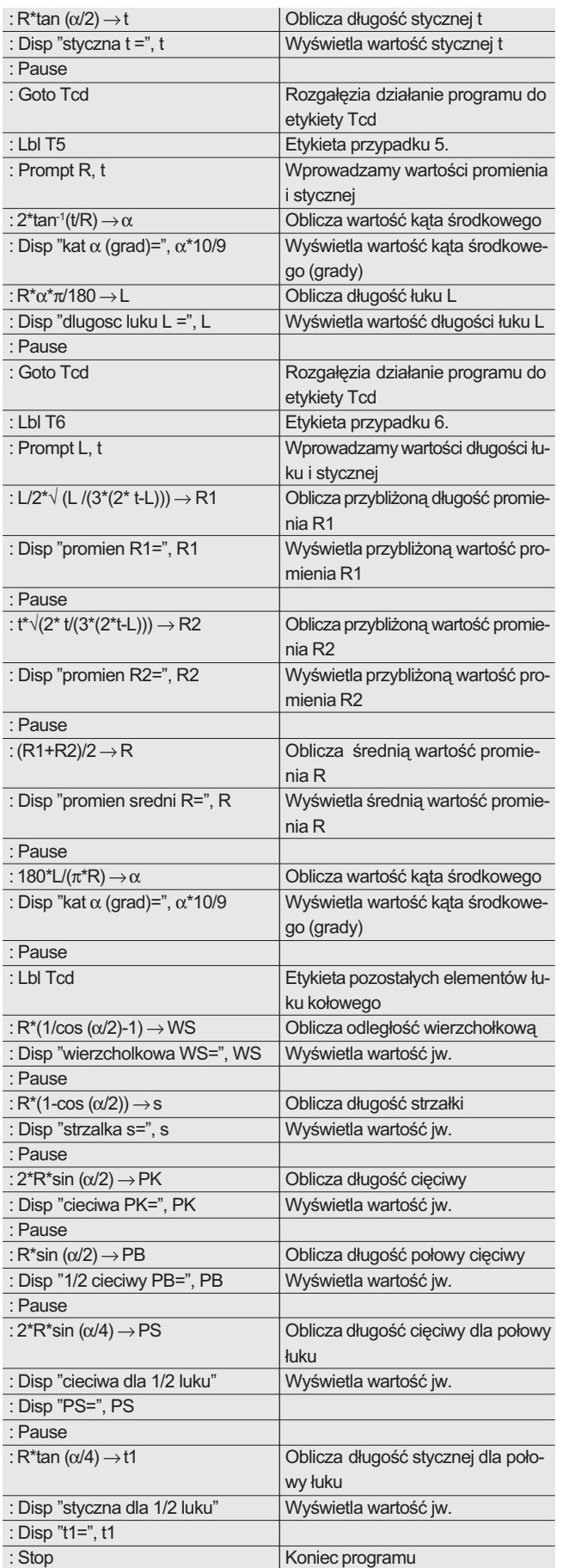

Przypadek oznaczony jako szósty nie daje jednoznacznego rozwiązania. Wynika to z faktu, że dla obliczenia poszukiwanych wartości (kąta środkowego i promienia), korzysta się z rozwinięcia w szereg Taylora wzoru:

 $t = R \cdot \tan(L/2R)$  oraz  $\alpha = 2$  arctan (t/R)

Literatura zaleca w tym przypadku, aby jako pierwsze przybli żenie wartości promienia R przyjąć jego wartość obliczoną z dwóch pierwszych wyrazów wzorów:

 $t = L/2$  (1 + 1/3 ( $L/2R$ )<sup>2</sup> + 2/15 ( $L/2R$ )<sup>4</sup> + 17/315 ( $L/2R$ )<sup>6</sup> +...  $L = 2t - 2t/3$   $(t/R)^2 + 2t/5$   $(t/R)^4 - 2t/7$   $(t/R)^6 + 2t/9$   $(t/R)^8 - ...$ Z tyczeniem łuku wiąże się zagadnienie jego zagęszczania punktami pośrednimi. Program GEO12 oblicza współrzędne dowolnej liczby takich punktów (dla równych części łuku) wprzyjętym układzie współrzędnych ortogonalnych, mając jako dane: ■ długość cząstki łuku *dl*,

■ wartość promienia łuku *R*,

■ współrzędne wierzchołka łuku *Xw, Yw* oraz współrzędne początku łuku *Xp*, Yp.

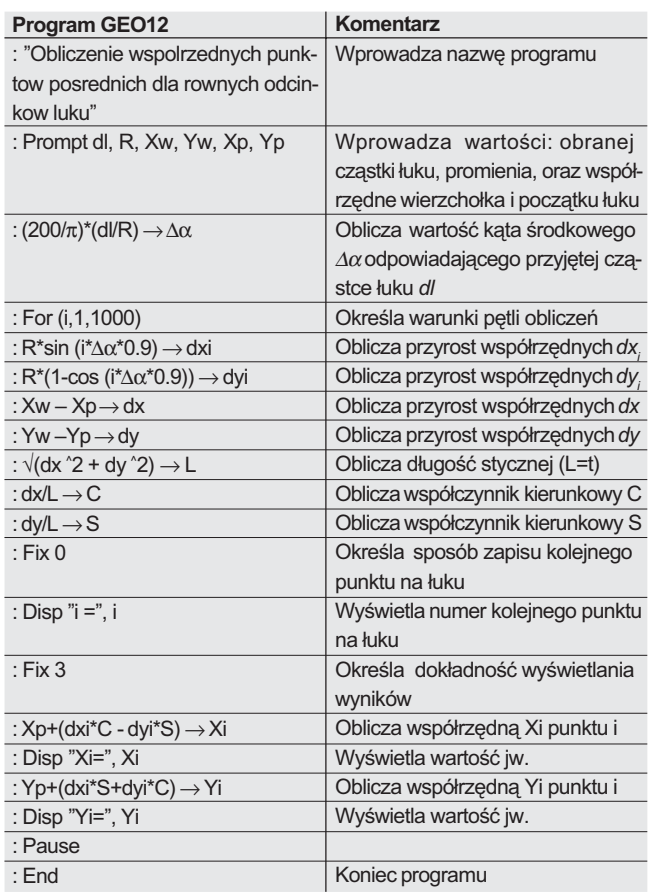

Proponowane rozwiązanie jest szczególnie korzystne w trudno dostępnym terenie, gdyż punkty pośrednie, których współrzędne wyliczymy, możemy wytyczyć metodą biegunową z dowolnego punktu o znanych współrzędnych. Niezbędne dane (kąt i odległość do punktów tyczonych) uzyskamy, posługując się programem GEO11 (GEODETA 5/99).

#### **Janusz Mitura e-mail: geosystem@geosystem.krakow.pl**

Literatura: **Grodzicki S.,** *Geometria tras,* WKi£, 1987; Praca zbiorowa *Geodezja in¿ynieryjna,* tom 1, 2. PPWK, 1979.

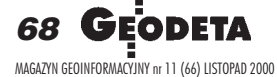

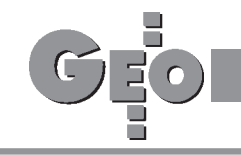

#### W sprawie rzeki...

Od redakcji: W związku z wydrukowaniem we wrześniowym GEODECIE (str. 72) listu Czytelnika pod tytułem "Płynie rzeka, płynie..." GUGiK przedkłada stanowisko Ministerstwa Środowiska, które uzyskał Departament Katastru Nieruchomości przy rozpatrywaniu wniosku autora listu.

W odpowiedzi na pismo (...) dotyczące interpretacji przepisu § 5 rozporządzenia Rady Ministrów z 5 sierpnia 1977 r. w sprawie granic wód, linii brzegu, urządzeń nad wodami oraz klas wód śródlądowych ¿eglownych (DzU nr 26, poz. 110 ze zm.), Departament Legislacyjno-Prawny uprzejmie informuje, iż zajmuje w tej sprawie następujące stanowisko. Na podstawie art. 8 ust.1 i ust. 3 pkt 2 ustawy z 27 października 1974 r. *Prawo wodne* (DzU nr 38, poz. 230 ze zm.), liniê brzegu, będącą granicą między gruntami pokrytymi wodami a gruntami przyległymi do tych wód, ustala starosta. Zgodnie z § 5 rozporządzenia Rady Ministrów z 5 sierpnia 1977 r. w sprawie granic wód, linii brzegu, urządzeń nad wodami oraz klas wód śródlądowych ¿eglownych (DzU nr 26, poz. 110 ze zm.), liniê brzegu ustala siê w drodze decyzji, na wniosek zainteresowanego zakładu, podstawę zaś ustalenia linii brzegu stanowi dostarczony przez wnioskodawcê projekt rozgraniczenia gruntów pokrytych wodami od gruntów przyległych. Elementy, z których powinien składać się taki projekt, szczegółowo określają przepisy  $\S$  2 ust. 2 pkt. 1 i 2 cyt. wyżej rozporządzenia.

W § 5 tego rozporządzenia postanowiono, iż decyzją ustalającą linię brzegu obejmuje się cały brzeg objęty projektem regulacji lub jego poszczególne odcinki, a jeżeli decyzja ustala liniê brzegu na rzekach, potokach górskich, kanałach i innych ciekach, powinna ona obejmować obydwa brzegi danego odcinka

cieku. Naszym zdaniem organ prowadzący postępowanie wodnoprawne, zmierzające do wydania decyzji ustalającej linię brzegu, po przeanalizowaniu stanu faktycznego i dokonaniu jego subsumpcji pod właściwy przepis prawa (tu § 5 cyt. wy¿ej rozporządzenia), może ustalić, iż rzeka ma już prawnie uregulowane linie brzegowe i wtedy wystarczające jest ustalenie linii brzegu jedynie na odcinku stanowiącym jednocześnie granicę z nieruchomością przyległą. Jednakże w przypadku, gdy rzeka nie ma prawnie uregulowanych linii brzegowych, koniecznym jest ustalenie linii brzegu po obu jego stronach. W taki sam sposób należy też spojrzeć na sygnalizowany w piśmie problem, czy organ prowadzący postępowanie zmierzające do wydania decyzji ustalającej linię brzegu miêdzy ciekiem a nieruchomością, może w każdym przypadku żądać przedłożenia dokumentacji obejmującej obydwa brzegi danego odcinka tego cieku. Uważamy, iż jest to uzależnione od faktu, czy decyzja ustalająca linię brzegu między ciekiem a nieruchomością będzie obejmowaæ obydwa brzegi danego cieku, czy też tylko brzeg graniczący z nieruchomością.

#### **Dyrektor Departamentu Legislacyjno-Prawnego Anna Ró¿anek**

Od redakcji: Treść powyższego pisma Ministerstwa Środowiska, zdaniem GUGiK, nie wyczerpuje całości zagadnienia, a w szczególności nie wyjaśnia problemów podniesionych w liście wydrukowanym w GEO-DECIE. Wymagają one zatem dokładniejszego omówienia.

(...) Główny Urząd Geodezji i Kartografii świadom ważkości problemu pragnie ustosunkować się do podjętych w tym liście zagadnień stwarzających geodetom uprawnionym niewątpliwe trudności.

Ustalenie przebiegu granic pomiêdzy gruntami pokrytymi wodami a gruntami przyległymi reguluje ustawa z 27 października 1974 r. *Prawo wodne*, o czym stanowi przepis art. 8 tej ustawy. Stanowisko Ministerstwa Środowiska zawarte w załączonym piśmie, dotyczy w szczególności sytuacji, gdy ustalenie linii brzegu cieku wodnego bądź jego odcinków następuje w wyniku przeprowadzenia regulacji tych cieków wodnych. Zatem, jak zresztą słusznie dostrzegł to autor listu, ustalenie obu granic cieków wodnych następuje w ramach regulacji tego cieku. Właściwym do wydania decyzji w sprawie ustalenia granic cieków wodnych jest obecnie starosta (w postępowaniu administracyjnym prowadzonym na podstawie ustawy *Prawo geodezyjne i kartograficzne (Pgik)* właściwym jest wójt, prezydent, burmistrz). Dane dotyczące uregulowanych w tym trybie granic cieków wodnych znajdują siê w operacie wodnoprawnym, który stanowi podstawê do wykazania granic cieków w operacie ewidencji gruntów. Natomiast geodeta uprawniony, który podjął się wskazania na gruncie granicy pomiędzy ciekiem wodnym a przyległą do niego nieruchomością, może dane do wyniesienia tej granicy uzyskać bezpośrednio z operatu wodnoprawnego, który nie jest tożsamy z operatem ewidencji gruntów.

Jednakże często się zdarza, że operaty wodnoprawne nie są kompletne i nie zawierają wszystkich danych niezbêdnych do wyniesienia granic na gruncie badź granice te sa sporne. Wtedy do ustalenia przebiegu tej granicy obowiązuje tryb postępowania administracyjnego na zasadzie przepisów zawartych w rozdziale 3 "Rozstrzyganie sporów" ustawy *Prawo wodne*. Do rozstrzygania sporów w sprawie ustalenia linii brzegu i przeprowadzenia rozgraniczenia pomiędzy ciekiem a gruntem przyległym właściwym jest także starosta po przeprowadzeniu rozprawy wodnoprawnej. W trybie tym następuje tak¿e ustalenie granicy cieku w przypadku określonym w art. 9 ust. 1 ustawy *Prawo wodne*, czyli gdy woda płynąca stanowiaca własność Skarbu Pañstwa zajmie trwale w sposób naturalny grunt przyległy. Postępowanie to nie wymaga ustalenia przebiegu obu granic cieku.

Wprawdzie postępowanie w sprawie ustalenia linii brzegu i rozgraniczenia pomiêdzy ciekiem a gruntem przyległym toczy się przed starostą – odmiennie, niż to przewidziano dla pozostałych gruntów w ustawie z 17 maja 1989 r. *Pgik*, to jednak zasady dotyczące czynności ustalenia granicy, określone w ww. ustawie, mogą mieć zastosowanie tak-¿e przy wykonywaniu czynności przez geodetę uprawnionego podczas ustalenia przebiegu granicy nieruchomości przyległej do cieku wodnego, bowiem zasady te są zgodne z unormowaniami ogólnymi zawartymi w przepisach kpa.

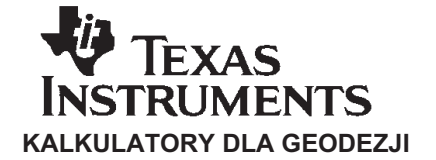

- $\blacksquare$  kalkulatory naukowe i graficzne
- 2 lata gwarancji
- opcjonalnie pakiet 20 programów geodezyjnych

Autoryzowany dystrybutor Przedsiębiorstwo Handlowe "WIENIAWA" 30-415 Kraków, ul. Bonarka 21 tel./faks (0 12) 266-23-66 tel. kom. (0 602) 266-501

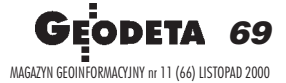

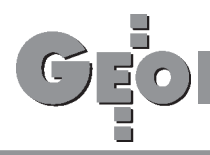

Tryb postêpowania w przypadku ustalenia przebiegu granicy z ciekiem wodnym jest odmienny od trybu przewidzianego w ustawie *Pgik*. O ustaleniu przebiegu regulowanej granicy, po przed³o¿eniu projektu przez zakład (państwowe i inne uspolecznione i nieuspołecznione jednostki organizacyjne właściwe w sprawach gospodarki wodnej) orzeka starosta, także w przypadku ustalenia przebiegu spornej granicy cieku. Inny jest także tryb odwoławczy. Odwołanie od decyzji starosty wydanej w powyższych sprawach należy wnosić: ■ w przypadku ustalania granicy wód żeglownych oraz morskich wód wewnêtrznych – do wojewody,  $\blacksquare$  w przypadku pozostałych wód – do samorządowego kolegium odwoławczego, które jest organem odwoławczym w sprawach stanowiących zadania własne starosty. Ustalenie przebiegu granicy poprzez wprowadzenie innego jej przebiegu może nastąpić także w drodze ugody pomiędzy właścicielem gruntu a zakładem. Ugoda ta zatwierdzana jest wtedy przez wójta. Jednakże ten tryb ustalenia granicy może mieć zastosowanie w postępowaniu w sprawach dotyczących pozwolenia wodnoprawnego. Mam nadzieję, że powyższe wyjaśnienia przyczynią się do zrozumienia zagadnieñ dotyczących rozgraniczania cieków wodnych, a tym samym pozwolą wszystkim geodetom uprawnionym na łatwiejsze poruszanie w jak¿e trudnych problemach dotyczących ustalania granic z wodami. Mam także świadomość, iż powyższe ustalenia nie wyczerpują wszystkich problemów, na jakie natykają się geodeci przyjmujący zlecenia na wykonanie prac w tym zakresie. Zatem po wydrukowaniu niniejszej odpowiedzi mogą pojawić się dodatkowe zapytania, na które postaramy się w miarę naszych kompetencji odpowiedzieć.

> **Krzysztof M¹czewski, wiceprezes GUGiK**

#### Użytek gruntowy w ewidencji

Podczas prac nad modernizacją ewidencji gruntów związanych ze sporządzeniem numerycznej mapy ewidencji gruntów i budynków m. Bydgoszczy spotkaliśmy się z problemem przyjęcia przez ODGiK proponowanej przez nas nazwy użytku. Wszystko to za sprawą  $\S 27$ ust. 6 rozporządzenia ministrów gospodarki przestrzennej i budownictwa oraz rolnictwa i gospodarki żywnościowej w sprawie ewidencji gruntów i budynków, który wprowadza sporo zamieszania przez brak jednoznaczności sformułowania, które brzmi: "zurbanizowane tereny zabudowane, objęte klasyfikacją gleboznawczą, a także sady i użytki ekologiczne oznacza się w ewidencji symbolem złożonym z dwóch członów, z których pierwszy określa funkcję terenu, a drugi – rodzaj użytku, wynikający z przepisów w sprawie klasyfikacji gruntów i ustalony na obowiązującej mapie klasyfikacyjnej". Jednocześnie ust. 1 tegoż paragrafu stanowi, że użytki rozróżnia się "ze wzglêdu na sposób zagospodarowania oraz funkcjê terenu, przewidzianą w miejscowych planach zagospodarowania przestrzennego". Wydaje się jednak, że nie można przyjmować powy¿szych przepisów bez rozwa- ¿enia ca³ego procesu inwestycyjnego dokonującego się na terenach miejskich, który możemy przedstawić jak na rys. obok. Cztery kolejne etapy procesu: 1. Użytek znajdujący się w strefie podmiejskiej objêty klasyfikacją gleboznawczą staje się przedmiotem zainteresowania gminy w kontekście zmiany przeznaczenia terenu. 2. Następuje zmiana przeznaczenia terenu w miejscowym pla-

nie zagospodarowania przestrzennego, wskutek czego teren rolny zostaje przeznaczony na cele przemysłowe. W ewidencji gruntów należałoby zmienić oznaczenie użytku z rolnego na dwuczłonowy zgodnie z  $\S 27$ 

ust. 6 rozporządzenia o ewidencji gruntów i budynków.

3. Kolejny etap to wyłączenie z produkcji rolnej. Zgodnie z ustawą o ochronie gruntów rolnych i leśnych "przez wyłączenie rozumie się rozpoczęcie innego niż rolnicze lub leśne użytkowanie gruntów". W tym miejscu należy się zastanowić nad sensem utrzymywania nadal dwuczłonowego oznaczenia w ewidencji. Na obszarach miejskich zagospodarowanie przemysłowe terenu eliminuje możliwość jego rolniczego wykorzystania. Właściciele takich terenów nie płacą również podatku rolnego. Wydawałoby się, że opisany powyżej proces winien być w pełni skorelowany ze zmianami dokonywanymi w ewidencji gruntów i budynków. Rzeczywistość pokazuje, że tak nie jest... Nasuwają się następujące pytania:

1. Skoro na działce znajdują się budynki zakładowe oraz utwardzony plac manewrowy, jaki jest sens utrzymywania dwuczłonowego zapisu użytku?

2. Czy fakt, że na użytku stoją budynki wybudowane zgodnie z pozwoleniem na budowê nie powinien świadczyć na korzyść tezy, że teren ten został uprzednio wyłączony z produkcji rolnej?

Prosimy za pośrednictwem Waszego pisma o rozstrzygnięcie tej spornej kwestii. W jakim momencie powinna nastąpić zmiana użytku rolnego lub leśnego na dwuczłonowy, a kiedy możemy ją zastąpić nazwą użytku zurbanizowanego?

> Z poważaniem **Robert Wójtewicz**

#### Od redakcji: Na pytanie czytelnika odpowiada Krzysztof Mączewski, wiceprezes GU-GiK.

W odpowiedzi na pismo (...) stanowiące wystąpienie o dokonanie interpretacji przepisów dotyczących stosowania w ewidencji gruntów oznaczenia rodzaju użytków symbolem składającym się z dwóch członów, a w szczególności niejednoznaczności sformułowania przepisu zawartego w  $\S 27$  ust. 6 rozporządzenia ministrów gospodarki przestrzennej i budownictwa oraz rolnictwa i gospodarki ¿ywnościowej z dnia 17 grudnia 1996 r. w sprawie ewidencji gruntów i budynków, że "zurbanizowane tereny zabudowane, objęte klasyfikacja gleboznawcza, a także sady i użytki ekologiczne oznacza siê w ewidencji symbolem złożonym z dwóch członów, z których pierwszy określa funkcję terenu, a drugi rodzaj użytku, wynikający z przepisów w sprawie klasyfikacji gruntów i ustalony na obowiązującej mapie klasyfikacyjnej oraz § 27 ust. 1 tegoż rozporządzenia wskazującego, że "ze wzglêdu na sposób zagospodarowania oraz funkcjê terenu, przewidzianą w miejscowych planach zagospodarowania przestrzennego" rozróżnia się określone użytki, Główny Urząd Geodezji i Kartografii uprzejmie informuje, co następuje.

W sprawie mają zastosowanie przepisy ustawy z 17 maja 1989 r. *Prawo geodezyjne i kartograficzne* (DzU nr 30, poz. 163 ze zm.), ustawa z 7 lipca 1994 r. o zagospodarowaniu przestrzennym (DzU z 1999 r.

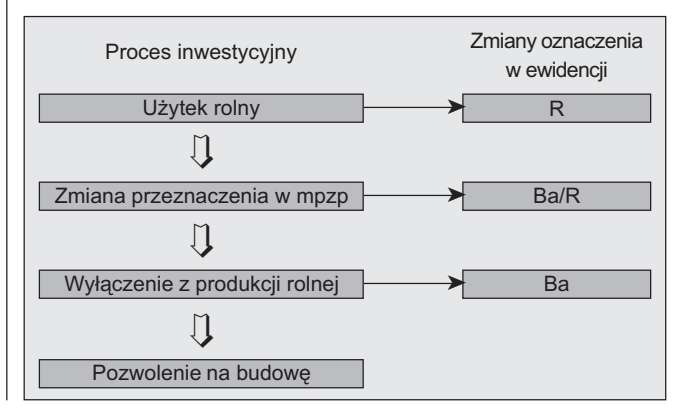

**GEODETA** 

70

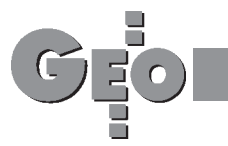

nr 15, poz. 139 ze zm.), ustawa z 3 lutego 1995 r. o ochronie gruntów rolnych i leśnych (DzU nr 16, poz. 78 ze zm.), rozporządzenie ministrów gospodarki przestrzennej i budownictwa oraz rolnictwa i gospodarki żywnościowej z 17 grudnia 1996 r. w sprawie ewidencji gruntów i budynków (DzU nr 158, poz. 813), które obowiązywało do 30 września 1999 r. Straciło ono ważność na podstawie art. 105 ustawy z 13 października 1998 r. przepisy wprowadzające ustawy reformujące administrację publiczną (DzU nr 133, poz. 872). Niemniej przy dokonywaniu interpretacji dotyczącej dwuczłonowego oznaczania użytków gruntowych wyjaśnienie treści niektórych przepisów tego rozporządzenia może pomóc znamiennie w zrozumieniu powyższego zagadnienia.

Ustalenie przeznaczenia i zasad zagospodarowania terenu dokonywane jest w ramach miejscowych planów zagospodarowania przestrzennego, co zgodne jest z art. 2 ust. 1 ustawy o zagospodarowaniu przestrzennym. W myśl art. 33 tej ustawy skutkiem prawnym ustaleń planów zagospodarowania przestrzennego jest kształtowanie sposobu wykonywania prawa własności nieruchomości. Natomiast zgodnie z art. 21 ustawy Prawo geodezyjne i kartograficzne dane zawarte w operacie ewidencji gruntów stanowią podstawę planowania gospodarczego i przestrzennego, gospodarki nieruchomościami, wymiaru podatków, a także są podstawą oznaczenia nieruchomości w księgach wieczystych. Powyższy przepis wskazuje na kluczowe znaczenie, jakie w polskim systemie prawnym posiada instytucja ewidencji gruntów. Pozwala ona w szczególności, poprzez rejestracje wszelkich zmian wynikających z zaistniałych stanów prawnych tych nieruchomości, prawidłowo prowadzić planowanie gospodarcze i przestrzenne. Zatem z prostego porównania powyższych dwóch aktów normatywnych wynika wzajemna

relacja zawartych w nich unormowań. Ustawa o zagospodarowaniu przestrzennym obowiązuje więc w zakresie spraw dotyczących zamierzeń inwestycyjnych, natomiast Prawo geodezvine i kartograficzne obowiązuje w całkowicie odmiennej sferze zagadnień i dotyczy w szczególności zagadnienia rejestracji istniejących elementów nieruchomości poprzez ich fizyczne określenie co do kształtu, powierzchni i umiejscowienia na mapie.

Należy zgodzić się ze stwierdzeniem, że jednym z etapów inwestycyjnego procesu jest instytucja wyłączenia gruntów z produkcji rolniczej. W tym miejscu należy wyjaśnić niektóre zagadnienia związane z tym wyłączaniem. W myśl ustawy z 5 lutego 1995 r. o ochronie gruntów rolnych i leśnych, zmiana przeznaczenia gruntów rolnych i leśnych na inne cele, w tym pod zabudowę, następuje w planach zagospodarowania przestrzennego. W tym celu przeznaczenie tych gruntów na cele nierolnicze i nieleśne wymaga zgody odpowiednich organów (wojewody, ministra), o którą występuje organ prowadzący miejscowy plan zagospodarowania przestrzennego, czyli gmina. Uzyskanie zgody na przeznaczenie tych gruntów na cele nierolnicze i nieleśne jest więc podstawą do ustanowienia tego planu. Zatem przeznaczenie w planie zagospodarowania przestrzennego gruntów, które w ewidencji gruntów wykazane są jeszcze jako grunty rolnicze bądź leśne, jest niejako promesą do przejścia w następny etap "odralniania gruntów". Dalsze postępowanie ma charakter bardziej indywidualny. Każdy właściciel nieruchomości, który zechce skorzystać z tej "promesy" zawartej w planie zagospodarowania przestrzennego, przed wystąpieniem o pozwolenie na budowę będzie musiał wystąpić jednocześnie, zgodnie z art. 11 ustawy o ochronie gruntów rolnych i leśnych, do właściwego organu o wydanie decyzji wyłączającej

te grunty z produkcji rolniczej, w której jednocześnie zostaną naliczone związane z tą czynnością opłaty. Decyzja ta będzie podstawą formalną do dokonania zmian w operacie ewidencji w zakresie użytków rolnych. Natomiast istniejące do tej pory w ewidencji gruntów, założonej na podstawie dekretu z 2 lutego 1955 r. o ewidencji gruntów i budynków (DzU nr 6, poz. 32), dwuczłonowe oznaczenie użytków np.: B/R oznaczało, że na nieruchomości rolnej w ten sposób oznaczono działkę siedliskową, która mimo że zabudowana – to jednakże wcale nie straciła swego charakteru rolnego. Należy także zauważyć, iż wyłączenie gruntów z produkcji rolniczej w rozumieniu przepisów o ewidencji gruntów, nie następuje poprzez faktyczne zaprzestanie produkcji. Zagadnienie faktycznego zaprzestania rolniczego bądź leśnego użytkowania gruntów ma znaczenie w postępowaniu prowadzonym na podstawie przepisów ww. ustawy o ochronie gruntów rolnych i leśnych, a w szczególności dla celów naliczenia odpowiednich opłat przy wydawaniu decyzji, o której mowa w art. 11 ust. 1 ustawy o ochronie gruntów rolnych i leśnych.

Zatem, odpowiadając na zadane pytania, fakt, że na gruncie stoją budynki posadowione zgodnie z pozwoleniem na budowę może świadczyć na korzyść tezy, że uprzednio teren ten został wyłaczony z produk-

cji rolniczej, bowiem zgodnie art. 11 ust. 3 ustawy z 3 lutego 1995 r. wydanie decyzji wynikającej z art. 11 ust. 1 tej ustawy następuje przed uzyskaniem pozwolenia na budowę, jednakże nie stanowi ani pewności, ani gwarancji, że teren ten został formalnie "odrolniony". Jest to o tyle istotne, iż z instytucją odrolnienia gruntów wiążą się określone należności finansowe właściciela nieruchomości na rzecz Skarbu Państwa. Uchylanie się od powyższego obowiązku przez stronę i nierespektowanie go przez organ administracji publicznej prowadzi do uszczuplania budżetu państwa. W tej sytuacji sens utrzymywania dwuczłonowych oznaczeń użytków ma znaczenie dowodowe pozwalające na wskazanie, którzy właściciele nieruchomości nie dopełnili niezbędnych formalności, łącznie z finansowymi, obowiązujących w procesie inwestycyjnym. Zatem stan taki wskazuje nie tylko, wobec których gruntów zabudowanych nie dopełniono niezbędnych formalności wynikających z ustawy o ochronie gruntów rolnych i leśnych, ale także wskazuje, które obiekty budowlane obsługują rolnictwo i gospodarkę leśną. Utrzymywanie tak skomplikowanych zdaniem Czytelnika oznaczeń jest więc niezbędne dla prawidłowego funkcjonowania całego systemu administracji, dlatego należy pamiętać, że oznaczenia te służą nie tylko potrzebom samej ewidencji gruntów.

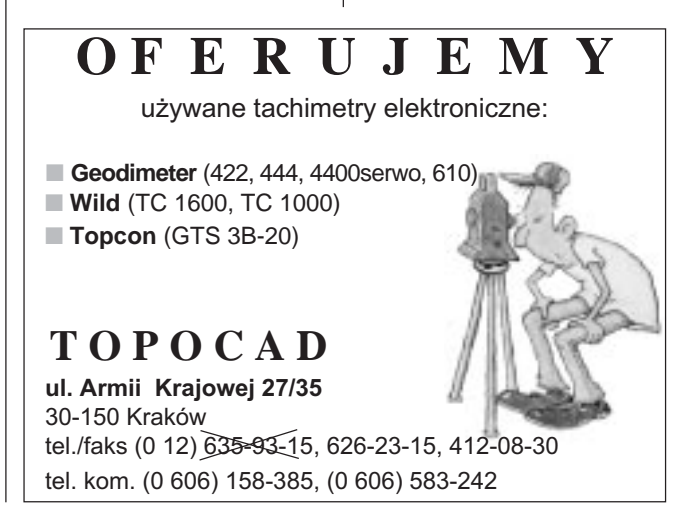

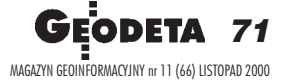

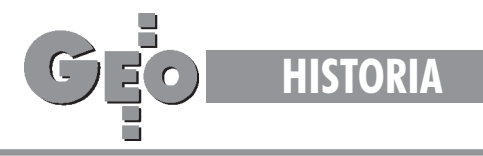

Szef Wojskowego Instytutu Geograficznego (od 27 lipca 1926 do 30 czerwca 1932 r.), twórca współczesnej kartografii polskiej

# Płk Józef Kreutzinger

#### EUGENIUSZ SOBCZYÑSKI

**Historia polskiej kartografii wojskowej obfituje w wybitne postaci, które decydowa³y o kierunkach rozwoju tej dyscypliny i mia³y wielki wk³ad w dzie³o wnoszenia P olski, po latach niewoli, na** mapę Europy i świata. Do takich postaci należy płk Józef Kreutzinger, który po przewrocie majowym 1926 r . został szefem W ojsko**wego Instytutu Geograficznego w Warszawie.**

J ózef Kreutzinger urodził się 2 mar-<br>ca 1877 r. w Poniecu (województwo poznañskie) w wielodzietnej rodzinie – mia³ trzech braci. Rodzice jego byli Polakami (prawdopodobnie kilka pokoleń wcześniej Niemiec o nazwisku Kreutzinger poślubił Szwajcarkę i osiedlili się na stałe w Poniecu).

Po ukończeniu 7-klasowej szkoły realnej Józef Kreutzinger odbył roczną służbę wojskową w 20. pułku artylerii polowej armii pruskiej. W latach 1896-1898 przeszedł przeszkolenie w Szkole Artylerii w Berlinie, a w roku 1901 ukończył kurs oficerski iotrzymał kwalifikacje na oficera topografa. W latach 1902-1914 służył w Niemieckim Urzêdzie Pomiarowym przy Sztabie Generalnym w Berlinie (*Landesaufnahme).* W tym czasie wykonywał różnorodne prace geodezyjne i topograficzne na terenie ca łych Niemiec. Bezpośrednio przed wybuchem pierwszej wojny światowej został wyznaczony na kierownika grupy, która wykonywała głównie zdjęcia topograficzne w skali 1:25 000 oraz prace związane z aktualizacją map.

Od wybuchu I wojny światowej do jesie-<br>ni 1915 r. przebywał na froncie francuskim (rejon Nancy – Lun'eville i Verdum), gdzie w stopniu kapitana dowodził oddziałem topograficznym. We wrześniu 1915 r., jako dowódca oddziału topograficznego, skierowany został na front wschodni (pod

Kownem, a później na linii Krewo–Smorgoń–Dzisna). W tym czasie każdy oddział posiadał grupę trygonometryczną, topograficzną i fotogrametryczną oraz drukarnię i składnicę map. Geodeci przeprowadzali triangulację lokalną i niwelację – głównie dla potrzeb artylerii. Topografowie opracowywali i unacześniali mapy, fotogrametrzy prowadzili interpretację topograficzną i taktyczną zdjęć lotniczych, a następnie opracowywali mapy specjalne. Oddział posiadał również bogatą bazę poligraficzną.

Wstyczniu 1918 r. okupacyjne w³adze niemieckie założyły w Warszawie szkołę mierniczą pod nazwą Vermmessung*schule in Warschau* . Jej zadaniem by³o przygotowanie oficerów narodowości polskiej dla potrzeb wykonywania pomiarów na ziemiach polskich. Major Kreutzinger prosto z frontu skierowany został na w ykładowcę w tej szkole, a po kilku miesiącach został jej kierownikiem. Po przełomie listopadowym 1918 r. J. Kreutzinger zgłosił się do służby w Armii Polskiej i już 17 grudnia 1918 r. został dyrektorem nauk Wojskowej Szkoły Mierniczej. W maju 1919 r. szkołę przemianowano na Oficerskie Kursy Miernicze, a mjr Kreutzinger wyznaczony na komendanta Kursów,

pozostał na tym stanowisku do 23 lipca 1919 r. Następnie przez kilka miesięcy pełnił obowiązki szefa Wydziału Topograficznego Instytutu Wojskowo-Geograficznego.

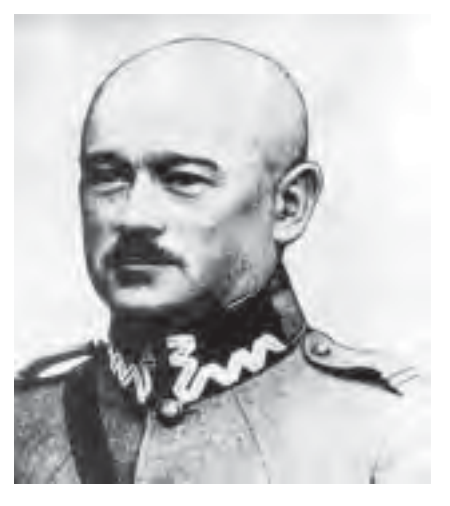

Podczas wojny polsko-bolszewickiej był komendantem grup pomiarowych, początkowo na froncie północnym, a następnie – od lipca do października – na froncie środkowym. Dowodzone przez niego grupy zajmowały się głównie dostarczaniem map walczącym wojskom, rzadziej – z uwagi na manewrowy charakter działań – aktualizacją map i pracami geodezyjnymi. Po powrocie z wojny polsko–bolszewickiej płk J. Kreutzinger został przeniesiony z Instytutu Wojskowo-Geograficznego do Wy ższej Szkoły Wojennej na stanowisko wykładowcy terenoznawstwa i topografii wojskowej. Opracował i wydał w tym okresie szereg skryptów i artykułów, prowadził również dodatkowo wiele wykładów w Szkole Inżynieryjnej w Warszawie.

Po przewrocie majowym przez trzy miesiące pełnił obowiązki szefa, a od 4 listopada 1926 r. do czerwca 1932 r.  $-$  był szefem Wojskowego Instytutu Geograficznego. Następnie przez sześć miesięcy pozostawa³ w dyspozycji szefa Sztabu Głównego WP, a 31 grudnia 1932 r. przeszedł w stan spoczynku. W 1933 r. powrócił do rodzinnego Ponieca, gdzie objął urząd wiceburmistrza.

Nie w pełni potwierdzone są losy płk. Kreutzingera we wrześniu 1939 r. (nie jest praw-

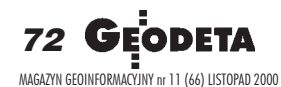
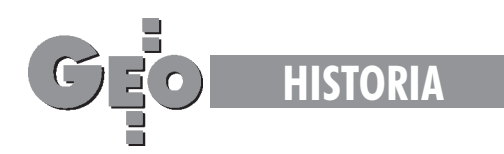

da, jakoby został rozstrzelany przez Niemców w zbiorowej egzekucji w Poniecu). Prawdopodobnie bojąc się terroru ze strony Niemców (przed 1918 r. był oficerem niemieckim), w pierwszych dniach września 1939 r. razem z rodziną Klemczaków ewakuował się z żona w kierunku Warszawy. Niedaleko Warszawy przyłączył się do transportu rządowego. Najprawdopodobniej kolumna, w której znajdowało się małżeństwo Kreutzingerów, została zbombardowana i oboje zginęli. Syn pułkownika, Eryk, był oficerem broni pancernej, w 1939 r. przedostał się do Francji, a po zakończeniu wojny zamieszkał na stałe w Ameryce Po-³udniowej. Nic nie wie o losach rodziców, którzy po wojnie bezskutecznie poszukiwani byli przez Czerwony Krzy¿.

Mianowanie płk. Józefa Kreutzingera sze-<br>fem WIG otworzyło nowy rozdział w historii polskiej kartografii wojskowej. Dotychczas wszystkie prace w WIG były prowadzone bez ogólnego planu, a wydawane mapy były tylko prostymi przeróbkami map zaborczych. Wciąż brakowało koncepcji, jakie mapy mają być opracowywane i jaka ma być struktura instytutu.

Płk Kreutzinger był wybitnym fachowcem, który otrzymał gruntowne przygotowanie teoretyczne. Natomiast doświadczenie terenowe gromadził podczas kilkunastu lat, kiedy to jako wykonawca, a następnie kierownik, realizował różnorodne prace topograficzne, geodezyjne, kartograficzne, fotogrametryczne i geologiczne. Posiadał więc doskonałe przygotowanie do kierowania wojskową służbą geograficzną.

Swoją działalność w WIG rozpoczął od zmian personalnych. Zwolnił dotychczasowych szefów wydziału i kierowników referatów – oficerów byłych armii zaborczych, zastępując ich młodymi oficerami, wychowankami polskiej Wojskowej Szkoły Mierniczej.

Zasługi płk. J. Kreutzingera dla polskiej kartografii wojskowej są przeogromne. Podczas kierowania przez niego Wojskowym Instytutem Geograficznym m.in.:

■ w roku 1927 sprowadzono pierwsz¹ rotacyjną dwukolorową maszynę offsetową do druku, której wydajność wynosiła 800 map/ godzinê. W latach 1930-1931 zakupiono w Niemczech kolejne dwie dwukolorowe maszyny offsetowe typu PLANETA;

■ w roku 1927 sprowadzono nowoczesny sprzęt do prac fotogrametrycznych (przetworniki, fototeodolity, autografy, aerokartografy);

■ w roku 1928 przystąpiono do prac nad założeniem w kraju jednolitej sieci triangulacyjnej i niwelacyjnej;

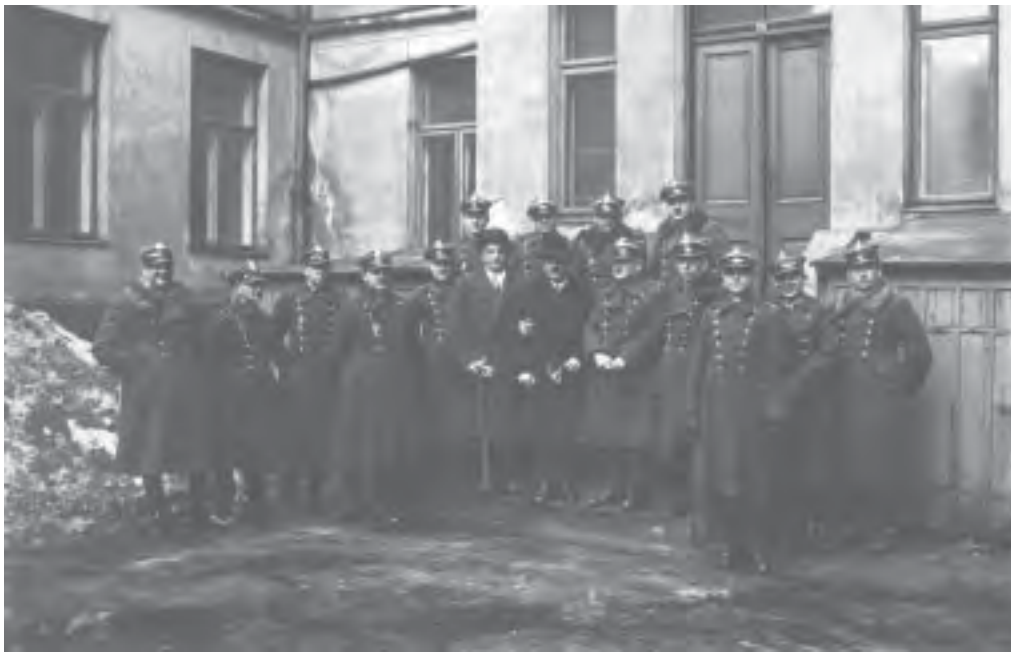

▲ Płk J. Kreutzinger i prof. E. Romer przed budynkiem WIG w Warszawie przy ul. Wilczej, 1928 r.

▼ Pułkownik Józef Kreutzinger z szefem Instytutu Geograficznego Japonii przed siedziba WIG przy ul. Wilczej, 1926 r.

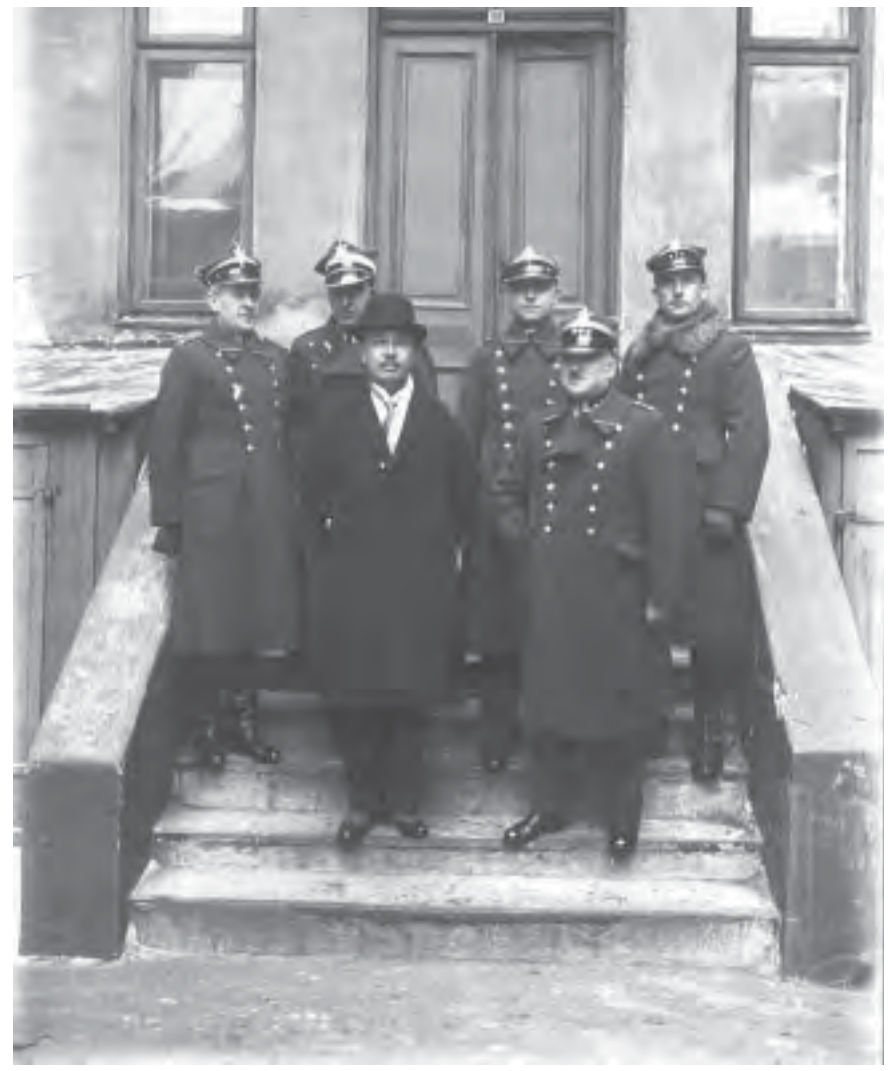

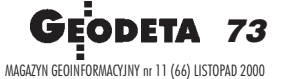

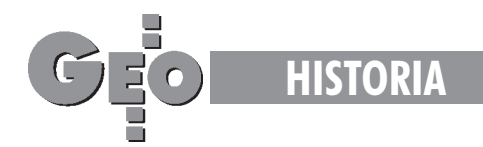

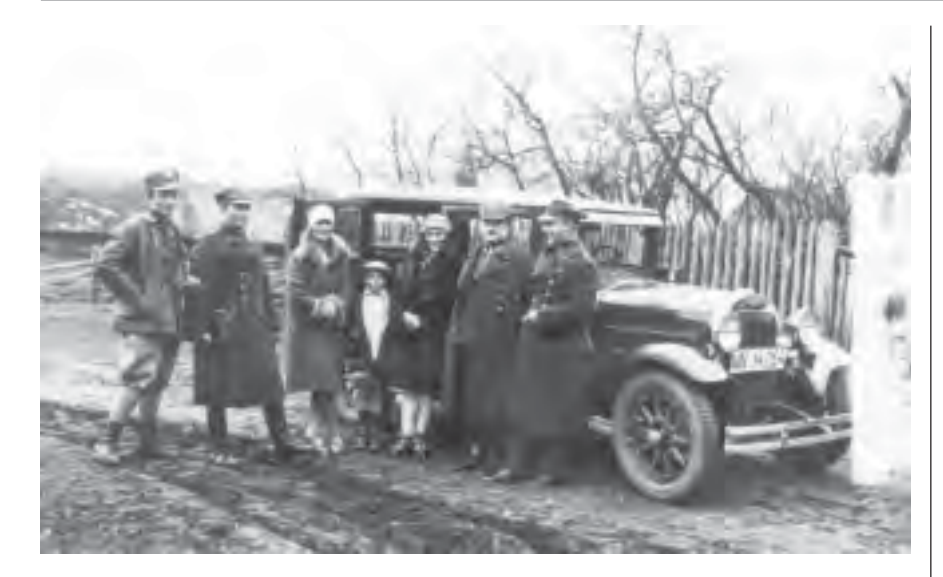

■ od roku 1929 prace kartograficzne oparto na jednolitym odwzorowaniu quasi-stereograficznym WIG (opinię na temat odwzorowania zasięgnięto u najwybitniejszych naukowców cywilnych). Wydano pierwszą instrukcję Przepisy podstawowe o sporzą*dzaniu map wojskowych i opisów wojskowo-geograficznych;*

 $\blacksquare$  w roku 1930 wydano pierwszą polską mapę taktyczną w nowej szacie graficznej; ■ ujednolicono wielkość arkuszy map wcałym szeregu skalowym;

■ w latach 1927-1930 opracowano recepturê papieru mapowego odpornego na odkształcenia pod wpływem różnych warunków atmosferycznych;

■ od roku 1929 na mapy wskali 1:25 000, 1:100 000 i 1:300 000 zaczêto nadrukowywać siatkę kilometrową;

■ w roku 1931 zaniechano wydawania dwukolorowej mapy taktycznej w skali 1:100 000, wydawano głównie mapy czterobarwne (dla terenów górskich wprowadzono piątą i szóstą barwę);

■ rozpoczęto wydawanie kwartalnika "Wiadomości Służby Geograficznej", pierwszego specjalistycznego pisma, zastępującego brakujace instrukcje i podreczniki. Rozpoczęto również wydawanie książek w serii *Biblioteka S³u¿by Geograficznej*; wyposa¿ono oddziały pomiarowe w samochody.

Starania płk. J. Kreutzingera szły również w kierunku pozyskania dla Instytutu oddzielnego, specjalnego budynku. Ich efektem by ło rozpoczęcie w 1932 r. budowy gmachu przy Al. Jerozolimskich.

Są to tylko niektóre, ważniejsze przedsięwzięcia realizowane w czasie, kiedy szefem WIG był płk J. Kreutzinger.

Pułkownik Józef Kreutzinger (drugi z lewej) z oficerami przed budynkiem Wyższej Szkoły Wojennej w Rembertowie, 1925 r. ▲

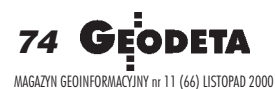

## Wybrane publikacje i odznaczenia

#### **Podrêczniki**:

■ *Topografia,* Warszawa 1919;

■ *Topografia. Pomiar i zdjêcia kraju, kartografia i wojskowe znaczenie terenu,* Warszawa 1928;

#### Artykuły:

■ *Prace i zamiary Wojskowego Instytutu* Geograficznego, "Przegląd Geograficzny" nr 7/1927, s. 82–86;

■ *O typie polskiej mapy taktycznej, "Wia*domości Służby Geograficznej" nr 1/1927, s. 32–36;

■ *Prace Wojskowego Instytutu Geogra*ficznego, "Wiadomości Służby Geograficznej" nr 11/1927, s. 161–162;

#### **Odznaczenia**:

- *Order Odrodzenia Polski (1932 r.),*
- *Z³oty Krzy¿ Zas³ugi (1926 r.),*

■ *Medal Pamiątkowy za Wojnę 1918-1921 (1928 r.),*

■ *Medal 10-lecia Odzyskania Niepodleg³oœci (1928 r.).*

◀ Podczas kontroli prac terenowych (płk Kreutzinger drugi z prawej), 1928 r.

Bardzo charakterystyczna jest opinia szefa Sztabu Głównego WP gen. J. Gąsiorowskiego przy wniosku o przyznanie J. Kreutzingerowi Orderu Odrodzenia IV Klasy w 1932 r.: – *Mianowany szefem WIG w 1926 r. zreorganizowa³ tê instytucjê i sw¹* sześcioletnią niezmordowaną pracą dopro*wadzi³ WIG do pe³ni rozkwitu. Dziêki p³k. J. Kreutzingerowi WIG stoi w chwili obecnej na poziomie najlepszych instytucji zagranicznych, a nawet niejednokrotnie przewy¿sza je, o czem œwiadcz¹ pochwa³y i cenne wyró¿nienia WIG na zjazdach miêdzynarodowych w Belgradzie 1930 r. i Pary¿u 1931 r.*

Ta krótka opinia w pełni oddaje zasługi płk. J. Kreutzingera dla polskiej kartografii wojskowej.

Obecnie w wielu opracowaniach naukowych dotyczących geografii i kartografii spotykamy się z opinią, że był on twórcą całej współczesnej kartografii polskiej. Jeżeli uzmysłowimy sobie, że WIG był jedyną instytucją w kraju opracowującą i drukującą mapy topograficzne, które były podstawą wszystkich map, to określenie wydaje się w pełni zasadne.

Płk Eugeniusz Sobczyński jest szefem Zarządu Geografii Wojskowej

#### Materiały źródłowe:

1. Encyklopedia Wojskowa *,* t. IV, Warszawa 1934, s. 606-607;

2. Teczka akt personalnych płk. J. Kreutzingera, CAW sygn. – ap 2851, ap 23707, ap 15827, KZ 25 – 81;

3. **B. Krassowski,** *Polska kartografia wojskowa w latach 1918-1945,* Warszawa 1974;

- 4. *Polski S³ownik Biograficzny,* t. XXI, zeszyt 4, s. 291;
- 5. Relacje mieszkańca Ponieca Zdzisława Musielaka i obecnego burmistrza Kazimierza Dużałka.

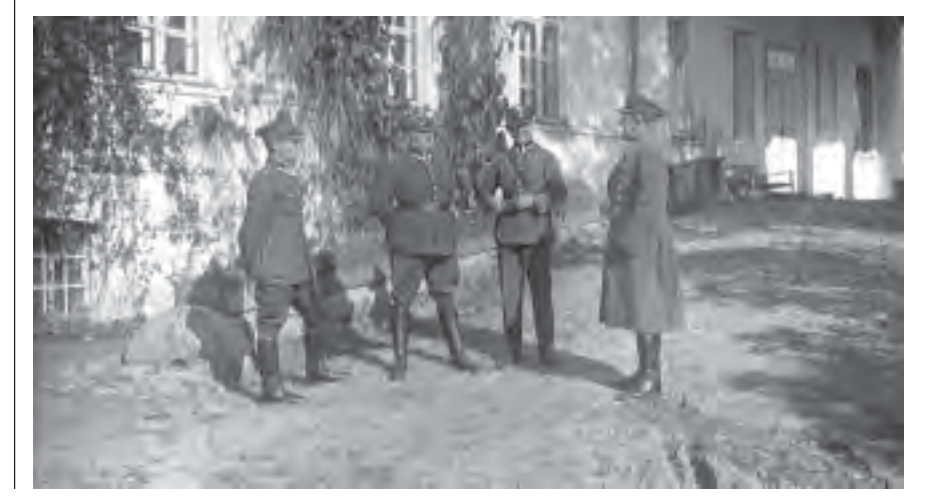

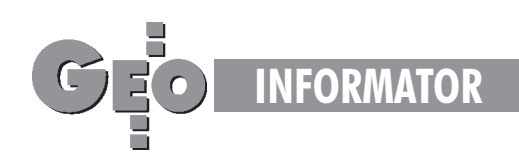

# **INSTYTUCJE INSTYTUCJE**

**Centralny Oœrodek Dokumentacji Geodezyjnej i Kartograficznej** 00-926 Warszawa, ul. Żurawia 3/5, tel./faks (0 22) 628-72-37, 661-80-71

**Główny Urzad Geodezji i Kartografii** Warszawa, ul. Wspólna 2, tel. (0 22) 661-80-17, 661-80-18, 661-29-73, faks 629-18-67

**Geodezyjna Izba Gospodarcza** 00-043 Warszawa, ul. Czackiego 3/5, pok. 207, tel. (0 22) 827-38-43

**Instytut Geodezji i Kartografii,** 00-950 Warszawa, ul. Jasna 2/4, tel. (0 22) 827-03-28

**Krajowy Związek Pracodawców Firm Geodezyjno-Kartograficznych** 00-950 Warszawa, ul. Jasna 2/4, tel. (0 22) 827-79-57, faks (0 22) 827-76-27

Ministerstwo Rolnictwa i Gospodarki Żywnościowej, 00-930 Warszawa, ul. Wspólna 30, inf. o nr. wewn. (0 22) 623-10-00

**Stowarzyszenie Prywatnych Geodetów Pomorza Zachodniego** 70-383 Szczecin, ul. Mickiewicza 41, tel. (0 91) 84-66-57, 84-09-57

**Wielkopolski Klub Geodetów** 61-663 Poznañ, ul. Na Szañcach 25, tel./faks (0 61) 852-72-69

Zarząd Główny SGP, 00-043 Warszawa, ul. Czackiego 3/5, tel. (0 22) 826-74-61 do 69, w. 352 lub (0 22) 826-87-51

## **SERWISY KOPIAREK SERWISY KOPIAREK**

**Autoryzowany serwis œwiat³okopiarek firmy REGMA i innych** PUH "GeoserV" Sp. z o.o. Oddział w Łodzi, ul. Solna 14, tel. 632-62-87

**Autoryzowany serwis œwiat³okopiarek firmy REGMA – PUH GEOZET S.C.** 01-018 Warszawa, ul. Wolność 2A, tel. 838-41-83

Serwis światłokopiarek Regma, **ploterów Mutoh, kopiarek Gestetner** PHU "Kwant", Ostrołęka, pl. Bema 11, tel./faks (0 29) 764-64-35

# **SERWISY GEODEZYJNE SERWISY GEODEZYJNE**

#### **CENTRUM SERWISOWE IMPEXGEO**

Serwis instrumentów geodezyjnych firm Nikon i Sokkia oraz odbiorników GPS firmy Trimble. ul. Platanowa 1, os. Grabina 05-126 Nieporet, tel. 774-70-07

**COGiK Sp. z o.o.** Serwis instrumentów firmy SOKKIA. 00-013 W-wa, ul. Jasna 2/4, tel. 827-36-38

**Geometr** Serwis gwarancyjny i pogwarancyjny sprzętu geodezyjnego. 40-750 Katowice, ul. Armii Krajowej 287/7, tel. (0 32) 252-06-60, faks (0 32) 252-06-66

**GEOPRYZMAT** Serwis gwarancyjny i pogwarancyjny instrumentów firmy PENTAX oraz serwis instrumentów mechanicznych dowolnego typu. 05-090 Raszyn, ul. Wesoła 6. tel./faks (0 22) 720-28-44, (0 601) 34-71-34

**Geras** Autoryzowany serwis gwarancyjny i pogwarancyjny instrumentów serii Geodimeter firmy Spectra Precision (d. AGA i Geotronics). 01-861 Warszawa, ul. Żeromskiego 4a/18, tel./faks (0 22) 835-11-35

**MGR INŻ. ZBIGNIEW CZERSKI** 

**Naprawa Przyrządów Optycznych** Serwis gwarancyjny i pogwarancyjny instrumentów elektronicznych i optycznych firmy Leica (Wild Heerbrugg). 02-087 Warszawa, al. Niepodległości 219, tel. (0 22) 825-43-65, fax (0 22) 825-06-04

**OPGK WROC£AW Spó³ka z o.o.** Serwis sprzętu geodezyjnego. 53-125 Wrocław, al. Kasztanowa 18/20, tel. (0 71) 373-23-38 w. 345, faks 373-26-68

**Serwis sprzêtu geodezyjnego KPG** 30-086 Kraków, ul. Halczyna 16, tel. (0 12) 637-09-65

PPGK Pracownia konserwacji - naprawa sprzętu geodezyjnego różnych firm, atestacja sprzętu geodezyjnego, naprawa i konserwacja sprzętu fotogrametrycznego firm Wild i Zeiss. 00-950 Warszawa, ul. Jasna 2/4, tel. 826-42-21 w. 528

#### **PRYZMAT S.C.**

Serwis Sprzętu Geodezyjnego. 31-539 Kraków, ul. Żółkiewskiego 9, tel./faks (0 12) 422-14-56

#### **Przedsiêbiorstwo Miernictwa**

**Górniczego Sp. z o.o.** Naprawa sprzętu geodezyjnego. 40-065 Katowice, ul. Mikołowska 100a, tel. (0 32) 757-43-85

**Serwis sprzêtu geodezyjnego OPGK Lublin** Naprawy mechaniczne i optyczne, atestacja dalmierzy. 20-072 Lublin, ul. Czechowska 2, tel. (0 81) 532-92-91 w. 135

## **Serwis sprzêtu geodezyjnego**

PUH "GeoserV" Sp. z o.o. 01-121 Warszawa, ul. Korotyñskiego 5, tel. 822-20-65

#### **Serwis sprzêtu geodezyjnego ZUP GEOBUD**

41-709 Ruda Śląska, ul. Czarnoleśna 16, tel. (0 32) 244-36-61

#### **TPI Sp. z o.o.**

Serwis instrumentów firmy TOPCON. 01-229 Warszawa, ul. Wolska 69, tel./fax (0 22) 632-91-40, (0 602) 30-50-30

## **Warszawskie Przedsiêbiorstwo Geodezyjne**

Serwis sprzętu geodezyjnego. 00-497 Warszawa, ul. Nowy Świat 2, tel. 621-44-61 w. 292

**Centrum Serwisowe Carl Zeiss "Geodezja" Tadeusz Nadowski** 43-100 Tychy, ul. Rybna 34, tel./faks (0 32) 227-11-56, tel. (0 601) 41-42-68

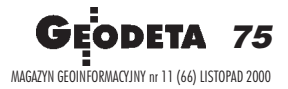

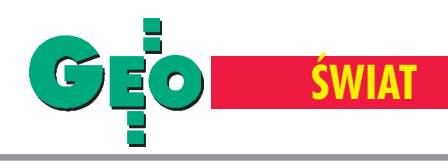

# O grawimetrii, Ant

## opowiada dr inż. Andrzej Pachuta z Instytutu Geodezji

Pierwszym w rodzinie, który miał do czynienia z geodezją, był mój dziadek, budowlaniec. Po dziadku był ojciec, który skończył geodezję na krakowskiej AGH. Ojciec pracował najpierw jako geodeta przy budowie Nowej Huty, potem trafił do wojska i dostał przydział do Jeleniej Góry , gdzie był nauczycielem **w Oficerskiej Szkole Topografów. W 1957 roku zosta³ przeniesiony do Wojskowej Akademii Technicznej.** Pracował tam do końca swej kariery zawodowej, na wszystkich szczeblach, do profesora włącznie.

## Rodzinna tradycja

Już jako mały chłopak jeździłem z ojcem na ćwiczenia terenowe i praktyki organizowane przez WAT, a czasami pomagałem mu również przy różnych robotach geodezyjnych i np. trzymałem taśmę czy łatę. Bardzo podobała mi się ta praca w terenie i dlatego postanowiłem zostać geodetą.

W 1971 roku zdałem egzaminy na Politechnikę Warszawską. Ukończyłem specjalizację geodezja inżynieryjno-przemysłowa (GIP) i prosto po studiach zatrudniłem się w Instytucie Geodezji Wyższej i Astronomii Geodezyjnej. Nawet pracę dyplomową pisałem już z grawimetrii (czyli z zakresu geodezji wy-

ższej), a dotyczyła ona analizy różnych metod kalibracji grawi metrów statycznych.

A wracając do tego, o czym mówiłem na wstępie, to w rodzinie jest więcej geodetów. Geodetą jest mój młodszy brat, a także jego żona (zresztą obydwoje byli moimi studentami). Również mój syn Kamil interesował się geodezją, zdał nawet egzamin wstępny na Politechnikę, ale ostatecznie wybrał studia na SGH

## Wyprawa na Antarktydê

Praktycznie od samego początku zająłem się grawimetrią i instrumentoznawstwem geodezyjnym. Pierwsze większe prace grawimetryczne wykonałem w latach 1978-79 podczas pierwszej polskiej samodzielnej wyprawy na Antarktydę. Podkreślam "samodzielnej", bo wcześniejsza ekspedycja (1958-59),

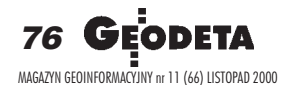

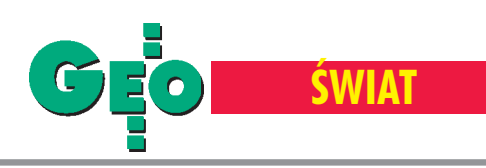

# tydzie i Spitsbergenie

Wyższej i Astronomii Geodezyjnej Politechniki Warszawskiej

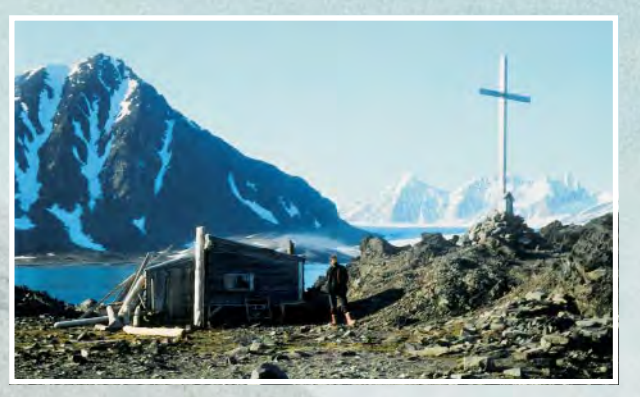

Spitsbergen – domek (hus) w pobliżu polskiej stacji w Hornsundzie (W tle) Spitsbergen – dr Andrzej Pachuta siedzi na kościach wielorybów

w której uczestniczyli prof. Zbigniew Ząbek i prof. Janusz Śledziński, dopłynęła na Antarktydę na rosyjskim statku. Natomiast nasz M/S "Zawichost" był pierwszym statkiem polskim, który przycumował do lądolodu-kontynentu. To było blisko stacji "Mirnyj", skąd śmigłowcami (też polskimi) udaliśmy się do stacji imienia Antoniego Bolesława Dobrowolskiego. Kierownikiem wyprawy był nieżyjący już doc. Wojciech Krzemiński z Instytutu Geodezji i Kartografii, który szefował również ekspedycji w latach 1958-59. Miał także poprowadzić kolejną wyprawê – na Spitsbergen. Niestety, choroba i przedwczesna śmierć zniweczyły te plany.

Polska ma obecnie dwie stacje na Antarktydzie: powszechnie znaną stację Arctowskiego oraz tę, w której ja byłem i w której są bardzo ciężkie warunki klimatyczne – stację Dobrowolskiego w głębi kontynentu. Tam wykonywałem m.in. pomiary grawimetryczne. W 1959 roku prof. Ząbek i prof. Sledziński za pomocą aparatu wahadłowego zrobili nawiązanie między punk-

tem w Warszawie a punktem w stacji Dobrowolskiego. Natomiast ja za pomocą dwóch grawimetrów Sharp oraz GAK wykonałem dowiązanie stacji Dobrowolskiego do stacji "Mirnyj" a tym samym nasz punkt został włączony do światowej sieci grawimetrycznej. Wokół polskiej stacji założyłem sieć geodezyjną i grawimetryczną. Na jej punktach wykonałem pomiary przyspieszenia siły ciężkości w celu określenia anomalii grawimetrycznych Bougera i wolnopowietrznych. Na podstawie tych anomalii określiłem odległość do powierzchni Mohorovicica (a więc grubość skorupy ziemskiej metodą Woolarda) oraz średnią gęstość przypowierzchniowych warstw skorupy ziemskiej grawimetryczną metodą Netletona.

## Precyzyjne pomiary grawimetryczne

Pomiary grawimetryczne wykonuję praktycznie cały czas. Brałem udział w pomiarach podstawowej osnowy grawimetrycznej Polski, wykonywanych grawimetrami statycznymi (metodą różnicową). Natomiast ciekawostką, może największą wmojej pracy, są pomiary wykonywane grawimetrem balistycznym (absolutnym), autorstwa prof. Zbigniewa Ząbka. Może nie wszyscy wiedzą, że pomiary absolutne do niedawna wykonywane były

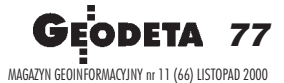

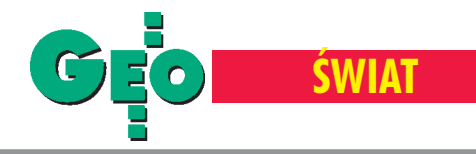

przede wszystkim metodami wahadłowymi. Rozwój techniki spowodował, że można było zacząć mierzyć przyspieszenie inną metodą – balistyczną – wykorzystującą zjawisko swobodnego spadku ciała w próżni. W tej nowej metodzie należy z bardzo dużą dokładnością mierzyć czas i drogę. Dopiero wynalezienie interferometru laserowego pozwoliło robić to na tyle dokładnie, że absolutne wartości przyspieszenia można było wyznaczać z dokładnością mikrogalową (Gal to jednostka bazująca na starym układzie "cgs"; w układzie SI mamy m/s<sup>2</sup>, ale geodeci z przyzwyczajenia stosują stare jednostki. Średnie przyspieszenie na powierzchni Ziemi ma wartość mniej więcej 9,81 m/s<sup>2</sup> = 981 Gali. Łatwo więc policzyć, jak dokładnie możemy obecnie wyznaczyć przyspieszenie siły ciężkości).

Prof. Ząbek już około 10 lat temu zaczął budować pierwszy (i jak dotychczas jedyny) w Polsce balistyczny instrument. Wzorem był pierwszy balistyczny grawimetr na świecie zbudowany przez Sakumê, Japoñczyka naturalizowanego we Francji. Do dzisiaj tylko w kilku krajach na świecie zbudowano taki sprzęt. Dokonali tego m.in.: Amerykanie, Francuzi, Włosi, Rosjanie, Ukraińcy i ostatnio Chińczycy. Wszystkie te instrumenty osiągają dość wysokie dokładności, a polski jest najmniejszy z nich, bo z całym dodatkowym wyposażeniem (laserem, katapultą, pompami próżniowymi, generatorami kwarcowymi) waży około 110 kg, podczas gdy amerykańskie, najbardziej rozpowszechnione, grawimetry FG5 ważą około 400 kg. Zatem polski jako jedyny mieści się w osobowym samochodzie!

Od samego początku uczestniczę wraz zprof. Zbigniewem Ząbkiem we wszystkich pomiarach wykonywanych tym grawimetrem absolutnym. Na przykład w listopadzie 1997 roku przeprowadzono pomiar kalibracyjny. Wtedy to wszystkie grawimetry absolutne (15 sztuk) zjechały do Paryża i wykonywały pomiary. Wyniki polskiego grawimetru nie odbiegały od wyników innych uznanych już na świecie instrumentów tego typu. Są nim również prowadzone pomiary w podstawowej sieci grawimetrycznej Polski oraz na punktach w Niemczech, Czechach, Słowacji i Węgrzech. Trwa obecnie międzynarodowa kampania o nazwie UNIGRACE, mająca na celu ujednolicenie sieci grawimetrycznej krajów Europy Środkowej. W ramach tej kampanii wykonywane są pomiary kilkoma grawimetrami, m.in. instrumentem prof. Ząbka. Oprócz tego wykonujemy pomiary na punktach geodynamicznych w celu badania zmian przyspieszenia siły ciężkości. W Polsce są to punkty w Józefosławiu, Borowcu oraz Lamkówku koło Olsztyna; na Słowacji – w Modrej blisko Bratysławy, a w Czechach w miejscowości Pecny koło Pragi.

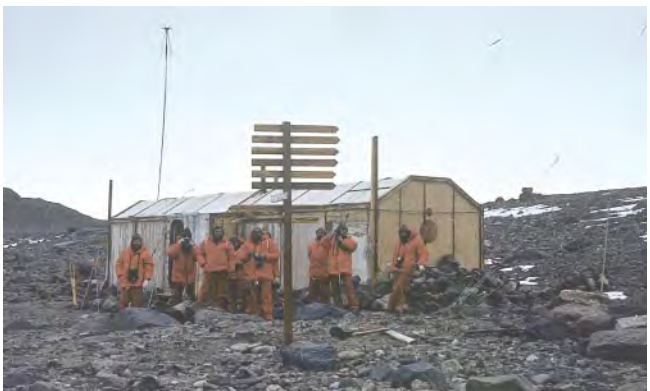

Budynek polskiej stacji im. A. B. Dobrowolskiego w Oazie Bungera na Antarktydzie

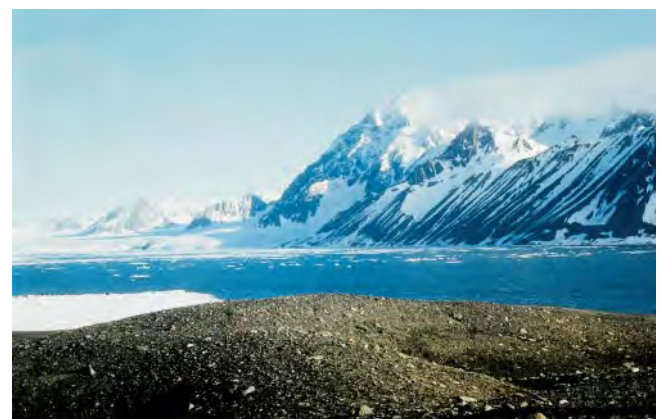

Spitsbergen – w pobliżu zatoki Hornsund

## Ze studentami na Spitsbergenie

Od kilku lat jestem opiekunem Sekcji Pomiarów Podstawowych na ostatnim roku studiów magisterskich oraz opiekunem Sekcji Pomiarów Geodezyjnych na studiach inżynierskich. Uważam, że studenci powinni poznawać nie tylko specyfikę pomiarów w Polsce, ale równie¿ poza jej granicami. Dlatego przygotowałem i przeprowadziłem pierwszą wyprawę pracowników i studentów Politechniki na Spitsbergen (1988 r.). Oprócz mnie uczestniczyli w niej dr Ryszard Preuss i czwórka najlepszych studentów. Wykonywaliśmy tam pomiary geodezyjne dla potrzeb badania dynamiki lodowców, a także dynamiki skorupy ziemskiej. Są hipotezy, które mówią, że Spitsbergen wypiętrza się i że jego południowa część odsuwa się od północnej. Wykonany został pomiar wyjściowy, w którym czynnie uczestniczyli studenci naszego wydziału. Tu chciałbym zaznaczyć, że dużego wsparcia przy organizacji tego wyjazdu udzielił ówczesny dziekan prof. Jerzy Fellmann, który 30 lat wcześniej również był z polską ekspedycją na Spitsbergenie.

## Aktualne prace i badania

Obecnie koncentrujê siê na pomiarach grawimetrycznych. Wykonywałem takie pomiary w sieci Polski, a także lokalnie dla potrzeb badania geodynamiki. Na przykład od 1978 r. brałem udział w pomiarach geodezyjnych i grawimetrycznych na obszarze Pienin, w okolicy zapory. Wcześniej było dużo głosów krytycznych, że ten obszar nie jest dostosowany do budowy tak wielkiej zapory, ale nasze badania tego nie potwierdziły. Zapora stoi i już w czasie katastrofalnej powodzi z 1997 r. zwróciły się koszty jej budowy. Oprócz tego prowadzê wspólnie z kolegami badania zmian kierunku linii pionu metodami GPS i grawimetrycznymi na bazie południkowej punktu w Józefosławiu. Prowadzimy prace w Tatrach – pomiary grawimetryczne i geodezyjne, których celem jest zbadanie dynamiki tego obszaru górskiego. Wykonujemy też badania geoidy (w celu określania jej przebiegu z dokładnością centymetrową), m.in. wspólnie ze Słowakami wykonywaliśmy badania na poligonie w Grybowie oraz w Tatrach. Poza tym cały czas zajmuję się problematyką kontroli instrumentów geodezyjnych, a od kilku lat również automatyzacją prac geodezyjnych. Ostatnią moją pracą z tego zakresu, która by³a referowana na kongresie Europejskiego Towarzystwa Geofizycznego w Nicei, jest koncepcja automatyzacji prac satelitarnych i grawimetrycznych wykorzystywanych do wyznaczenia krzywizny linii pionu i redukcji obserwacji na geoidê.

> **Notowa³ Jacek Skwirowski Zdjêcia ze zbiorów Andrzeja Pachuty**

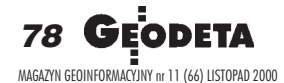

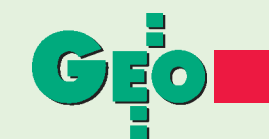

## ■ **Nagroda dla Impexgeo**

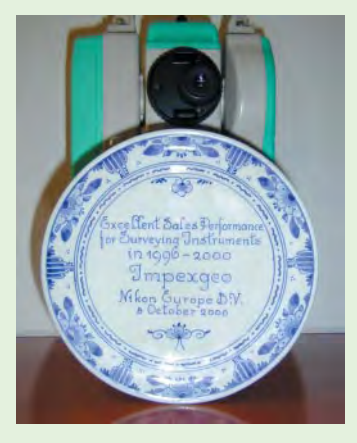

Na zjeździe dystrybutorów instrumentów geodezyjnych japońskiej firmy Nikon odbywających się w Berlinie w czasie wystawy INTERGEO polska firma Impexgeo otrzymała nagrodę za doskonałe wyniki sprzedaży w latach 1996--2000. Impexgeo jest wyłącznym dystrybutorem instrumentów Nikona w Polsce od 1993 r., a od 1996 znajduje się

nieprzerwanie w pierwszej trójce wśród europejskich dystrybutorów produktów geodezyjnych tej firmy. Na zdjęciu poniżej stoisko Nikona na targach INTERGEO.

*Źródło: Impexgeo*

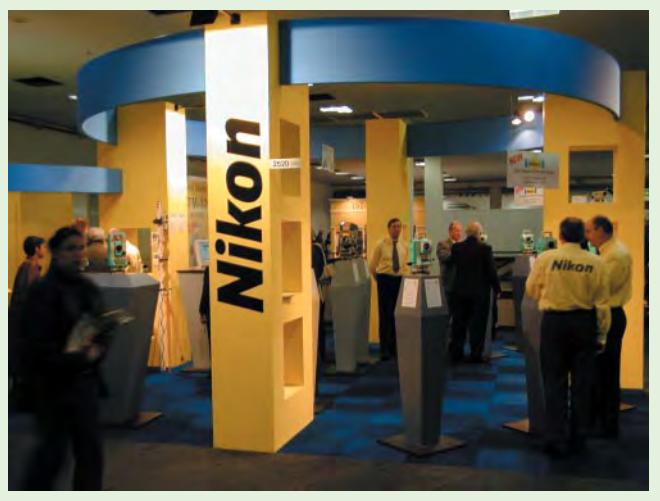

## ■ **Połgczenie Bentley Inc. i HMR**

Firma Bentley Systems Inc. poinformowała o połączeniu z dotychczasowym partnerem strategicznym – HMR. Połączenie struktur obu firm wzmocni prace nad dalszym rozwojem technologii rastrowych oraz pozwoli na dostawę nowych rozwiązań. Podczas ponad 2,5-letniej współpracy HMR wprowadził swoje produkty do sieci handlowej Bentleya, a Bentley wykorzystuje technologie rastrowe HMR w swoich rozwiązaniach. Podjęta decyzja pozwoli na realizację wspólnej wizji rozwoju opartej na połączonych technologiach obu firm. Zespół projektowy byłego HMR będzie kontynuował prace nad rozwojem takich marek produktów, jak Image++, Descartes oraz Raster Manager. W ramach nowych struktur ich zakres odpowiedzialności zostanie rozszerzony o rozwiązania związane z publikowaniem i drukowaniem dokumentacji przez Internet oraz integrację rozwiązań rastrowych z innymi technologiami Bentleya, począwszy od ProjectBank. Nowy zespół będzie również kontynuował prace nad rozwojem technologii ModelServer Imager do przesyłania przez Internet dużych plików danych hybrydowych.

*Źródło: Bentley Systems Polska*

## **Używany sprzęt na WWW**

Firma Agraf, dystrybutor sprzętu i oprogramowania dla grafiki i reklamy oraz systemów CAD/CAM/GIS, podjęła inicjatywę udostępnienia swoich stron internetowych dla potrzeb klientów. Organizowana giełda używanego sprzętu ma umożliwić szybszą wymianę posiadanych urządzeń, a także powiększyć możliwości dealerów Agrafu, dając im narzędzie do sprawniejszej i bardziej kompleksowej obsługi klientów. Giełda umożliwi również zakup sprzętu nowo powstającym firmom. Na stronie www.agraf.com.pl można bezpłatnie zamieścić ogłoszenie kupna-sprzedaży w siedmiu kategoriach: ploter tnący, ploter drukujący, ploter termiczny, digitizer, skaner wielkoformatowy, osprzęt oraz oprogramowanie CAD/CAM/GIS.

*Źródło: Agraf Sp. z o.o.*

## ■ **Globema w 5. Programie UE**

Warszawska firma Globema, wdrażająca systemy do zarządzania zasobami przestrzennymi (SRP/GIS), zakończyła z sukcesem proces oceniania i negocjacji z Komisją Europejską projektu badawczego zgłoszonego w ramach 5. Programu Ramowego Unii Europejskiej. Realizacja tego projektu, występującego pod nazwą EDITH - European Development of Indexing Techniques for Databases with Multidimensional Hierarchies rozpoczęła się 1 października 2000 roku i jest przewidziana na 24 miesiące. Celem projektu jest opracowanie nowej metody tworzenia relacyjnych baz danych, gwarantującej bardzo szybki dostęp do danych oraz jej weryfikacja w dwóch dziedzinach aplikacyjnych: dużych hurtowniach danych i systemach zarządzania zasobami przestrzennymi. W skład konsorcjum projektu wchodzi siedem instytucji badawczych i firm informatycznych. Każda z nich ma status "głównego kontraktora", co oznacza, że każda z nich ma zrealizować precyzyjnie określone zadania i podpisuje umowę z Komisją Europejską. Konsorcjum projektu EDITH tworzą: Bavarian Research Center for Knowledge-Based Systems FORWISS (Niemcy); TransAction Software GmbH (Niemcy); AISoftw@re SpA (Włochy); Globema Sp. z o.o. (Polska); Institute of Communication and Computer Sysytems (Grecja) i Kotsovolos SA (Grecja).

*Źródło: Globema Sp. z o.o.*

## ■ **Geodeci w trosce o zdrowie**

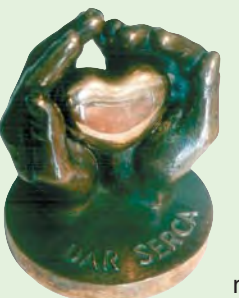

W 1996 roku powstało w Tarnowie Stowarzyszenie "Akcja – Koronarografia Serca", którego celem jest zebranie środków (ok. 4 mln zł) na zakup koronarografu – urządzenia diagnostycznego do oceny zmian drożności m.in. tętnic wieńcowych serca. Podczas ostatniej aukcji na ten cel statuetkę "Dar Serca"

zakupił w imieniu Małopolskiej Grupy Geodezyjno-Projektowej S.A. z Tarnowa – jej prezes Franciszek Gryboś.

**Janusz Sobczyk**

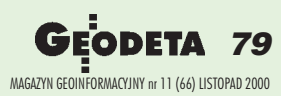

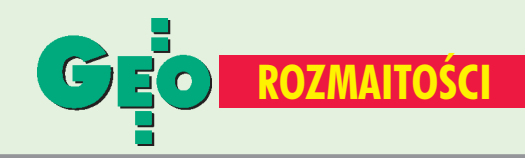

## K ALENDARIUM I MPREZ G EODEZYJNYCH

## ■ Racjonalizacja przez GIS

6 grudnia w Poznaniu odbędzie się międzynarodowe sympozjum "Racjonalizacja przez GIS – Systemy Informacji Geograficznej". W programie imprezy znajdą się prezentacje GIS wraz z praktyczną demonstracją zastosowań w przemyśle sieciowym. Organizatorem spotkania jest firma IBS GEOCAD Sp. z o.o. ze Swarzędza.

*Waldemar Sowiński tel. (0 61) 651−11−40 e−mail: ibsgeocad*@*2a.pl http://www.ibsgeocad.de.pl*

## ■ GIS w praktyce

W ramach INFO−FESTIWAL 2000, w dniach 23−24 listopada br. w Poznaniu odbędzie się VII edycja konferencji "GIS w praktyce" pod redakcją prof. Bogdana Neya. Główną rolę w przygotowaniu i realizacji konferencji odgrywa Instytut Geodezji i Kartografii. Tematyka konferencji będzie obejmować m.in.: kierunki rozwoju informatyki stosowanej, wstępne podsumowanie projektu "Koncepcja systemu informacji przestrzennej w Polsce", potrzeby informacyjne gospodarki przestrzennej na przełomie stuleci, GIS w administracji publicznej – rządowej i samorządowej, GIS a system katastru w Polsce. *Informacje:*

*Iwona Nowosielska tel. (0 22) 870−69−10 faks (0 22) 870−69−95 e−mail: iwona*@*cpi.com.pl*

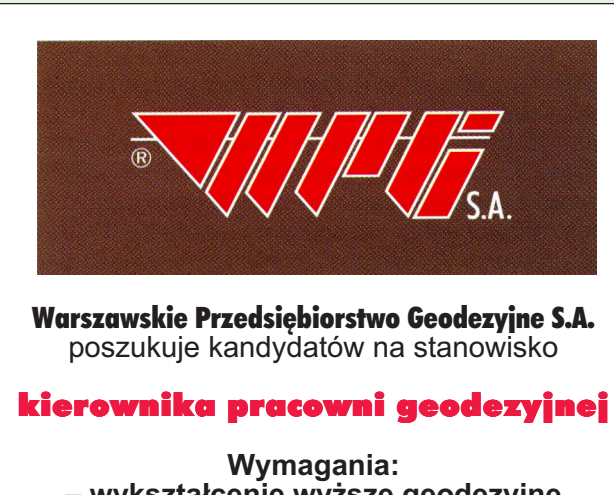

**– wykszta³cenie wy¿sze geodezyjne – praktyka zawodowa 2-3 lata – uprawnienia zawodowe – wiek do 40 lat**

Oferty powinny zawierać dopisek: "Wyrażam zgodę na przetwarzanie moich danych osobowych dla celów rekrutacji, zgodnie z ustawą o ochronie danych osobowych".

Zgłoszenia prosimy kierować na adres firmy: **WPG S.A. 00-497 Warszawa, ul. Nowy Œwiat 2, Dzia³ Kadr lub e-mail: wpg@wpg.com.pl**

## ■ Warsztat architekta

Pierwsze w Polsce spotkania architektów "Architektura− murator 2000 – warsztat architekta" odbędą się w dniach 5−7 grudnia w Gmachu Głównym Politechniki Warszawskiej. Podczas spotkań zaprezentowane zostaną najistotniejsze elementy warsztatu współczesnego architekta, projektanta, geodety i kartografa. Istotną częścią imprezy będą targi, które stanowić mogą znakomitą okazję dotarcia do tej wymagającej grupy odbiorców dla producentów i dystrybutorów sprzętu i technologii.

*Informacje: tel. (0 22) 870−08−71 e−mail: targimurator.com.pl*

## ■ Uwaga, kartografowie

W dniach 8−9 grudnia w Bibliotece Narodowej w Warszawie odbędzie się XXVII Ogólnopolska Konferencja Kartograficzna, której organizatorami są: GUGiK, Sekcja Kartografii Komitetu Geodezji PAN, Stowarzyszenie Kartografów Polskich, Komisja Kartograficzna Polskiego **Towarzystwa** Geograficznego, Sekcja Kartograficzna SGP. Hasłem tegorocznej konferencji jest "Kartografia polska u progu III tysiąclecia". W przeddzień tego wydarzenia (7 grudnia) odbędzie się II Walne Zgromadzenie Członków Stowarzyszenia Kartografów Polskich. Przy tej okazji nastąpi również rozstrzygnięcie pierwszej edycji konkursu organizowanego przez SKP pt. "Mapa Roku". Jego idea jest promowanie i wyróżnianie najlepszych

publikacji kartograficznych wydanych przez polskie firmy i wydawnictwa. Z powodów organizacyjnych konkurs ograniczony będzie jedynie do map turystycznych i planów miast, w przyszłości organizatorzy zamierzają poszerzyć go o nowe kategorie.

#### *Konferencja:*

*Lucyna Szaniawska Biblioteka Narodowa Zakład Zbiorów Kartograficznych al. Niepodległości 213 00−973 Warszawa skr. poczt. 36 Zgromadzenie i Konkurs: SKP ul. Kochanowskiego 36 51−601 Wrocław tel. (0 71) 372−85−15 e−mail: bac−bronowiczkgf.ar.wroc.pl*

## **ZAPROSILI NAS**

■ Pracownicy Katedry Kartografii Wydziału Geografii i Studiów Regionalnych Uniwersytetu Warszawskiego na spotkanie z okazji 50. rocznicy powołania katedry (28 października). ■ Starosta powiatu w Stalowej Woli na naradę kierowników powiatowych ODGiK z terenu województwa podkarpackiego (19−20 października). ■ Kierownik i Rada Programowa Międzywydziałowego Studium Gospodarki Przestrzennej SGGW na pierwszą uroczystą inauguracie roku akademickiego 2000/2001 na zaocznych studiach zawodowych w Przasnyszu. ■ Firma Bentley Systems Polska na coroczną Konferencję Użytkowników MicroStation – Bentley Forum (23 października w Warszawie).

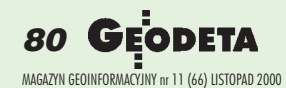

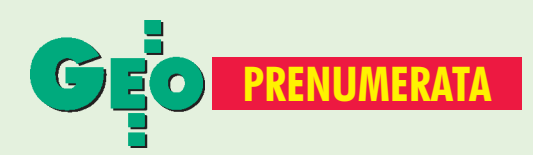

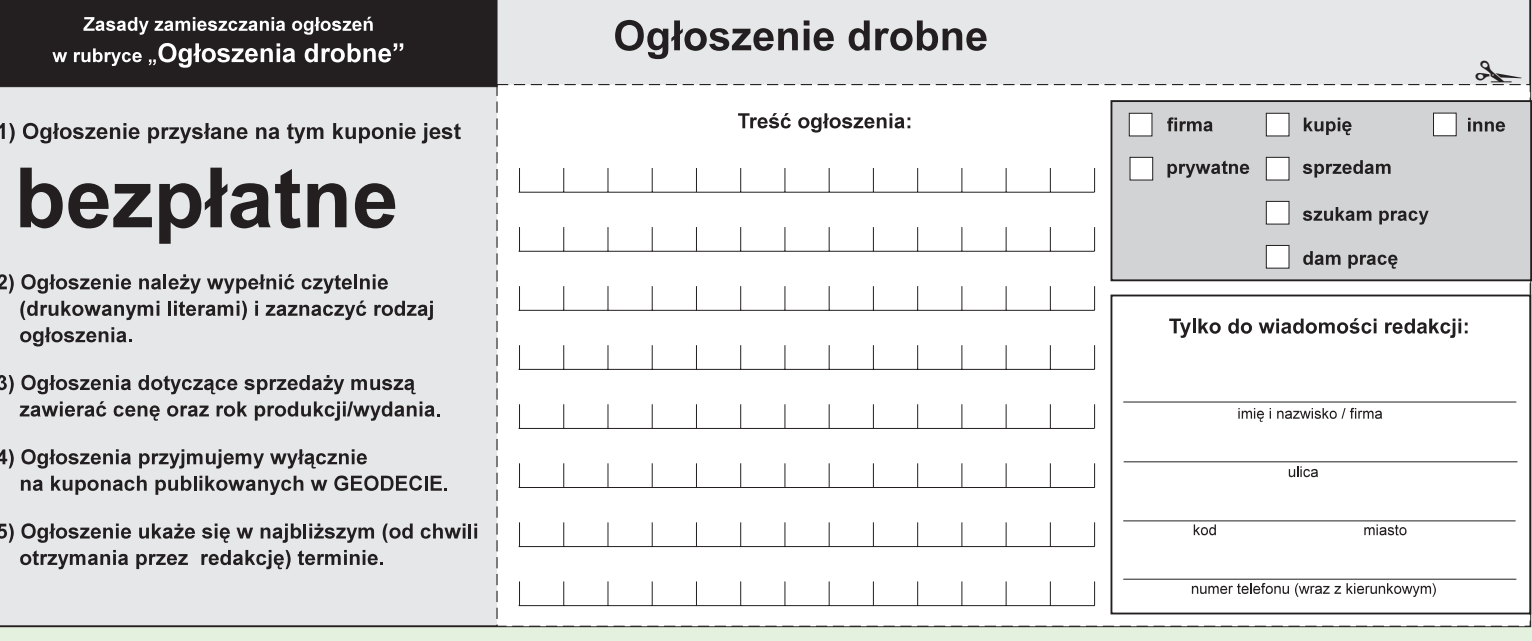

## Warunki prenumeraty redakcyjnej

Cena prenumeraty miesięcznika GEODETA na rok 2000 wynosi:

- roczna ciągła 120 zł (zwalnia z konieczności składania kolejnych zamówień; po roku automatycznie wystawimy fakturę/rachunek na kolejnych 12 miesięcy),
- $\blacksquare$  roczna 120 zł,
- pojedynczego egzemplarza 10 zł (można opłacić dowolną liczbę kolejnych numerów),
- roczna zagraniczna 240 zł.

W każdym przypadku prenumerata obejmuje koszty wysyłki. Warunkiem realizacji zamówienia jest otrzymanie przez redakcję potwierdzenia z banku o dokonaniu wpłaty. Prosimy o czytelne (drukowanymi literami) wypełnienie poniższego kuponu bądź druku przelewu bankowego – każdy z nich traktujemy jako zamówienie. Egzemplarze z lat 1995-99 można zamawiać w cenie obowiązującej w danym roku (np. za egzemplarze '99 – 9 zł) do chwili wyczerpania nakładu. Realizujemy zamówienia telefoniczne i internetowe.

- GEODETA jest również dostępny na terenie kraju:
- Gdańsk Kompas, ul. Miszewskiego 17, tel. (0 58) 341-17-55;
- Katowice Geometr, ul. Armii Krajowej 287/7, tel. (0 32) 252-06-60
- **Kraków** sklep KPG, ul. Halczyna 16, tel. (0 12) 637-09-65;
- Łódź GeoserV, ul. Solna 14, tel. (0 42) 632-62-87;
- $\Box$  Olsztyn Maxi Geo, ul. Sprzętowa 3, tel. (0 89) 532-00-51;
- Rzeszów Sklep GEODETA, ul. Geodetów 1, tel. (0 17) 862-25-21 w. 349;
- **Warszawa** sklep WPG, ul. Nowy Świat 2, tel. (0 22) 621-44-61 w. 248.;
- **Wrocław** Geodezja T. Malinowski, ul. Długosza 29/31, tel. (0 71) 326-03-37

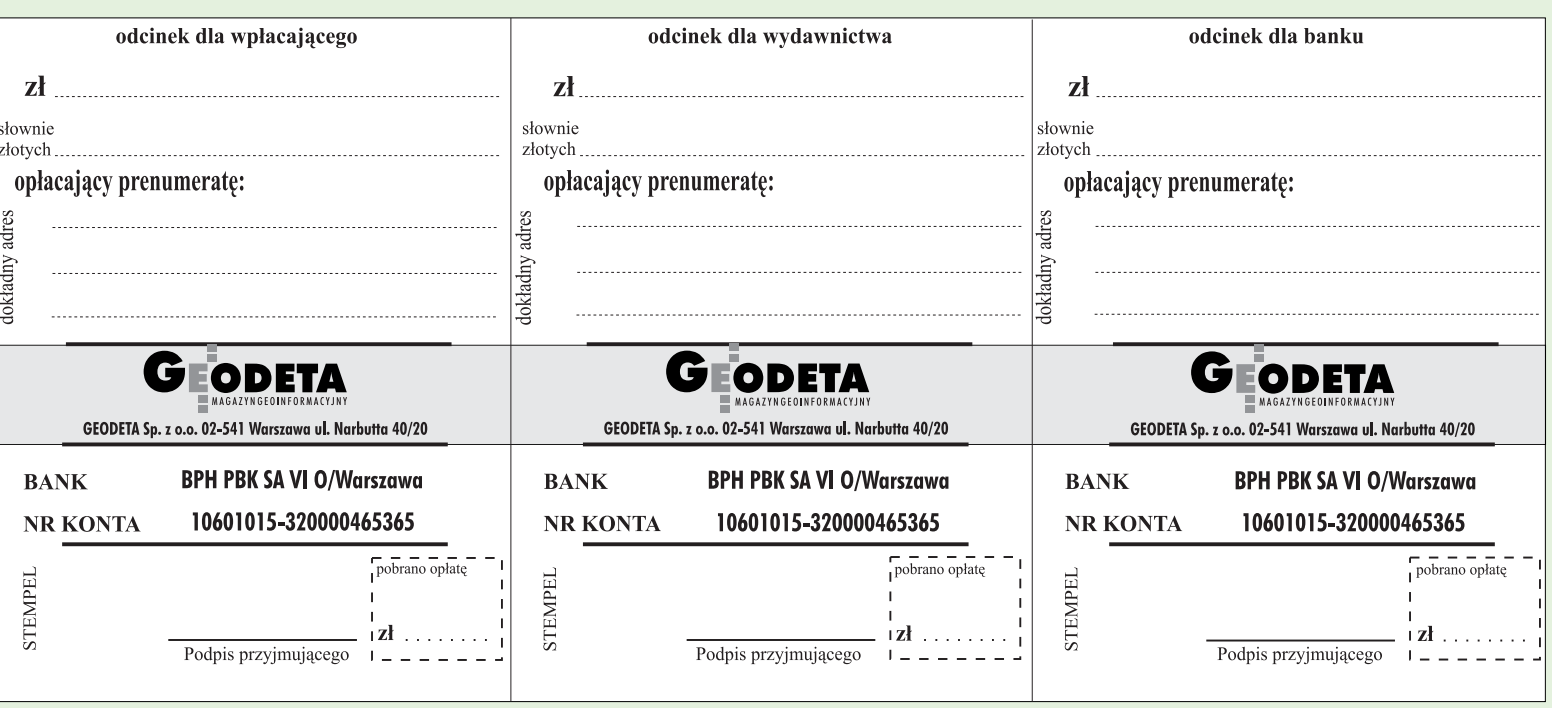

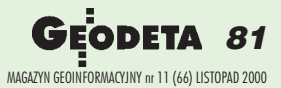

 $\lambda$ 

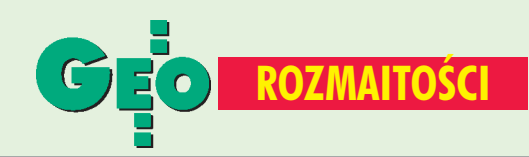

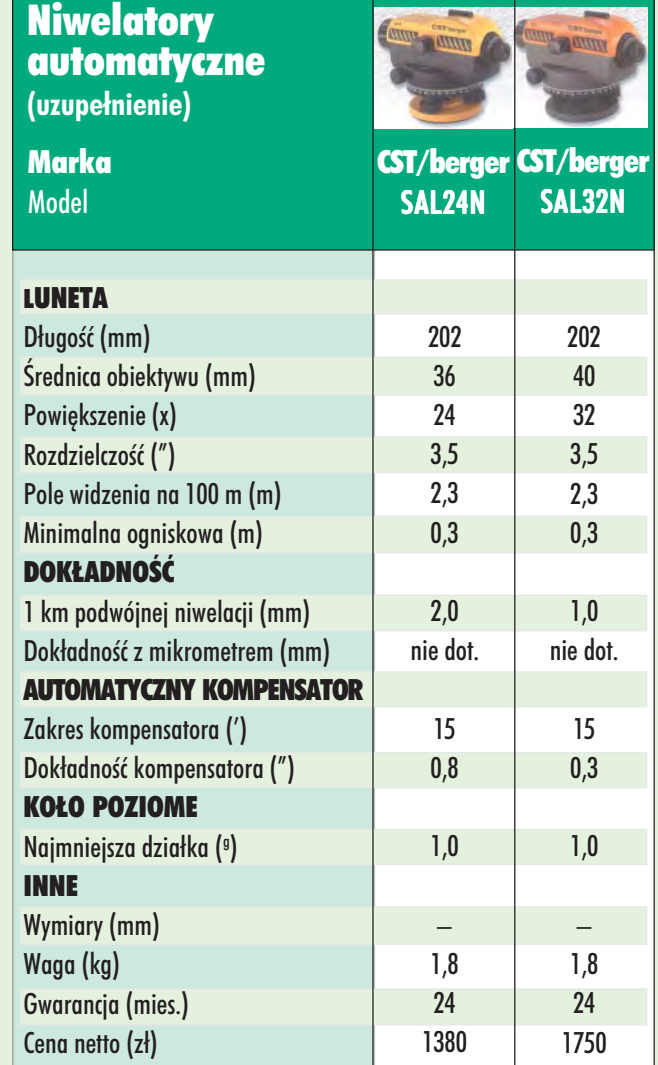

## Prosimy wypełnić czytelnie wszystkie odcinki blankietu

 $\rightarrow$ 

Kod klienta (nieobowiązkowo)................................ Zamawiam prenumeratę miesięcznika GEODETA: roczną ciągłą (po upływie roku automatycznie wystawiona zostanie faktura na kolejny rok)  $\Box$  roczną  $\Box$  półroczną  $\Box$  inną Liczba egzemplarzy Od numeru każdego numeru Proszę o wystawienie faktury VAT Upoważniam firmę "Geodeta" Sp. z o.o. do wystawienia faktury VAT bez podpisu odbiorcy. Data ................................ 

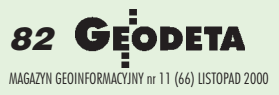

## **Bravo Maestro**

W dniach 25−31 sierpnia 2000 w Kąśnej Dolnej odbył się III Festiwal Muzyki Kameralnej "Bravo Maestro" pod honorowym patronatem Krzysztofa Pendereckiego.

Ta cykliczna impreza przyciąga zawsze szerokie grono słuchaczy. Małopolska Grupa Geodezyjno−Projektowa S.A. z Tarnowa miała zaszczyt w tym roku sprawować mecenat nad III Festiwalem. **Janusz Sobczyk**

## SPIS REKLAMODAWCÓW

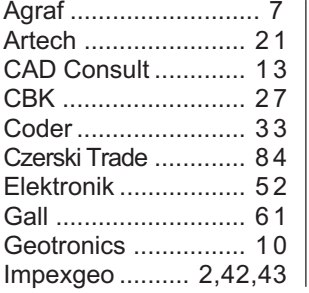

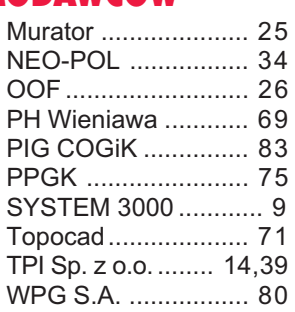

## Ogłoszenia drobne

## SPRZEDAM

■ Wkłady filtrów do kopiarek amoniakalnych (Regma, Neolt),  $cena 80 zł + VAT$ , tel./faks (022) 823-26-11, (0 48) 13-45-89

■ Kserokopiarkę firmy Xerox RX 5009 w dobrym stanie, format wyjściowy A3, docelowy A4, rok produkcji 1996, cena 2000 + VAT, tel. (0 22) 849-41-63.

■ Autograf A-8 przystosowany do opracowañ numerycznych, cena 5000 zł, tel. (0 601) 64-12-26.

## PRACA

■ Absolwentka geodezji (komputer, samochód) poszukuje pracy w Krakowie, Wieliczce lub Niepołomicach, tel. (0 501) 75-60-68

## Prosimy wypełnić czytelnie wszystkie odcinki blankietu

Zamawiam prenumeratę miesięcznika GEODETA: roczną ciągłą (po upływie roku automatycznie wystawiona zostanie faktura na kolejny rok)  $\Box$  roczną półroczną  $\Box$  inna Liczba egzemplarzy Od numeru każdego numeru Proszę o wystawienie faktury VAT

## 

Upoważniam firmę "Geodeta" Sp. z o.o. do wystawienia faktury VAT bez podpisu odbiorcy. Data ................................

## Prosimy wypełnić czytelnie wszystkie odcinki blankietu

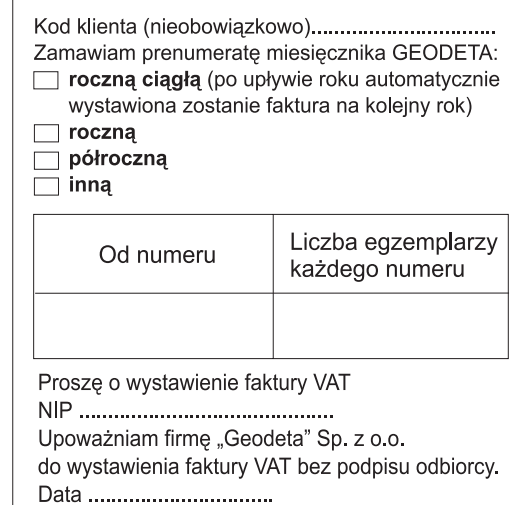

## NAJTAŃSZE W SWOJEJ **KLASIE!**

**SET 500**  $-26.860$ **SET 600**  $-23.110$ SDL 30 M - 9.990

Ø

on.

**SET 500<br>SET 600** 

(ceny netto na dzień<br>15.11 2000 r.)

SDL<br>30 M Dokładność: 1.0 mm/1 km podwójnej niwelacji

Rejestracja wewnętrzna: 64 kB, 2000 pkt, 20 zbiorów

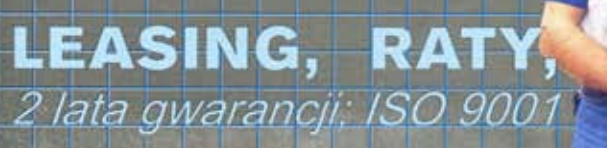

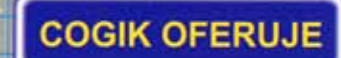

 $\blacksquare$ 

 $\hat{\mathbf{0}}$ 

**I** 

T.

U.

画

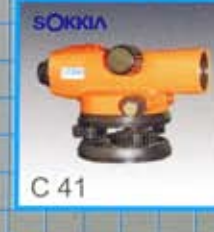

**SOKKIA** 

**B21** 

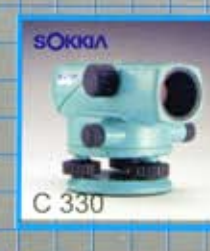

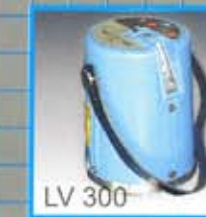

**WEISS** 

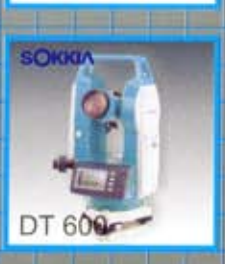

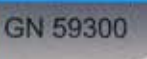

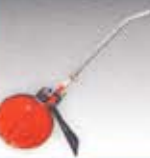

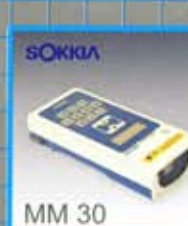

**SOKKIA** 

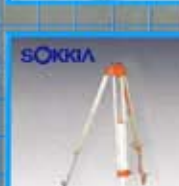

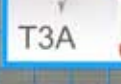

SOKKIA

HII

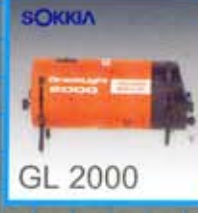

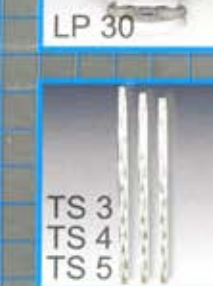

**SOKKI** 

PRZEDSIĘBIORSTWO INŻYNIERYJNO GEODEZYJNE

ul. Jasna 2/4, 00-013 Warszawa<br>tel. 827 36 38, 826 42 21 w. 372, 381<br>fax 827 03 95, czajka@cogik.com.pl

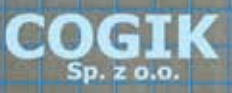

Wyłączne przedstawicielstwo firmy Sokkia w Polsce. Profesjonalny serwis gwarancyjny i pogwarancyjny.

## Po prostu najlepszy

# Leica GPS System 500 Leica Geosystems AG Firma CZERSKI

Leica GPS SR530 uznany za Najlepszy **Produkt Roku** na Międzynarodowych **Targach Geodezji GEA** 2000 w Toruniu.

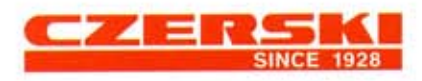

Czerski Trade Polska Ltd. (Biuro Handlowe) MGR INŻ. ZBIGNIEW CZERSKI Naprawa Przyrządów Optycznych (Serwis Techniczny) Al. Niepodległości 219, 02-087 Warszawa, tel. (0-22) 825 43 65, (0-22) 825 79 62, tax (0-22) 825 06 04, (0) 39 12 11 15

feu

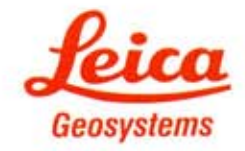

GPS SYSTEM 500